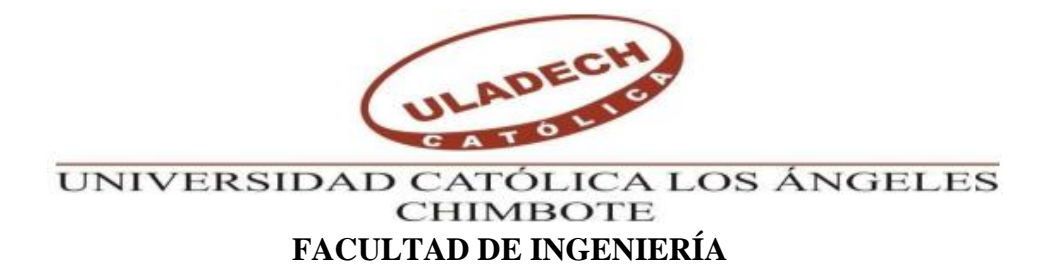

# **ESCUELA PROFESIONAL DE INGENIERÍA CIVIL**

**TÍTULO**

# **DISEÑO DEL SISTEMA DE ABASTECIMIENTO DE AGUA POTABLE EN LOS CASERÍOS DE ANTIGUO POZO OSCURO Y LA CORDILLERA, DISTRITO DE BERNAL – SECHURA – PIURA, JULIO 2020**

# **TESIS PARA OBTAR EL TITULO DE**

**INGENIERO CIVL**

# **AUTOR:**

# **BACH. VILMA NOHELY CORONADO GALLO**

**ORCID: 0000-0001-9834-3623**

**ASESOR:**

# **MGTR. CARMEN CHILÓN MUÑOZ**

**ORCID: 0000-0002-7644-4201**

**PIURA-PERÚ**

**2020**

# <span id="page-1-0"></span>**TÍTULO**

DISEÑO DEL SISTEMA DE RED DE AGUA POTABLE EN LOS CASERÍOS DE ANTIGUO POZO OSCURO Y LA CORDILLERA, DISTRITO DE BERNAL – PROVINCIA DE SECHURA – PIURA- JULIO 2020

### **EQUIPO DE TRABAJO:**

## **AUTOR:**

## CORONADO GALLO, VILMA NOHELY

#### ORCID: 0000-0001-9834-3623

<span id="page-2-0"></span>Universidad Católica Los Ángeles de Chimbote, Bachiller en Ingeniería,

Chimbote, Perú.

#### **ASESOR:**

Mgtr. CHILON MUÑOZ, CARMEN

ORCID: 0000-0002-7644-4201

Universidad Católica los Ángeles de Chimbote, Facultad de Ingeniería

Escuela profesional de Ingeniería Civil, Chimbote, Perú.

#### **JURADO:**

Mgtr. CHAN HEREDIA, MIGUEL ANGEL

ORCID: 0000-0003-2435-5642

Mgtr. CÓRDOVA CÓRDOVA, WILMER OSWALDO

ORCID: 0000-0003-2435-5642

## Dr. ALZAMORA ROMAN, HERMER ERNESTO

ORCID: 0000-0002-2634-7710

## <span id="page-3-0"></span>**FIRMA DEL JURADO Y ASESOR:**

Mgtr. CHAN HEREDIA, MIGUEL ÁNGEL

**PRESIDENTE DE JURADO**

Mgtr. CÓRDOVA CÓRDOVA, WILMER OSWALDO

# **SECRETARIO DE JURADO**

Dr. ALZAMORA ROMÁN, HERMER ERNESTO

**MIEMBRO DE JURADO**

Mgtr. CHILÓN MUÑOZ, CARMEN

**ASESOR**

## <span id="page-4-0"></span>**4.- HOJA DE AGRADECIMIENTO Y/O DEDICATORIA**

## **4.1 Agradecimiento**

Agradezco de todo corazón a mi mamá por apoyarme en todo, por decirme siempre que siga adelante y estar ahí siempre para mí, a mi papá por ser mi guía, por ser una gran fortaleza para mí y haberme ayudado en cualquier problema. A mi hija, por ser ese gran empuje y motor que me ayudó a seguir. Y a toda mi familia porque siempre estuvieron ahí apoyándome

También agradezco mucho a mis profesores, por brindarme todos sus conocimientos durante toda la carrera, por haberme sabido guiar y apoyar en todo este proceso, también agradezco el apoyo de mi asesor, con su ayuda pude culminar este trabajo de investigación.

Agradecer la buena voluntad de los pobladores de los caseríos de Antiguo Pozo Oscuro y La Cordillera, ya que su ayuda fue un gran aporte en esta presente tesis.

Y sobre todo agradecer a Dios, por guiar mi camino, y cuidarme siempre.

## **4.2. Dedicatoria**

Dedicada con mucho amor para: Vilma Gallo Vásquez, mi madre Miguel Coronado Chunga, mi padre Kerry Kcomt Coronado, mi hija Fátima Coronado Gallo, mi hermana Miguel Coronado Gallo, mi hermano Hardy Velásquez Vásquez, mi tío Edilma Vásquez Girón, mi segunda mamá Y a todos los que ayudaron a que este proyecto sea posible.

#### <span id="page-6-0"></span>**5.- RESUMEN Y ABSTRACT**

#### <span id="page-6-1"></span>**5.1. Resumen**

El actual proyecto de investigación sostiene como primordial objetivo proyectar el diseño el sistema de agua saludable de los Caseríos de Antiguo Pozo Oscuro y La Cordillera. Esta investigación tiene el siguiente diseño: Revisión de la literatura, en el que encontramos las bases teóricas, conceptos del tema tratado como es el agua potable, incluso tiene aportes como son los antecedentes internacionales, nacionales y locales, el prototipo de indagación que muestra este plan de tesis es la aplicada que nos dirige a la indagación correlacional y exploratoria. Porque se busca hacer un diseño cumpliendo con todas las normas y reglamentos establecidos para un mejor trabajo, y así satisfacer las necesidades de los pueblos. El nivel de la investigación de la Tesis será el cualitativo, se restringe a notar los hechos tal como se presenten, es decir, observa, estudia, examina cuerpos en relación con sus elementos. También se conforma por los resultados arrojados de estudios, análisis y cálculos.

La fuente de agua subterránea es favorable, está a una cota de 10 msnm, contará con un reservorio elevado con un caudal aforado del pozo tubular teniendo un caudal total de 3.44 lt/s resultado de la aplicación de 5 ensayos y con el planteamiento se logra como principal resultado el caudal máx. horario que es de 0.64 l/s, junto con el volumen útil del reservorio elevado con resultado de 10.00 m3. Finalizamos el proyecto con las siguientes conclusiones: La captación se llevó a cabo a través de un pozo tubular el cual tiene 50m de profundidad y todo el año se encuentra en constante suministro de agua, por lo que se planteó un sistema por bombeo con guía de captación, que llega a un reservorio elevado, desde ahí reparte por un sistema a gravedad. La línea de Impulsión se diseñó para 1 LPS, con un caudal máximo diario de 0.5 lps y 12 horas de bombeo. El diámetro de la tubería de Impulsión es de 1.5 pulg, con diámetro nominal de 48 mm, diámetro Interno de 43.40, con una velocidad media de flujo de 0.68 m/s. Asimismo, la presión máxima que nos arrojó el diseño es de 23.21 mca, ubicado en el nodo N. 07 y la presión mínima es de 16.59 mca, ubicado en el nodo N. 14.

En el diseño del Reservorio Elevado del Sistema de Agua Potable de los caseríos de Antiguo Pozo Oscuro y La Cordillera se consideró una estructura rectangular y de concreto armado, con un volumen de 10 M3, diseñado con dimensiones de 2.9 x 2.9 x 1.66, ubicado en la cota

10.5 m.s.n.m. estos datos están dentro de los parámetros de diseño indicado en la "RM-N°192-2018"-VIVIENDA "Norma técnica de diseño: Opciones tecnológicas para sistemas de saneamiento en el ámbito rural."

**Palabras Claves:** Agua, Planteamiento, Pozo tubular, Redes, reservorio, Subterráneo.

#### <span id="page-8-0"></span>**5.2. Abstract**

The current research project maintains the primary objective of projecting the design of the healthy water system of the Old Pozo Oscuro and La Cordillera Caseríos. This research has the following design: Review of the literature, in which we find the theoretical bases, concepts of the subject dealt with such as drinking water, it even has contributions such as international, national and local antecedents, the research prototype that shows this Thesis project is the applied one that leads us to exploratory and correlational inquiry. Because it seeks to make a design complying with all the rules and regulations established for a better job, and thus meet the needs of the people. The level of the thesis research will be qualitative, it is restricted to noting the facts as they are presented, that is, observing, studying, examining bodies in relation to their elements. It is also made up of the results of studies, analysis and calculations.

The groundwater source is favorable, it is at a height of 10 meters above sea level, it will have a high reservoir with a volumetric flow from the tube well, having a total flow of 3.44 lt / s resulting from the application of 5 tests and the approach is achieved as main result the max. hourly, which is  $0.641 / s$ , together with the useful volume of the elevated reservoir resulting in 10.00 m3. We finished the project with the following conclusions: The catchment was through a tubular well which is 50m deep and remains in constant water supply throughout the year, for which a pumping system with a catchment line was designed. which reaches an elevated reservoir, from there it distributes through a gravity system. The Impulse line was designed for 1 LPS, with a maximum daily flow of 0.5 lps and 12 hours of pumping. The diameter of the Impulse pipe is 1.5 in, with a nominal diameter of 48 mm, Internal diameter of 43.40, with an average flow velocity of  $0.68$  m  $/s$ . Also, the maximum pressure released in the design is 23.21 mwc, located at node N. 07 and the minimum pressure is 16.59 mwc, located at node N. 14.

For the design of the Elevated Reservoir of the Potable Water System of the Old Pozo Oscuro and La Cordillera villages, a rectangular structure made of reinforced concrete was considered, with a volume of 10 M3, designed with dimensions of 2.9 x 2.9 x 1.66, located in the level 10.5 msnm These data are within the design parameters indicated in "RM- N ° 192-2018" -HOUSE "Technical design standard: Technological options for sanitation systems in rural areas."

**Key Words:** Water, Approach, Tube well, Networks, reservoir, Underground.

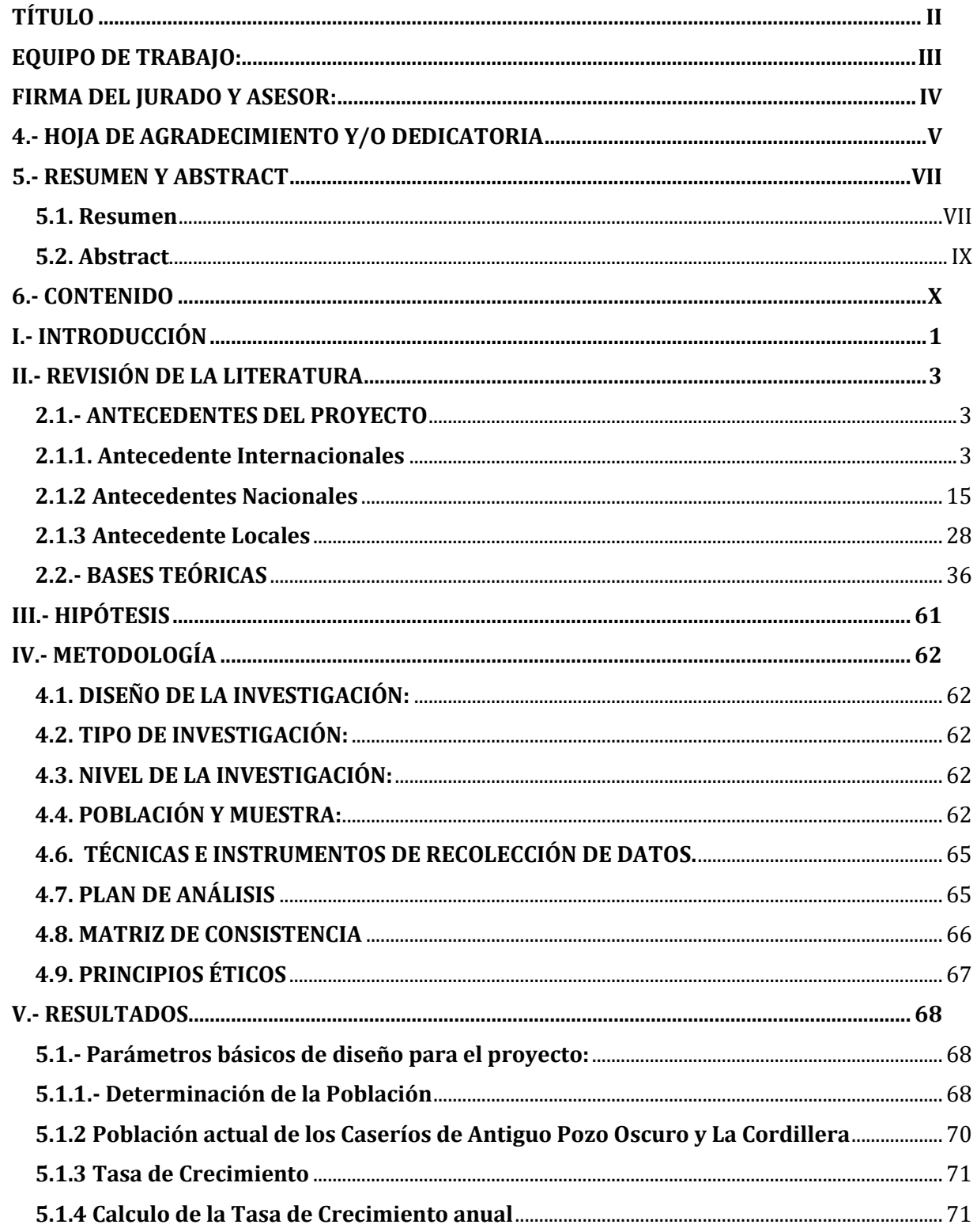

<span id="page-9-0"></span>**6.- CONTENIDO** 

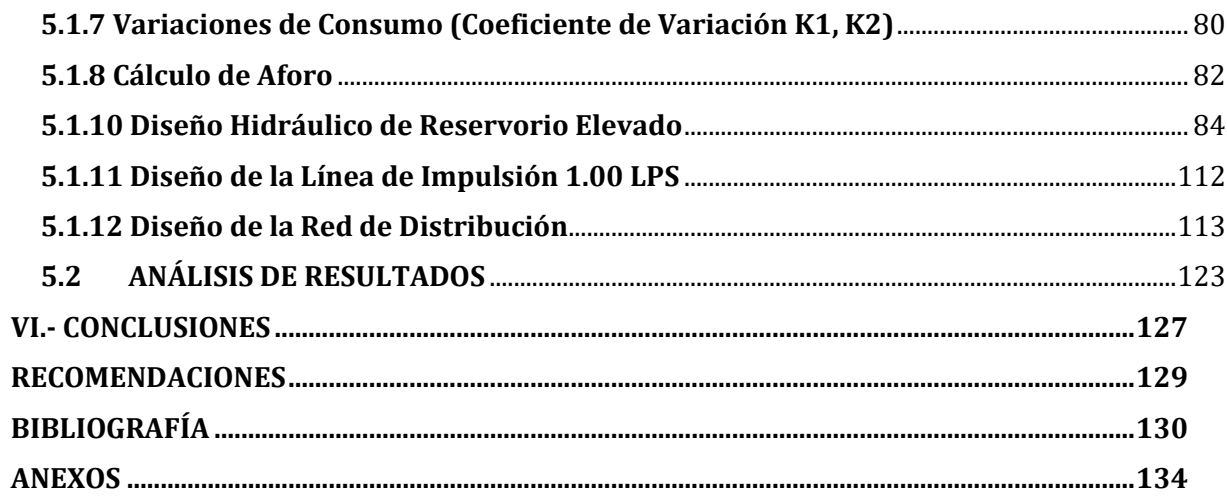

# **CUADROS**

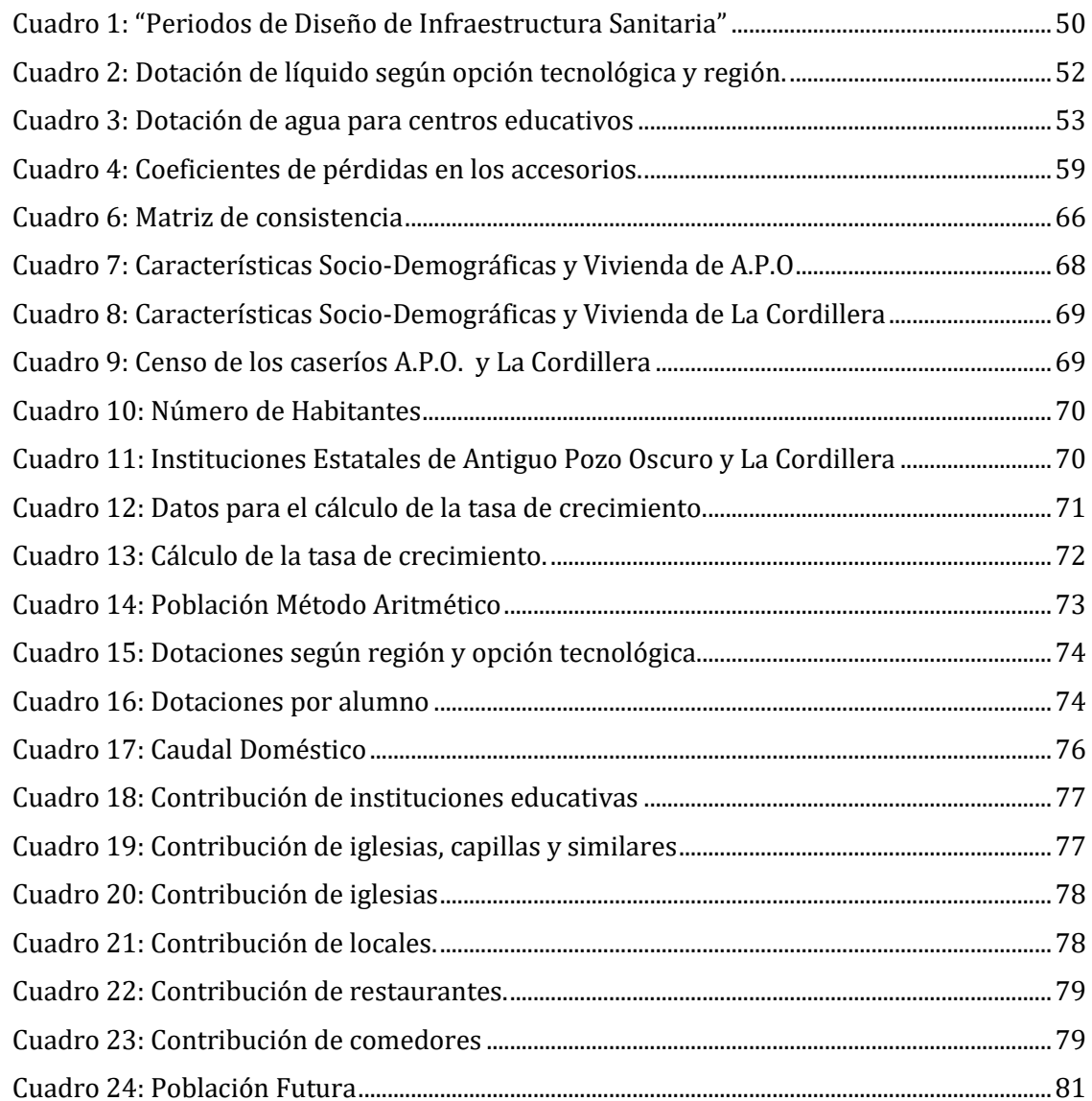

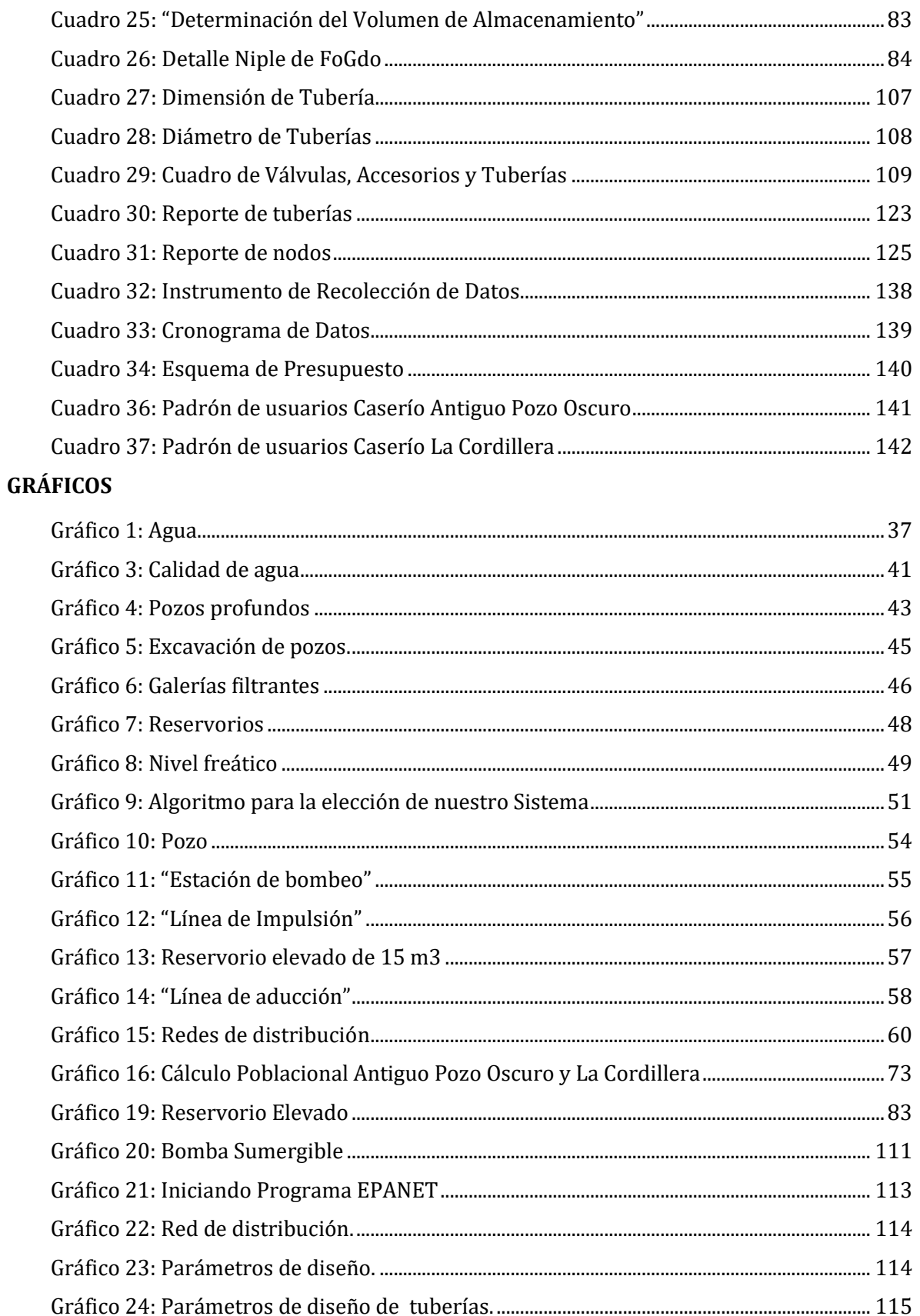

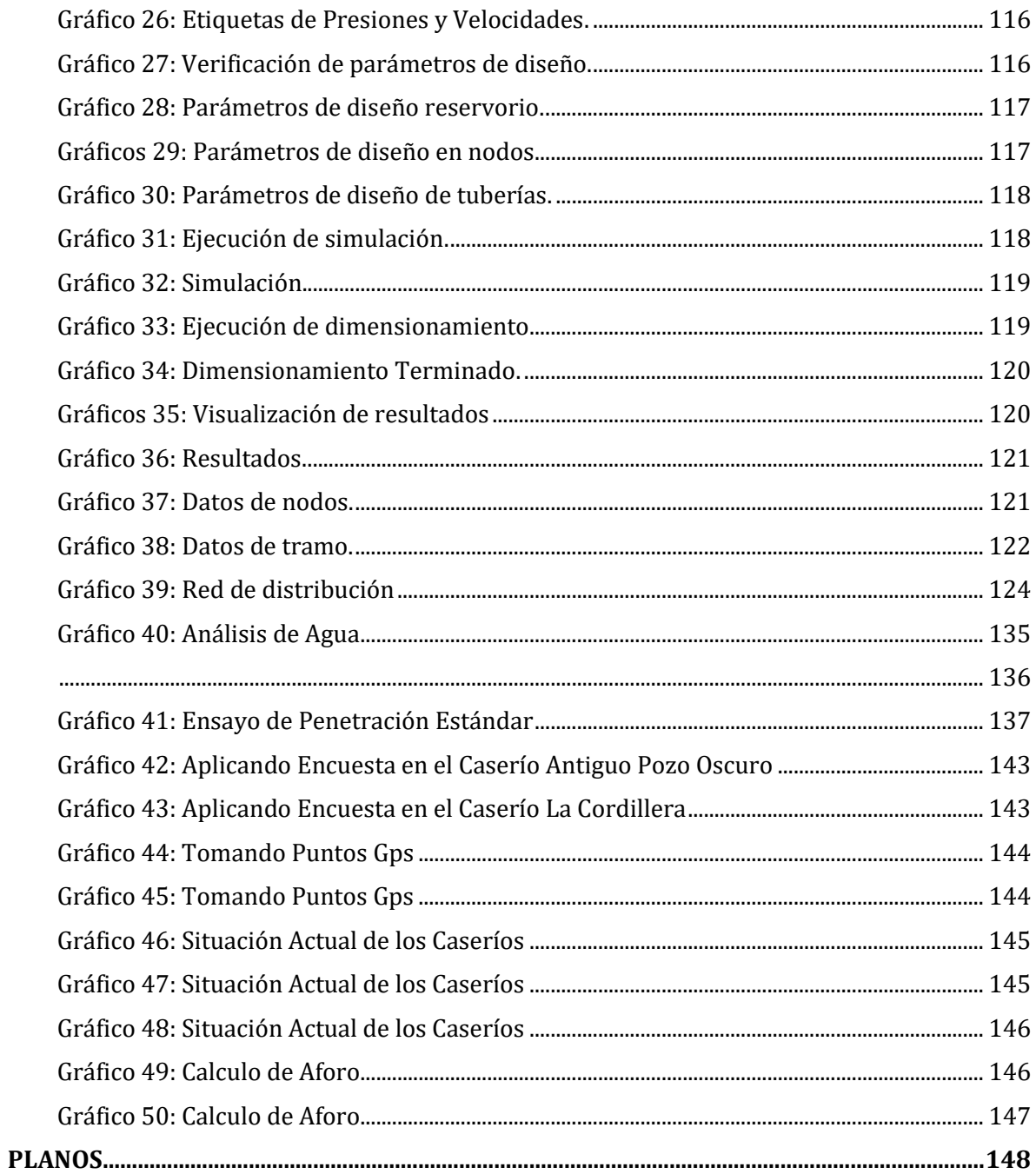

## <span id="page-13-0"></span>**I.- INTRODUCCIÓN**

En los caseríos de Antiguo Pozo Oscuro y La Cordillera, ubicados en el Distrito de Bernal en la provincia de Sechura, donde actualmente habitan un total de 244 personas, cuentan con un suministro de agua de un pozo subterráneo, ubicado a 2.5 KM de los caseríos y con un caudal de 3.44 lt/s.

Para el planteamiento del diseño, pasamos a realizar la topografía. Además, desarrollamos el diseño hidráulico empleando las herramientas tecnológicas como: AutoCAD, Civil 3D, Google Eart, EPANET 2.0 Brasil y Excel. Empleando para nuestros datos la "Norma Técnica De Diseño: Opciones Tecnológicas para Sistemas de Saneamiento en el Ámbito Rural", datos poblacionales proporcionados por INEI.

Actualmente los caseríos cuentan con un Sistema de Agua improvisado sin asistencia Técnica. Ocasionando como principal problema el desabastecimiento temporal de agua potable ya que el servicio es brindado cada dos días, como también la problemática de algunos pobladores en sus viviendas que al no haber la suficiente presión ocasiona desabastecimiento del líquido elemento. Además, la tubería de PVC de ¾ no está a la profundidad mínima establecida como dice la Norma, sino que se encuentra parcialmente expuesta, presentando muchas fisuras a lo largo de la red. El líquido elemento siendo de esencial provecho en nuestra vida, debemos de resaltar los principales impedimentos que se ubican en esta zona, y poderlos solucionar. Es así que realizamos el proyecto bajo todos los parámetros de diseño propuestos en la Norma RM-192- 2018 Referencias Tecnológicas Para el Abasto de Agua Potable.

En base a ello se formula el presente **problema** de indagación ¿"El diseño del sistema de agua cubrirá la cantidad de agua necesaria para cada vivienda, además de establecer un servicio continuo de suministro de agua para los pobladores de los caseríos de Antiguo Pozo Oscuro y La Cordillera, Del Distrito de Bernal, Provincia Sechura, Región Piura, Julio 2020"?

El **objetivo** general que la presente tesis tiene es diseñar el sistema de abastecimiento de agua potable de los Poblados de Antiguo Pozo Oscuro y La Cordillera, logrando mejores condiciones de vida y mejor funcionalidad de las redes de agua potable, para la población comprendida de 108 familias.

También tenemos como **objetivos específicos** lo siguiente: Esquematizar o plantear las redes del Sistema de Red de Abastecimiento del Agua Potable de los Caseríos de Antiguo Pozo Oscuro y La Cordillera, Del Distrito de Bernal, Provincia Sechura, Región Piura, Julio 2020, Diseñar el reservorio elevado del Sistema de Agua Potable de los Caserío de Antiguo Pozo Oscuro y La Cordillera, Del Distrito de Bernal, Provincia Sechura, Región Piura, Julio 2020, Efectuar el estudio Microbiológico del agua del pozo que abastece a los caseríos de Antiguo Pozo Oscuro y La Cordillera, Del Distrito de Bernal, Provincia Sechura, Región Piura, Julio 2020, Realizar el estudio de Mecánica de Suelos en los caseríos de Antiguo Pozo Oscuro y La Cordillera, Del Distrito de Bernal, Provincia Sechura, Región Piura, Julio 2020.

La realización de este proyecto de investigación se **justifica** en el malestar de los pobladores de los Caseríos de Antiguo Pozo Oscuro y La Cordillera, por no contar con una prestación continua de agua potable y a la vez no tener abastecimiento por la falta de presión en algunas viviendas, mediante los datos que arroje el diseño del sistema de agua potable que llega a las viviendas abastecerá el consumo diario de los caseríos en crecimientos, por esto se hizo una recolección de datos mediante encuestas dirigidas a los usuarios de los caseríos, definiendo así el grado de la problemática y la demanda de agua potable que necesitan para dar bienestar, seguridad. En el **marco teórico** se da a conocer proyectos internacionales, nacionales y locales que se tomaron como antecedentes. Así como también se asocia la **metodología**. La indagación que muestra este plan es del tipo aplicada que nos lleva a la indagación exploratoria y correlacional, ya que busca hacer un diseño cumpliendo con todas las normas y reglamentos establecidos para un mejor trabajo. El nivel de la investigación de la Tesis será el cualitativo. La **población s**e limita por los diversos diseños de sistemas de abastecimiento de agua potable del Distrito de Bernal. Mientras que la **muestra** de la tesis se adquiere de manera representativa, pertenece a los distintos diseños de los poblados de Antiguo Pozo Oscuro y La Cordillera, Distrito de Bernal, Provincia De Sechura. Como **técnica** para la recolección de datos se utilizó la observación; y también se utilizó como **instrumento**: Estación Total, GPS, cuaderno de datos, plano de ubicación, software como AutoCAD, AutoCAD Civil 3D, EPANET. El análisis se desplegó en los caseríos de Antiguo Pozo Oscuro y La Cordillera, distrito de Bernal, Provincia de Sechura, Región Piura 2020, conformando este análisis cinco capítulos, que son: Introducción, Revisión de la Literatura, Hipótesis, Metodología, Resultados y Conclusiones.

## <span id="page-15-0"></span>**II.- REVISIÓN DE LA LITERATURA**

### <span id="page-15-1"></span>**2.1.- ANTECEDENTES DEL PROYECTO**

#### <span id="page-15-2"></span>**2.1.1. Antecedente Internacionales**

a) DISEÑO DEL SISTEMA DE ABASTECIMIENTO DE AGUA POTABLE PARA LA ALDEA CAPTZÍN CHIQUITO, MUNICIPIO DE SAN MATEO IXTATÁN, HUEHUETENANGO-GUATEMALA **LAM, J. (2011)(1)**

El presente trabajo de graduación contiene en forma detallada el procedimiento con el cual se desarrolló el proyecto denominado: Diseño del sistema de abastecimiento de agua potable para la aldea Captzín Chiquito, municipio de San Mateo Ixtatán, Huehuetenango. El mismo contiene la investigación de campo realizada, la cual generó la información monográfica del lugar. Ésta muestra a su vez, un cuadro general de las condiciones físicas, económicas y sociales de la población, que regirán todos los criterios adoptados en este estudio. Se buscó promover la utilización racional y eficiente de los recursos disponibles y obtenibles del sector, para mejorar las condiciones de vida de la población y por consiguiente, se determinó elaborar la planificación de un sistema de agua potable por gravedad que beneficie directamente a 150 familias con un total de 825 habitantes. Dicha construcción se estima ejecución aproximadamente en 6 meses. El proyecto consiste en un sistema de agua potable el cual consta de las siguientes unidades: una captación, siete mil ciento ochenta y dos metros lineales de línea de conducción de tubería PVC y HG de varios diámetros, una caja rompe-presión, ocho válvulas de aire y siete válvulas de limpieza. XII Se construirá un tanque de almacenamiento de 30 metros cúbicos; con un sistema de desinfección de agua y de allí saldrá la línea de distribución, el cual consiste en seis mil quinientos cincuenta y dos metros lineales de distintos diámetros de tubería PVC y HG, nueve cajas rompe-presión con válvula de flote, seis válvulas de control para la distribución correcta del flujo dentro de la red y 150 conexiones domiciliares con su respectivo sumidero.

#### **Objetivo general**

o Diseñar el sistema de abastecimiento de agua potable para la aldea Captzín Chiquito, municipio de San Mateo Ixtatán, Huehuetenango.

Objetivos específicos

- o Implementar los conocimientos técnicos de ingeniería del estudiante epesista para investigar y conocer las necesidades de la población.
- o Realizar una investigación de tipo monográfico y de la infraestructura de la aldea Captzín Chiquito del municipio de San Mateo Ixtatán, Huehuetenango.
- o Elaborar un documento adecuado para la administración, operación y mantenimiento del sistema de agua potable.

La correcta aplicación de la ingeniería civil para proporcionar un mejor nivel de vida a la población es un tema de gran importancia, es por ello que el programa de prácticas del Ejercicio Profesional Supervisado (E.P.S.) brinda la oportunidad de hacer evidentes los conocimientos, criterios y habilidades desarrolladas por el estudiante durante el estudio de su carrera. El E.P.S., como programa de proyección de la Universidad de San Carlos de Guatemala, está destinado a mejorar las condiciones de vida de las comunidades del interior de la República. Por tanto, se ha realizado un análisis de las necesidades del municipio de San Mateo Ixtatán, Huehuetenango, por medio del cual se ha considerado de mayor prioridad el estudio de un sistema de agua potable para la aldea Captzín Chiquito. Es indispensable para la vida humana tener un servicio de abastecimiento de agua apta para el consumo humano que permita a las personas ser protagonistas de su bienestar. Además, juega un papel preventivo en la salud y un desarrollo humano y económico en el medio rural.

#### **CONCLUSIONES:**

o Con la realización del Ejercicio Profesional Supervisado EPS, con apoyo de INFOM-UNEPAR, se analizaron las necesidades de los servicios básicos y de infraestructura que carecen en la aldea Captzín Chiquito, por lo que se atendió la solicitud del comité realizando un estudio y planificación de un proyecto de agua potable.

- o El sistema de agua potable para la aldea Captzín Chiquito, se diseñó por gravedad, aprovechando las ventajas topográficas que presenta el lugar, para una población de 850 habitantes distribuidas en 150 viviendas. Además, el sistema de distribución funcionará por medio de ramales abiertos, debido a la dispersión de las viviendas.
- o El criterio para determinar la dotación dependió directamente de poder tener una vida útil adecuada para que el sistema sea viable y funcional. Además por la magnitud del proyecto se designó la dotación mínima para optimizar y reducir los costos.
- o Por otra parte, los beneficiarios del proyecto formulado podrán solucionar y mejorar la situación actual en que viven, al ejecutar el sistema con los componentes adecuados para conducir, almacenar, desinfectar y distribuir el vital líquido.
- o Se determinó, con el análisis financiero del proyecto, la rentabilidad definida en la autosostenibilidad del mismo, en un período de 20 años. Sin embargo, para poder lograr el financiamiento es necesario realizar una evaluación económica para conocer si sigue siendo rentable para la economía del país, invertir en el proyecto.
- o En cuanto a la documentación legal necesaria para la ejecución del proyecto, se tomaron en cuenta que existieran aquellos documentos que serán utilizados y requeridos para conformar la parte legal del mismo.
- o El proyecto de sistema de agua potable para la aldea Captzín Chiquito fue formulado para abastecer de agua a la comunidad. El costo total del proyecto asciende a la cantidad de Q 1 031 236,09 y tiene un costo por conexión domiciliar de Q 6 874,91.
- o Con el apoyo de INFOM-UNEPAR se logró continuar el trámite de la solicitud de la comunidad, dando trámite a la aprobación de la evaluación ambiental del proyecto de agua potable para implementar en el estudio correspondiente y se encuentra en proceso de aprobación por el MARN.
- o Se elaboró el documento para la administración, operación y mantenimiento del sistema de agua para la aldea Captzìn Chiquito del municipio de San Mateo Ixtatán, Huehuetenango.

#### **RECOMENDACIONES:**

- o Unos de los objetivos de INFOM-UNEPAR es facilitar el desarrollo económico y social del las municipalidades de la República de Guatemala mediante la cooperación de instituciones públicas y privadas, así como organismos internacionales. Por tanto, es necesario que el comité de la comunidad continúe la gestión de su proyecto, para poder ser ejecutado lo más pronto posible.
- o Las 150 familias de la comunidad adolecen del servicio de agua potable, lo cual genera que niños y mujeres en su mayoría realicen tareas de acarreo de agua, ocasionando un mayor riesgo de contraer enfermedades de origen hídrico al no desinfectarla, lo que provoca disminución de la calidad de vida. Es necesario la ejecución del acueducto en la comunidad para mejorar su calidad de vida y salud.
- o Se debe considerar el saneamiento de la aldea Captzín Chiquito, para poder lograr contribuir a los servicios básicos que la comunidad requiere y mejorar la calidad de vida de los habitantes.
- o Con respecto a la tarifa o canon de agua estimado para la sostenibilidad, es necesario considerar que la comunidad debe administrar los ingresos, debido

al servicio de agua a implementar, para no afectar el mantenimiento preventivo y/o correctivo del sistema.

- o El servicio a implementar es una infraestructura necesaria para que la aldea Captzin Chiquito satisfaga la necesidad de agua para el consumo humano. Dicho sistema abastecerá en calidad, cantidad y continuidad a la población por medio de un sistema de conducción, almacenamiento, desinfección y distribución de agua. Sin embargo, se deben considerar las medidas de mitigación para que la fuente no pierda su caudal durante la vida útil del proyecto.
- o La comunidad, generalmente, tiene incapacidad de adaptarse completamente al sistema de desinfección del agua por medio de la cloración. La principal amenaza que puede ocurrir es identificar el riesgo del tratamiento del agua. Se necesita contribuir con la comunidad mediante un programa de educación y promoción sanitaria, así como el uso adecuado de la utilización del agua.
- o Por otro lado, la fuente de abastecimiento de agua deberá ser bien controlada, debido a que existe la tala de árboles en sus alrededores, lo cual viene a disminuir el consumo diario y crear un déficit en la demanda. Por eso se debe concientizar a los usuarios a proteger el entorno de las fuentes de agua a través del comité de agua.

# b) DISEÑO DEL SISTEMA DE ABASTECIMIENTO DE AGUA POTABLE PARA LAS COMUNIDADES SANTA FE Y CAPACHAL, PÍRITU, ESTADO ANZOÁTEGUI – VENEZUELA

#### **López, R. (2009)**(2)

En este trabajo se diseñó el sistema de abastecimiento de agua potable de las comunidades de Santa Fe y Capachal. Para tal diseño se realizaron cálculos de hidráulica, estableciéndose como parámetro fijo el número de habitantes a los cuales

se les prestará el servicio, determinándose el caudal aproximado que requieren esas comunidades, y así, poder satisfacer las necesidades domésticas de esas poblaciones. Conocido el caudal necesario se estudió la proyección y distribución de la tubería con el fin de determinar las pérdidas que deben vencer las bombas para poder seleccionarlas dependiendo de las especificaciones técnicas del fabricante. Y, por último, simular el sistema con el programa PIPEPHASE 8.1 para poder verificar el funcionamiento del mismo y obtener unos resultados más satisfactorios. En el diseño del sistema se obtuvieron los siguientes resultados: a) Una distribución apropiada del caudal en cada comunidad lo cual garantiza el suministro diario requerido, b) las bombas seleccionadas fueron las centrífugas, debido a que es un tipo de máquina más versátil y puede mover grandes o pequeñas cantidades de agua a una gama muy grande de presiones.

#### **OBJETIVO GENERAL**

• Diseñar un sistema de abastecimiento de agua potable para las comunidades deSanta Fe y Capachal, Píritu, Estado Anzoátegui.

## **OBJETIVOS ESPECÍFICOS**

- Estudiar el comportamiento del río en los meses más secos (entre Enero yAbril) para saber el caudal aproximado y nivel con que se cuenta en lascondiciones más desfavorables.
- Proponer la red de tuberías de distribución de agua.
- Calcular la potencia de las bombas para los requerimientos (caudal y presión) necesarios en el sistema.
- Calcular la capacidad de los tanques de compensación que abastecerán a las poblaciones cuando las bombas no funcionen (en la noche).5.
- Seleccionar los equipos de bombeo (bombas centrífugas) de acuerdo a los requerimientos del sistema, considerando las especificaciones técnicas del fabricante.
- Simular el funcionamiento del sistema con el programa PIPEPHASE.

En el diseño del sistema de abastecimiento de agua de las comunidades de Santa Fe y Capachal se obtuvieron los siguientes resultados, a) El caudal total requerido por las comunidades fue de 22 litros por segundo (l/s), b) El caudal del río Guere en la temporada de sequía es de aproximadamente 258 l/s, c) Los diámetros delas tuberías se seleccionaron con el fin de tratar de reducir las pérdidas en lo posible para obtener una mayor eficiencia del sistema en cuanto al consumo de energía, d)Para suministrar la cantidad de agua requerida por el sistema, se seleccionaron dos bombas centrífugas de 11190 W (15 HP) para llevar agua del río hacia la planta de tratamiento y dos bombas centrífugas de 22380 W (30 HP) para enviar agua potable desde la planta de tratamiento hacia las comunidades, e) La capacidad de los tanques de compensación dieron como resultado 325 m3 para Santa Fe y 25 m3 para Capachal, f) el programa PIPEPHASE 8.1 ayudó a obtener una mejor configuración del sistema que se había planteado al principio.

#### **CONCLUSIONES**

- El caudal del río (258 l/s) en la temporada de sequía es suficiente para satisfacer y asegurar el abastecimiento de agua a las comunidades durante todo el año.
- La red de tuberías propuesta en este trabajo tiene como objetivo principal que el sistema no generara muchas pérdidas de carga ya que estas comunidades no cuentan con una buena red de energía eléctrica, por lo que las bombas no pueden ser de mucha potencia.
- La bomba que se seleccionó para cada sistema fue de mayor potencia a la requerida por dicho sistema, ya que el fabricante tiene una gama de potencias fijas, alas cuales hubo que ajustarse a la hora de la selección.
- La alcaldía de Píritu colocó un tanque de 100 m3 en cada población porrazones presupuestarias.
- Se seleccionaron las bombas centrífugas ya que este tipo de máquinas es relativamente pequeña, fácil de transportar, fácil de conseguir y su funcionamiento e instalación es simple en comparación con otro tipo de bomba.
- Con el programa de simulación PIPEPHASE 8.1 se pudo comprobar el funcionamiento del sistema de abastecimiento de agua y realizar algunas modificaciones al mismo para mejorar su eficiencia.

## **RECOMENDACIONES**

- Instalar una trampa de arena en la entrada de la tubería de succión de las bombas que se encuentran ubicadas en el río, ya que el agua de éste es muy turbia por la gran cantidad de arena y sedimentos que posee; lo que puede ocasionar un desgaste prematuro de las partes móviles de las bombas.
- Realizar una campaña de concientización sobre el consumo de agua en las comunidades que se les presta el servicio (Santa Fe y Capachal), para que el sistema tenga un mejor funcionamiento y la comunidad una mejor calidad de vida.
- Revisar cada 3 meses el estado de las tuberías a lo largo de la red y verificar que no existan fugas ni tomas clandestina.
- Mantener en buen estado la vía de acceso que conecta la carretera principal con la casilla de bombeo ubicada en el río, para un fácil acceso a la hora de cualquier eventualidad.

• Colocar una manguera flexible en la entrada de la tubería de succión, para contrarrestar los desniveles que se producen en el río Guere en las diferentes temporadas del año.

# c) DISEÑO DE LA RED DE DISTRIBUCIÓN DE AGUA POTABLE DE LA PARROQUIA EL ROSARIO DEL CANTÓN SAN PEDRO DE PELILEO, PROVINCIA DE TUNGURAHUA – ECUADOR **MENA, M. (2016)(3)**

En la elaboración de este proyecto se establece una investigación de campo a fin de conocer la situación actual del agua que se consume en la parroquia, se inició con el levantamiento topográfico de toda la zona de estudio que suministró los datos precisos y que por medio de trabajo de oficina se obtuvo los planos correspondientes. Comprende el diseño de una red de distribución a gravedad, fue necesario tomar en cuenta factores como la densidad poblacional actual, la topografía del sector, características de la zona, etc. se consideró parámetros como: área de aportación, período de diseño, caudal, dotación, entre otros. Para complementar el diseño se utilizó el software libre EPANET especializado que permite una mayor confiabilidad en los resultados.

El proyecto está conformado de planos, presupuesto referencial, especificaciones técnicas y cronograma valorado de trabajo para tener un panorama claro de lo que conlleva la ejecución satisfactoria del mismo y su funcionamiento. Para realizar el diseño se utilizó las normas del INEN (Instituto Ecuatoriano de Normalización) para el diseño de sistemas de abastecimiento de agua potable, disposición de excretas y residuos líquidos en el área rural y las de la Secretaría del Agua (Código Ecuatoriano de la construcción) y las normas para medio ambiente TULSMA.

Contiene la ubicación de equipos de medición para optimizar perdidas en la red lo cual brindara un manejo adecuado del líquido vital para evitar desperdicios y uso indebido del mismo, además de un manual de manejo del equipo

#### **Objetivo General**

Diseñar la Red de Distribución de Agua Potable para la parroquia El Rosario del Cantón San Pedro de Pelileo, Provincia de Tungurahua.

### **Objetivos Específicos**

- Reducir pérdidas de caudal en la Red de Distribución de Agua Potable con la utilización de caudalímetro.
- Establecer un manual de manejo para el uso de caudalímetros en la Red de Distribución de Agua Potable.
- Comparar los costos en la Red de Distribución de Agua Potable convencional con la red a implementar.

#### **Justificación**

El 76% de la población ecuatoriana tiene acceso al Agua Potable según datos oficiales del año 2013 por lo tanto es importante que el gobierno de turno de prioridad al abastecimiento de este servicio en todos los sectores del Ecuador.

En la provincia de Tungurahua el agua potable es considerada la de mejor calidad debido a la procedencia de paramos andinos esto ha hecho que de alguna forma el gobierno de prioridad al recurso hídrico puesto que ha invertido un total USD 11,5 millones en la construcción de una represa la cual se ha construido en el sector de Chiquiurco, esta al momento cuenta con un embalse de 3,5 millones de metros cúbicos, proyecto que servirá para dotar de agua potable a 130.000 personas de los cantones Ambato y Pelileo, también servirá para agua de riego en las distintas comunidades de la provincia y en los cantones ya mencionados y parte del cantón Cevallos para mejorar la producción agrícola. La condición sanitaria de la parroquia El Rosario del Cantón San Pedro de Pelileo no cuenta con un servicio de Agua Potable debido a la demanda de la población. El índice de crecimiento poblacional en el Cantón de San Pedro de Pelileo es del 1,60%, según datos estadísticos del INEC, razón por la cual se justifica el crecimiento de la población.

Actualmente la dotación de agua para la Parroquia El Rosario cuenta con un sistema de agua entubada, caudal que lo obtienen desde la vertiente del Pachanlica el cual genera malestar en los usuarios puesto que el consumo de este servicio ha generado problemas de salud en los habitantes ya que no cuentan con agua tratada, además que sus continúas fallas en el sistema de distribución causado por el deterioro de las instalaciones dada su antigüedad, generando así suspensiones de servicio.

#### **CONCLUSIONES**

- El diseño del sistema de distribución de agua potable ha sido íntegramente diseñado desde la salida del tanque repartidor una distancia de 4.03km de manera que funcione al 100% durante toda su vida útil, se tomaron en cuenta las recomendaciones descritas en la norma CPE INEN 005 9.1 y 9.2 cumpliendo así con todos los parámetros y criterios de diseño establecidos; además se ha realizado una sectorización del sistema considerando las mallas de la red del sector a servir, para que en caso de existir un daño el resto del sistema puede seguir funcionando normalmente mientras se repara el sector perjudicado.
- En el capítulo II parte 2.3.14.1 del presente trabajo se elaboró un manual en el cual se detalla la ubicación calibración y manejo del caudalímetro a implementar en la red.
- Se debe hacer los diseños de las redes utilizando caudalímetros porque en base a la ley orgánica de recursos hídricos en el Artículo 59 dice que establecerá la cantidad vital de agua por persona para satisfacer sus necesidades básicas y de uso doméstico, la cantidad vital de agua cruda destinada al procesamiento para el consumo humano es gratuita en garantía del derecho humano al agua, cuando exceda la cantidad mínima vital establecida, se aplicará la tarifa correspondiente, razón por la cual el equipo de medición será esencial para el control de pérdidas de flujo y que el usuario no se vea afectado 182 económicamente así como también la entidad que estará contralando el manejo de este recurso.
- Para poder comparar los costos de la red convencional con los costos de la red con implementación de caudalímetro se menciona primeramente que las fugas son pérdidas económicas y que recuperar a tiempo la perdida de flujo en la red haciendo una inversión al inicio tendría un costo inferior a recuperar la pérdida del líquido ya que la vida útil del caudalímetro es aproximadamente igual a la vida útil del proyecto y el mantenimiento no es elevado.
- De acuerdo con el estudio de impacto ambiental el presente proyecto es factible ya que los impactos ambientales negativos que se generan en la etapa de construcción son mínimos es decir no causan daños ni en el ecosistema ni a la comunidad.

## **RECOMENDACIONES**

- Es importante concientizar a los habitantes del sector del uso desmedido del agua a través de campañas o charlas informativas.
- Es recomendable que las entidades encargadas del almacenamiento y distribución del agua potable, realicen programas de sectorización de la red, ya que mediante la implantación de sectores, subsectores o distritos hidrométricos es posible determinar el estado de la red y la eficiencia del mismo mediante indicadores técnicos.
- Instaurar en la red de distribución la macro medición y micro medición con lo que se podrá conocer los volúmenes que ingresan al sistema y la cantidad de agua que se entrega a los usuarios.
- Desarrollar la gestión de la presión, esta es una actividad muy importante en lo referente a la disminución de las fugas de agua en sistemas de distribución, debido a que mientras la presión aumenta en la red ocasiona que el caudal de fuga aumente.
- Ejecutar programas de control de fugas mediante la detección y localización de las mismas.

#### <span id="page-27-0"></span>**2.1.2 Antecedentes Nacionales**

**a)** DISEÑO DEL SISTEMA DE ABASTECIMIENTO DE AGUA Y ALCANTARILLADO DEL CENTRO POBLADO CRUZ DE MÉDANO – LAMBAYEQUE **OLIVARI O, CASTRO R. (2008)(4)**

En el presente trabajo que se ha investigado se ha previsto cuidadosamente el analizar cada uno de los parámetros para que pueda ser concebido de la manera más cercana y más óptima para la resolución de los requerimientos atendidos.

Morrope es una de los distritos más importantes de la provincia de Lambayeque, ya que posee una de las más importantes del Perú que posee altos niveles de biodiversidad, microclimas que permiten el desarrollo de especies únicas en el mundo. El área de estudio corresponde a la zona oeste del distrito de Mórrope, que no cuenta con el servicio de agua potable y alcantarillado.

Esta situación compromete la salud de la población, en especial de bajos recursos y se vuelve vulnerable a las enfermedades producidas por las condiciones del ambiente físico tales como: enfermedades de la piel, enfermedades bronquiales y gastrointestinales, lo que se traduce en pérdidas de horas de trabajo de esta población. En la población de menor edad la consecuencia es el ausentismo a las escuelas, aparte de contraer las enfermedades ya indicadas.

Por ello, el presente estudio, propone el diseño de agua potable y alcantarillado mediante la simulación hidráulica del programa Epanet, Watercad , SewerCad.

Con ello buscamos solucionar el problema del abastecimiento de agua potable y de la evacuación de las aguas servidas, contando con un sistema de

alcantarillado. Para el presente trabajo se elaboró el estudio de suelos, en donde se efectuaron ensayos de campo y laboratorio, lo que nos permitió establecer estratigrafías de los suelos, determinándose las clasificaciones y otras características. Además, se desarrolló el estudio de impacto ambiental, lo cual detallamos en los respectivos capítulos.

#### **OBJETIVO:**

Establecer las acciones que se deben de ejecutar frente a la ocurrencia de eventos de carácter técnico, accidental o humano, con el fin de proteger la vida humana, los recursos naturales y los bienes en la zona del proyecto, así como evitar retrasos y costos durante la ejecución de la obra proyectada.

## **CONCLUSIONES Y RECOMENDACIONES**

Con la elaboración del presente estudio para el Centro Poblado Cruz de Médano se ha llegado a las siguientes conclusiones:

- El presente estudio brindara servicio de Agua Potable y Alcantarillado al Centro Poblado Cruz de Médano, satisfaciendo sus necesidades hasta el año 2027.
- Según el estudio de prospección que se realizó en la zona, se determinó que la fuente más apropiada sea la del pozo tubulares ya que ofrece las condiciones de cantidad y calidad adecuadas.
- Se ha diseñado un tanque elevado de 600m3 que regulara las variaciones de consumo.
- Se ha considerado una zona de presión para el Centro Poblado Cruz de Médano.
- El programa Watercad cumplió ampliamente con lo previsto pues su manejo es más versátil, debido al rápido proceso de edición y análisis de simulación hidráulica. es mucho y amplio a diferencia del Epanet,
- El programa Sewercad cumplió ampliamente con lo planteado pues analiza de forma eficiente las redes de alcantarillado, dando soluciones alternas, que puedan ser viables en el proyecto.
- En cuanto al sistema de alcantarillado se asegurará una cobertura del 100% para el Centro Poblado Cruz de Médano.
- El sistema de tratamiento de aguas residuales consistirá en la construcción de una laguna de estabilización.
- Es recomendable que se elabore un plan de operaciones de la planta de tratamiento de aguas residuales, así como el mantenimiento de la misma.
- Es recomendable hacer llegar a la población, el conjunto de normas de Educación Sanitaria o en todo caso a través de las instituciones educativas a brindar charlas, para el uso correcto de las instalaciones sanitarias.
- Es recomendable que se elabore un programa de control de fugas para disminuir las perdidas.
- Los depósitos tipo INTZE deben diseñarse de tal manera que se anulen los empujes sobre la viga circula de fondo que une el fondo cónico con el fondo esférico.
- La geometría del depósito debe contemplar la condición de equilibrio sobre la viga de fondo, habiéndose determinado valores de los elementos para diferentes capacidades de depósito.
- La aplicación de 3 métodos de análisis para determinar la fuerza sísmica sobre la estructura permite analizar y comparar la convergencia de los resultados.
- Los periodos de vibración de la estructura, resultantes de la aplicación de los métodos de Holzer y Stodola son relativamente pequeños con lo que podemos considerar a este tipo de estructuras como RIGIDAS.
- El modelar la estructura con 4, 7, 10 y 13 masas distribuidas permiten establecer que con 10 masas se consigue el mayor valor del cortante en la base. Este número sería el recomendado para el análisis de reservorios con estructura cilíndrica.
- Cuando las reacciones de los apoyos no son tangentes al meridiano, la teoría de membrana de revolución sufre distorsión debido a que se presentan efectos de flexión en el borde por los que se debe tener en cuenta la teoría de flexión.
- Al cambiar la geometría de las vigas de apoyo de los elementos como la fuerza horizontal aumentan o disminuyen en la medida que aumenta o disminuye la geometría de los elementos de apoyo.
- La R.N.E. debería considerar en el capítulo de diseño de cáscaras, los esfuerzos a tracción máximos del concreto y el acero para obras

hidráulicas ya que este valor ayudaría a los diseñadores a no sobredimensionar sus estructuras.

# **b)** DISEÑO DEL SISTEMA DE AGUA POTABLE, CONEXIONES DOMICILIARIAS DEL ASENTAMIENTO HUMANO "LOS POLLITOS"  $-$ ICA,

### **DOROTEO F. (2014) (5)**

Este trabajo corresponde al diseño de las redes de agua potable y alcantarillado para el "Diseño del Sistema de Agua Potable, Conexiones Domiciliarias del Asentamiento Humano "Los Pollitos" – Ica, para solucionar el déficit actual de abastecimiento de agua y recolección de aguas residuales.

El Programa de las Naciones Unidas para el Desarrollo (PNUD) determina que los cinco servicios básicos que un Estado debe garantizar a sus ciudadanos, al menos, para poder permitir el desarrollo humano son los siguientes: La salud, la educación, la identidad, el saneamiento básico y la electrificación. El presente trabajo, se centrará en el servicio de saneamiento. Actualmente en el Perú, existen más de 2.64 millones de habitantes en las zonas rurales que no cuentan con acceso a agua potable y 5.11 millones carecen de un adecuado sistema de saneamiento y de eliminación de aguas residuales. Cabe resaltar que solo el 12 % de habitantes que cuentan con estas instalaciones las tienen en buen estado. Según el Instituto de Estadísticas e Informática (INEI) las condiciones explicadas en el párrafo anterior, inciden en el indicador de mortalidad infantil de las zonas rurales. Este índice tiene un promedio nacional de 47% de infantes nacidos vivos, de los cuales el 4.23% fallece por enfermedades gastrointestinales. Además de la mortalidad infantil, la carencia de servicios de agua y saneamiento también influye en la elevada presencia de enfermedades gastrointestinales en niños menores a cinco años, en la perdida de horas hombre laborales y la disminución de la productividad por enfermedades.

Dentro de este marco, se optó por desarrollar un documento de investigación que ayude a disminuir la gran problemática que se presenta en nuestro País, sobre todo en los sectores más pobres del Perú. Se eligió una localidad en el Departamento de Ica que no cuenta con los servicios básicos de agua potable y saneamiento integral, con la finalidad que este trabajo pueda servir de base en algún momento para brindar el servicio que es tan necesario para el desarrollo del ser humano.

De acuerdo con la información obtenida de la municipalidad provincial de Ica, el Asentamiento Humano (A.A.H.H.) "Los Pollitos" cuenta con 349 lotes de vivienda en la cual habitan 2,082 pobladores. Actualmente los pobladores consumen agua proveniente de los 8 pilones existentes en el pueblo conectados a la red de agua potable en la calle Las Gardenias, sin embargo, se encuentra restringido su uso por que se encuentran limitados de poder usar agua permanentemente para sus viviendas en

cantidad suficiente con lo cual corren el riesgo de contraer enfermedades infecciosas y parasitarias.

#### **OBJETIVOS**

#### **OBJETIVO GENERAL**

El objetivo de este trabajo consiste en el diseño del sistema de agua potable, conexiones domiciliarias y alcantarillado con la finalidad de mejorar estos servicios en el Asentamiento Humano "Los Pollitos" de la ciudad de Ica, que conllevará a obtener una baja incidencia de enfermedades infectocontagiosas de la población del A.A.H.H. "Los Pollitos".

## **OBJETIVOS ESPECÍFICOS**

• Determinación del periodo de diseño y cálculo de la población futura para el diseño de la red de agua potable y alcantarillado del Asentamiento Humano "Los Pollitos".

- Cálculo de la dotación de agua, consumo promedio diario anual, consumo máximo diario y consumo máximo horario para el diseño de la red de agua potable y alcantarillado del Asentamiento Humano "Los Pollitos".
- Determinación de los parámetros específicos de la red de agua potable y alcantarillado para el diseño de estas redes.
- Diseño de la red de agua potable y alcantarillado, de forma detallada, utilizando los softwares WATERCAD y SEWERCAD respectivamente.

# **CONCLUSIONES**

- De acuerdo a la Norma OS.050 la presión estática en cualquier punto de la red no deberá ser mayor de 50 m H2O; por lo tanto, al revisar la presión máxima que posee el sistema (ver Tabla 11) se concluye que el diseño cumple la normativa vigente al presentar una presión máxima de 24.90 m H2O.
- De acuerdo a la Norma OS.050, en condiciones de demanda máxima horaria, la mínima presión no será menor de 10 m H2O; por lo tanto, al revisar la presión mínima que posee el sistema (ver Tabla 13) se concluye que el diseño cumple la normativa vigente al presentar una presión mínima de 17.10 m H2O.
- De acuerdo a la Norma OS.050 la velocidad máxima en la red de agua potable deberá ser de 3 m/s; por lo tanto, al revisar los valores obtenidos (Tabla 14) se concluye que el diseño cumple con la normativa vigente dado que la velocidad máxima es de 3.17 m/s lo que indica que la diferencia entre lo estipulado por la norma y el valor obtenido es mínima y se acepta como velocidad máxima.
- De acuerdo al Reglamento de Elaboración de Proyectos Condominales de Agua Potable y Alcantarillado para Habilitaciones Urbanas y Periurbanas de Lima y Callao, emitido por SEDAPAL (Servicio de Agua Potable y Alcantarillado de Lima), en el cual se estipula que: "Las velocidades de flujo recomendadas en la tubería principal y ramales de agua potable serán en lo posible no menores de 0.60 m/s"; las velocidades que se obtienen al realizar la segunda iteración de la red de

agua potable y que se encuentren por debajo del valor recomendado serán aceptadas como parte del diseño dado que lo indicado por SEDAPAL no es de carácter restrictivo con respecto a las velocidades menores al valor de 0.60 m/s.

- De acuerdo a la Norma OS.050 el diámetro mínimo para las tuberías principales en una red de distribución de agua potable es de 75 mm; por lo tanto, al revisar los valores obtenidos (Tabla 14) se concluye que el diseño cumple con la normativa vigente.
- La Norma OS.070 concerniente a redes de aguas residuales, establece los siguientes valores a considerar en el diseño de una red de alcantarillado: El caudal mínimo a considerar será de 1.5 l/s, la pendiente mínima será de 5.7 m/km y la velocidad máxima será de 5 m/s.
- De acuerdo a los valores anteriores y los obtenidos en el diseño de la red de alcantarillado (ver Tabla 17 y Tabla 18) se puede apreciar que se cumple con la normativa vigente.

#### **RECOMENDACIONES**

- Al cumplir con el diámetro mínimo que estipula el Reglamento Nacional de Edificaciones para la red de agua potable, se desarrollan velocidades bajas que podrían generar problemas de sedimentación en| el sistema en la etapa de operatividad es por ello que se propone colocar válvulas de purga en las zonas más bajas de la red para la limpieza y mantenimiento (ver Plano AP – 02).
- También se recomienda que se genere un manual de operatividad y mantenimiento por parte de la empresa prestadora del servicio de agua potable (EMAPICA).
- En el Perú la demanda de los servicios básicos como agua potable y alcantarillado se encuentra insatisfecha, a nivel nacional solo el 78.2% de la población cuenta con el servicio de agua potable y solo el 66.1% cuenta con el saneamiento correspondiente. Es por ello que el diseño y elaboración de proyectos de agua potable y saneamiento se convierte en uno de los grandes ejes de cambio y desarrollo que se debe afrontar en el futuro inmediato.
- Implementando la red de agua potable en el Asentamiento Humano "Los Pollitos" de la ciudad de Ica, se disminuirá la incidencia de enfermedades infectocontagiosas producidas por el actual consumo de agua y sus condiciones de almacenaje.
- Implementando la red de alcantarillado en el Asentamiento Humano "Los Pollitos" de la ciudad de Ica, se disminuirá la formación de focos infecciosos eliminando la pululación de insectos y roedores que ponen el riesgo la salud de los habitantes de dicho Asentamiento Humano.
- Diseñar la red de agua potable mediante el uso del software WATERCAD permite obtener la solución económicamente viable de acuerdo a los costos actuales del mercado. Por otro lado, permite generar diferentes escenarios en los cuales se podrán variar diferentes elementos que componen la red tales como: diámetro y material de tuberías, restricciones de velocidad, etc.
- Diseñar la red de alcantarillado mediante el uso del software SEWERCAD permite disminuir las deficiencias que se presentan a menudo en proyectos similares las cuales implican problemas de pendientes y desfogue de excretas generando el mal funcionamiento de las redes ejecutadas.
- La enseñanza y difusión del uso de los softwares para el diseño de las redes de agua potable y alcantarillado permitirá reducir el tiempo en los diseños, debido a que disminuye el tiempo de los procesos iterativos propios del diseño; y a la vez permitirá evaluar diferentes alternativas como el recorrido y el material a utilizar para determinar la red más eficiente y económica.
- Actualmente las excretas y residuos que son eliminados en la red de alcantarillado de la ciudad de Ica llegan a pozas denominadas lagunas de oxidación sin ningún tratamiento previo o posterior al desfogue de la red de alcantarillado.
- Se recomienda el evaluar la construcción de una planta de tratamiento de aguas residuales con lo cual se podría dar un segundo uso a las aguas tratadas como por ejemplo para regadío, etc
	- **c)** DISEÑO DEL SISTEMA DE ABASTECIMIENTO DE AGUA POTABLE EN LA RINCONADA DE PAMPLONA ALTA - LIMA APLICANDO EPANET **CARHUAPOMA J, CHAHUAYO A, (2019) (6)**

En la actualidad, la cobertura de agua potable en el país aún es insuficiente, sobre todo en las zonas rurales del país; de manera similar este problema se presenta en las zonas periurbanas de Lima. Tal como en La Rinconada de Pamplona Alta que se encuentra ubicada en el distrito San Juan de Miraflores, el cual no cuenta con servicio básico de agua potable, el abastecimiento de este recurso se realiza mediante camiones cisterna y son almacenados en tanques, bidones, baldes, etc. Es por ello, que la presente investigación plantea una propuesta de diseño del sistema de abastecimiento de agua potable para la zona de estudio, para lo cual se toma en consideración que el caudal requerido será brindado por SEDAPAL. Debido a que la topografía de la zona de estudio presenta pendientes pronunciadas es necesario utilizar válvulas reductoras de presión, cuya localización se realiza a través de la aplicación del Algoritmo Genético Multiobjetivo, el cual en su codificación incluye el uso del Epanet Programmer's Toolkit, que viene a ser una biblioteca dinámica (DLL) de funciones que permite a los programadores personalizar el motor de cálculo de EPANET para sus necesidades específicas. En ese sentido, el método utilizado plantea una propuesta de mejora en el proceso de diseño del sistema de abastecimiento de agua potable en La Rinconada de Pamplona Alta del distrito de San Juan de Miraflores. Para lo cual, se utilizó el programa EPANET en la simulación y cálculo hidráulico de la red de distribución por ser un programa de comprobada eficacia y de uso libre.

Por otro lado, el resultado del análisis hidráulico de los proyectos de agua potable que se realizan en el país tanto por métodos manuales iterativos o con ayuda de programas de simulación, muchas veces no cumplen con las exigencias del rango de presiones admisibles establecido por el Reglamento Nacional de Edificaciones, lo cual se traduce por un lado en costos de cumplir programas de mantenimiento que suplan estas deficiencias y por otro lado posibles roturas de tuberías o fugas de agua debido a altas presiones. Es por ello que se busca cumplir con los requisitos exigidos por las normas de diseño y a la vez brindar una adecuada presión de servicio, para lo cual se hace uso del Algoritmo Genético Multiobjetivo en el diseño de la red para la zona de estudio, lo cual conllevaría a
un ahorro en los costos de operación y mantenimiento. Finalmente el diseño propuesto para el sistema de abastecimiento de agua potable en La Rinconada de Pamplona Alta está conformado por el reservorio RAP-1 que abastece mediante una línea de aducción a cuatro zonas de presión y el reservorio RRP-3 que abastece por otra línea de aducción a tres zonas de presión debido a que la topografía presenta desniveles considerables. Adicionalmente, con el uso de un subprograma incluido en el Algoritmo Genético Multiobjetivo se logró asignar los caudales de demanda de manera automática en todos los nodos de la red de distribución contribuyendo a la mejora en el proceso de diseño mediante el programa EPANET.

#### **Objetivo del Proyecto**

Realizar el diseño del sistema de abastecimiento que cumpla con el reglamento vigente y localizar automáticamente válvulas reductoras de presión mediante Algoritmos Genéticos en un sector de La Rinconada de Pamplona Alta - San Juan de Miraflores.

### **Objetivos Específicos**

- Determinar los parámetros que intervienen en el diseño del sistema de abastecimiento de agua potable en la localidad propuesta para un determinado periodo de diseño.
- Diseñar el sistema de abastecimiento mediante el uso del programa EPANET, para asegurar la distribución de agua en forma eficiente en la zona de estudio.
- Implementar los Algoritmos Genéticos para la localización de las válvulas reductoras de presión. Así como, codificar en el lenguaje de programación C++, incluyendo el paquete de herramientas EPANET Programmer's Toolkit.
- Aplicar Algoritmos Genéticos para la ubicación de válvulas reductoras de presión, con la finalidad de equilibrar las presiones en la red de distribución del sistema de abastecimiento.

#### **CONCLUSIONES**

- En el cálculo de la población futura se usaron los modelos matemáticos de regresión lineal, exponencial y polinómica basados en el método de ajuste por mínimos cuadrados, haciendo uso de la herramienta informática Excel se logró obtener una única curva que se ajusta mejor a los datos. A diferencia de los métodos analíticos tradicionales como, por ejemplo, el Método Geométrico, aritmético, Método de Interés simple, etc., que se basan en la extrapolación de datos existentes para realizar proyecciones futuras. De los resultados del cálculo de la población futura se observó que la curva de regresión lineal para tres y cuatro censos es la que más se aproxima a la curva censal, por otro lado se observó que los resultados de la regresión lineal con tres datos censales superan en quince habitantes a los resultados de la regresión lineal con cuatro datos censales (ver Tabla 19), por lo cual se elegió el resultado de la regresión lineal con tres censos, ya que es recomendable usar la mayor población para fines del cálculo hidráulico.
- Después de realizar el modelamiento hidráulico en EPANET con las válvulas reductoras de presión ingresadas mediante la aplicación del Algoritmo Genético Multiobjetivo se obtuvieron resultados de velocidad de flujo debajo de 0.6 m/s (Véase Anexo 5). Sin embargo, en el Artículo 8.1.5 del Reglamento de Elaboración de Proyectos de Agua Potable y Alcantarillado para Habilitaciones Urbanas de Lima Metropolitana y el Callao de SEDAPAL, indica de forma no restrictiva que en lo posible la velocidad en las líneas de agua no debe ser menor de 0.6 m/s.
- Se ha comprobado que el programa EPANET posee la capacidad de adaptarse a las necesidades del investigador en el ámbito del cálculo y diseño hidráulico de sistemas de abastecimiento de agua potable. Ya que, al realizar la programación en C++ con el uso de la librería (dll) EPANET Programmer Toolkit, se asignó el consumo en los nodos de la red de manera automática (Anexo 4), y adicionalmente con la aplicación del Algoritmo Genético Multiobjetivo en conjunto con el motor de cálculo del EPANET se ubicaron las válvulas reductoras de presión a una cota y presión de regulación adecuada.
- Los parámetros (individuos, generaciones, probabilidad de cruza, probabilidad de mutación, probabilidad de iniciación, objetivos, prioridad de objetivos, rango de presión de configuración, presión a regular) que son requeridos para aplicar el Algoritmo Genético Multiobjetivo son únicos para cada sistema de tuberías en la que se busque ubicar las válvulas ductoras de presión, ya que al modificar un parámetro de ingreso o una característica de la red los resultados podrían ser distintos, sin embargo, los resultados son aproximados cada vez que se repite el proceso para una misma red. Es por ello que el uso del Algoritmo Genético Multiobjetivo optimiza el proceso de diseño en base a objetivos que se adecuan a la necesidad del proyectista y a las características del proyecto de abastecimiento de agua potable.
- Al aplicar el Algoritmo Genético Multiobjetivo en las líneas de aducción se obtuvieron las válvulas reductoras de presión con su respectiva presión de regulación y ubicación a lo largo de la tubería. Estos resultados fueron usados para conectar las redes de distribución a la línea de aducción con el valor de presión que se obtuvieron a la salida de cada válvula reguladora; con lo cual se logró mantener la presión en todos los nodos de la red por debajo de los 50 m.c.a de presión estática y por encima de 10 m.c.a de presión dinámica, tal como se muestra en la Figura 48, 50, 52 y Anexo 5. De esta manera, el diseño planteado cumple con el requisito de presiones exigido por la norma OS-050 en el numeral 4.8 del Reglamento Nacional de Edificaciones y del Art.8.1.3 del Reglamento de Elaboración de Proyectos de Agua Potable y Alcantarillado para Habilitaciones Urbanas de Lima Metropolitana y el Callao de SEDAPAL.

#### **RECOMENDACIONES**

• En el diseño propuesto se presentan velocidades de flujo menores a 0.6m/s que podrían generan problemas de sedimentación. Para ello se propone utilizar válvulas de purga en las zonas más bajas de la red de distribución para realizar la limpieza y mantenimiento. Además, se recomienda que se realice un manual de operatividad y mantenimiento de la red de distribución.

- Al encontrar velocidades de flujo límite de 0.01 m/s en algunas tuberías de las redes de distribución, se recomienda realizar simulaciones hidráulicas en periodos de tiempo con la población proyectada a 5, 10 y 15 años, con la finalidad de evaluar las velocidades en los sectores con menor demanda.
- Realizar el diseño de una red de agua potable con el uso del software EPANET resulta económico debido a que es una herramienta libre sin costo alguno y además, permite reducir el tiempo de análisis; ya que, los procesos iterativos del diseño se realizan de manera automática permitiendo realizar distintos escenarios de diseño considerando redes abiertas, cerradas o mixtas con la misma confiabilidad que otros programas comerciales ofrecen. Adicionalmente, EPANET permite programar su código fuente para adaptarlo a las necesidades

del proyectista.

- El Algoritmo Genético utilizado en esta investigación utiliza como simulador hidráulico la librería dinámica (dll) Epanet Programmer's Toolkit, esta librería y el propio Algoritmo Genético podrían ser modificados por quienes pretenden continuar con la investigación en sistemas de abastecimiento de agua potable, buscando por ejemplo, determinar el diámetro óptimo de tuberías, volumen óptimo de los reservorios; así como, la ubicación adecuada de válvulas de seccionamiento, válvulas de purga, válvulas de aire, etc. Mediante el cual se lograría reducir aún más el tiempo en el diseño de este tipo de proyectos.
- Con la información que se encuentra disponible en la presente tesis, se puede completar el proyecto de saneamiento para la zona de estudio mediante el diseño de la red de alcantarillado, por lo que para tal fin se deben considerar las posibles interferencias con la red de agua potable.
- Al implementar la red de agua potable en la zona de estudio, se podría continuar con investigación en análisis de la calidad del agua; para lo cual se podría utilizar como herramienta de análisis y simulación el programa EPANET, esto con la finalidad de

abastecer de agua potable de óptima calidad que permita reducir posibles enfermedades relacionadas a la calidad del agua si este no fuese el adecuado.

#### **2.1.3 Antecedente Locales**

# a) DISEÑO DEL SISTEMA DE ABASTECIMIENTO DE AGUA POTABLE DEL CENTRO POBLADO SANTIAGO, DISTRITO DE CHALACO, MORROPON – PIURA"

#### **MACHADO A. (2018) (7)**

Esta tesis contempla una solución técnica para la problemática que atraviesa el Centro Poblado de Santiago, esta consiste en el diseño de la red de abastecimiento de agua potable utilizando el método del sistema abierto de gravedad. Se utilizó este método por la razón de que las viviendas se encuentran de manera dispersas unas de otras.

El área de estudio consta de 69 lotes incluidos ambientes estatales, en la cual se diseñó una red de conducción de 604.60 metros lineales, una red de aducción de 475.4 metros lineales y una red de distribución de 732.94 metros lineales. Además de esto se diseñó una captación para un caudal de 0.8 lts/s, cámaras rompe presión tipo – 07 y válvulas de purga de barro y aire. Para verificar si el diseño es correcto se simulo en el software WaterCad permitiendo comparar resultados siendo estos muy semejantes.

Los lineamientos que se seguirán en la elaboración de esta tesis, concentran algunas pautas y objetivos que se desarrollaran en el primer capítulo. El segundo capítulo contempla aquellos fundamentos propios del proyecto como sus antecedentes, nombre del proyecto, ubicación geográfica y toda aquella información económica, socioeconómica y demás que fueren necesarias para el proyecto. En el tercer capítulo realizaremos toda aquella información técnica como conceptos básicos de sistemas de abastecimientos de agua potable, criterios de diseño, población futura y demás conceptos que se requieran tener en cuenta para la solución técnica de la presente tesis. El cuarto capítulo comprende la descripción y calculo técnico del sistema proyectado. Para lo cual tendremos un sistema de abastecimiento de agua potable por gravedad; el cual contempla una captación, línea de conducción, línea distribución, reservorios los cuales solamente recibirán tratamiento superficial por encontrarse en buen estado, línea distribución, cámaras rompe presión, válvulas de purga de barro y de aire. Además de esto se verificará el sistema por el software WaterCad. En el quinto capítulo se diseñará infraestructura adecuada para garantizar el funcionamiento del sistema de agua planteado como solución técnica.

Por último, se plantea unas conclusiones que permitirán poder tener una concepción general de la propuesta técnica de la presente tesis.

### **Objetivo del Proyecto**

Realizar el diseño de la red de abastecimiento de agua potable del Centro Poblado de Santiago, Distrito de Chalaco, utilizando el método del sistema abierto. **Objetivos Específicos** 

- Aplicar en el diseño el método del sistema abierto para redes de abastecimiento agua potable, tanto en red de conducción como en la red de distribución.
- Elaborar el diseño de la captación, aplicando todos los criterios técnicos requeridos en la normatividad peruana.
- Diseñar la red de conducción, red de aducción, la red de distribución, válvulas de purga de aire y barro, así como cámaras rompe presión.
- Diseñar y presentar los cálculos correspondientes al diseño de abastecimiento de agua potable de acuerdo a la normatividad vigente en zonas rurales.

#### **CONCLUSIONES**

- El diseño de la red de abastecimiento de agua potable La Tesis que líneas arriba se describe elabora una metodología para diseñar los principales elementos que contempla el sistema de abastecimiento de agua potable.
- Se diseñó la captación del tipo manantial teniendo en cuenta cada uno de los parámetros y criterios establecidos en la norma técnica peruana, lo cual os

garantiza una mejor captación del manantial.

- Se diseñó la red conducción con una longitud de 604.60 metros lineales y con un diámetro de 2 pulgadas, así como la red de aducción con una longitud de 475.54 metros lineales con un diámetro de 2 pulgadas.
- La red de distribución se diseñó teniendo una longitud de 732.94 metros lineales con un diámetro de 1 ½ pulgadas.
- También se diseñó 2 cámaras rompe presión tipo  $-07$ , válvulas de purga de barro y válvula de purga de aire.
- Mediante el software WaterCad se simulo el diseño de la red de abastecimiento de agua potable coincidiendo en velocidades y presión con el método abierto.
- Los resultados obtenidos de manera manual y con hoja de Excel sirven para comparar los resultados obtenidos con el software WaterCad, de manera que estos son muy similares permitiendo así poder afirmar y consolidar que este software sería de gran ayuda para los municipios en sistemas de abastecimiento de agua.
- Los resultados obtenidos mediante hojas de cálculo de Excel son bastantes precisos de manera que para cálculo de captaciones, cámaras rompe presión, líneas de conducción y líneas de distribución de poblaciones rurales son bastante precisas de manera que es recomendable utilizar estas.

## **RECOMENDACIONES**

- Es fundamental para toda solución de Sistemas de Agua Potable en Poblaciones Rurales conocer, visitar y obtener información acerca de cada uno de los componentes del sistema de abastecimiento de gravedad, llámese así a la captación ya que son los pobladores los que brindaran sus experiencias acerca de las condiciones ambientales en la que se encuentran y por todo lo que pasan durante todo el periodo anual. Esto resulta importante a la hora de realizar cualquier trazo, topografía y diseño que se realice en esta.
- Se recomienda que el manual de operación y mantenimiento sea una herramienta indispensable para el operador de todo el sistema de abastecimiento de agua potable.
- El sistema de abastecimiento en lo concerniente a los reservorios recomienda solo mejorarlos y agregarle el tanque para la cloración correspondiente, ya que estos se encuentran en buen estado de conservación.
- Se recomienda que para cualquier solución técnica sobre Abastecimiento de Agua Potable realizar el estudio físico químico bacteriológico de la fuente de Agua Potable, para así poder plantear nuestra solución.

# b) DISEÑO DE LA RED DE DISTRIBUCIÓN DE AGUA POTABLE DEL A.H. ALFONSO UGARTE Y ALREDEDORES DEL DISTRITO DE VEINTISÉIS DE OCTUBRE, PROVINCIA DE PIURA, DEPARTAMENTO DE PIURA, MARZO **YARLEQUE A. (2019) (8)**

El agua es un recurso indispensable en todo ser vivo, por lo que contribuye al desarrollo de regiones o países; al realizarse un buen diseño hidráulico del sistema de agua potable, traerá consigo una mejor calidad de vida en las comunidades que tienen acceso a este servicio.

En nuestro país hoy en día existen comunidades que no cuentan o necesitan una urgente rehabilitación o rediseño de su sistema hidráulico siendo este el caso del A.H Alfonso Ugarte y alrededores donde toda su tubería ya cumplió su periodo de vida útil no permitiendo la funcionalidad al 100% de este sistema y a causa de esto toda la población de este asentamiento humano no recibe agua., por lo que se formuló lo siguiente: ¿El diseño de la red de distribución de agua potable A.H Alfonso Ugarte y alrededores conseguirá abastecer a esta población?

La presente investigación se justifica debido a la necesidad restablecer el servicio de agua potable en el A.H Alfonso Ugarte y alrededores mejorando la calidad de vida de toda esta población, teniendo como propósito esta tesis dejar una propuesta de diseño.

Esta tesis tiene como objetivo diseñar la red de distribución del sistema de agua potable que abastezca a la población en el A.H Alfonso Ugarte y

31

alrededores planteándose los siguientes objetivos específicos: calcular el diseño de la red de distribución del sistema de agua en el A.H. Alfonso Ugarte y alrededores, evaluar el diseño más optimo que abastecerá el A.H. Alfonso Ugarte y alrededores, comprobar mediante un análisis microbiológico que el agua que reciben las viviendas del A.H. Alfonso Ugarte es tratada.

Este diseño contará con tuberías de PVC SAP Clase 10 con diámetro de 3" para la línea de aducción e impulsión, un diámetro de 2 ½" para las redes de distribución que repartirán el caudal en el sistema cerrado. También con una válvula de control de flujo, una línea independiente que abastecerá al tanque elevado circular el cual tendrá una altura de 15m, una dimensión de 3m de diámetro, una cisterna de 4.30m x 4.30m x 4.70m y una bomba de 5 HP que se encargará de impulsar el agua al tanque, asimismo este diseño tiene un caudal máximo diario de 4.68 lt/s y un caudal máximo horario de 7.20 lt/s. La metodología aplicada fue de tipo cualitativo y explicativo ya que generó recopilación de datos al visitar el A.H. Alfonso Ugarte y alrededores, EPS GRAU, MUNICIPALIDAD VEINTISÉIS DE OCTUBRE e INEI.

Se concluyó que a fin de que el sistema cumpla con la demanda requerida del asentamiento humano Alfonso Ugarte se ha propuesto un diseño con tanque cisterna optimizando las presiones y velocidades en la localidad, por lo que contarán con un agua que según los estudios microbiológicos es apta para el consumo humano.

#### **OBJETIVO**

Esta norma fija los parámetros de diseño al momento de elaborar proyectos de redes de suministro de agua para el uso humano.

#### **CONCLUSIONES**

• Se diseñó una nueva red de distribución de agua potable en el A.H. Alfonso Ugarte y alrededores, mediante softwares utilizando el método de áreas que me dio como resultado:

- Presión máxima 18.85 m.c.a en el nodo 1 que se encuentra en la

intersección de la calle Yugoslavia y la calle la India.

- Presión mínima de 15.66 m.c.a en el nodo 2 que se encuentra en la intersección de la calle Yugoslavia y la calle Portugal.

- Velocidad máxima de 1.86m/s entre la línea de tubería del nodo 6 y la línea de aducción que se encuentra en la calle la India.

- Velocidad mínima de 0.14 m/s entre la línea de tubería del nodo 1 y el nodo 2 encontrándose en la calle Yugoslavia.

- Longitud en tuberías 2 ½ "645m, 3"de 21.76m, 4" de 272.64m

-Línea de impulsión de 3 pulgadas.

- Dimensiones de la cisterna: L:4.30m

A:4.30m

H: 4.70m

• Diseño de un tanque elevado circular como mejor opción sectorizándolo de las demás redes de distribución aledañas obteniendo los siguientes resultados

V: 100m3

 $H= 15m$ 

 $D=$  3m

Altura estática=5m

 $Em= 1 m$ 

 $E_i = 2m$ 

E max= 1.70m

• Se obtuvo mediante un análisis microbiológico realizado en la DIRECCION REGIONAL DE SALUD DE PIURA (DIRESA) que el agua cumple con los parámetros del REGLAMENTO DE CALIDAD DE AGUA PARA CONSUMO HUMANO.

# **RECOMENDACIONES**

• Se recomienda instalar válvulas inteligentes para sectorizar la comunidad del A.H Alfonso Ugarte y alrededores para evitar conexiones clandestinas y en caso de presentarse fugas en la tubería.

- Se sugiere que la construcción de este diseño se desarrolle con personal capacitado y con experiencia en el rubro de saneamiento para así poder cumplir con las especificaciones técnicas que todo proyecto debe cumplir según el Reglamento Nacional de Edificaciones.
- Verificar mediante una prueba hidráulica las presiones en las conexiones domiciliarias, esta permitirá comprobar que el agua llegue a cada vivienda del A.H Alfonso Ugarte.

# c) MEJORAMIENTO DEL SERVICIO DE AGUA POTABLE EN EL CASERÍO ALTO HUAYABO-SAN MIGUEL DEL FAIQUE-HUANCABAMBA-PIURA **CHUQUICONDOR S. (2019) (9)**

La presente tesis de investigación tiene como finalidad beneficiar al Caserío Alto Huayabo localizado en el Distrito de San Miguel de El Faique, surge como una alternativa de solución de la necesidad de mejorar el servicio de agua potable en Alto Huayabo. Teniendo como fin mejorar calidad de vida y disminuir las enfermedades infectocontagiosas que aquejan a la población. El mejoramiento se hará uso de una de las captaciones de la zona llamada "La Palta" y se realizó un análisis en un laboratorio de Paita para ver si estaban en condiciones perfectas para consumo humano. El objetivo del proyecto consiste en Mejorar el servicio de agua potable satisfaciendo las necesidades básicas de los pobladores del Caserío Alto Huayabo, mejorando la distribución del agua a las viviendas y tener una mejor calidad de vida de la población beneficiaría y contribuyamos a su desarrollo como también garantizar la calidad de agua potable a la población bajo responsabilidad. El mejoramiento se basó en los métodos como el análisis, deductivo, inductivo, estadístico, descriptivo entre otros. La investigación se basa en la recopilación de datos de las viviendas y campo de donde viene la captación que beneficiará a la población, búsqueda de información adecuada para el análisis y un buen planteamiento para el mejoramiento y llegar al objetivo establecido en el proyecto. vii Para los cálculos se calculó con el Software

WaterCAD podremos obtener los diámetros, material de las tuberías, velocidades, presiones para utilizarlas en el mejoramiento. El diseño contará con 01 reservorio, 03 válvula rompe presión, tuberías de PVC "Clase 10" 150 PSI con un diámetro de ¾". Concluyendo con los resultados se da a conocer cuál es el mejoramiento a tener la población actual, como la población fututa, haciendo uso del AutoCAD y el WaterCAD para facilitar un buen avance en beneficio de la población en sus redes domiciliarias adquiriendo cada uno con su propia conexión teniendo una mejor calidad de servicio del agua.

### **Objetivo general**

Mejorar el servicio de agua potable satisfaciendo las necesidades básicas de los pobladores del Caserío Alto Huayabo.

## **Objetivos específicos**

- Mejorar la captación y línea de conducción y red distribución del sistema de agua potable del Caserío de Alto Huayabo.
- Mejorar el reservorio apoyado y beneficiar a las familias de Alto Huayabo con la cobertura total del servicio de agua.

## **Conclusiones**

- El proyecto beneficiará a 25 viviendas que suman una población de 125 habitantes y se proyectará a 20 años para una población de 187 habitantes, elevando la calidad de vida de los habitantes y disminuyendo las enfermedades que aquejan al Caserío.
- Se realizó el diseñó la red de agua potable del Caserío Alto Huayabo haciendo uso de los Softwares AutoCAD y WaterCAD, así poder verificar las presiones y velocidades y cumplan con lo establecido en el RM-192-2018- VIVIENDA.
- En algunos Nodos las velocidades son inferiores a las que nos dice el RM192-2018-VIVIENDA. Se ha proyectado válvulas de romper presión en total 3 y un reservorio en la parte alta para abastecer a dicho lugar.
- La línea de conducción se diseña teniendo en cuenta el máximo caudal diario y la línea de distribución se diseña utilizando el caudal máximo

horario, teniendo en cuenta que las presiones no sobrepasen los 50 mca y las velocidades no sobrepasen los 3 m/s. y presenta una longitud de 2096ml de tuberías de 1" y  $\frac{3}{4}$ ".

## **Recomendaciones**

- Se recomienda realizar reuniones con los usuarios sobre el uso y el manejo del agua de la localidad (Caserío Alto Huayabo), para que el sistema tenga un excelente funcionamiento y la sociedad una mejor calidad de vida.
- Se recomienda no alteren las redes de distribución, e impedir futuras fallas en las tuberías y no sean afectados los demás pobladores del Caserío Alto Huayabo.
- Se recomienda dar mantenimiento cada 6 meses, como limpiar la maleza, limpiar las obras de arte, teniendo que desinfectar y lavar los accesorios de cada obra de arte como la zona de captación, reservorio, cámaras de rompe presión.
- Se recomienda mayores estudios y evaluaciones de sistemas de abastecimiento de agua potable en zonas rurales con el fin de obtener otros parámetros (variaciones de consumo) y particularidades técnicas, que permitan diseños más realistas.

## **2.2.- BASES TEÓRICAS 2.2.1.- Agua, fluido:**

UPCT (10) Es un fluido insólito porque es una aleación de 18 composiciones posibles derivadas de los tres isótopos que muestra cada uno de los átomos que constituyen su molécula, H2O: 1 H, 2 H y 3 H para el hidrógeno y 16O, 17O y 18O para el oxígeno. En la práctica es el agua ligera, peso molecular 18 g/mol, el componente más abundante. su calor específico es elevado lo que conlleva la absorción de grandes cantidades de calor con pequeñas variaciones de la temperatura lo que permite la regulación de ésta en la Tierra. tiene mayor densidad en estado líquido que en estado sólido, es decir, se expande al solidificar alcanzando el máximo valor a 4ºC aproximadamente. Este dato, que podría ser una nimiedad, es muy importante ya que el hielo sólido flota sobre el agua líquida y, además, a partir de un cierto espesor actúa como aislante impidiendo la congelación total de la masa de agua (los ríos se convertirían en glaciares) y la muerte de los seres vivos, que se congelarían. desde el punto de vista químico debería ser un gas a temperatura ambiente. Esto no es así por la presencia de enlaces por puente de hidrógeno, los cuales también explican el comportamiento señalado en el epígrafe anterior.

*Gráfico 1: Agua*

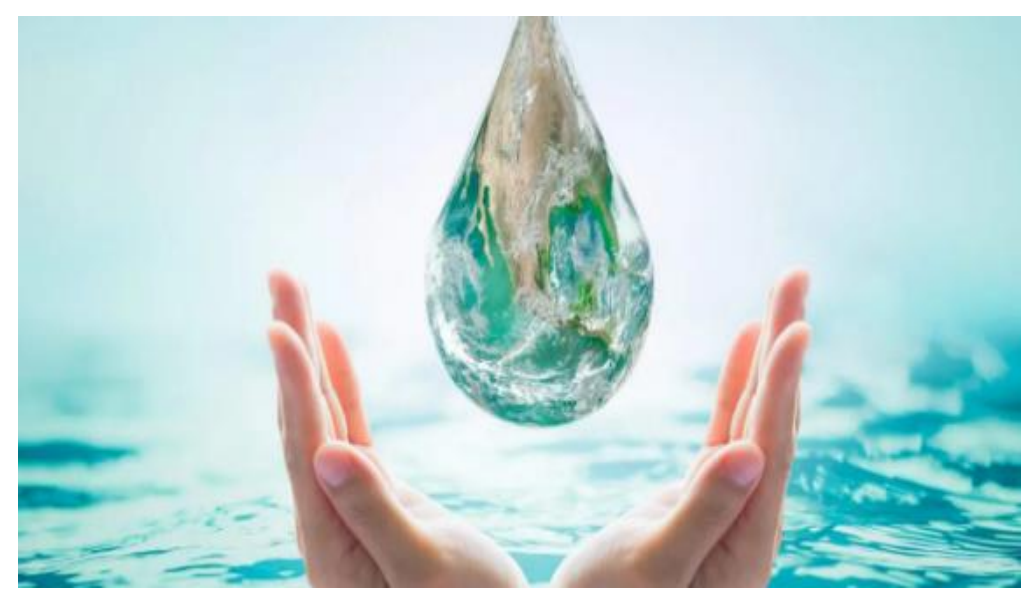

Fuente: Open International

#### **2.2.2.- Muestra de Agua:**

**UPCT(11),** La porción de muestras de aguas que se toman, es una fase principal y/o fundamental a estimar anticipadamente al análisis, pues de nada ayudará realizar diagnósticos y análisis muy detalladas si el muestreo que llega al laboratorio no son específicos para los objetivos que se realiza el análisis. Los aspectos primordiales objeto de vigilancia en la toma de muestras son: Parámetros de estudio Serán contar los parámetros físico-químicos, microbiológicos y toxicológicos elemento de estudio. Por otro lado, se constituirá cuáles de ellos serán definidos in situ y cuáles serán definidos en laboratorio, en cargo de las funciones del análisis y las probabilidades técnicas en cada suceso. Modelo de muestras a reunir. Según los propósitos del estudio de los vertidos o cauces naturales y los bienes con que se detalla se pueden juntar y examinar muestras exclusivas (sencillas); conformadas por distintas submuestras recogidas en un mismo lugar tomando un punto en distintas circunstancias, (muestras compuestas); muestras capturadas en diferentes puntos en una misma ocasión, (muestras integradas). Estas finales tienen el provecho de la disminución del número de estudios para una misma exactitud de análisis, pero cuenta con el inconveniente de no anotar picos de infección y no ser aprovechable para la especificación de algunos parámetros (microbiológicos y gases disueltos). El volumen de la muestra tomada es sustancial, en este ciclo previo, la descripción de la proporción de muestra de aguas a recolectar. Ella debe ser convenientemente suficiente para encaminar y llevar a cabo todos los análisis y pruebas previstas y desarrollo de repeticiones en caso sea necesario en el proceso (control de calidad, confrontación frente a divergencias, etc.). Importe de muestras a diagnosticar uno de las figuras y aspectos principales de la planificación del proyecto de los trabajos, estudios, análisis de campo es la selección conveniente del mínimo número de muestras a recolectar y analizar para que el muestreo del vertido y evacuación de aguas residuales ya que resulta, estadísticamente característico. Diversos y variados parámetros cambian con el tiempo, por lo que en caso no pueden analizarse in situ, deben ampararse mediante aditivos. Los aditivos cambian según el compuesto concreto a diagnosticar, siempre puede ser necesario y es necesario tomar diversas muestras. La temperatura en la muestra, el pH y los gases del lugar deben determinarse rápidamente en el lugar de muestreo y análisis.

*Gráfico 2: Muestra de Agua*

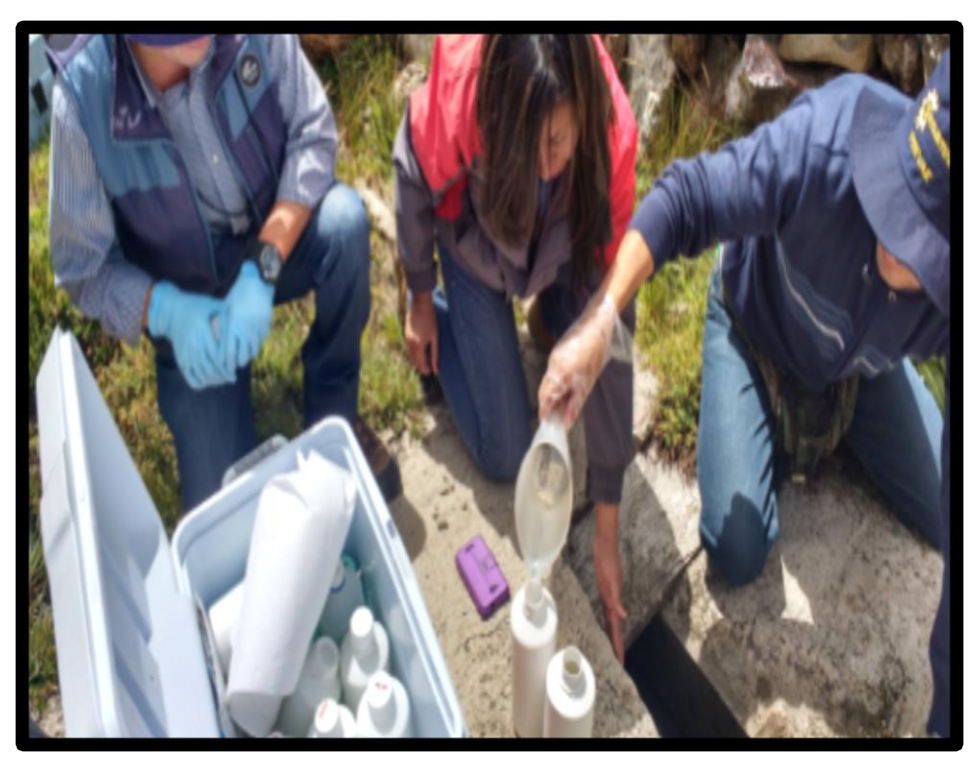

**Fuente**: Autoridad Nacional del Agua

## **2.2.3.- Calidad de Vida:**

**G, DE MÉXICO(2017)(12),** Cuando se habla de calidad de vida, se hace referencia a un criterio que hace referencia a numerosos escenarios de la generalidad, desde el confort popular o comunitario hasta algunos puntos particulares de carácter individual o grupal. Entonces, calidad de vida tiene diferentes definiciones desde el aspecto filosófico y político hasta el relacionado a la salud. Por medio del tiempo se intentó poder plantear una definición que abarque todas las superficies que supone el criterio de calidad de vida ya que combina elementos subjetivos y objetivos donde el punto parecido es el BIENESTAR individual. De los últimos, esos se tienen la posibilidad de agruparse en 5 dominios principales: el confort físico (como salud, seguridad física), confort material (privacidad, comestibles, vivienda, transporte, posesiones), confort popular (relaciones entre personas con la familia, las amistades, etcétera), avance y actividad (educación, eficacia,

contribución) y confort emocional (autoestima, estado en relación a los otros, religión). No obstante, es considerable abarcar que la respuesta a todos estos dominios es subjetiva y tan variable por medio de la predominación de componentes sociales, materiales, la edad misma, la circunstancia de empleo o a las reglas en salud. Como la patología y su régimen tienen la posibilidad de perjudicar el confort psicológico, popular y barato de la gente, de esta forma como su integridad biológica, se puede intentar comprender a la calidad de vida en salud desde todos esos dominios. De esta manera, la mejoría de la calidad de vida en los pacientes puede lograrse asi sea curando la patología o progresando los peores indicios por un lapso extenso o evadiendo perjuicios así sea por fallos de los expertos de la salud o por la existencia de resultados consecutivos a los medicamentos. Esto último de enorme importancia en las ciudades atacables como son, entre otras cosas, la de los ancianos.

En la actualidad, la evaluación de la calidad de vida es un requisito en la mayor parte de los ensayos clínicos de los recientes medicamentos. Como ejemplo, la Dirección de Medicinas y Comestibles de los USA, de esta forma como la Agencia Europea de Medicamentos solicitan la evaluación de la calidad de vida de la gente antes de autorizar la licencia de nuevos tratamientos para el cáncer. La evaluación de la calidad de vida sirve además de acompañamiento para la toma de elecciones en el régimen de los pacientes al poder considerar el potencial provecho de los recientes tratamientos o de tratamientos de experimentación de una forma subjetiva, referido por nuestro tolerante, En vez de evaluarlo por mediciones de laboratorios o estudios de otro tipo. Otra aplicabilidad de medir la calidad de vida en la salud es para lograr detallar un pronóstico. Es bien popular que los pacientes que inician un nuevo régimen y se perciben con una condición de vida más óptima tienen enormes opciones de tener un mejor desenlace frente a esas personas que no tienen esa percepción. Es por eso la calidad de vida relacionada con la salud puede ser el reflejo de los peligros y provecho de nuevos tratamientos, de esta forma como del encontronazo de la patología y de su régimen sobre el sujeto.

# *Gráfico 3: Calidad de agua*

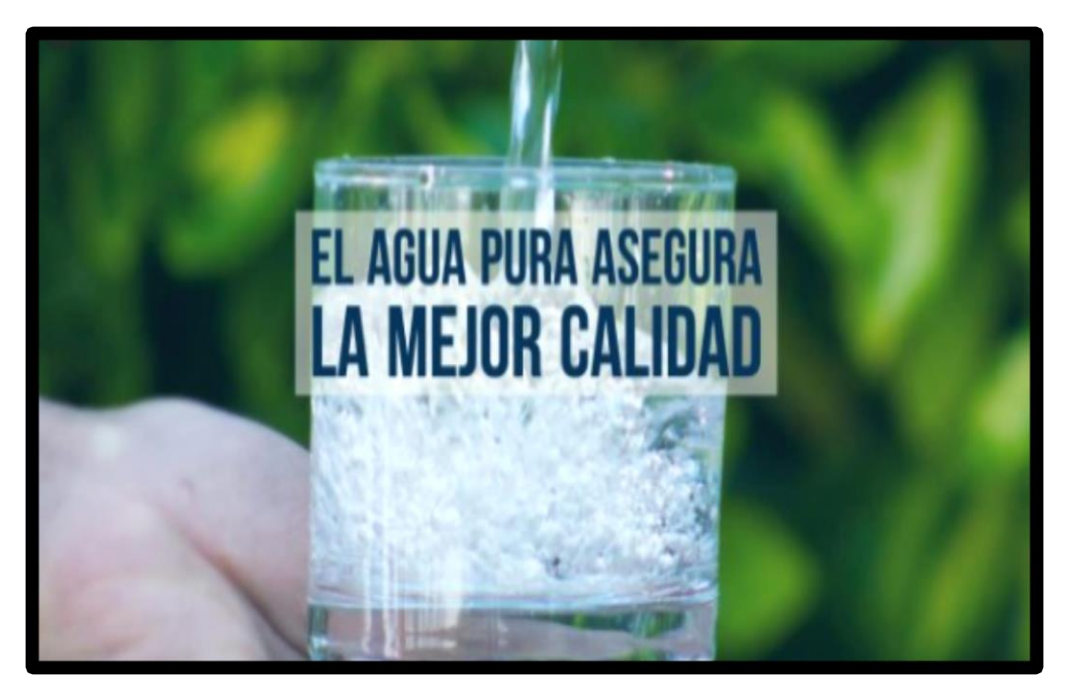

**Fuente**: Waterlogic

# **2.2.4.- Captación:**

**Norma Técnica, OS 010(2019)(13)**, El diseño de toda obra tendrá que garantizar como mínimo la captación del caudal máximo diario imprescindible resguardando a la fuente de la contaminación. Se tendrán en cuenta para mejor desarrollo, las siguientes consideraciones generales:

# • **AGUAS SUBTERRÁNEAS**

La utilización de aguas subterráneas se va a determinar por medio de un estudio por medio del cual se estimarán las reservas del recurso de agua en cantidad, calidad y ocasión para el objetivo necesario y requerido.

## **Pozos Profundos**

a) Los pozos tendrán ser excavados, pero con anticipada aprobación de los organismos especialistas del Ministerio de Agricultura, en conformidad con la Ley General de Aguas en vigencia. De esta forma, culminando la creación y equipamiento del pozo se tendrá que pedir licencia de empleo de agua al mismo organismo.

b) La localidad de los pozos y su diseño previo van a ser establecidos como conclusión del conveniente estudio hidrogeológico concreto a nivel de interfaz de obra. En la localidad no es lo único que se estimará, sino también las superiores circunstancias hidrogeológicas del acuífero, además se tendrá en cuenta el bastante distanciamiento que debe encontrarse con relación a otros pozos cerca que ya están y/ o proyectados para evadir inconvenientes de intromisión.

c) El mínimo diámetro del forro de los pozos tendrá, por lo menos 8 cm más grande que el diámetro externo de los impulsores de la bomba por colocarse.

d) A lo largo de la perforación del pozo se va a determinar su diseño definitivo, sobre la base de los resultados del estudio de las muestras del lote extraído a lo largo de la perforación y los que corresponden registros geofísicos. El ajuste del diseño tiene relación más que nada al final de la perforación y termino de hondura, ubicación y longitud de los filtros.

e) Los filtros van a ser proyectados teniendo en cuenta el caudal de bombeo; la granulometría y también espesor de los estratos; agilidad de entrada, así como también la calidad de las aguas en estudio.

f) La creación de los pozos se va a hacer de modo que se eluda el arenamiento de estos, y conseguir un óptimo desempeño y una alta eficacia hidráulica, incluso se tiene que conseguir con uno o numerosos procedimientos de avance.

g) Todo pozo, completada una vez su creación, tendrá que ser sujeto a una demostración de desempeño a caudal variable a lo largo de horas continuas y con una duración como mínimo de 72 horas, con la intención de saber el caudal explotable, utilizable con aprovechamiento y las condiciones para su equipamiento. Los resultados del examen tendrán que ser referidos en gráficos que vinculen la depresión con los caudales, señalándose el tiempo e intervalo de bombeo.

h) A lo largo de la creación del pozo y pruebas de desempeño se tendrá que tomar muestras de agua a fin de saber su calidad y conveniencia de utilización.

*Gráfico 4: Pozos profundos*

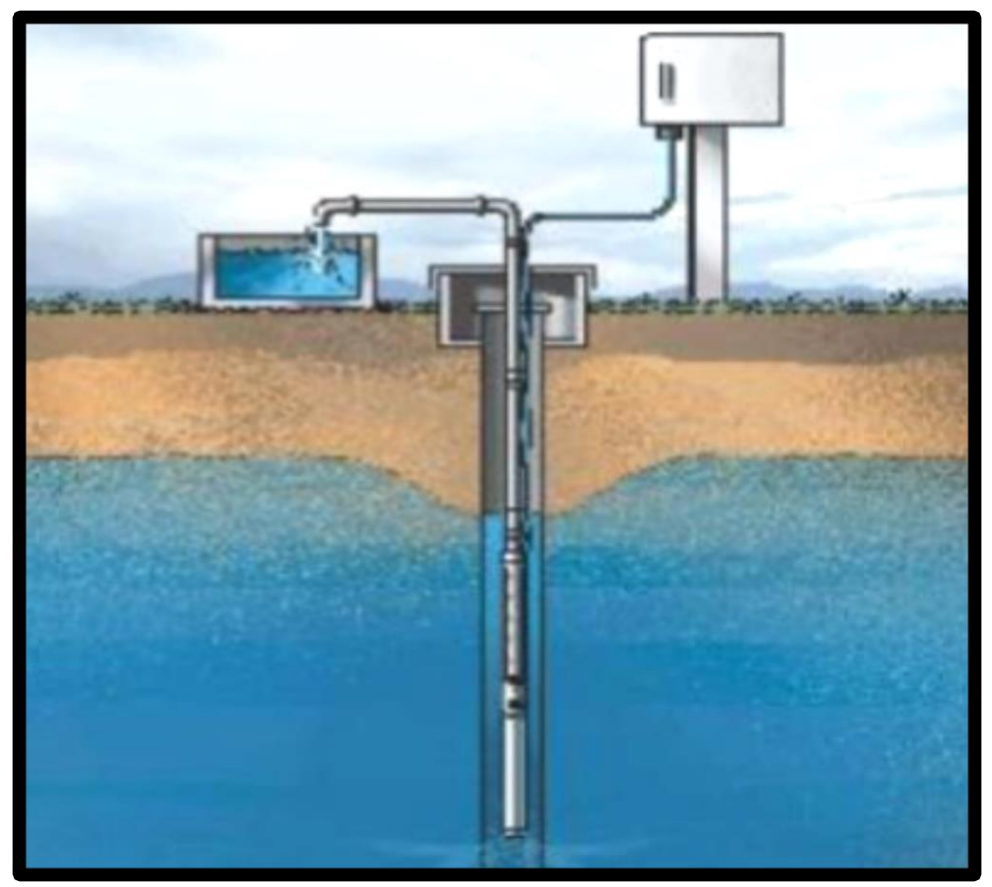

**Fuente**: Portal Pozos Profundos.

# • **Pozos Excavados**

a) Excepto la situación de pozos excavados o perforados para empleo doméstico unifamiliar, otros pozos tienen que excavarse con anticipada autorización del Ministerio de Agricultura. De esta forma, terminada la creación y suministración del pozo se tendrá que pedir licencia de uso de otorgamiento de agua al mismo organismo.

b) El diámetro de perforación va a ser aquel que autorice hacer las operaciones de revestimiento del pozo y perforación, indicándose a forma de alusión 1,50 m. c) La hondura del pozo perforado se va a determinar basado en la hondura del nivel estático de la napa y de la

máxima hondura que prácticamente se logre perforar abajo del nivel estático.

d) El recubrimiento del pozo perforado tendrá que ser con anillos ciego de preciso del modelo deslizante o fijo, hasta llegar al nivel estático y con hendidura abajo de él.

e) En la creación del pozo se tendrá que tener en cuenta una escalera de ingreso hasta el fondo para aceptar la limpieza y cuidado, de esta forma como para la viable profundización más adelante.

f) El motor de la bomba puede establecerse en el área del lote o en una interfaz en el área interna del pozo, fijándose de tener en cuenta en este caso final las cuestiones de inseguridad para evadir la contaminación del agua.

g) Los pozos tendrán tener sellos sanitarios, sellándose la boca con una tapa impenetrable para evadir la contaminación del acuífero, de esta forma como los accidentes propios. La cobertura del pozo tendrá que rebasar 0,50 m como mínimo, con correspondencia al nivel de inundación.

h) Todos los pozos, una vez culminada su creación, tendrá que ser sujeto a una prueba de desempeño, para saber su caudal de aprovechamiento y las propiedades técnicas de su suministro.

i) A lo largo de la creación del pozo y pruebas de desempeño se tendrá que tomar muestras de agua a fin de saber su calidad y conveniencia de utilización.

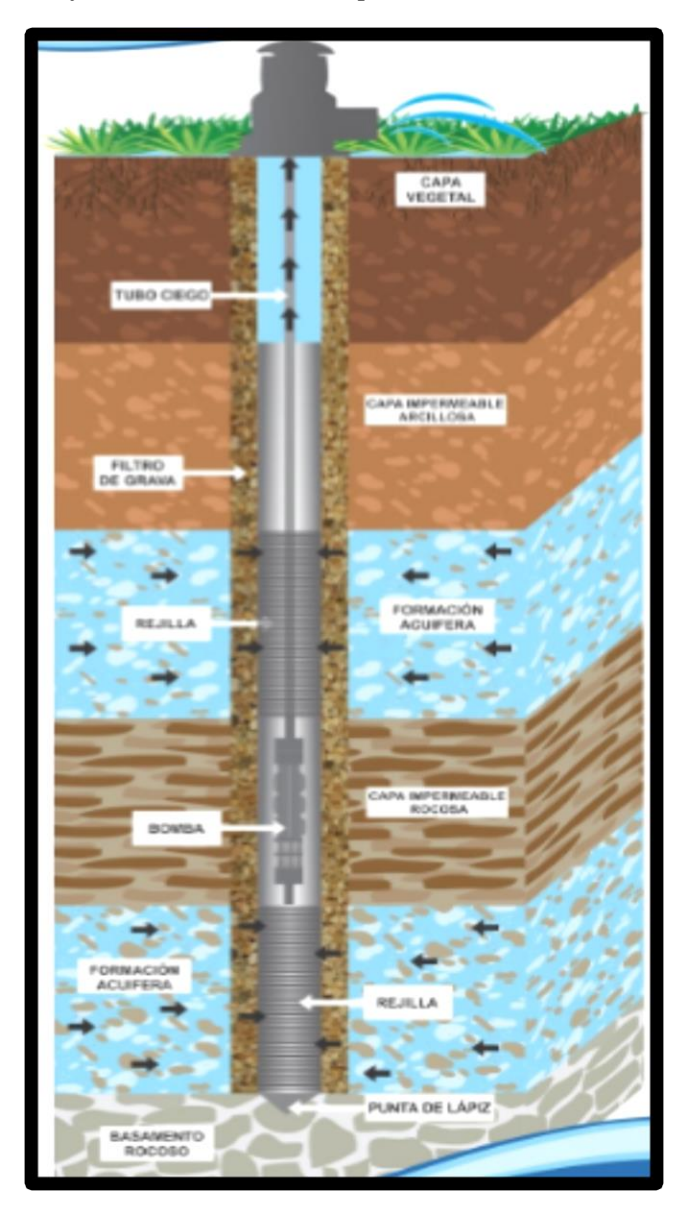

*Gráfico 5: Excavación de pozos.*

**Fuente:** HidrogeoCorp

# • **Galerías Filtrantes**

a) Estas galerías filtrantes van a ser proyectadas con anticipado estudio, según la localidad del nivel de la napa, desempeño del acuífero y al corte geológico a obtener por medio de perforaciones de exámenes.

b) La tubería a usarse tendrá que ubicarse con juntas no estancas y que garantice su alineamiento.

c) El sector filtrante periférico a la tubería se constituirá con grava elegida y lavada, de granulometría y espesor correcto a las propiedades del lote y a las excavaciones de la tubería.

d) Se entregarán cámaras de control espaciadas idóneamente en funcionalidad del diámetro de la tubería, que admita una operación y cuidado correcto.

e) La agilidad máxima en los conductos va a ser de 0,60 m/s .

f) La región de captación tendrá que estar como corresponde cuidada para evadir el contagio de las aguas subterráneas.

g) A lo largo de la creación de las galerías y ensayos de desempeño se tendrá que recoger muestras de agua para el análisis, con el fin de saber su calidad y el beneficio del empleo del agua.

*Gráfico 6: Galerías filtrantes*

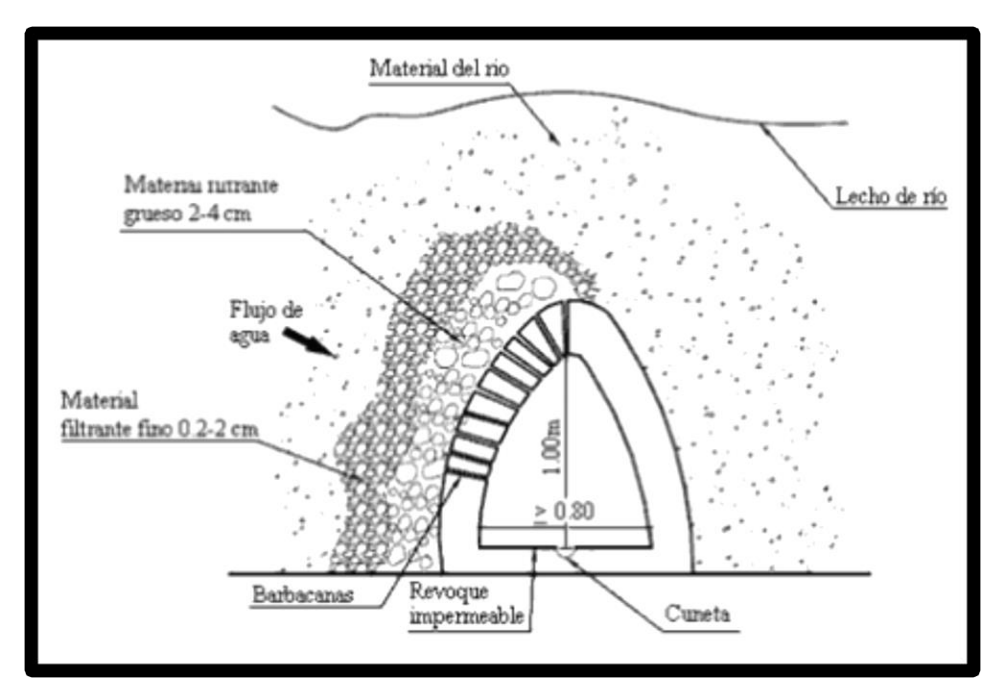

**Fuente**: Ingeniería Civil

#### **2.2.5.- Reservorios:**

**Ministerio de Vivienda(14)**, Es la instalación destinada al almacenamiento de agua para mantener el normal abastecimiento en períodos de mayor consumo o por un determinado lapso, por eventuales interrupciones del sistema de alimentación o producción.

- Finalidades de los Reservorios de Almacenamiento
- a) Volumen de agua El reservorio permite almacenar el agua para atender las variaciones de consumo y Atención de las variaciones de consumo demandas de emergencia de la ciudad. El consumo de agua de la ciudad no es uniforme, variando durante el transcurso del día o de los días durante el mes. La colocación del reservorio entre las unidades de producción y la red de distribución, permite tener un flujo constante en las diversas unidades del abastecimiento del agua, como:

Línea de conducción.

Línea de aducción.

Esas unidades serán dimensionadas para obtener el caudal promedio del día de mayor consumo; en cuanto a la red de distribución ha sido dimensionada para obtener el caudal máximo de la hora de mayor consumo.

b) Mantener las condiciones óptimas de presión La ubicación de los reservorios influye en las condiciones de presión de la red de distribución, principalmente, reduciendo la variación de la presión en ciertas áreas. La ubicación de reservorios aguas abajo de los conductos principales permite también una mejor distribución de presión en la red, principalmente durante las horas de mayor consumo y en las áreas topográficamente altas de la ciudad.

*Gráfico 7: Reservorios*

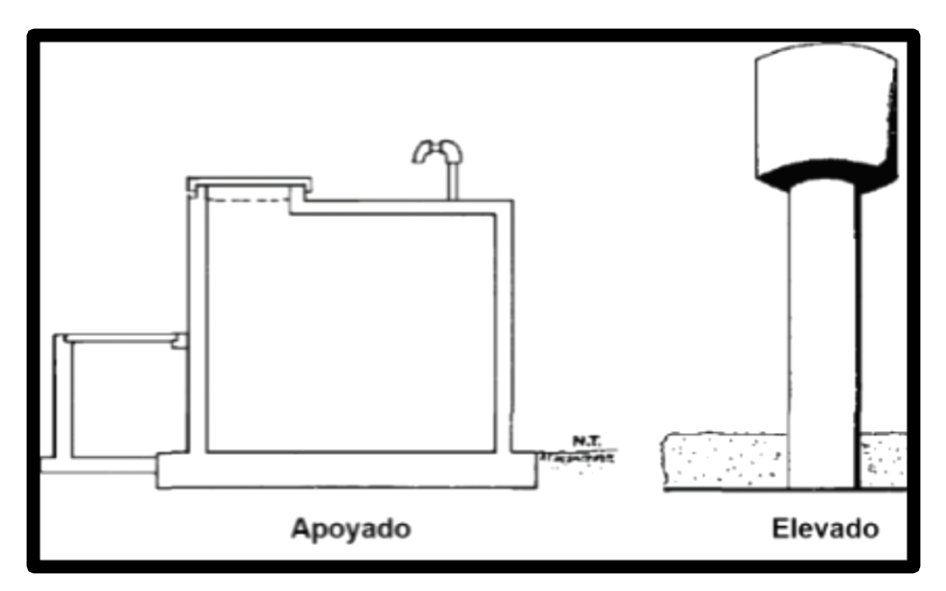

**Fuente:** Sustainable Sanitation and Water Management Toolbox

## **2.2.7.- Criterios De Selección**

**Norma Técnica de Diseño Configuraciones Tecnológicas para Sistemas de Saneamiento en el Ámbito Rural, (2018) (16)**, La calidad del agua, es un método en el cual se cree que las aguas subterráneas solamente necesitan fácil desinfección y las aguas superficiales filtración lenta antecedida de prefiltración con grava. Los proyectos tienen que tener en cuenta un estudio de calidad de agua, que permita detectar qué otros parámetros de calidad tienen que ser removidos, para que el agua tratada sea apta para consumo humano.

#### **2.2.7.1.- Tipo de fuente**

Nuestro tipo de Fuente es la de un pozo tubular a una profundidad de 50m.

#### **2.2.7.2.- Ubicación de la fuente**

Este determina si el funcionamiento del sistema se debe realizar

por gravedad o bombeo. Aquellas fuentes de agua, que se ubiquen en una cota superior a la localidad, el abastecimiento de agua se realizará por gravedad y aquellas que se encuentren en una cota inferior a la localidad, se realizará por bombeo.

## **2.2.7.3.- Nivel freático**

La hondura del nivel freático facilita la determinación de la alternativa tecnológica de agua para consumo humano, para la situación de la fuente subterránea.

Aquella napa que esté más próxima al área, facilita capturar el agua por manantiales, en tanto que aquellas con napa freática más profunda, necesitan otras resoluciones (galerías filtrantes, pozo profundo o pozo manual).

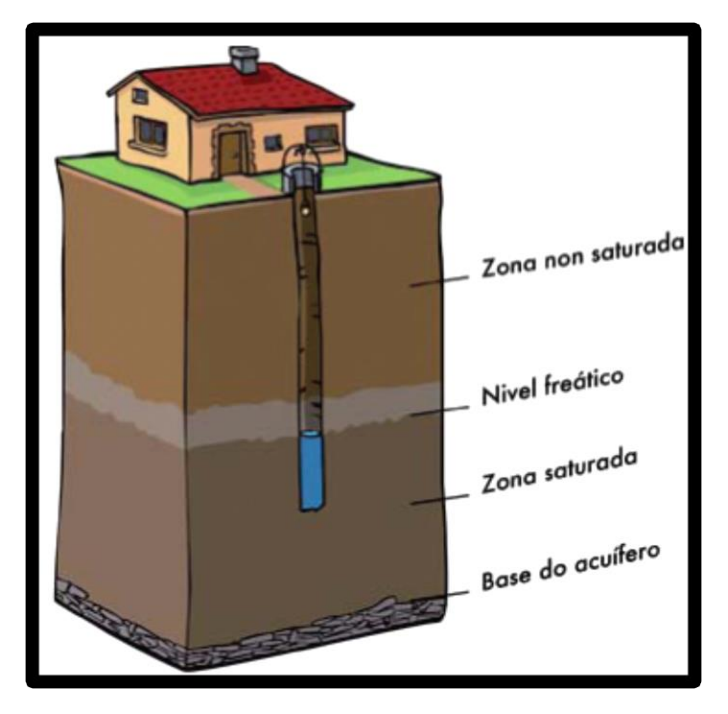

*Gráfico 8: Nivel freático*

**Fuente:** Diccionario de Arquitectura

#### **2.2.7.4.- Disponibilidad de agua**

Tiene relación a que la fuente (superficial, subterránea o pluvial) elegida brinda una proporción de agua bastante para el gasto humano y servicios en los hogares.

### **2.2.7.5.- Zona de vivienda inundable**

Tiene relación ya que, si la región de participación es vulnerable a ser inundada de forma persistente o por un tiempo con limite, por lluvias profundas, o por el desborde natural de un cuerpo de agua.

# **2.2.8.- PARÁMETROS DE DISEÑO**

### **2.2.8.1.- Período de diseño**

El período de diseño se delimita considerando los posteriores factores:

- Vida eficiente de las estructuras y equipos.
- Vulnerabilidad y fragilidad de la infraestructura sanitaria
- Aumento poblacional.
- Economía en ascenso.

En el año cero del proyecto se respeta la fecha de comienzo de la recolección de datos en el principio del proyecto, la duración de diseño máximos para los sistemas de saneamiento debe ser los indicados en el cuadro:

| <b>ESTRUCTURA</b>                                                                        | <b>PERIODO DE</b><br><b>DISENO</b> |  |  |
|------------------------------------------------------------------------------------------|------------------------------------|--|--|
| $\checkmark$ Fuente de abastecimiento                                                    | 20 años                            |  |  |
| $\checkmark$ Obra de captación                                                           | 20 años                            |  |  |
| $\sqrt{P}$ ozos                                                                          | 20 años                            |  |  |
| ✓ Planta de tratamiento de agua para consumo humano (PTAP)                               | 20 años                            |  |  |
| √ Reservorio                                                                             | 20 años                            |  |  |
| √ Líneas de conducción, aducción, impulsión y distribución                               | 20 años                            |  |  |
| $\checkmark$ Estación de bombeo                                                          | 20 años                            |  |  |
| ✔ Equipos de bombeo                                                                      | 10 años                            |  |  |
| √ Unidad Básica de Saneamiento (arrastre hidráulico, compostera y para zona<br>inundable | 10 años                            |  |  |
| √ Unidad Básica de Saneamiento (hoyo seco ventilado)                                     | 5 años                             |  |  |

*Cuadro 1: "Periodos de Diseño de Infraestructura Sanitaria"*

**Fuente:** "Norma Técnica de diseño para zonas Rurales RM 192-2018-Vivienda"

*Gráfico 9: Algoritmo para la elección de nuestro Sistema*

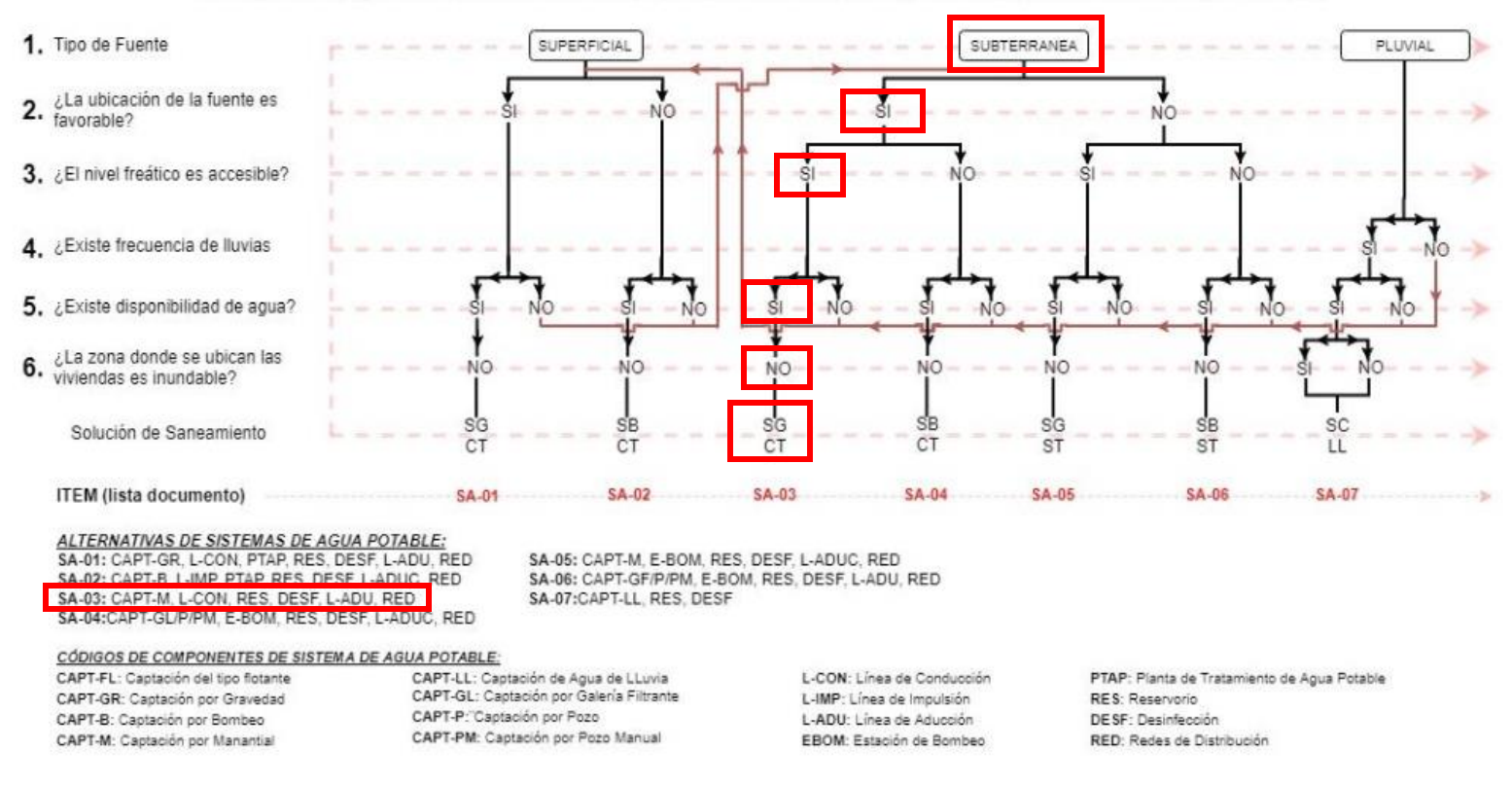

## ALGORITMO DE SELECCIÓN DE SISTEMAS DE AGUA POTABLE PARA EL ÁMBITO RURAL

F**uente:** "Norma Técnica de Diseño para Zonas Rurales (RM193-2018-Vivienda)"

# **2.2.9.- POBLACIÓN DE DISEÑO**

Para estimar la población futura o de diseño, se debe aplicar el método aritmético, según la siguiente formula:

$$
P_{d} = P_{i} * (1 + \frac{r * t}{100})
$$

Donde:

Pi: "Población inicial (habitantes)"

Pd: "Población futura o de diseño (habitantes)"

r: "Tasa de crecimiento anual (%)"

t: "Período de diseño (años)"

- La tasa de crecimiento de los caseríos donde se llevará a cabo el análisis deberá disponer en conformidad con investigaciones realizadas por INEI, la zona debe tener relación con los censos llevados a cabo por INEI, cuando la población tiene un crecimiento negativo debe ser igual a 0 (r=0) o tomar la tasa de crecimiento para zonas rurales.
- La dotación es la cantidad de volumen de agua que los habitantes usan cotidianamente y comúnmente para sus menesteres.

|               | <b>DOTACIÓN SEGÚN TIPO DE OPCION TECNOLÓGICA (I/hab.d)</b>                     |                                                             |  |  |  |
|---------------|--------------------------------------------------------------------------------|-------------------------------------------------------------|--|--|--|
| <b>REGIÓN</b> | <b>SIN ARRASTRE HIDRÁULICO</b><br>(COMPOSTERA Y HOYO SECO<br><b>VENTILADO)</b> | <b>CON ARRASTRE HIDRÁULICO</b><br>(TANQUE SÉPTICO MEJORADO) |  |  |  |
| <b>COSTA</b>  | 60                                                                             | 90                                                          |  |  |  |
| <b>SIERRA</b> | 50                                                                             | 80                                                          |  |  |  |
| <b>SELVA</b>  |                                                                                |                                                             |  |  |  |

*Cuadro 2: Dotación de líquido según opción tecnológica y región.*

**Fuente: "**Norma Técnica de diseño para zonas rurales (RM192-2018-Vivienda)"

• Para el caso de piletas públicas se asume 30 l/hab.d. Para las instituciones educativas en zona rural debe emplearse la siguiente dotación:

*Cuadro 3: Dotación de agua para centros educativos*

| <b>DESCRIPCIÓN</b>                               | <b>DOTACIÓN (I/alumno.d)</b> |
|--------------------------------------------------|------------------------------|
| Educación primaria e inferior (sin residencia)   | 20                           |
| Educación secundaria y superior (sin residencia) | 25                           |
| Educación en general (con residencia)            | 50                           |

**Fuente: "**Norma Técnica de Diseño para zonas rurales (RM192-2018- Vivienda)"

#### • **Variaciones de Consumo**

Gasto máximo diario (Qmd)

Se considerará un valor de 1,3 del gasto promedio cotidiano añal, Qp siendo así:

$$
Q_p = \frac{\text{Dot} \times P_d}{86400}
$$
  

$$
Q_{\text{md}} = 1.3 \times Q_p
$$

Donde:

Qp: Es el Caudal promedio diario anual en l/s

Qmd: Caudal máximo diario en l/s

Dot: Dotación en l/hab. d

Pd: Población de diseño en habitantes (hab)

Gasto máximo horario (Qmh)

Se tiene que tener en cuenta un valor de 2,0 del gasto promedio diario anual, Qp siendo:

$$
Q_p = \frac{\text{Dot} \times P_d}{86400}
$$
  

$$
Q_{mh} = 2 \times Q_p
$$

Donde:

Qp: Caudal promedio diario anual en l/s

Qmh: Caudal máximo horario en l/s

Dot: Dotación en l/hab.d

Pd: Población de diseño en habitantes (hab)

## • **Pozos**

Se efectuará, aquí, la captación del agua del subsuelo con una gran depresión y para esto se necesita de la colocación de una bomba.

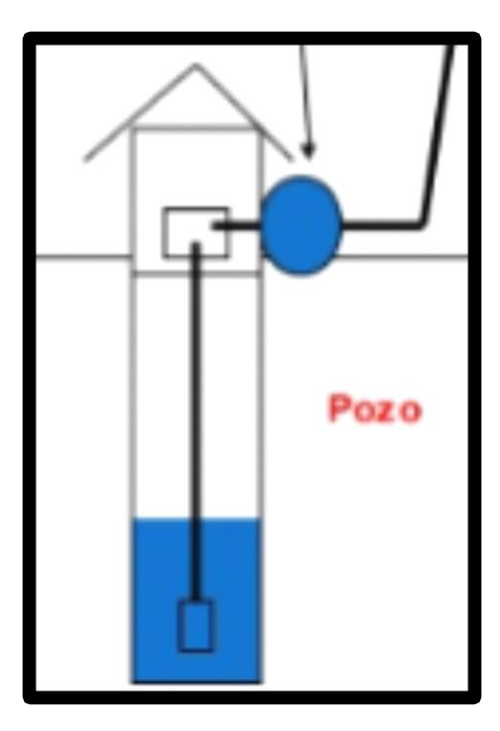

 *Gráfico 10: Pozo* 

**Fuente:** Slideshare

# • **Estación de Bombeo**

**EMAPAD, EP(2020)(17)**, La estación de bombeo consiste de una o varias bombas con sus debidos pozos de bombeo, tuberías de succión y descarga. La intención es la de suministrar al líquido, la energía conveniente para poder ser transportado mediante un conducto a presión, desde un punto de menor cota a uno de mayor cota.

*Gráfico 11: "Estación de bombeo"*

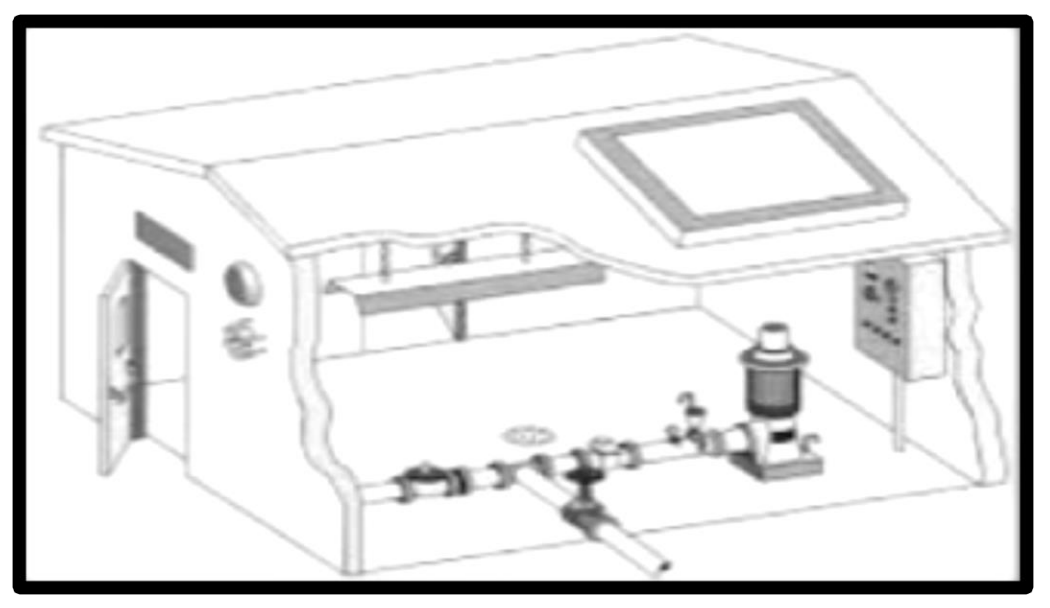

**Fuente: "**Norma Técnica de diseño para zonas rurales (RM192-2018-Vivienda)"

# • **Línea de Impulsión**

La línea de impulsión se usa para trasladar agua desde la cota menor hasta una cota localizada en una región más alta. La exclusiva forma de subir el agua es por medio de equipos de bombeo, por lo general del tipo centrífugo en sistemas de abastecimiento de redes de agua.

La línea de impulsión es el trecho de tubería desde la captación hasta la llegada al reservorio.

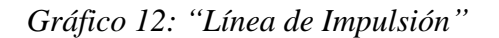

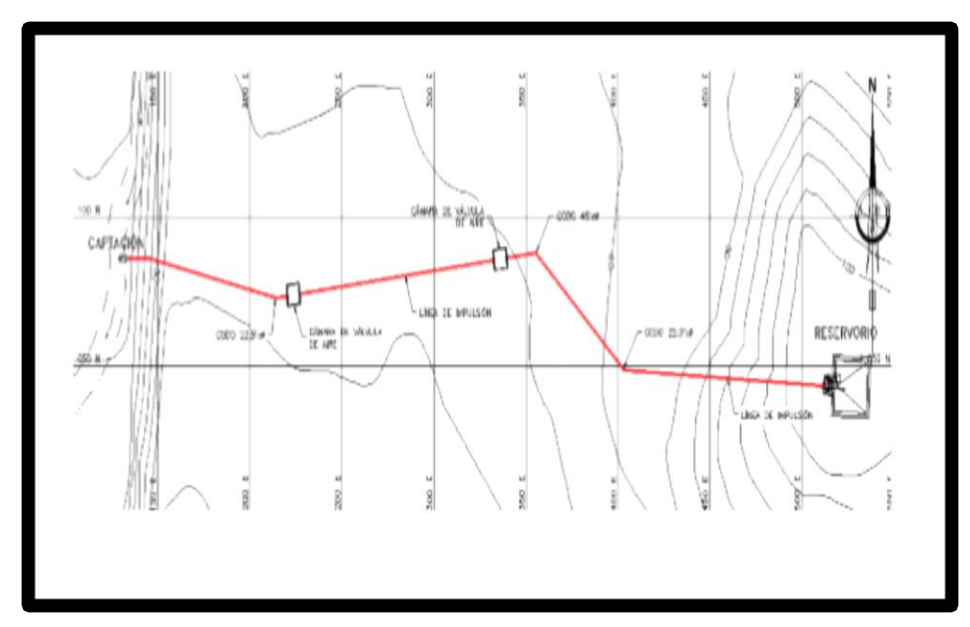

**Fuente: "**Norma Técnica de diseño para zonas rurales (RM192-2018-Vivienda)"

## • **Diseño de reservorio**

El reservorio elevado se diseñará con una capacidad de 10m3, ubicado lo más cercano para ambos caseríos, percatando que los datos sean aceptables en presiones y velocidades.

El volumen de almacenamiento debe ser del 25% de la demanda diaria promedio anual (Qp), siempre que el suministro de agua de la fuente sea continuo. Si el suministro es discontinuo, la capacidad debe ser como mínimo del 30% de Qp.

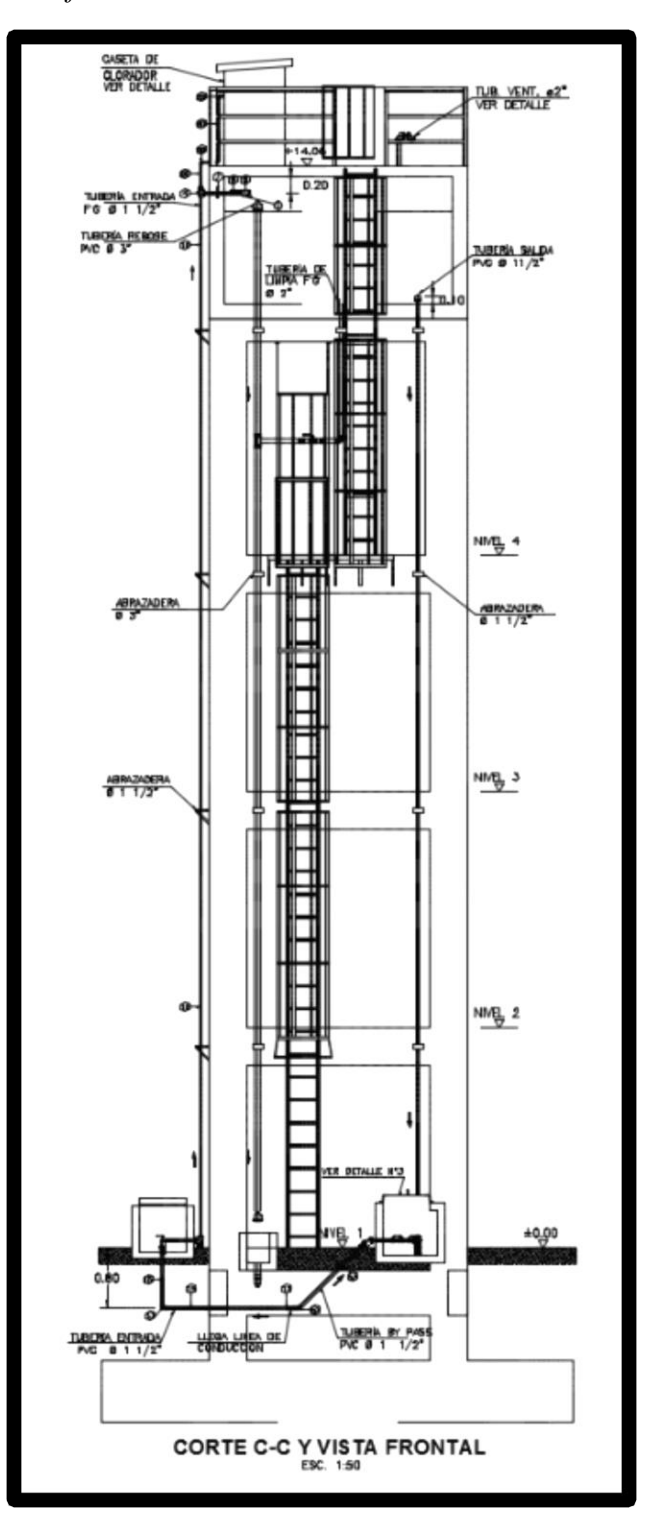

*Gráfico 13: Reservorio elevado de 15 m3*

**Fuente: "**Norma Técnica de diseño para zonas rurales (RM192-2018- Vivienda)"

# • **Línea de aducción**

En el caudal de diseño la Línea de Aducción tendrá capacidad para conducir como mínimo, el caudal máximo horario (Qmh). Para la carga estática máxima aceptable será de 50 m y la carga dinámica mínima será de 1 m.

Se debe evitar pendientes mayores del 30% para evitar altas velocidades, e inferiores al 0,50%, para facilitar la ejecución y el mantenimiento.

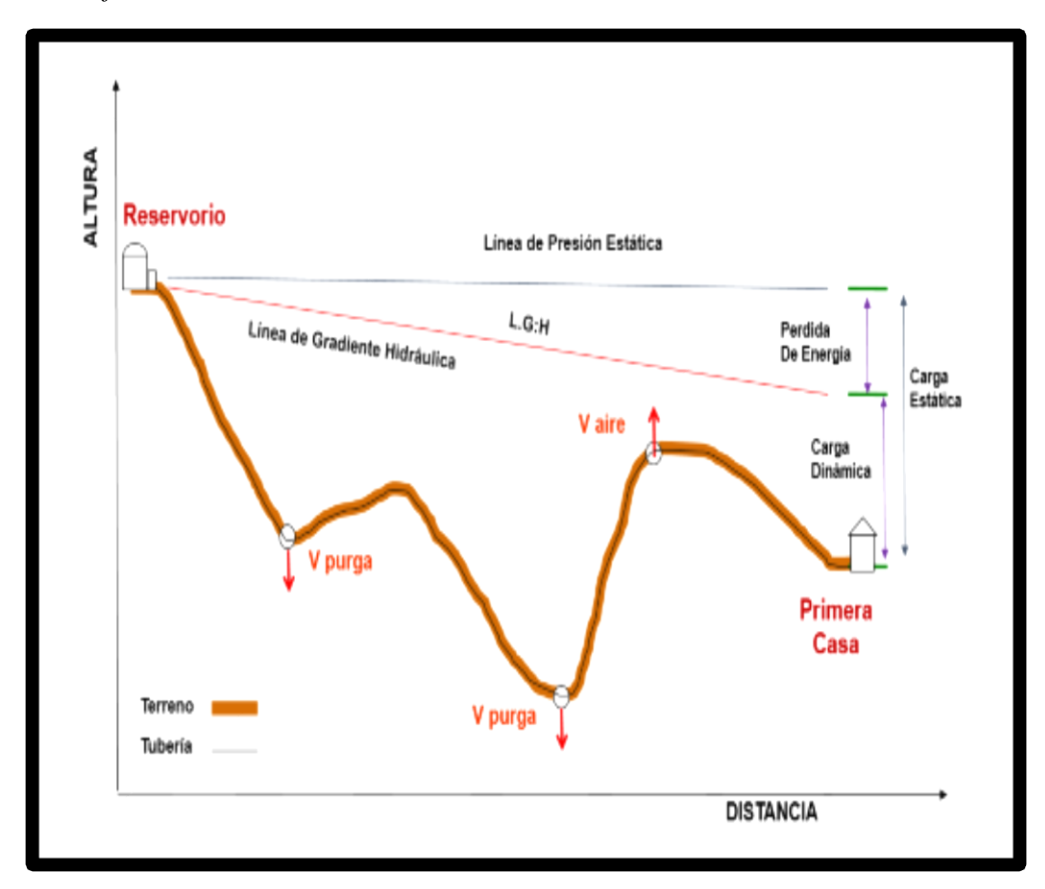

*Gráfico 14: "Línea de aducción"*

**Fuente: "**Norma Técnica de diseño para zonas rurales (RM192-2018-Vivienda)"

| <b>ELEMENTO</b>                                | <b>COEFICIENTE kj</b>                                                                                                  |                              |                 |                            |                    |            |            |            |      |  |
|------------------------------------------------|----------------------------------------------------------------------------------------------------|------------------------------|-----------------|----------------------------|--------------------|------------|------------|------------|------|--|
| Ensanchamiento gradual                         | α                                                                                                    | $5^\circ$                    | 10 <sup>°</sup> | 20°                        | $30^\circ$<br>1,15 |            | $40^\circ$ |            | 90°  |  |
|                                                | kı                                                                                                    | 0.16                         | 0.40            | 0.85                       |                    |            | 1.15       |            | 1.00 |  |
| <b>Codos circulares</b>                        | <b>R/DN</b>                                                                                                    | 0,1                          | 0.3             | 0.5                        | 0.6                | 0.7        | 0.8        | 0.9        | 1,0  |  |
| <b>CIN</b>                                     | 0.11<br>0.09<br>0,20<br>0,31<br>0.47<br>0.69<br>1,00<br>1,14<br>K <sub>so</sub><br>$k_i = K_{90^2} \times \alpha/90^0$ |                              |                 |                            |                    |            |            |            |      |  |
| Codos segmentados<br>$v_{\perp}$<br>$\alpha$ ) | α                                                                                                    | 20°                          |                 | 40°                        | 60°                |            | 80°        |            | 90°  |  |
|                                                | kı                                                                                                    | 0.05                         |                 | 0.20                       | 0.50               |            | 0.90       |            | 1.15 |  |
| Disminución de sección                         | $S_2/S_1$                                                                                                    |                              | 0,1             | 0,2<br>0,4                 |                    | 0,6        |            | 0,8        |      |  |
| $S_2$<br>s,                                    | kı                                                                                                    |                              | 0.5             | 0.43                       | 0.32               |            | 0.25       |            | 0.14 |  |
| <b>Otras</b>                                   | Entrada a depósito<br>Salida de depósito                                                                               |                              |                 | $k_i = 1.0$<br>$k_i = 0,5$ |                    |            |            |            |      |  |
| Válvulas de compuerta                          | x/D                                                                                                    | 1/8                          | 2/8             | 3/8                        | 4/8                | 5/8        | 6/8        | 7/8        | 8/8  |  |
|                                                | kı                                                                                                    | 97                           | 17              | 5.5                        | 2,1                | 0,8        | 0.3        | 0.07       | 0.02 |  |
| Válvulas mariposa<br>$\alpha$                  | α                                                                                                    | 10 <sup>o</sup>              | 20°             | $30^\circ$                 |                    | $40^\circ$ | 50°        | $60^\circ$ | 70°  |  |
|                                                | kı                                                                                                    | 0,5                          | 1,5             | 3,5                        |                    | 10         | 30         | 100        | 500  |  |
| Válvulas de globo                              |                                                                                                    | <b>Totalmente</b><br>abierta |                 |                            |                    |            |            |            |      |  |
|                                                | kı                                                                                                    | 3                            |                 |                            |                    |            |            |            |      |  |

*Cuadro 4: Coeficientes de pérdidas en los accesorios.*

**Fuente: "**Norma Técnica de diseño para zonas rurales (RM192-2018- Vivienda)"

## • **Redes de distribución**

Es un factor integrante del sistema de agua potable, este componente faculta llevar el agua tratada a cada una de las viviendas por medio de tuberías, accesorios y conexiones de las viviendas.

Los diámetros mínimos de las tuberías principales para redes abiertas, se admite un diámetro de 20 mm (¾") para ramales.
*Gráfico 15: Redes de distribución*

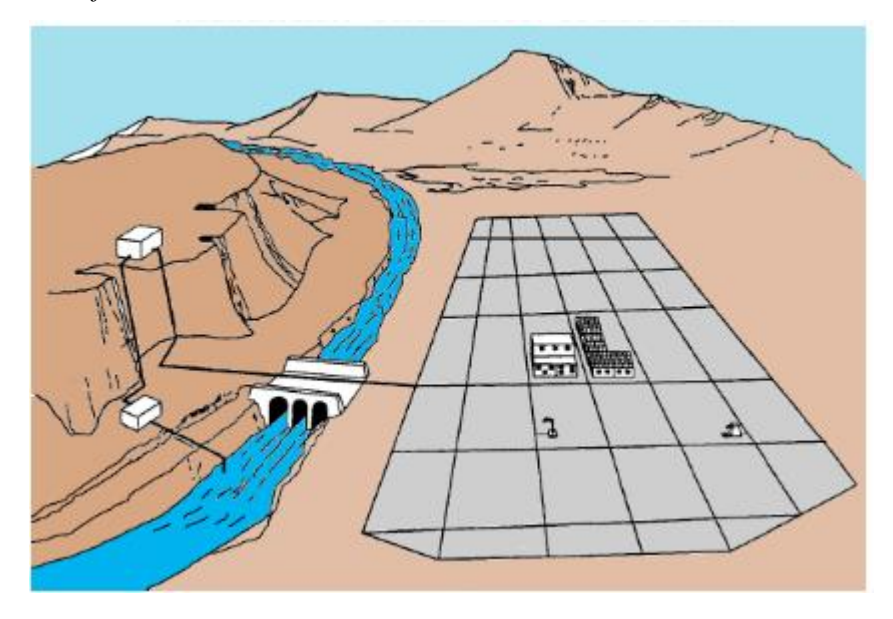

**Fuente: "**Norma Técnica de diseño para zonas rurales (RM192-2018- Vivienda)"

#### **2.2.10 Usos de software EPANET 2.0 Brasil**

Es un software libre que permite la simulación del comportamiento hidráulico y de la calidad del agua en redes de tuberías a presión. Diseña la red de distribución de agua, además de las propias tuberías de conducción, pueden aparecer elementos como nudos, bombas, válvulas y depósitos de almacenamiento o embalses. Con EPANET, a través de la introducción de datos para cada uno de los elementos, podremos seguir la evolución del flujo del agua en las tuberías, de la presión en los nudos de demanda, del nivel del agua en los depósitos, y de la concentración de cualquier sustancia a través del sistema de distribución durante un período prolongado de simulación.

# **III.- HIPÓTESIS**

El diseño del sistema de abastecimiento de agua potable en los caseríos de Antiguo Pozo Oscuro y La Cordillera, Distrito de Bernal, Provincia de Sechura, Departamento de Piura, cumple satisfactoriamente con el abastecimiento y continuidad del servicio de agua potable a los usuarios.

## **IV.- METODOLOGÍA**

## **4.1. DISEÑO DE LA INVESTIGACIÓN:**

El diseño de investigación no experimental, estudios de variables, tendrá un nivel cualitativo. Se observarán los hechos tal como transcurran, es decir, observar, estudiar y examinar cuerpos en relación con sus elementos, evaluar y calcular conceptos y variables precisas. Mediante los datos que arroje el diseño del sistema de agua potable que abastecerá el consumo diario de los caseríos en crecimiento, se hizo una recolección de datos mediante encuestas dirigidas a los usuarios de los caseríos, definiendo así el grado de la problemática y la demanda de agua potable que necesitan para dar bienestar y seguridad.

Trabajando con los softwares AutoCAD, EPANET, AutoCAD Civil 3D, Excel, equipos GPS y Estación Total LEYCA que ayudarán con el diseño del proyecto.

## **4.2. TIPO DE INVESTIGACIÓN:**

El tipo de investigación que presenta este proyecto es del tipo aplicada que nos lleva a la investigación exploratoria y correlacional, ya que se busca hacer un diseño cumpliendo con todas las normas y reglamentos establecidos para una mejor calidad del proyecto y así satisfacer las necesidades de los pueblos.

## **4.3. NIVEL DE LA INVESTIGACIÓN:**

Tendrá un nivel cualitativo, el cual nos evidencia excepcionalidad en el estudio además de datos claros y precisos, por lo cual la muestra, la compilación de información, el diseño realizado en la tesis, la evaluación, la estimación del sistema, los datos y resultados, nos brinda las características, factores y elementos del sistema de agua potable de los Caseríos de Antiguo Pozo Oscuro y La Cordillera.

## **4.4. POBLACIÓN Y MUESTRA:**

#### • **Universo**

La presente tesis está constituida y/o conformada por los diferentes diseños de sistema de agua de la zona local de Piura.

# • **Población**

Se limita por los diversos diseños de sistemas de abastecimiento de agua potable del Distrito de Bernal.

## • **Muestra**

Corresponde a los distintos diseños de los poblados de Antiguo Pozo Oscuro y La Cordillera, Distrito de Bernal, Provincia De Sechura.

# **4.5. DEFINICIÓN Y OPERACIONALIZACIÓN DE LAS VARIABLES E INDICADORES:** Cuadro 5: "Definición y operación

de variables e indicadores"

DISEÑO DEL SISTEMA ABASTECIMIENTO DE AGUA POTABLE EN LOS CASERÍOS DE ANTIGUO POZO OSCURO Y LA CORDILLERA, DISTRITO DE BERNAL – SECHURA – PIURA, FEBRERO 2020

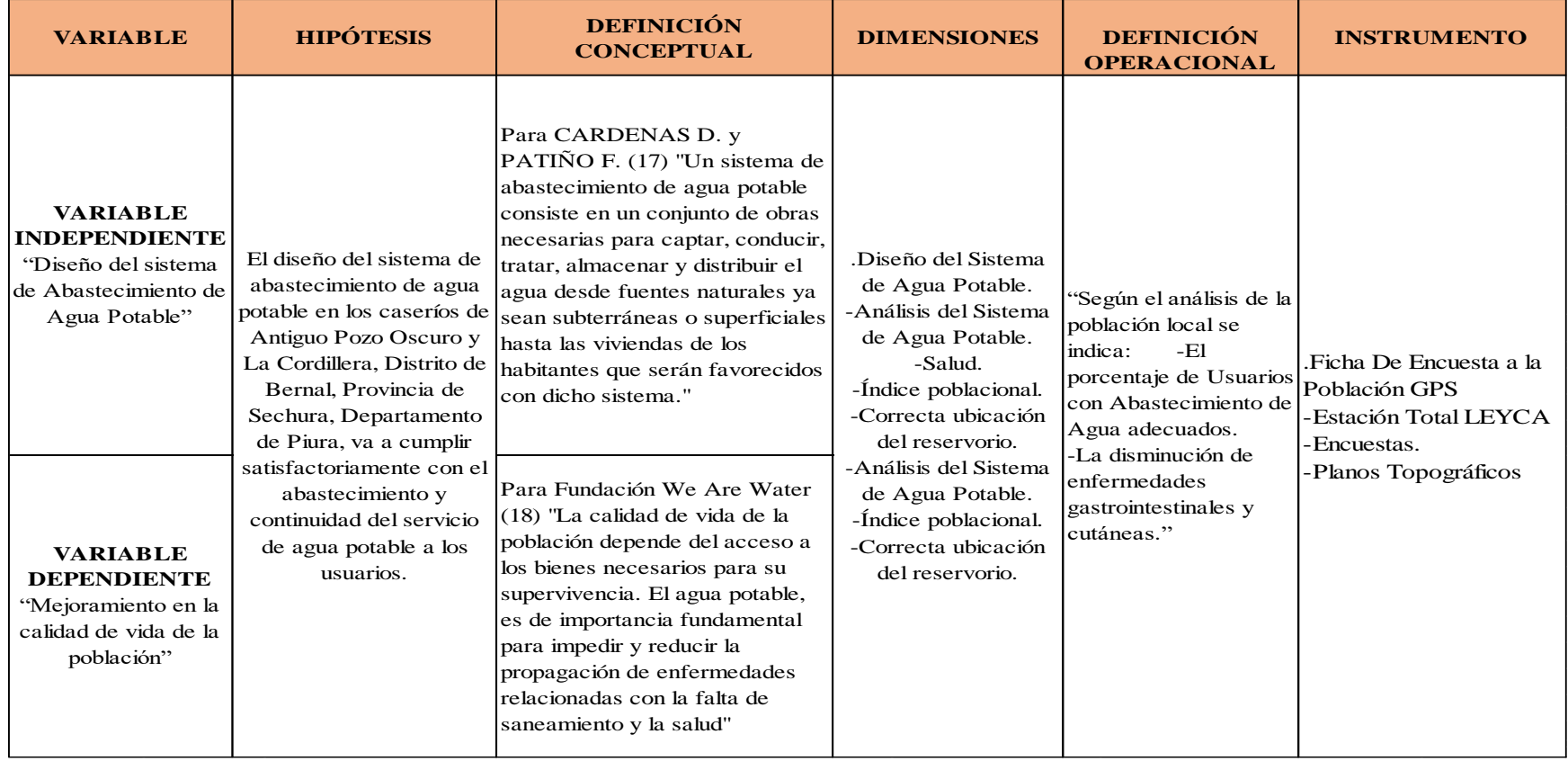

Fuente: Elaboración Propia (2020)

## **4.6. TÉCNICAS E INSTRUMENTOS DE RECOLECCIÓN DE DATOS.**

Se inspecciona la zona de análisis del proyecto en donde se recolectará datos de campo, se procesa con la ayuda de fichas de instrumentos y encuestas, guiándonos del método convencional, adquiriendo datos que apoyarán la mejora de la infraestructura, misma que tiene que cubrir las necesidades de la población, y que además resulte económico, les dé un servicio aceptable y de mejor nivel. También nos apoyaremos en el software Auto CAD, EPANET, Auto CAD Civil 3D, Excel, equipos GPS y Estación Total LEYCA que ayudarán a tener una información precisa y el desarrollo del diseño del sistema de agua.

## **4.7. PLAN DE ANÁLISIS**

Se toman en cuenta los siguientes ítems:

- Determinación y ubicación del área de estudio.
- Determinación del estudio de suelos.
- Determinación del estudio del agua.
- Establecer los tipos de sistemas de abastecimiento de agua potable.
- Elaboración del expediente técnico de acuerdo al reglamento nacional de Edificaciones y las normas técnicas modernas.
- Elaboración de los planos en AutoCAD incluido el plano de ubicación para una reseña del proyecto.
- Diseño del sistema de abastecimiento de agua potable en el software AutoCAD Civil.
- Modelamiento de la red de agua potable con el software EPANET asociado de la norma R.M.192 – 2018

## **4.8. MATRIZ DE CONSISTENCIA**

*Cuadro 6: Matriz de consistencia*

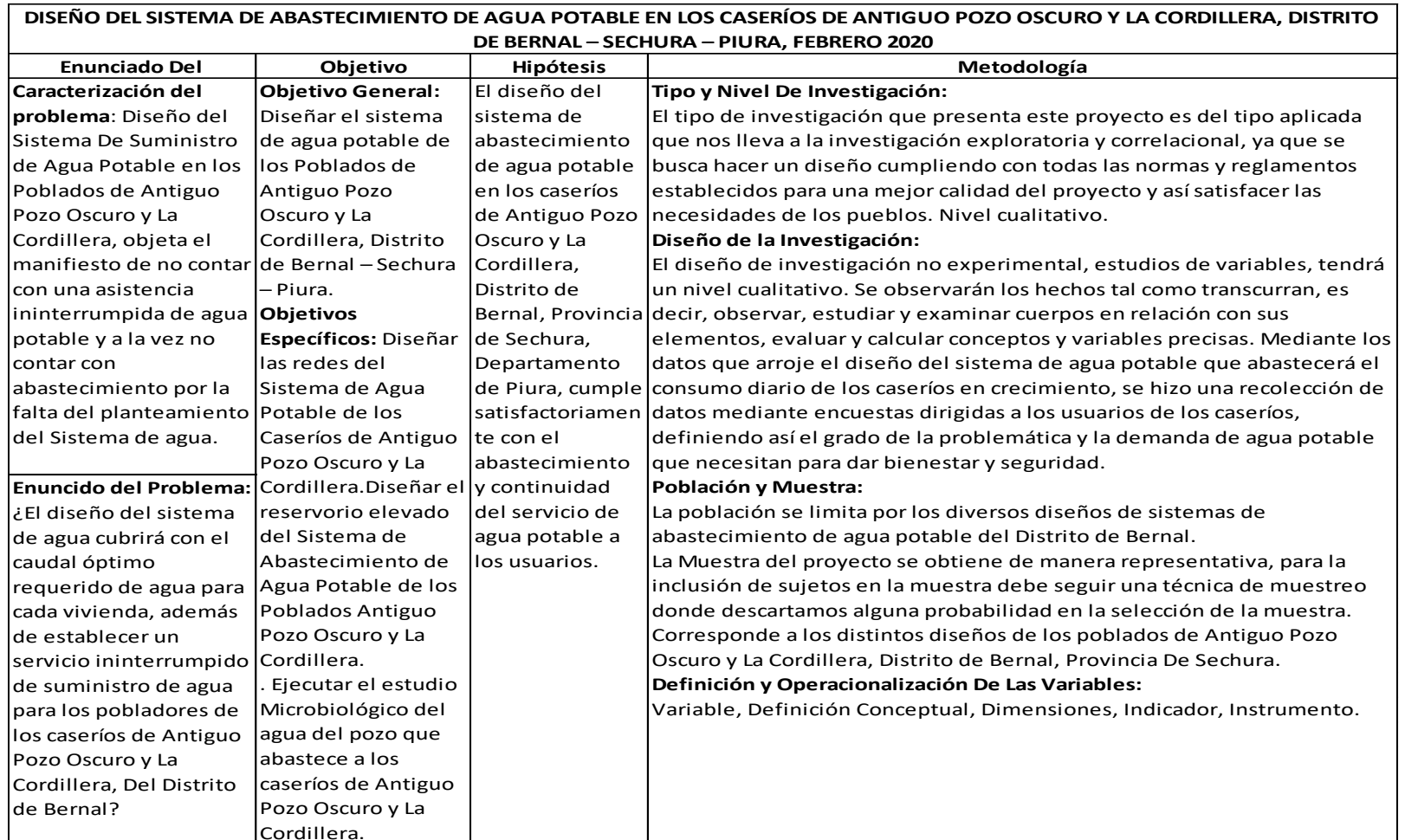

Fuente: Elaboración Propia (2020)

## **4.9. PRINCIPIOS ÉTICOS**

En el desarrollo de la investigación, nuestro deber como profesionales es trabajar basados en el respeto, justicia, responsabilidad, honestidad y libertad, de manera que nada pueda obstaculizar el progreso de la población con nuestro proyecto.

Si bien es cierto una parte de la información que a aquí se detalla, pertenece a autores internacionales y nacionales, no ha sido tomada de mi autoría, sino que se ha respetado el autor, citando y haciendo referencias bibliográficas.

Principios Éticos en esta tesis:

- En esta tesis se cita a cada uno de los autores en los que se ha apoyado.
- Se hacen referencias para la información de apoyo.
- Esta tesis es original e inédita, por no haber sido publicada en ningún medio o sitio web, es de elaboración propia.
- Se respeta toda aquella información brindada por los pobladores de los caseríos.
- Se trata de manera cordial y amable a los moradores de los caseríos.

## **V.- RESULTADOS**

## **5.1.- Parámetros básicos de diseño para el proyecto:**

Previo a comenzar con la realización de este proyecto, se procederá a desarrollar un sondeo preliminar de distintos factores y/o componentes, por ejemplo, la cantidad de habitantes para determinar la dotación necesaria de agua que debe ser suministrada, y de esta manera cubrir las necesidades de la población durante un periodo de diseño de 20 años.

### **5.1.1.- Determinación de la Población**

Para la determinación de la población futura se ha considerado los censos de la Población rural desde el año 1993, que fue un total de 165, el censo del año 2017, con un total de 225 habitantes, toda esta información es brindada por fuentes de INEI y población actual (2020).

*Cuadro 7: Características Socio-Demográficas y Vivienda de A.P.O*

| CARACTERISTICAS SOCIO-DEMOGRAFICAS Y DE VIVIENDA<br>ANEXO: ANTIGUO POZO OSCURO                     |                             |
|----------------------------------------------------------------------------------------------------|-----------------------------|
| <b>IDEPARTAMENTO</b><br><b>PIURA</b><br><b>PROVINCIA</b><br>: PIURA<br><b>DISTRITO</b><br>: BERNAL |                             |
| CARACTERISTIC AS                                                                                   | <b>CIFRAS</b><br>ж.<br>ABS. |
| <b>DEMOGRAFICAS</b><br>1. POBLACION                                                                | 90                          |
| Hombres                                                                                            | 49                          |
| Mujeres                                                                                            | 41<br><b>Service</b>        |
| DEL HOGAR Y VIVIENDA                                                                               |                             |
| Total de Viviendas                                                                                 | 30                          |
| Total de Hogares                                                                                   | 25                          |

**Fuente:** INEI - IX Censo de Población y IV de Vivienda 1993

*Cuadro 8: Características Socio-Demográficas y Vivienda de La* 

#### *Cordillera*

| CARACTERISTICAS SOCIO-DEMOGRAFICAS Y DE VIVIENDA                                            |                            |
|---------------------------------------------------------------------------------------------|----------------------------|
| <b>CASERIO: CORDILLERA</b>                                                                  |                            |
| <b>DEPARTAMENTO:</b><br><b>PIURA</b><br>PROVINCIA<br>: PIURA<br><b>DISTRITO</b><br>: BERNAL |                            |
| CARACTERISTIC AS                                                                            | э<br><b>CIFRAS</b><br>ABS. |
| <b>DEMOGRAFICAS</b>                                                                         |                            |
| 1. POBLACION<br>Hombres                                                                     | 75<br>35                   |
| Mujeres                                                                                     | 40                         |
| DEL HOGAR Y VIVIENDA<br>Total de Viviendas                                                  | 23                         |
| Total de Hogares                                                                            | 17                         |

**Fuente:** INEI - IX Censo de Población y IV de Vivienda 1993

|               |                         | <b>DEPARTAMENTO DE PIURA</b>                  |   |                                           |                  |                   |                    |                 |                               |                          |
|---------------|-------------------------|-----------------------------------------------|---|-------------------------------------------|------------------|-------------------|--------------------|-----------------|-------------------------------|--------------------------|
|               |                         | <b>REGIÓN</b>                                 |   |                                           |                  | POBLACIÓN CENSADA |                    |                 | <b>VIVIENDAS PARTICULARES</b> |                          |
| <b>CÓDIGO</b> | <b>CENTROS POBLADOS</b> | <b>NATURAL</b><br>(según piso<br>altitudinal) |   | <b>ALTITUD</b><br>(m s.n.m.)              | <b>Total</b>     | <b>Hombre</b>     | <b>Mujer</b>       | <b>Total</b>    | Ocupadas 1/                   | Desocu-<br>padas         |
| 0009          | <b>SAN CLEMENTE</b>     | Chala                                         |   | 39                                        | 2 3 6 4          | 1 1 9 5           | 1 1 6 9            | 730             | 653                           | 77                       |
| 0011          | <b>LA BOCANA</b>        | Chala                                         | ۳ | 11                                        |                  |                   |                    | 1               | 1                             |                          |
| 200803        | <b>DISTRITO BERNAL</b>  |                                               |   |                                           | 6855             | 3 4 4 6           | 3 4 0 9            | 2613            | 2 129                         | 484                      |
| 0001          | <b>BERNAL</b>           | Chala                                         | , | 22                                        | 4 0 0 7          | 1986              | 2021               | 1507            | 1246'                         | 261                      |
| 0002          | <b>CHEPITO</b>          | Chala                                         | ۳ | 18 <sup>7</sup>                           | 564              | 288'              | 276                | 267             | 218                           | 49                       |
| 0003          | <b>CORONADO</b>         | Chala                                         | ۳ | $24^{\prime}$                             | 815              | 430 <sup>7</sup>  | 385                | 289             | 217                           | 72                       |
| 0004          | <b>SANTO DOMINGO</b>    | Chala                                         | ۳ | 25                                        | 430              | 217               | 213                | 177             | 145                           | 32                       |
| 0005          | ONZA DE ORO             | Chala                                         | ۳ | $14$ <sup><math>\overline{ }</math></sup> | 612              | 298'              | 314                | 199'            | 162                           | 37                       |
| 0006          | <b>SAN VICTOR</b>       | Chala                                         | ۳ | $22^{\prime}$                             | $4^{\prime}$     | $2^{\prime}$      | $2^{\prime}$       | 1ľ              | 1                             | $\overline{\phantom{a}}$ |
| 0007          | <b>SANTA FILOMENA</b>   | Chala                                         | v | $25^{\prime}$                             | 45               | $29^{\degree}$    | 16 <sup>7</sup>    | 31 <sup>7</sup> | 19 <sup>r</sup>               | 12                       |
| 0010          | <b>CORDILLERA</b>       | Chala                                         | × | $28^{\prime}$                             | 93 <sup>r</sup>  | $50^{\prime}$     | 43 <sup>7</sup>    | $32^{\prime}$   | $30^{\prime}$                 | $\overline{2}$           |
| 0011          | POZO OSCURO ANTIGUO     | Chala                                         | ۳ | 14                                        | $132^{\prime}$   | 73'               | 59'                | $42^{\prime}$   | 42                            | ٠                        |
| 0012          | <b>VEGA DEL CHILCO</b>  | Chala                                         | ۳ | 24                                        | $2^{\prime}$     | 1f                | $A^{\prime}$       | $9^{\prime}$    | $\uparrow^{\star}$            | 8                        |
| 0013          | NUEVO VEGA DEL CHICO    | Chala                                         | ٠ | $27^{\prime}$                             | 130 <sup>7</sup> | $60^{\prime}$     | $70^{\prime}$      | 50              | $40^{\prime}$                 | 10                       |
| 0014          | <b>LA FLORIDA</b>       | Chala                                         | ۳ | 15 <sup>r</sup>                           | 19 <sup>r</sup>  | 11                | $8^{\prime\prime}$ | 7               | 7                             | ٠                        |
| 0015          | <b>LA ZULDI</b>         | Chala                                         | ۳ | 15                                        | ٠                |                   |                    | 1               | ۳<br>٠                        | 1                        |
| 0016          | ALTO EL BRUJO           | Chala                                         | ٠ | r<br>20                                   | $2^{\prime}$     | ×<br>1            | и<br>1             | 1               | и<br>1                        |                          |

*Cuadro 9: Censo de los caseríos A.P.O. y La Cordillera*

**Fuente:** INEI - Censos Nacionales de Población y Vivienda 2017.

### **5.1.2 Población actual de los Caseríos de Antiguo Pozo Oscuro y La Cordillera**

Los datos que se muestran a continuación se obtuvieron con el empadronamiento a los caseríos Antiguo Pozo Oscuro y La Cordillera, verificada por el Teniente de Antiguo Pozo Oscuro, con un resultado de 244 habitantes. Teniendo en su base de datos que el Caserío Antiguo Pozo Oscuro tiene una población de 147 habitantes y el Caserío La Cordillera una población de 97 habitantes, en los anexos se adjunta el padrón de ambos caseríos.

## *Cuadro 10: Número de Habitantes*

PROVINCIA: SECHURA DISTRITO: BERNAL LOCALIDAD: ANTIGUO POZO OSCURO Y LA **CORDILLERA** 

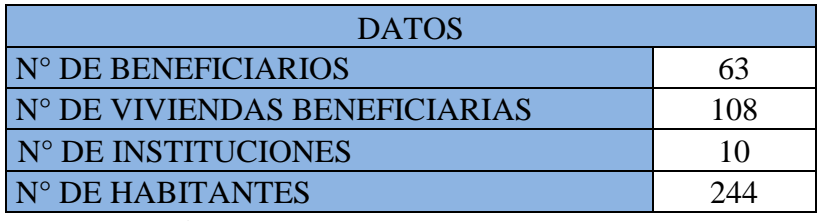

**Fuente Propia:** Empadronamiento en campo.

*Cuadro 11: Instituciones Estatales de Antiguo Pozo Oscuro y La Cordillera*

| <b>INSTITUCIONES ESTATALES ANTIGUO POZO OSCURO</b> |                                              |  |  |
|----------------------------------------------------|----------------------------------------------|--|--|
| <b>INSTITUCIONES</b>                               |                                              |  |  |
| <b>BENEFICIADAS</b>                                | N° BENEFICIARIOS                             |  |  |
| I.E. INICIAL                                       | 12 alumnos                                   |  |  |
| <b>I.E. PRIMARIA</b>                               | 19 alumnos                                   |  |  |
| <b>IGLESIA CATÓLICA</b>                            | aprox. 30 personas                           |  |  |
| <b>LOCAL COMUNAL</b>                               | aprox. 30 personas                           |  |  |
| <b>COMEDOR POPULAR</b>                             | 50 personas                                  |  |  |
|                                                    | <b>INSTITUCIONES ESTATALES LA CORDILLERA</b> |  |  |
| <b>INSTITUCIONES</b>                               |                                              |  |  |
|                                                    |                                              |  |  |
| <b>BENEFICIADAS</b>                                | N° BENEFICIARIOS                             |  |  |
| <b>I.E. PRIMARIA</b>                               | 7 alumnos                                    |  |  |
| I.E. INICIAL                                       | 9 alumnos                                    |  |  |
| <b>IGLESIA CATÓLICA</b>                            | aprox. 30 personas                           |  |  |
| <b>LOCAL COMUNAL</b>                               | aprox. 30 personas                           |  |  |

**Fuente Propia:** Empadronamiento en campo a los caseríos.

## **5.1.3 Tasa de Crecimiento**

Para la tasa de crecimiento se tomó como referencia los censos del año 2007 – 2017 y población actual empadronada.

#### **5.1.4 Calculo de la Tasa de Crecimiento anual**

En primer lugar, se procede a calcular la tasa de crecimiento anual (r=%), a través de la información obtenida de los censos según INEI, y el empadronamiento que se hizo a la población en el mes de setiembre del 2020.

#### **Cálculo de la tasa de crecimiento (r).**

#### **Datos establecidos por el INEI y Autoridades de Los Caseríos.**

- $\checkmark$  Se conoce la población inicial censo (2007) = 195 habitantes.
- $\checkmark$  Se conoce la población después de 10 años (2017) = 225 habitantes.
- $\checkmark$  Se conoce la población actual año 2020, después de 3 años = 244 habitantes.
- $\checkmark$  Pa = 244 habitantes; año 2020
- $\checkmark$  P20 =?
- $\checkmark$  t = 20 años
- $\checkmark$  r =? Tasa de crecimiento de la población total

*Cuadro 12: Datos para el cálculo de la tasa de crecimiento.*

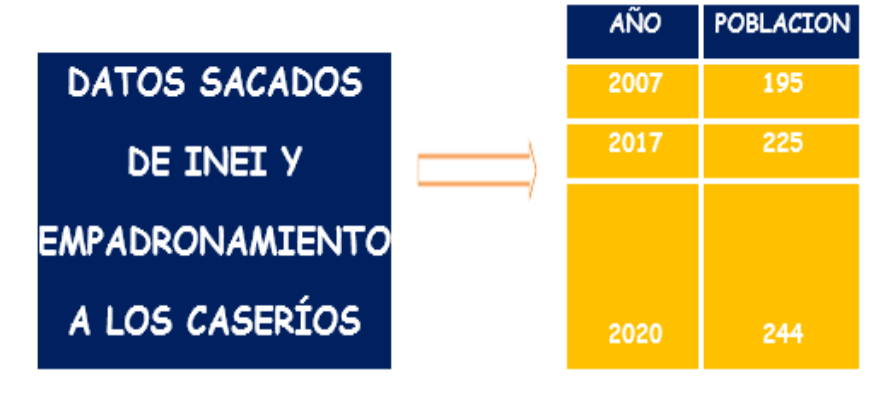

**Fuente**: Elaboración Propia

o En la tabla, se muestra que entre el censo de 2007-2017, la población ha aumentado un total de 30 habitantes en 10 años, en el año 2017 y el año 2020, la población crece un total de 19 habitantes en 3 años. Trabajaremos el *r* basados en los dos censos y el empadronamiento de habitantes actuales, mediante el método aritmético.

o A continuación, se procede a calcular el ®, con el censo 2007-2017 y el empadronamiento 2020.

| <b>METODO</b>             | #r            | valor más<br>cercano a cero | VALOR "r"          |  |
|---------------------------|---------------|-----------------------------|--------------------|--|
| <b>METODO ARITMETICO</b>  | r5            | -5.511216305                | $r = 0.0174180328$ |  |
| <b>METODO GEOMETRICO</b>  | r5            | 6.953761664                 | $r=0.0192604146$   |  |
|                           |               |                             | $A = 0.256$        |  |
| <b>METODO PARABOLICO</b>  | rl            | 30                          | $B = 7.1$          |  |
|                           |               |                             | $C = 244.0$        |  |
|                           | $A = 244.000$ |                             |                    |  |
| <b>METODO CRECIMIENTO</b> | $B = 41.7$    |                             |                    |  |
|                           | $C = 8.3$     |                             |                    |  |

*Cuadro 13: Cálculo de la tasa de crecimiento.*

**Fuente**: Elaboración Propia

 $R = 17$  por cada 1000 habitantes (17 $\lambda$ )

Con el valor r y reemplazando en la siguiente ecuación, se determina la población futura, como se indica a continuación.

$$
P_{d(2040)} = P_{i(2020)} * \left(1 + \frac{r * t}{100}\right)
$$

$$
P_d = 244 * \left(1 + \frac{17 * 20}{100}\right)
$$

$$
P_d = 326.96
$$

| <b>POBLACION</b><br>"METODO<br><b>ARITMETICO"</b> |
|---------------------------------------------------|
| 244                                               |
| 249                                               |
| 253                                               |
| 257                                               |
| 261                                               |
| 265                                               |
| 269                                               |
| 274                                               |
| 278                                               |
| 282                                               |
| 286                                               |
| 290                                               |
| 294                                               |
| 298                                               |
| 303                                               |
| 307                                               |
| 311                                               |
| 315                                               |
| 319                                               |
| 323                                               |
| 327                                               |

 *Cuadro 14: Población Método Aritmético*

**Fuente**: Elaboración Propia

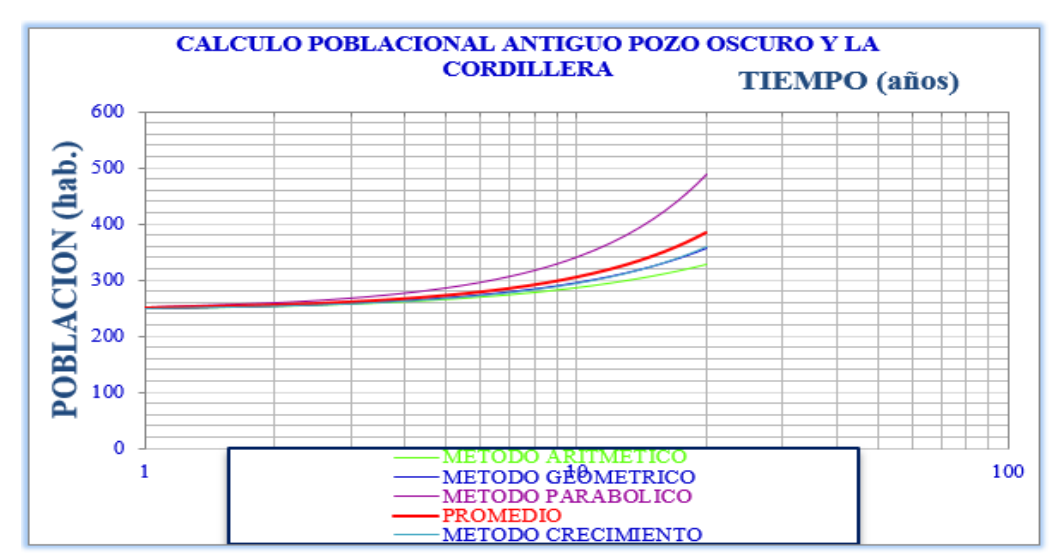

*Gráfico 16: Cálculo Poblacional Antiguo Pozo Oscuro y La Cordillera*

**Fuente**: Elaboración Propia

## **5.1.5 Dotaciones de Agua 5.1.5.1 Determinación De La Dotación**

Se entiende por dotación a la cantidad de agua que se asigna para cada habitante y que incluye el consumo de todos los servicios que se realiza en un día medio anual, tomando en cuenta las perdidas. Se expresa en litros/habitante/día. Esta dotación es una consecuencia del estudio de las necesidades de agua de una población, quien la demanda para distintos usos.

### **Dotación de agua según opción tecnológica y región (l/hab.d)**

|               | DOTACIÓN SEGÚN TIPO DE OPCION TECNOLÓGICA (I/hab.d)                            |                                                             |  |  |  |
|---------------|--------------------------------------------------------------------------------|-------------------------------------------------------------|--|--|--|
| <b>REGIÓN</b> | <b>SIN ARRASTRE HIDRAULICO</b><br>(COMPOSTERA Y HOYO SECO<br><b>VENTILADO)</b> | <b>CON ARRASTRE HIDRÁULICO</b><br>(TANQUE SÉPTICO MEJORADO) |  |  |  |
| <b>COSTA</b>  | 60                                                                             | 90                                                          |  |  |  |
| <b>SIERRA</b> | 50                                                                             | 80                                                          |  |  |  |
| <b>SELVA</b>  |                                                                                | 100                                                         |  |  |  |

*Cuadro 15: Dotaciones según región y opción tecnológica.*

**Fuente: "**Norma Técnica de diseño para zonas rurales (RM192-2018- Vivienda)"

Para el caso de piletas públicas se asume 30 l/hab.d. Para las instituciones educativas en zona rural debe emplearse la siguiente dotación:

*Cuadro 16: Dotaciones por alumno*

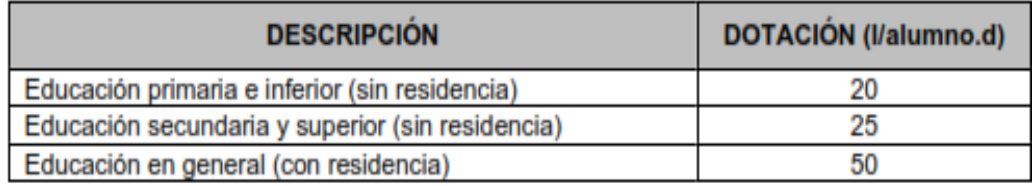

**Fuente: "**Norma Técnica de diseño para zonas rurales (RM192-2018- Vivienda)"

✓ Los caseríos de Antiguo Pozo Oscuro y La Cordillera se abastecerán con un Pozo de Agua Subterránea, el cual tiene un caudal de aforo en tiempos de estiaje a 3.44 l/s, cuyo caudal es suficiente para cubrir la demanda de las localidades.

- $\checkmark$  Encontramos que el aforo del pozo, cumple con las proyecciones del caudal a 20 años, cubre satisfactoriamente la demanda de agua para los dos caseríos, abastecerá a las poblaciones en épocas de invierno o verano. Junto a las autoridades de los caseríos nos dirigimos al punto de agua, ubicada aproximadamente a 2 KM de las localidades.
- $\checkmark$  En conclusión, las poblaciones de Antiguo Pozo Oscuro y La cordillera se abastecerán del pozo de agua subterránea ubicado apróx. A 2 KM de las localidades, el cuál abastecerá a los dos caseríos que cuentan con 108 viviendas, 244 habitantes en la actualidad que en un periodo de 20 años serán 327 personas.

#### **5.1.5.2 VARIACIONES PERIODICAS**

# ✓ **CÁLCULO DEL CAUDAL DOMÉSTICO**

## CONSUMO PROMEDIO DIARIO ANUAL (Qp)

Se define como el resultado de una estimación del consumo per cápita para la población futura del periodo de diseño, y se determina mediante la expresión:

$$
Q_p = \frac{Pf * D}{86400}
$$

$$
Q_p = \frac{327 * 60}{86400}
$$

 $Q_p = 0.23$   $l/p$ 

Donde:

 $Q_p$ :Caudal promedio diario anual en l/s : Dotación en l/hab. d  $P_f$ : Población de diseño en habitantes (hab)

| <b>POBLACION</b>              |              | <b>COBERTURA (%)</b>          |                                   | CONX.            |  |
|-------------------------------|--------------|-------------------------------|-----------------------------------|------------------|--|
| "METODO<br><b>ARITMETICO"</b> | <b>CONEX</b> | <b>OTROS</b><br><b>MEDIOS</b> | <b>POBLACION</b><br>SERVIDA (hab) | <b>DOMESTICA</b> |  |
| 244                           | 0.00%        | 100.00%                       | $\boldsymbol{0}$                  | 108              |  |
| 249                           | 100.00%      | 0.00%                         | 249                               | 110              |  |
| 253                           | 100.00%      | 0.00%                         | 253                               | 112              |  |
| 257                           | 100.00%      | 0.00%                         | 257                               | 114              |  |
| 261                           | 100.00%      | 0.00%                         | 261                               | 115              |  |
| 265                           | 100.00%      | 0.00%                         | 265                               | 117              |  |
| 269                           | 100.00%      | 0.00%                         | 269                               | 119              |  |
| 274                           | 100.00%      | 0.00%                         | 274                               | 121              |  |
| 278                           | 100.00%      | 0.00%                         | 278                               | 123              |  |
| 282                           | 100.00%      | 0.00%                         | 282                               | 125              |  |
| 286                           | 100.00%      | 0.00%                         | 286                               | 127              |  |
| 290                           | 100.00%      | 0.00%                         | 290                               | 128              |  |
| 294                           | 100.00%      | 0.00%                         | 294                               | 130              |  |
| 298                           | 100.00%      | 0.00%                         | 298                               | 132              |  |
| 303                           | 100.00%      | 0.00%                         | 303                               | 134              |  |
| 307                           | 100.00%      | 0.00%                         | 307                               | 136              |  |
| 311                           | 100.00%      | 0.00%                         | 311                               | 138              |  |
| 315                           | 100.00%      | 0.00%                         | 315                               | 139              |  |
| 319                           | 100.00%      | 0.00%                         | 319                               | 141              |  |
| 323                           | 100.00%      | 0.00%                         | 323                               | 143              |  |
| 327                           | 100.00%      | 0.00%                         | 327                               | 145              |  |

*Cuadro 17: Caudal Doméstico*

**Fuente:** Elaboración Propia

# ✓ **INSTITUCIONES PÚBLICAS DE LOS CASERÍOS DE ANTIGUO POZO OSCURO Y LA CORDILLERA**

4 instituciones Educativas que abarcan 2 niveles de educación: primaria e inicial.

*Gráfico 17: Dotación de Instituciones Educativas*

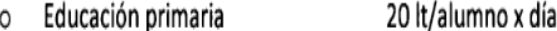

o Educación secundaria y superior 25 lt/alumno x día

**Fuente:** RM - 192 - 2018 VIVIENDA

## ✓ **CONTRIBUCION DE INSTITUCIONES EDUCATIVAS**

Alumnos I.E. Primaria (Antiguo Pozo Oscuro y la Cordillera).

26 alumnos

Alumnos I.E. Inicial (Antiguo Pozo Oscuro y La Cordillera)

21 alumnos

Consumo de colegios =  $\frac{47*6*20}{86400*24}$  = 0.00272 l/s

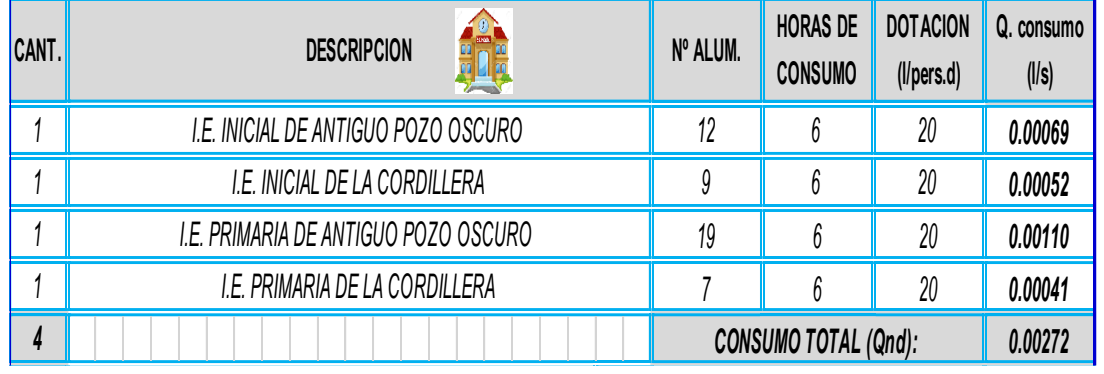

*Cuadro 18: Contribución de instituciones educativas*

**Fuente:** Elaboración Propia

## ✓ **CONTRIBUCION DE IGLESIAS, CAPILLAS Y SIMILARES**

Iglesia Católica (Antiguo Pozo Oscuro y La Cordillera)

2

*Cuadro 19: Contribución de iglesias, capillas y similares*

Las dotaciones de agua para locales de espectáculos o centros de reunión, cines,  $g)$ teatros, auditorios, discotecas, casinos, salas de baile y espectáculos al aire libre y otros similares, según la siguiente tabla.

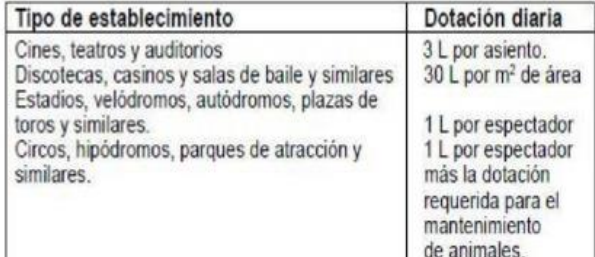

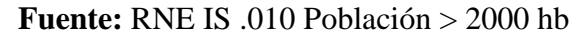

Iglesias =  $\frac{100*3*1}{86400*24}$  =  $\frac{0.00014 \frac{1}{s}}{s}$ 

*Cuadro 20: Contribución de iglesias*

| <b>CANT.</b> | <b>DESCRIPCION</b><br>54     | <b>Nº ASIENTO.</b> | <b>HORAS DE</b><br><b>CONSUMO</b> | <b>DOTACION</b><br>(1/Ast.d) | Q. consumo<br>$($ //s $)$ |
|--------------|------------------------------|--------------------|-----------------------------------|------------------------------|---------------------------|
|              | IGLESIA ANTIGUO POZO OSCURO  | 50                 |                                   |                              | 0.00007                   |
|              | <b>IGLESIA LA CORDILLERA</b> | 50                 |                                   |                              | 0.00007                   |
|              |                              |                    | CONSUMO TOTAL (Qnd):              |                              | 0.00014                   |

**Fuente:** Elaboración Propia

## ✓ **CONTRIBUCION DE OFICINAS Y SIMILARES**

Local Comunal (Antiguo Pozo Oscuro y La Cordillera)

2

*Gráfico 18: Dotación para oficinas y similares*.

i) La dotación de agua para oficinas se calculará a razón de 6 l/d por m<sup>2</sup> de área útil del local.

 **Fuente:** RNE IS .010 Población > 2000 hb

Local Comunal =  $\frac{400*8*6}{86400*24} = 0.009261/s$ 

*Cuadro 21: Contribución de locales.*

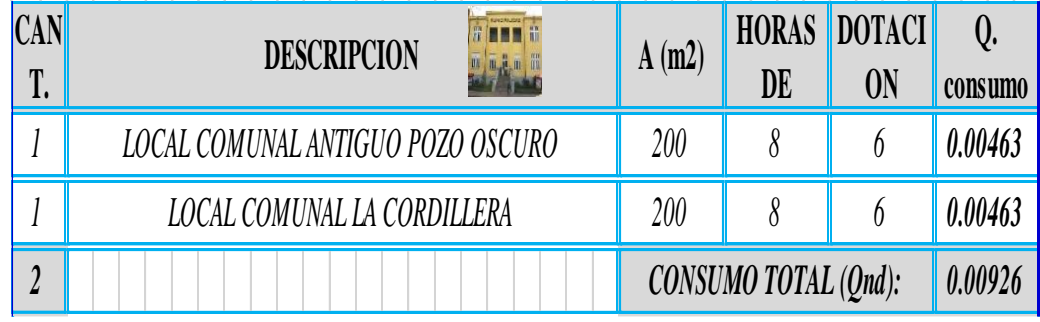

**Fuente:** Elaboración Propia

## ✓ **CONTRIBUCION DE COMEDORES, RESTAURANTES**

Comedor Popular (Antiguo Pozo Oscuro y La Cordillera)

2

## *Cuadro 22: Contribución de restaurantes.*

d) La dotación de agua para restaurantes estará en función del área de los Comedores, según la siguiente tabla

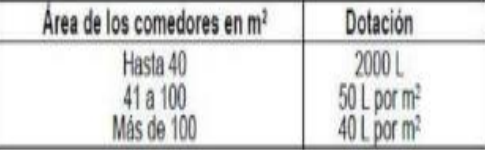

e) En establecimientos donde también se elaboren alimentos para ser consumidos fuera del local, se calculará para ese fin una dotación de 8 litros por cubierto preparado. 22 - 22 - 22 - 22 - 22 8 第一章

**Fuente:** RNE IS .010 Población > 2000 hb

Comedor Popular =  $\frac{180*8*50}{86400*24}$  =  $\frac{0.034721}{s}$ 

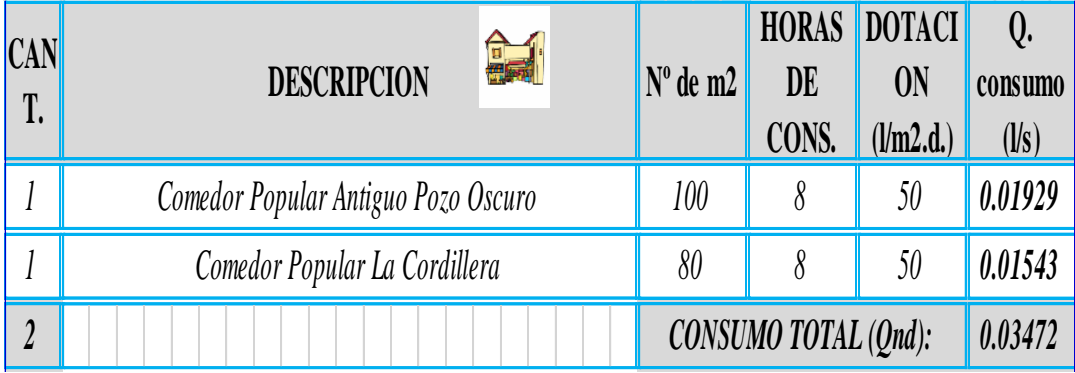

*Cuadro 23: Contribución de comedores*

**Fuente:** Elaboración Propia

**Caudal promedio anual** = 0.24212 l/s

# ✓ **CORRECCIÓN DE Qm POR PÉRDIDAS.**

Se consideró el 25%

$$
Q_{corregido} = \frac{Q_m}{1 - 0.25}
$$

$$
Q_{corregido} = \frac{0.24}{1 - 0.25}
$$

 $Q_{correaido} = 0.32$  l/s

## **5.1.6 Caudales de Diseño**

El caudal promedio diario, me servirá para poder calcular el volumen de

Almacenamiento del tanque, que abastecerá a la población.

El caudal máximo diario será necesario para diseñar la línea de conducción, y el Qmh, será para el diseño de las redes de distribución.

Asimismo, las guías y normas técnicas de proyectos de agua potable, nos dicen que se debe de establecer un factor de perdidas este generalmente varía entre el 25-30%.

$$
\cfrac{1}{1 - w_{factor\ de\ perdidas}}
$$

#### **5.1.7 Variaciones de Consumo (Coeficiente de Variación K1, K2)**

- o **Caudal máximo diario (K1 = 1.3)**   $Qmd = Qm$  (corregido)  $* 1.3$ Qmd =  $0.32 * 1.3 = 0.41$  l/s.
- o **Caudal Máximo horario (K2 = 2.00)**   $Qmh = Qm$  (corregido)  $* 2.00$  $Qmh = 0.32 * 2 = 0.64$  l/s.

## o **Caudal Maximorum.**

 $Qmm = Qp * K1 * K2.$ 

Qmm =  $0.32 * 1.3 * 2 = 0.83$  l/s.  $\implies$  Caudal de Diseño.

Caudal máximo requerido para el abastecimiento de los caseríos de

Antiguo Pozo Oscuro y La Cordillera.

## o **Población Futura**

 *Cuadro 24: Población Futura*

|                     | 2020 | 244 |
|---------------------|------|-----|
| Población de Diseño |      |     |
| 20                  | 2040 | 327 |

**Fuente:** Elaboración Propia

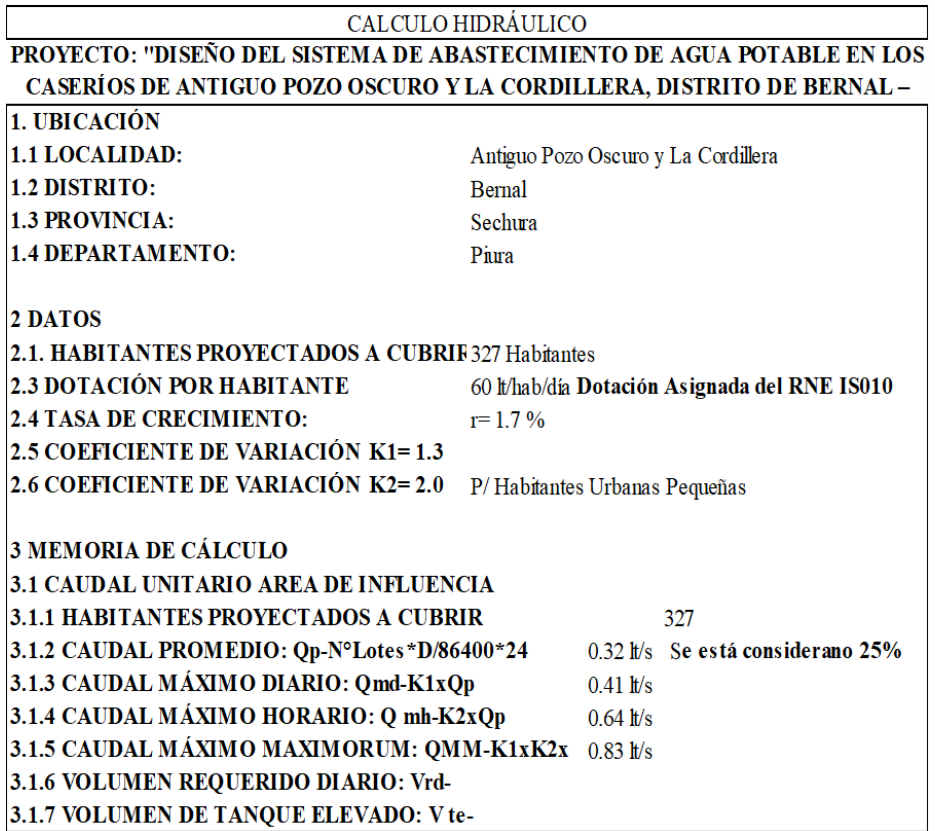

## **5.1.8 Cálculo de Aforo**

El pozo es la principal fuente que abastece a la población, ubicado a 35.00 msnm, en la zona "Antiguo Vega Del Chilco", con un recorrido de 20 min. de los caseríos, un aforo de 3.44 l/s, apta para consumo humano, el aforo se realizó en el mes de Setiembre del año 2020, mes en el que no se registran lluvias, siendo época de estiaje.

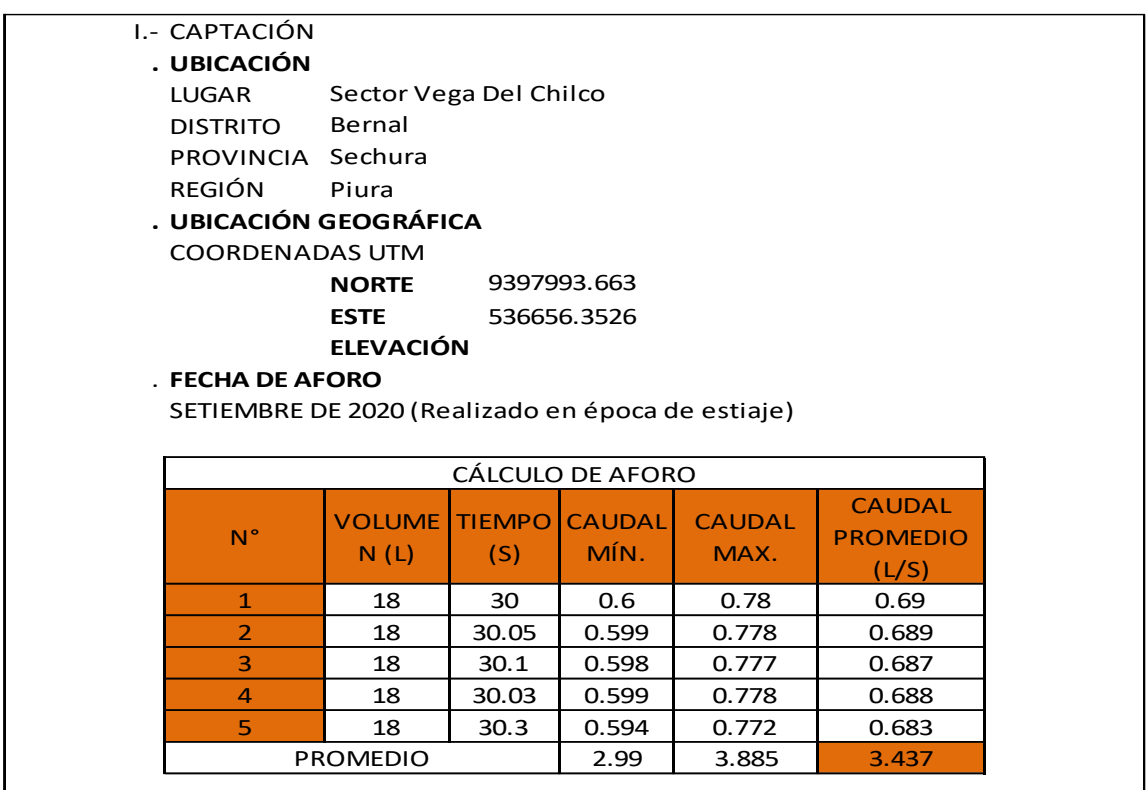

## ✓ **Volumen del tanque de almacenamiento.**

Vol. Tanque de almacenamiento neto de agua  $=\frac{0.25*^{0}P*86400}{1000}$ 

Vol. Tanque  $=\frac{0.25*0.32*86400}{1000}$ Vol. Tanque  $= 6.91$  m $<sup>3</sup>$ </sup>

## ✓ **Volumen contra percances**

 $VCP = \frac{12 \text{ horas de servicio} * Qp * 86400}{1000}$ 1000  $VCP = \frac{0.32 * 86.4 * 0.25}{12}$  $VCP = 0.576$  m3

✓ **Volumen de Almacenamiento Total**

 $V = 7.49$  m3

Para un volumen de almacenamiento mayor a 5m3 y menor a 10 m3, utilizaremos un reservorio de 10 m3.

*Cuadro 25: "Determinación del Volumen de Almacenamiento"*

| <b>RANGO</b>   | $V_{\text{atm}}$ (REAL)                              | <b>SE UTILIZA:</b>           |
|----------------|------------------------------------------------------|------------------------------|
| - Reservorio   | $\leq$ 5 m <sup>3</sup>                              | 5 <sub>m</sub>               |
| 2 - Reservorio | $> 5$ m <sup>3</sup> hasta $\leq 10$ m <sup>3</sup>  | 10 m <sup>3</sup>            |
| 3 - Reservorio | $> 10$ m <sup>3</sup> hasta $\leq 15$ m <sup>3</sup> | $15 \text{ m}^3$             |
| 4 - Reservorio | $> 15$ m <sup>3</sup> hasta $\leq 20$ m <sup>3</sup> | 20 <sup>m3</sup>             |
| 5 - Reservorio | $>$ 20 m <sup>3</sup> hasta $\leq$ 40 m <sup>3</sup> | 40 <sup> m<sub>3</sub></sup> |
| – Cisterna     | $\leq$ 5 m <sup>3</sup>                              | 5 <sub>m</sub>               |
| 2 - Cisterna   | $> 5$ m <sup>3</sup> hasta $\leq 10$ m <sup>3</sup>  | 10 m <sup>3</sup>            |
| 3 - Cisterna   | $> 10$ m <sup>3</sup> hasta $\leq 20$ m <sup>3</sup> | $20 \text{ m}^3$             |

**Fuente:** "Opciones Tecnológicas de Saneamiento para el Ámbito Rural"

ENTONCES SE DETERMINA V= 10 M3

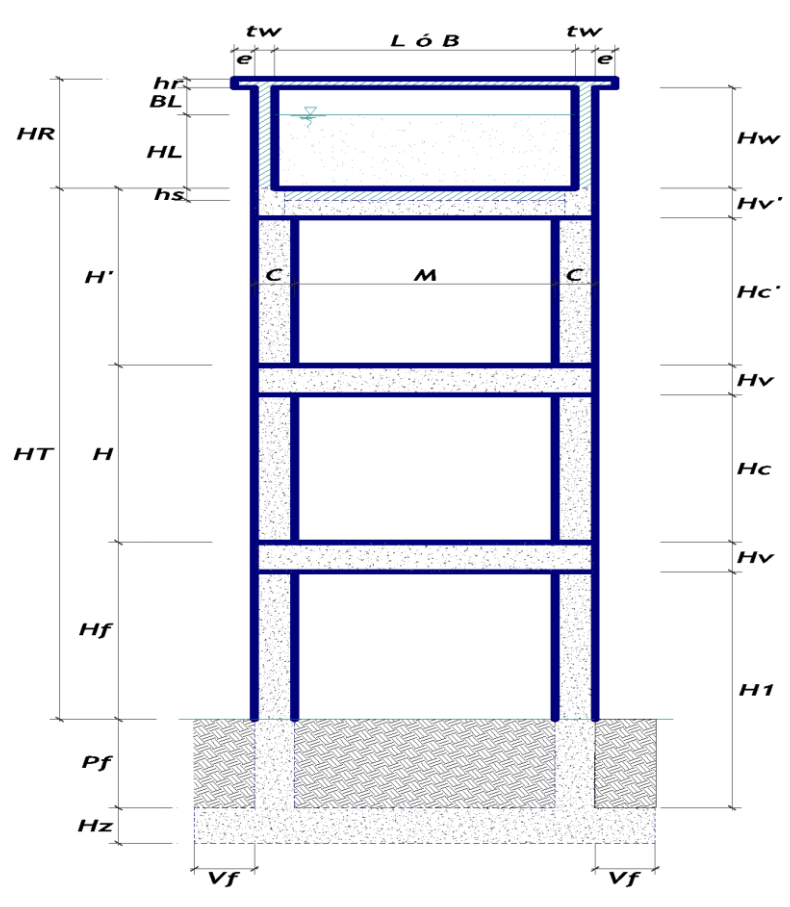

 *Gráfico 19: Reservorio Elevado*

**Fuente**: Elaboración Propia

## **5.1.10 Diseño Hidráulico de Reservorio Elevado**

✓ **Detalle Niple de FoGdo. Con brida rompe agua en reservorios**

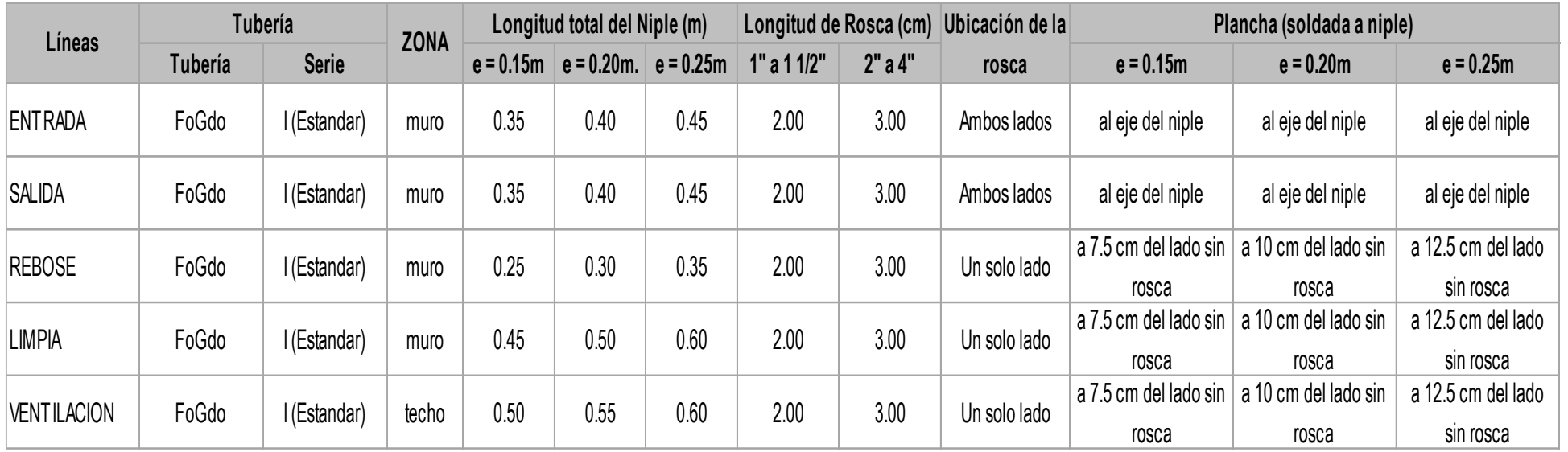

# *Cuadro 26: Detalle Niple de FoGdo*

**Fuente:** Programa Nacional de Saneamiento Rural

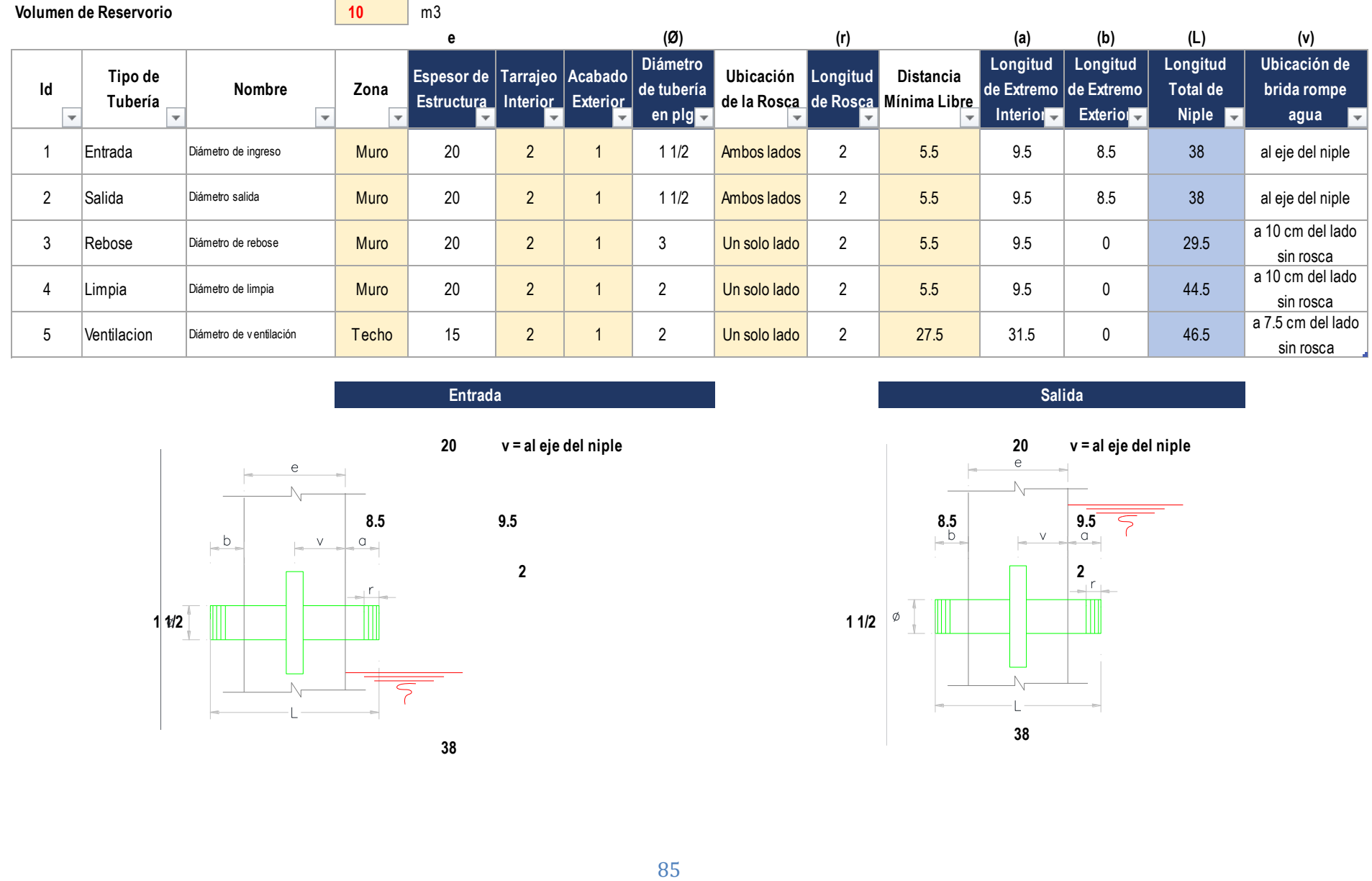

**Entrada**

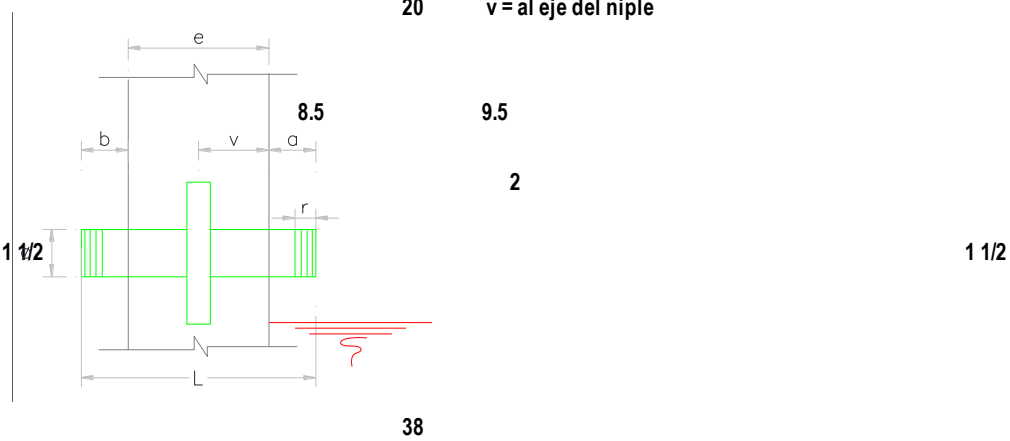

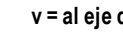

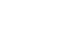

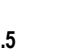

**Salida**

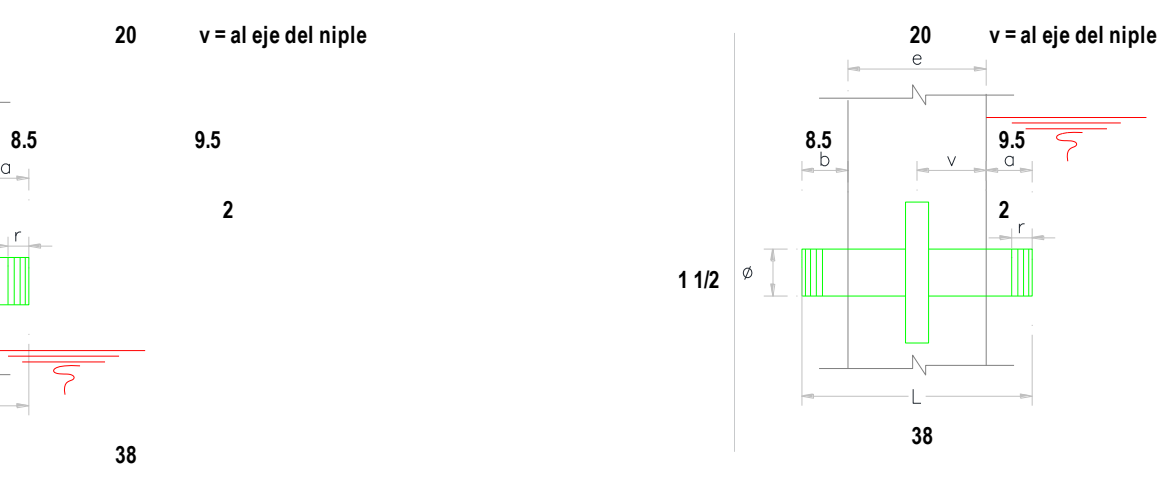

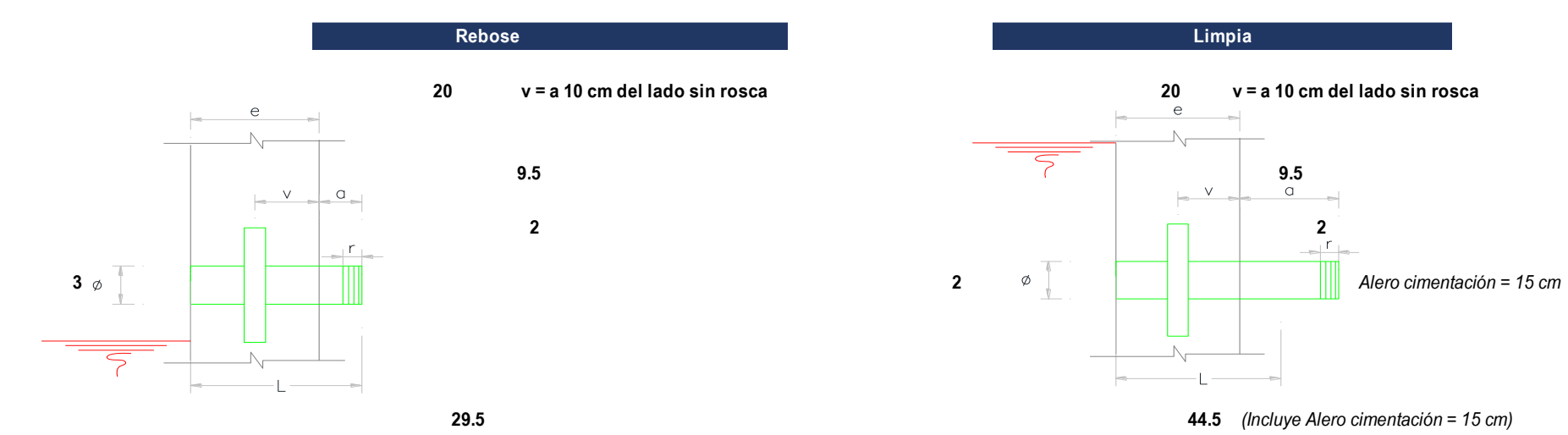

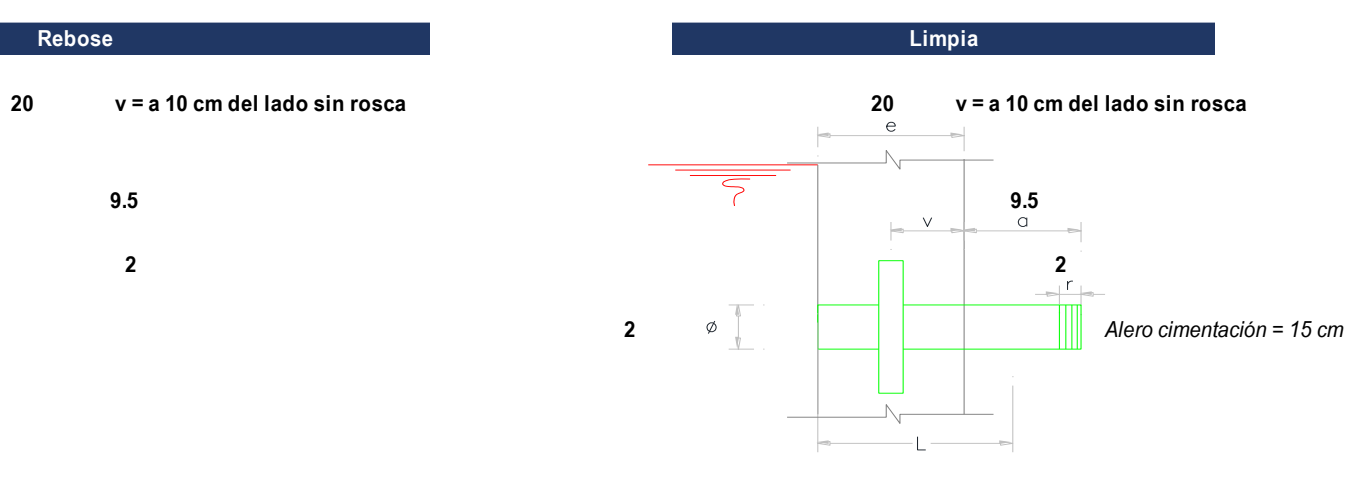

**Ventilacion**

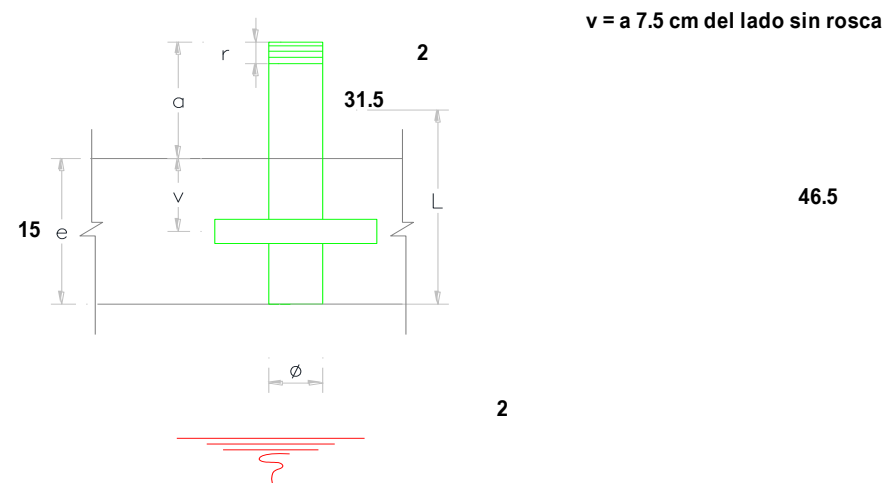

**46.5**

#### ✓ **Memoria de Cálculo Hidráulico**

El presente diseño del componente ha sido desarrollado teniendo en cuenta las normas vigentes, consideraciones y criterios para el ámbito rural.

Normas Vigentes:

-DS N° 011-2006-VIVIENDA, "Reglamento Nacional de Edificaciones" y sus modificatorias.

-RM N° 173-2016-VIVIENDA, "Guía de Opciones Tecnológicas para Sistemas de Abastecimiento de Agua para Consumo Humano y Saneamiento en el Ámbito Rural".

#### Instalaciones Hidráulicas:

Para definir los parámetros básicos usados en el dimensionamiento del reservorio elevado se ha usado la "Guía de Opciones Tecnológicas para Sistemas de Abastecimiento de Agua para Consumo Humano y Saneamiento en el Ámbito Rural "

Para el presente caso se ha asumido las siguientes condiciones:

-Para la estimación del volumen de regulación se ha considerado el 25% del consumo promedio (Qp), asumiendo que el suministro de la fuente de abastecimiento es continuo.

-No se ha considerado volumen de reserva, el cual debe ser estimado por el proyectista en casos de emergencia, suspensión temporal de la fuente de abastecimiento.

-Para las dimensiones internas del reservorio se ha usado el Reglamento Nacional de Edificaciones, teniendo en cuenta que la línea de entrada debe tener una válvula de control de nivel de agua como lo indica la Guía de diseño, justificándose para los primeros años donde la demanda de agua es menor y afectando menos el equilibrio ecológico del área de influencia de la fuente de agua.

La cota de salida del reservorio será de 24.04 m sobre el nivel de terreno natural. En el diseño del reservorio elevado se consideran las siguientes estructuras:

### *Línea de Entrada:*

Está definida por la línea de conducción, para el caso se ha estimado teniendo en cuenta una velocidad no menor de 0.6 m/s Considera una válvula de interrupción, una válvula flotadora, la tubería y accesorios son de fierro galvanizado para facilitar su desinstalación y mayor durabilidad.

#### *Línea de Salida:*

Está definida por la línea de aducción, para el caso se ha estimado teniendo en cuenta una velocidad no menor de 0.6 m/s. El trazo considera una válvula de interrupción, una canastilla de salida de PVC, la tubería y accesorios son de fierro galvanizado para facilitar su desinstalación y mayor durabilidad.

## *Línea de Rebose:*

Se ha estimado según el Reglamento Nacional de edificaciones Norma IS 010. El trazo considera una descarga libre y directa a una cajuela de concreto con una brecha libre de 0.10 m para facilitar la inspección de perdida de agua y revisión de la válvula flotadora, la tubería y accesorios son de fierro galvanizado para facilitar su desinstalación y mayor durabilidad.

## *Línea de Limpia:*

Se ha considerado un vaciado de 0.5 horas, por la capacidad del reservorio y facilitar al operador en la desinfección. La tubería y accesorios son de fierro galvanizado para facilitar su desinstalación y mayor durabilidad. Esta línea se empalma a la línea del rebose a través de una válvula de compuerta que se encuentra expuesta ubicada a la altura del nivel 4.

## **MEMORIA DE CÁLCULO HIDRÁULICO**

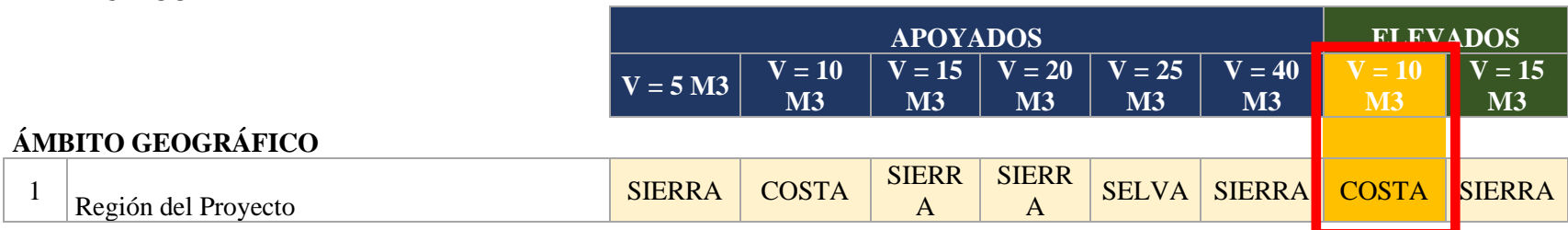

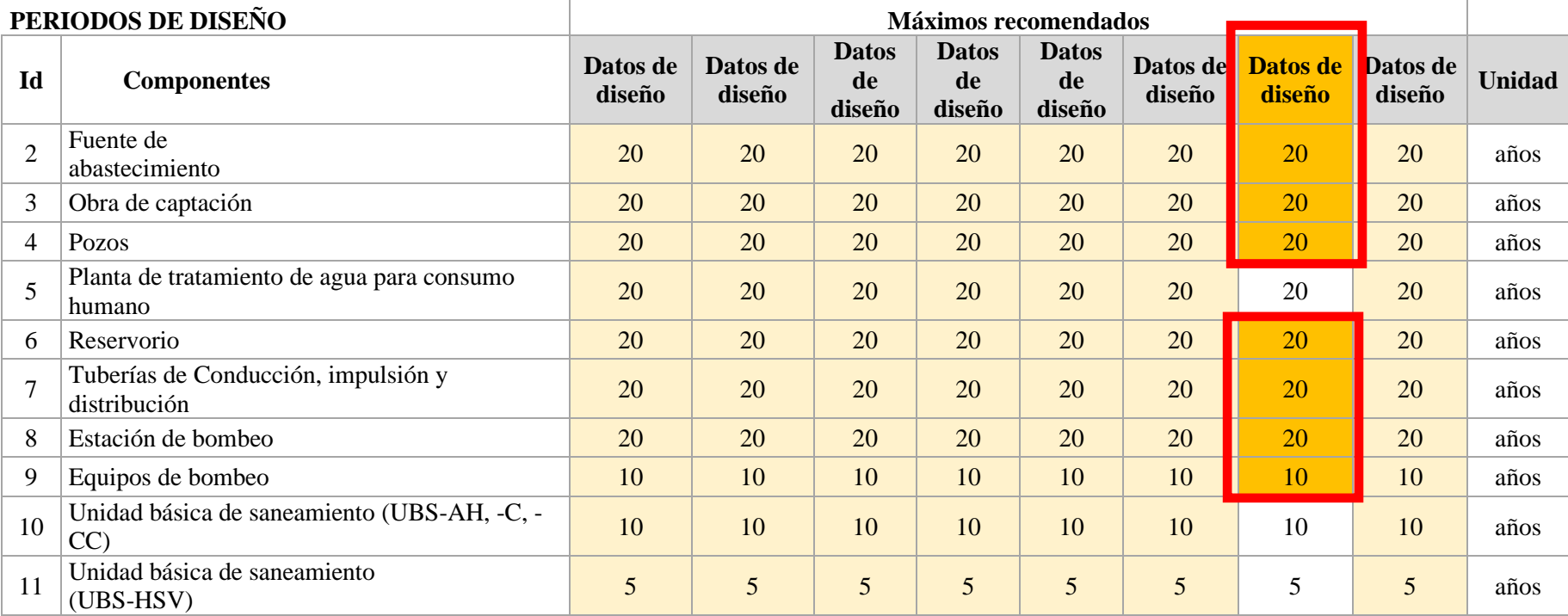

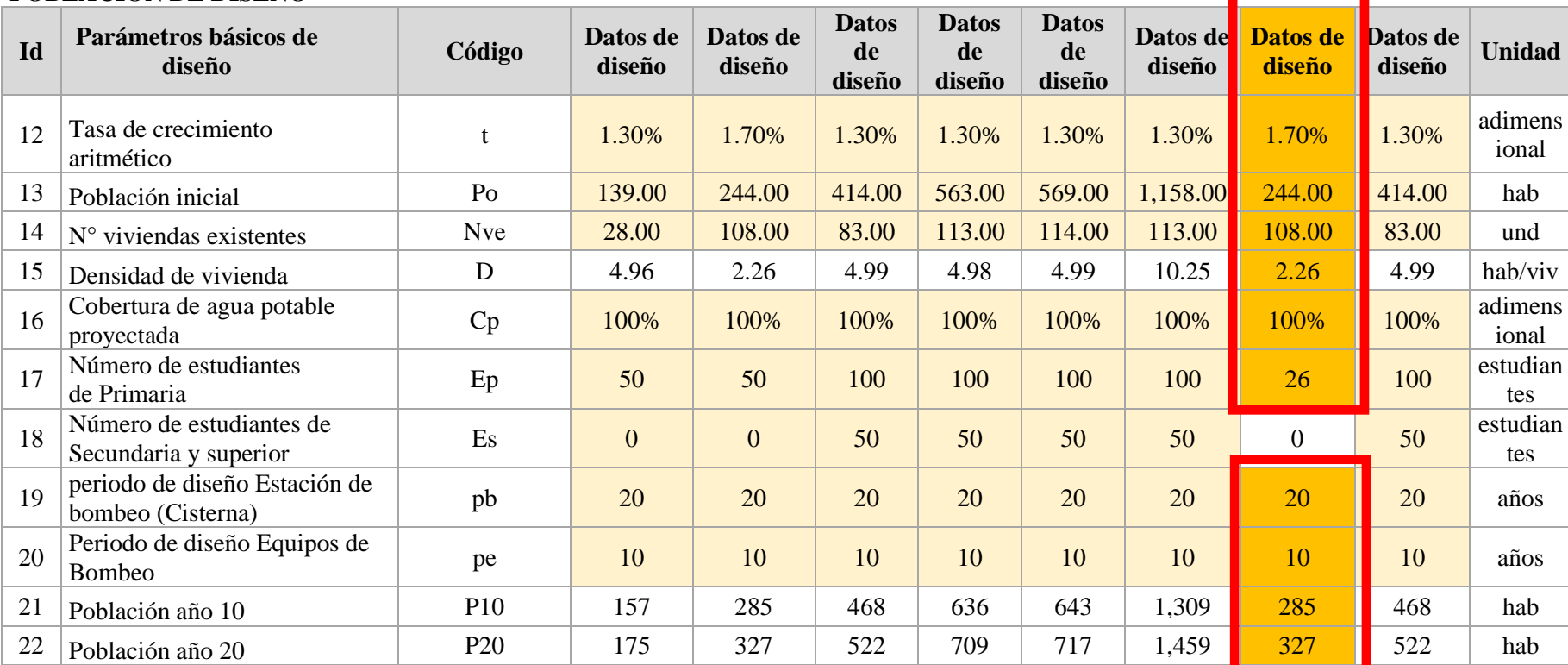

# **POBLACIÓN DE DISEÑO**

## **DOTACION DE AGUA SEGÚN OPCIÓN DE SANEAMIENTO**

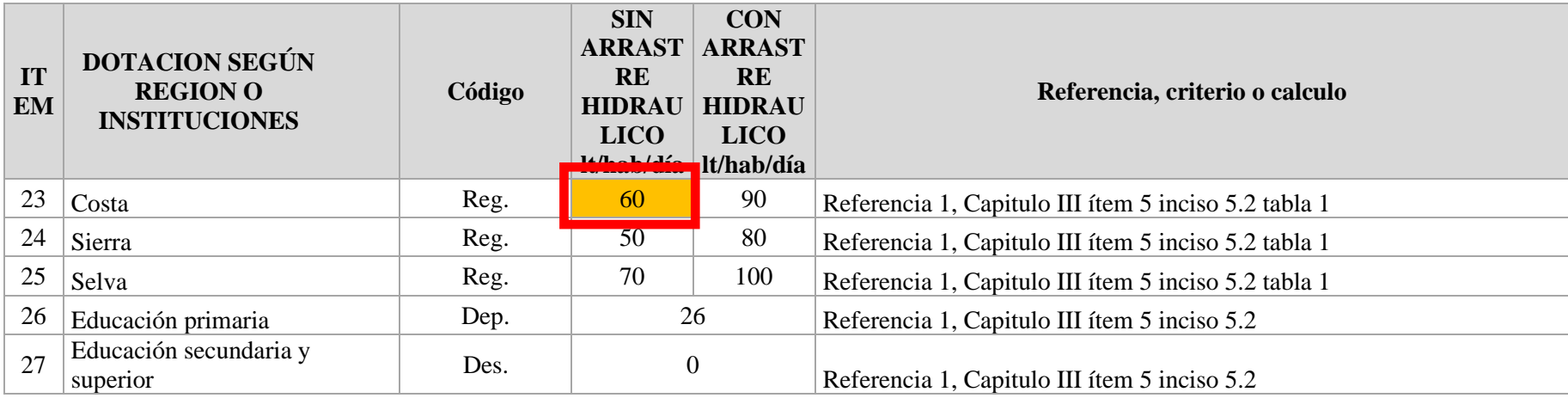

# **VARIACIONES DE**

## **CONSUMO**

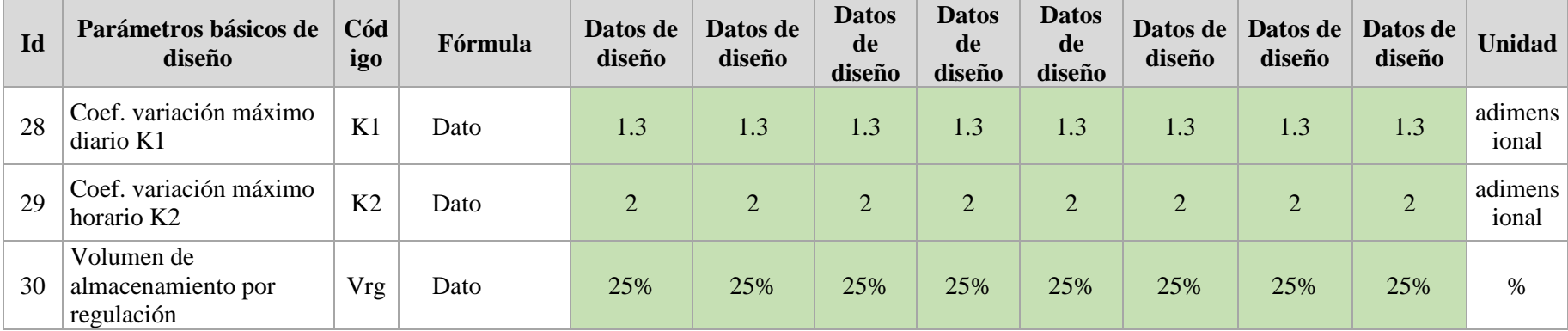

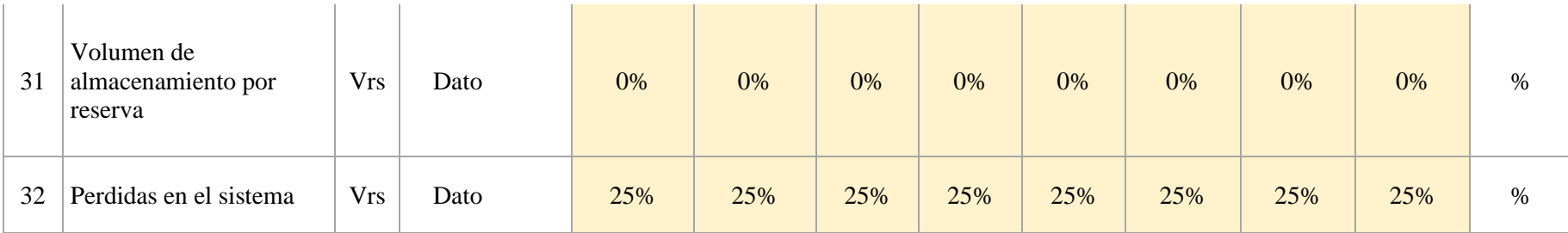

 $\sim$ 

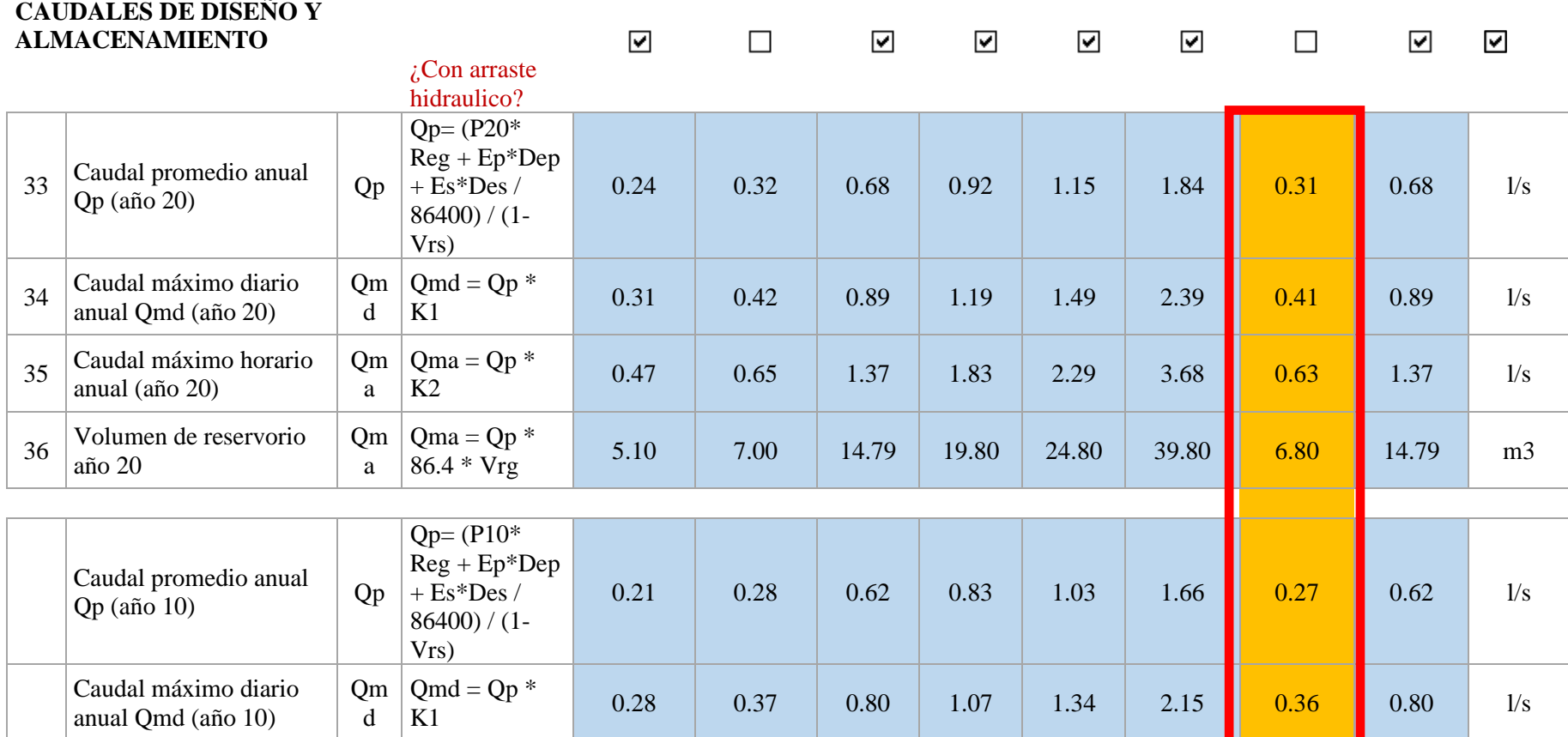

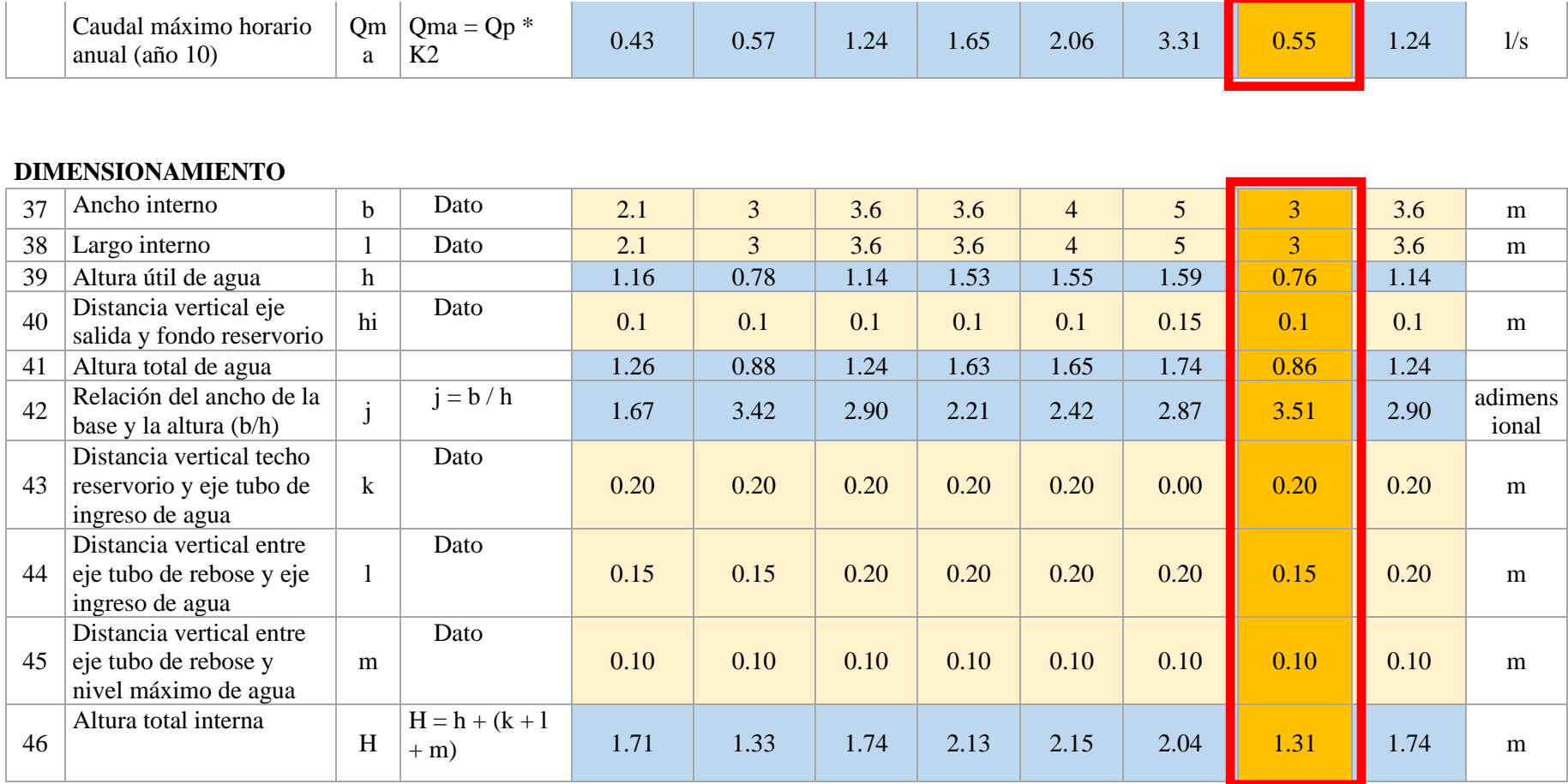

#### **INSTALACIONES HIDRAULICAS**

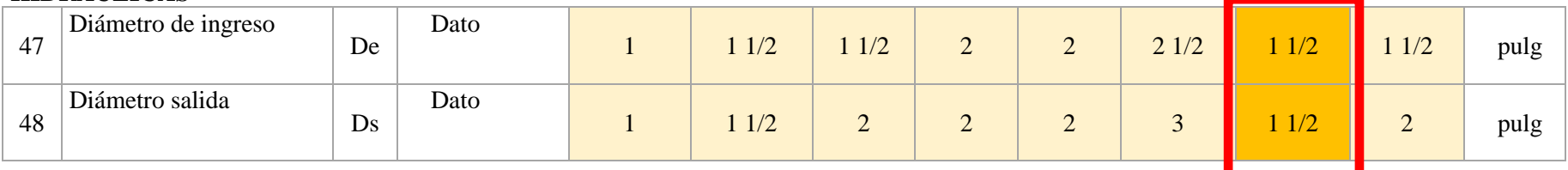

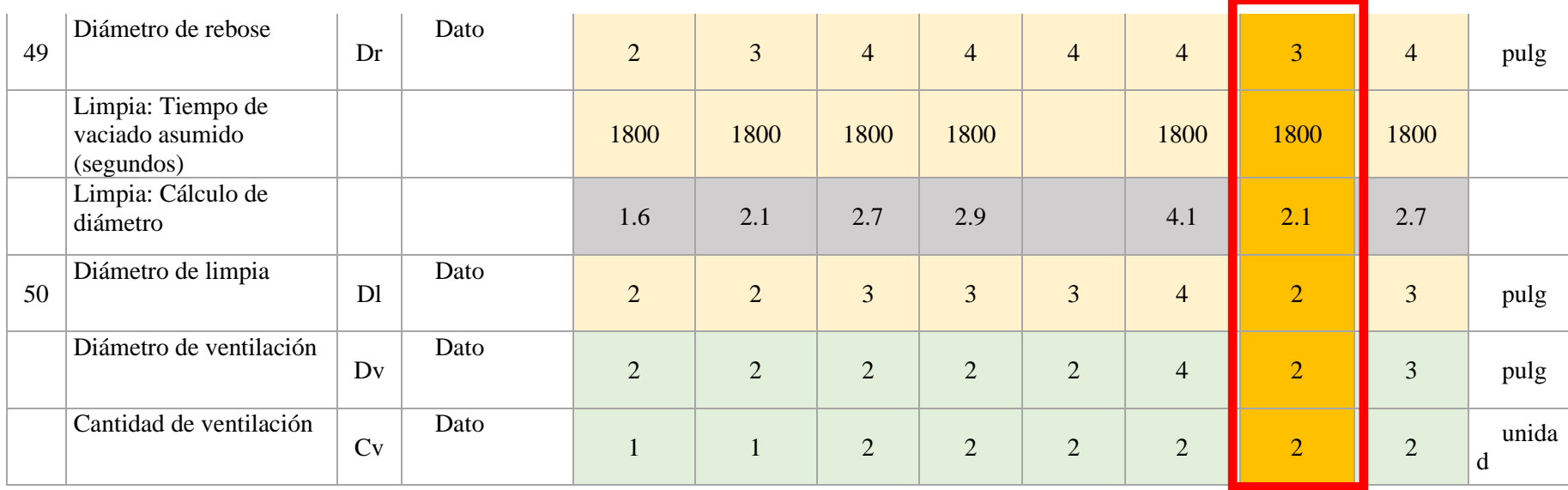

#### **DIMENSIONAMIENTO DE CANASTILLA**

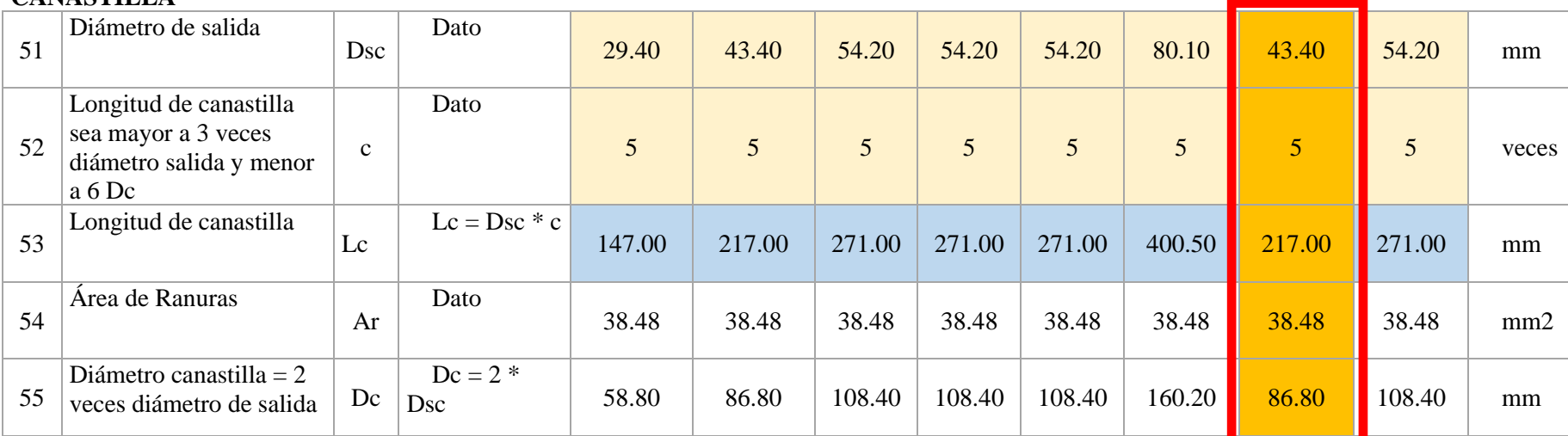

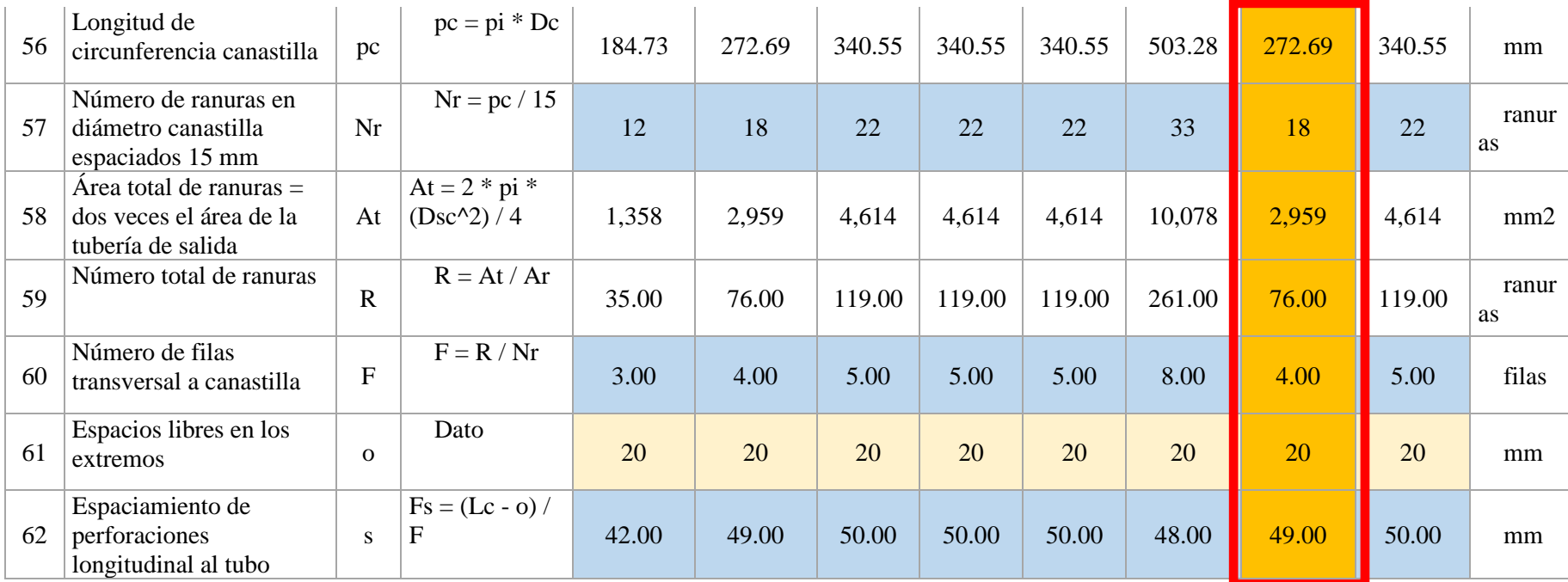
## **ALTURA DE CORTA DE FONDO DE RESERVORIO**

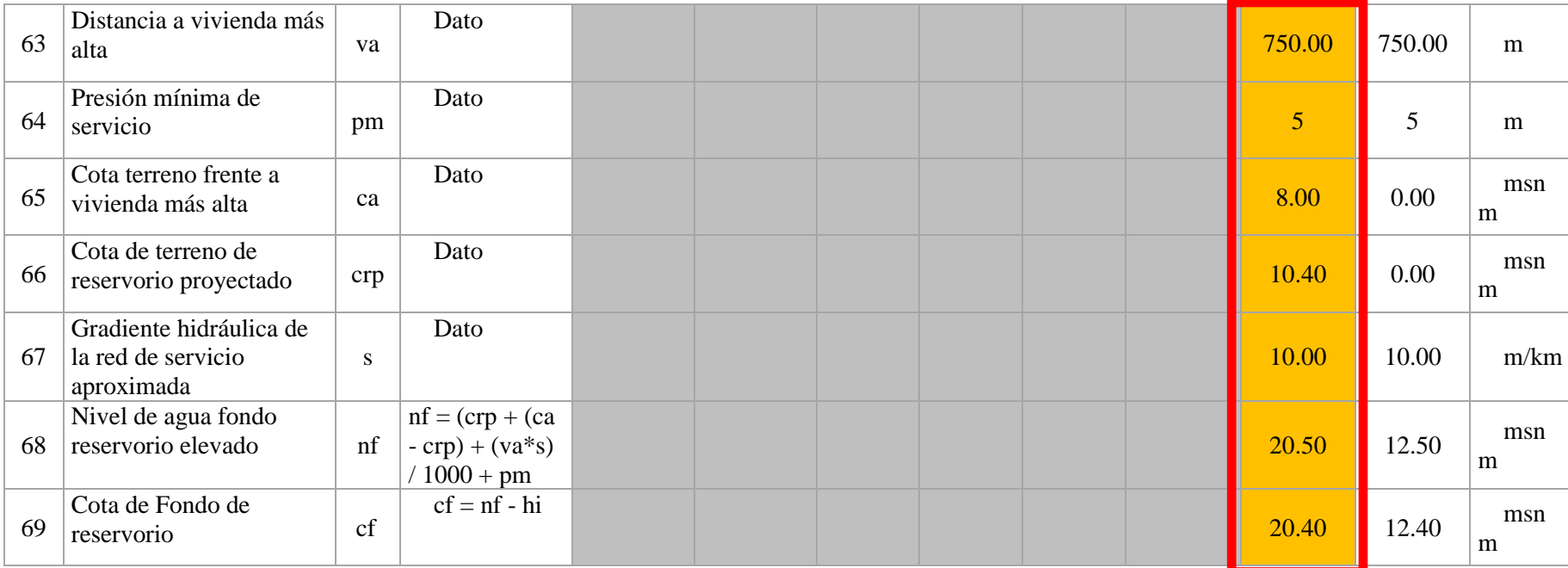

## **CLORACION**

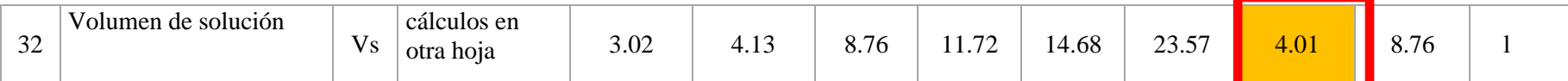

Not

a:

Referencia 1: "Guía de diseño para sistemas de abastecimiento de agua para consumo

humano y saneamiento en el ámbito rural"

Referencia 2:"Reglamento Nacional de

Edificaciones"

Referencia 3: "Guía para el diseño y construcción de

reservorios apoyados" OPS 2004

## **ESTRUCTURAS**

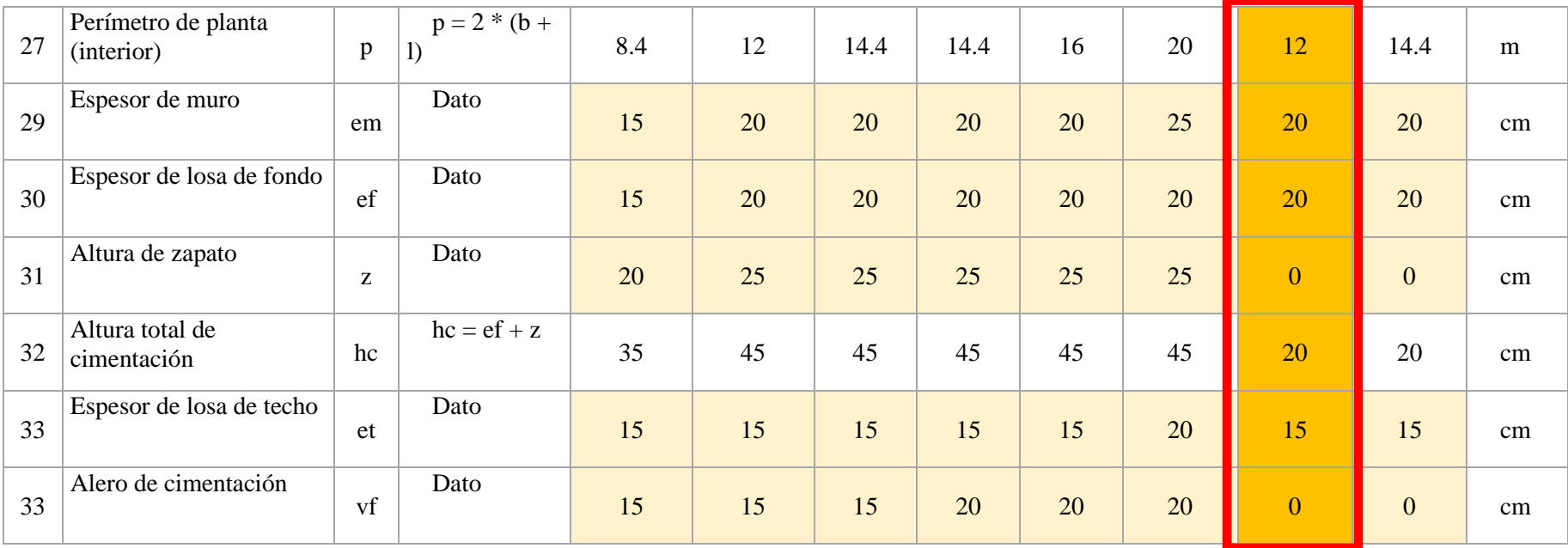

*ANÁLISIS Y DISENO DE RESERVORIO ELEVADO RECTANGULAR 10m3*

| <b>DIMENSIONES GEOMETRICAS</b>              |                             |    |    |    | tw |          | tw |     |
|---------------------------------------------|-----------------------------|----|----|----|----|----------|----|-----|
| Capacidad Requerida                         | $10.00 \, m3$               |    |    |    | e  | LóB      |    |     |
| Longitud $(L)$                              | 2.90 m                      |    |    | hA |    |          |    |     |
| Ancho $(B)$                                 | 2.90 m<br>1.21 m            |    |    | ΒL |    |          |    |     |
| Altura del Líquido (HL)<br>Borde Libre (BL) | 0.45 m                      |    |    |    |    |          |    |     |
| Altura Total del Reservorio (HW)            | 1.66 m                      | HR |    | HL |    |          |    | Hw  |
| Volumen de líquido Total                    | $10.18 \, m3$               |    |    |    |    |          |    |     |
| Espesor de Muro (tw)                        | 0.20 m                      |    |    | Ъs |    |          |    |     |
| Espesor de Losa Techo (hr)                  | 0.15 m                      |    |    |    |    |          |    | H۷. |
| Alero de la losa de techo (e)               | 0.00 <sub>m</sub>           |    |    |    |    |          |    |     |
| Peso de acabados                            | $100 \ kg/m2$               |    |    |    |    |          |    |     |
| Sobrecarga en la tapa                       | $100$ kg/m2                 |    | н  |    | с  | м        |    |     |
| Espesor de la losa de fondo (hs)            | 0.20 m                      |    |    |    |    |          |    | Hc. |
| Alero de la Cimentacion (Vf)                | 1.40 <sub>m</sub>           |    |    |    |    |          |    |     |
| Profundidad                                 | 1.50 <sub>m</sub>           |    |    |    |    |          |    |     |
| Peralte de                                  | 0.80 <sub>m</sub>           |    |    |    |    |          |    |     |
| Peralte de                                  | 0.50 <sub>m</sub>           |    |    |    |    | $\cdots$ |    | Hv  |
| Ancho de                                    | 0.25 m                      |    |    |    |    |          |    |     |
| Distancia                                   | 2.30 m                      |    |    |    |    |          |    |     |
| Peralte de                                  | 0.50 <sub>m</sub>           | HТ | н  |    |    |          |    |     |
| Ancho de                                    | 0.25 m                      |    |    |    |    |          |    | Hc  |
| Peralte de                                  | 0.50 <sub>m</sub>           |    |    |    |    |          |    |     |
| Ancho de                                    | 0.25 m                      |    |    |    |    |          |    |     |
| Altura de                                   | 3.10 m                      |    |    |    |    |          |    |     |
| Altura de                                   | 3.30 m                      |    |    |    |    |          |    | Hv  |
| Altura de                                   | 2.90 m                      |    |    |    |    |          |    |     |
| Altua libre                                 | 2.60 m                      |    |    |    |    |          |    |     |
| Altua libre                                 | 2.80 m                      |    | Hf |    |    |          |    |     |
| Altua libre                                 | 3.90 m                      |    |    |    |    |          |    |     |
| Numero de                                   | 2                           |    |    |    |    |          |    |     |
| Numero de                                   | $\overline{4}$              |    |    |    |    |          |    | Η1  |
| Tipo de                                     | <b>Rigida</b>               |    |    |    |    |          |    |     |
| <b>DATOS DEL CLORADOR</b>                   |                             |    |    |    |    |          |    |     |
| Largo del                                   | 1.05 m                      |    | Pf |    |    |          |    |     |
| Ancho del                                   | 0.80 <sub>m</sub>           |    |    |    |    |          |    |     |
| Espesor de                                  | 0.10 m                      |    |    |    |    |          |    |     |
| Altura de                                   | 1.40 <sub>m</sub>           |    | Hz |    |    |          |    |     |
| Espesor de                                  | 0.10 m                      |    |    |    |    |          |    |     |
| Peso de                                     | 60.00 kg                    |    |    | Vf |    |          | ٧f |     |
| Peso de                                     |                             |    |    |    |    |          |    |     |
| clorador                                    | $1,085$ $kg$                |    |    |    |    |          |    |     |
| Peso de                                     |                             |    |    |    |    |          |    |     |
|                                             |                             |    |    |    |    |          |    |     |
| clorador por<br>m2 de techo                 | 99.61 kg/m2                 |    |    |    |    |          |    |     |
|                                             |                             |    |    |    |    |          |    |     |
| DATOS DEL SUELO DE CIMENTACION              |                             |    |    |    |    |          |    |     |
| Peso Propio del suelo (gm):                 | $2.00$ ton/m $3$            |    |    |    |    |          |    |     |
| Profundidad de cimentacion (HE):            | 2.50 m                      |    |    |    |    |          |    |     |
| Angulo de friccion interna $(\emptyset)$ :  | $30.00$ $^{\circ}$          |    |    |    |    |          |    |     |
| Presion admisible de terreno (st):          | 1.50 kg/cm2 (Para capacidad |    |    |    |    |          |    |     |
| <b>DATOS DE DISENO</b>                      |                             |    |    |    |    |          |    |     |
| Resistencia del Concreto (f'c)              | $280$ kg/cm2                |    |    |    |    |          |    |     |
| Ec del concreto                             | 252,671 kg/cm2              |    |    |    |    |          |    |     |
| Fy del Acero                                | $4,200$ kg/cm2              |    |    |    |    |          |    |     |
| Peso especifico del concreto                | $2,400$ kg/m3               |    |    |    |    |          |    |     |
| Peso especifico del líquido                 | $1,000 \ kg/m3$             |    |    |    |    |          |    |     |
| Aceleración de la Gravedad (g)              | $9.81 \, m/s2$              |    |    |    |    |          |    |     |
| Recubrimiento Muro                          | 0.05 m                      |    |    |    |    |          |    |     |
| Recubrimiento Losa de techo                 | 0.03 m                      |    |    |    |    |          |    |     |
| Recubrimiento Losa de fondo                 | 0.05 m                      |    |    |    |    |          |    |     |
| Recubrimiento en Cimentacion                | 0.10 m                      |    |    |    |    |          |    |     |
|                                             |                             |    |    |    |    |          |    |     |
| <u> 1.-</u>                                 |                             |    |    |    |    |          |    |     |
| Peso del muro                               | 9,880.32 kg                 |    |    |    |    |          |    |     |
| Peso de la losa de techo                    | 3,920.40 kg                 |    |    |    |    |          |    |     |
| Peso de la                                  | 5,227.20 kg                 |    |    |    |    |          |    |     |
| Peso de viga                                | 2,232.00 kg                 |    |    |    |    |          |    |     |
| Peso de                                     | 8,280.00 kg                 |    |    |    |    |          |    |     |
| Peso de                                     | 26,820.00 kg                |    |    |    |    |          |    |     |
| Peso del                                    | 10,176.10 kg                |    |    |    |    |          |    |     |
| Notas:<br>Los pesos del<br>La carga en la   |                             |    |    |    |    |          |    |     |
| La carga de                                 |                             |    |    |    |    |          |    |     |
| Peso de                                     | 35,100.00 kg                |    |    |    |    |          |    |     |
| Peso del<br>Peso de                         | 21,259.92 kg                |    |    |    |    |          |    |     |
|                                             | 32,959.92 kg                |    |    |    |    |          |    |     |
|                                             |                             |    |    |    |    |          |    |     |
|                                             |                             |    | 98 |    |    |          |    |     |

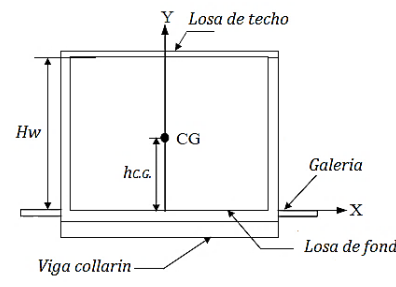

*hC.G. = 0.64 m*

*3.- PARÁMETROS DEL MODELO DE MASAS DE RESORTE:*

*3.1.- PARÁMETROS SÍSMICOS: (Reglamento Peruano E.030) Z = 0.45 U = 1.50*  $\varepsilon = \left| 0.015 \frac{U}{S} \left( \frac{L}{H} \right) \frac{30}{10} \right|$ *Tp = 1.00* Н.  $\frac{30}{25}$  0.1908  $\left(\frac{L}{2}\right)$  $\left| \frac{1}{H_1} \right|$  + 1.021 |  $\leq 1.0$ 

*3.1.- Coeficiente de masa efectiva (ε):*

*Ecua. 9.34 (ACI 350.3-06)*

 $T_c = \frac{2\pi}{\pi}$  $\frac{2\pi}{\omega_c} = \left(\frac{2\pi}{\lambda}\right)$  $\frac{1}{\lambda}$ )<sup>vL</sup>

*ε = 0.65*

 $k = \frac{4E_c}{4} \left(\frac{t_w}{h}\right)$ 

3

2.- CENTRO DE GRAVEDAD DE RESERVORIO VACIO:<br>
France de texto de texto de texto de texto de texto de texto de texto de texto de texto de texto de texto de texto de texto de texto de texto de texto de texto de texto de text *3.2.- Masa equivalente de la aceleración del líquido: Peso equivalente total del líquido almacenado (WL)=*  $10,176$  kg.s2/m<sup>2</sup> *Ecua. 9.1 (ACI 350.3-06) Ecua. 9.2 (ACI 350.3-06) Peso del líquido (WL) = 10,176 kg Peso de la pared del reservorio (Ww) = 9,880 kg Peso de la losa de techo (Wr)* = *Peso de la losa de fondo+viga (Wl) = 7,459 kg Peso Equivalente de la Componente Impulsiva (Wi) = 4,751 kg Peso Equivalente de la Componente Convectiva (Wc) = 5,579 kg Peso efectivo del depósito (We = ε \* Ww + Wr+Wl) =*  $17,802 \text{ kg}$ *3.3.- Propiedades dinámicas: Frecuencia de vibración natural componente Impulsiva (ωi): 960.98 rad/s Masa del muro (mw): 81 kg.s2/m2 Masa impulsiva del líquido (mi): 83 kg.s2/m2 Masa total por unidad de ancho (m): 165 kg.s2/m2 Rigidez de la estructura (k): 77,109,170 kg/m2 Altura sobre la base del muro al C.G. del muro (hw): 0.83 m Altura al C.G. de la componente impulsiva (hi): 0.45 m Altura al C.G. de la componente impulsiva IBP (h'i): 1.14 m Altura resultante (h): 0.64 m Altura al C.G. de la componente compulsiva (hc): 0.68 m Altura al C.G. de la componente compulsiva IBP (h'c): 1.21 m Frecuencia de vibración natural componente convectiva (ωc): 3.04 rad/s Periodo natural de vibración correspondiente a Ti : 0.01 seg Periodo natural de vibración correspondiente a Tc : 2.06 seg*  $\frac{W_i}{W_i}$  $=\frac{\tan [0.866 (L)]}{L}$ 0.866  $(L)$  $\frac{W_c}{W_t}$  = 0.264  $\left (^L/\_{H_L}\right )$  tan  $\left [$  3.16  $\left (^H\right )/L \right ]$  $m = m_w + m_i$  $\omega_i=\sqrt{k/m}$  $m_w = H_w t_w \frac{V_c}{c}$  $m_i = \left(\frac{W_i}{W_i}\right)$ L.  $\left(\frac{\nu_L}{2}\right)H_L\left(\frac{\gamma_L}{a}\right)$ g  $h = \frac{(h_w m_w + h_i m_i)}{4}$  $m_w + m_i$  $h_w = 0.5 H_w$ L  $\frac{L}{H_t}$  < 1.333  $\rightarrow \frac{h_i}{H_t}$  = 0.5 - 0.09375  $\left(\frac{L}{H_t}\right)$ Н, L  $\frac{L}{H_i} \ge 1.333 \rightarrow \frac{h_i}{H_i} = 0.375$  $\frac{h_c}{H_i}$  $= 1 - \frac{\cosh[3.16(H_L/L)] - 1}{2}$  $3.16$   $(H, /L)$  sinh  $3.16$   $(H,$  $\lambda = \sqrt{3.16g \tanh[3.16(H_L/L)]}$  $\omega_c=\frac{\lambda}{\epsilon}$ L  $T_i = \frac{2\pi}{\pi}$  $\frac{\partial}{\partial u_i} = 2\pi$ L  $\frac{L}{H_t}$  < 0.75  $\rightarrow \frac{h'_t}{H_t}$  = 0.45 L  $\frac{L}{H_i} \geq 0.75 \rightarrow \frac{h'_i}{H_i} = \frac{0.866 \left(\frac{L}{H_L}\right)}{2 \tanh \Big[0.866 \left(\frac{L}{H_L}\right)}$ − 1/8  $\frac{h'_c}{H_t} = 1 - \frac{\cosh[3.16(H_L/L)] - 2.01}{3.16(H_t/L) \sinh[3.16(H_t/L)]}$  $3.16$ (*H*, */L*) sinh  $3.16$ (*H*,

 $\frac{1}{L}$ 

 $K_c = 0.833 \frac{mg}{L}$ 

 $\frac{mg}{H}$ tanh  $^2$  (3.16 $\frac{H_L}{L}$ 

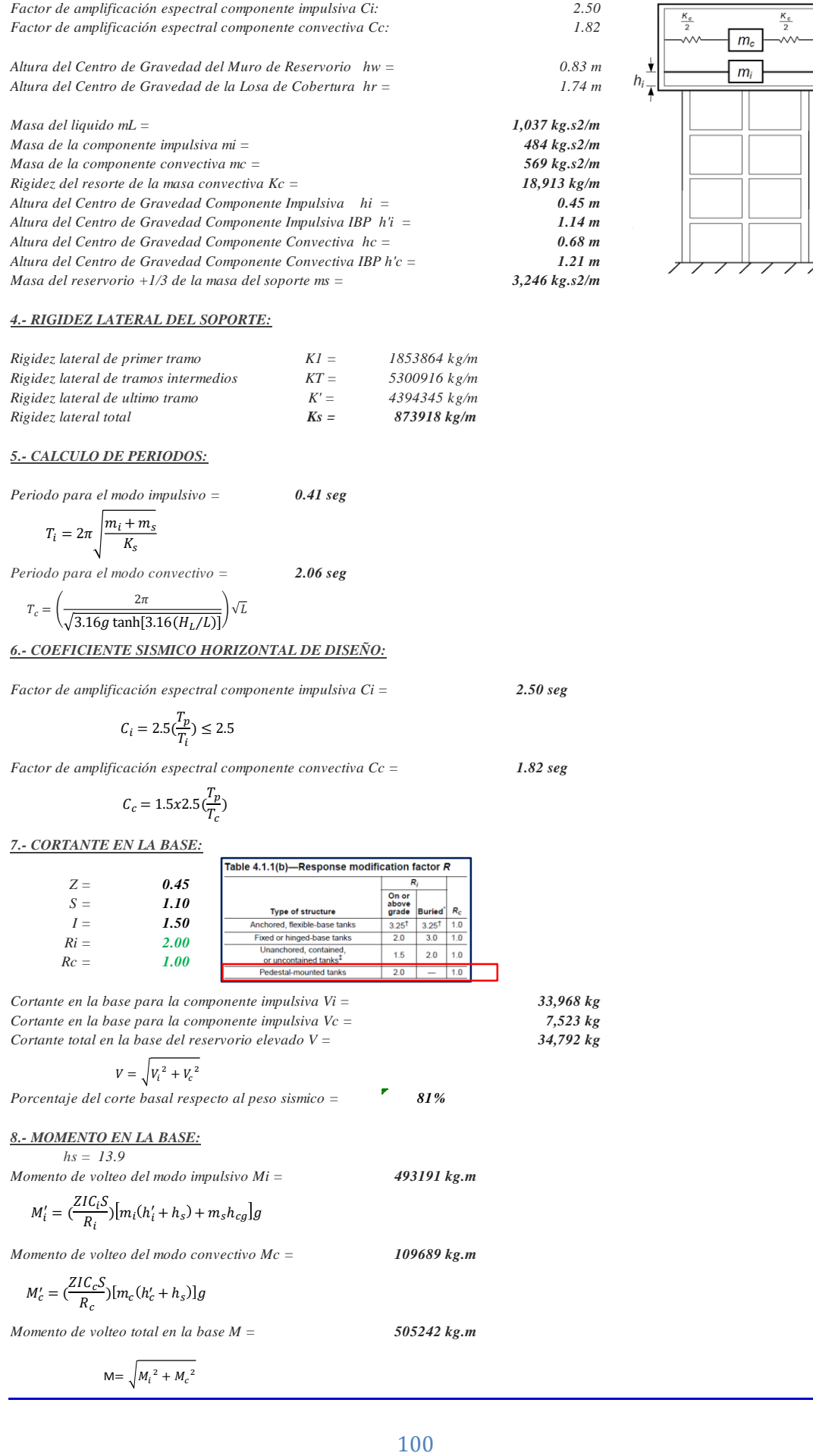

 $h$ 

 $h_s$ 

 $\mathbf{v}$ 

#### *4.- RIGIDEZ LATERAL DEL SOPORTE:*

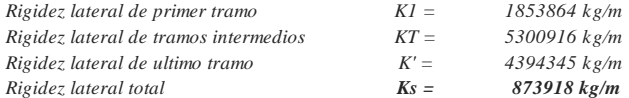

#### *5.- CALCULO DE PERIODOS:*

*Periodo para el modo impulsivo = 0.41 seg*

$$
T_i = 2\pi \sqrt{\frac{m_i + m_s}{K_s}}
$$

*Periodo para el modo convectivo = 2.06 seg*

$$
T_c = \left(\frac{2\pi}{\sqrt{3.16g \tanh[3.16(H_L/L)]}}\right) \sqrt{L}
$$

### *6.- COEFICIENTE SISMICO HORIZONTAL DE DISEÑO:*

*Factor de amplificación espectral componente impulsiva Ci = 2.50 seg*

$$
C_i = 2.5 \left( \frac{T_p}{T_i} \right) \le 2.5
$$

*Factor de amplificación espectral componente convectiva Cc = 1.82 seg*

$$
C_c = 1.5x2.5 \left(\frac{T_p}{T_c}\right)
$$

*7.- CORTANTE EN LA BASE:*

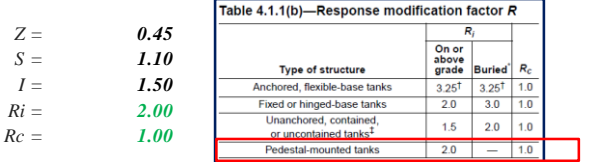

*Cortante en la base para la componente impulsiva Vi = 33,968 kg Cortante en la base para la componente impulsiva Vc = 7,523 kg Cortante total en la base del reservorio elevado V = 34,792 kg*

$$
V = \sqrt{V_i^2 + V_c^2}
$$

*Porcentaje del corte basal respecto al peso sismico = 81%*

*8.- MOMENTO EN LA BASE:*

*hs = 13.9 Momento de volteo del modo impulsivo Mi = 493191 kg.m*

$$
M'_{i} = \left(\frac{ZIC_{i}S}{R_{i}}\right)[m_{i}(h'_{i} + h_{s}) + m_{s}h_{cg}]g
$$

*Momento de volteo del modo convectivo Mc = 109689 kg.m*

$$
M'_c = \left(\frac{ZIC_cS}{R_c}\right)[m_c(h'_c+h_s)]g
$$

*Momento de volteo total en la base M = 505242 kg.m*

$$
M = \sqrt{M_i^2 + M_c^2}
$$

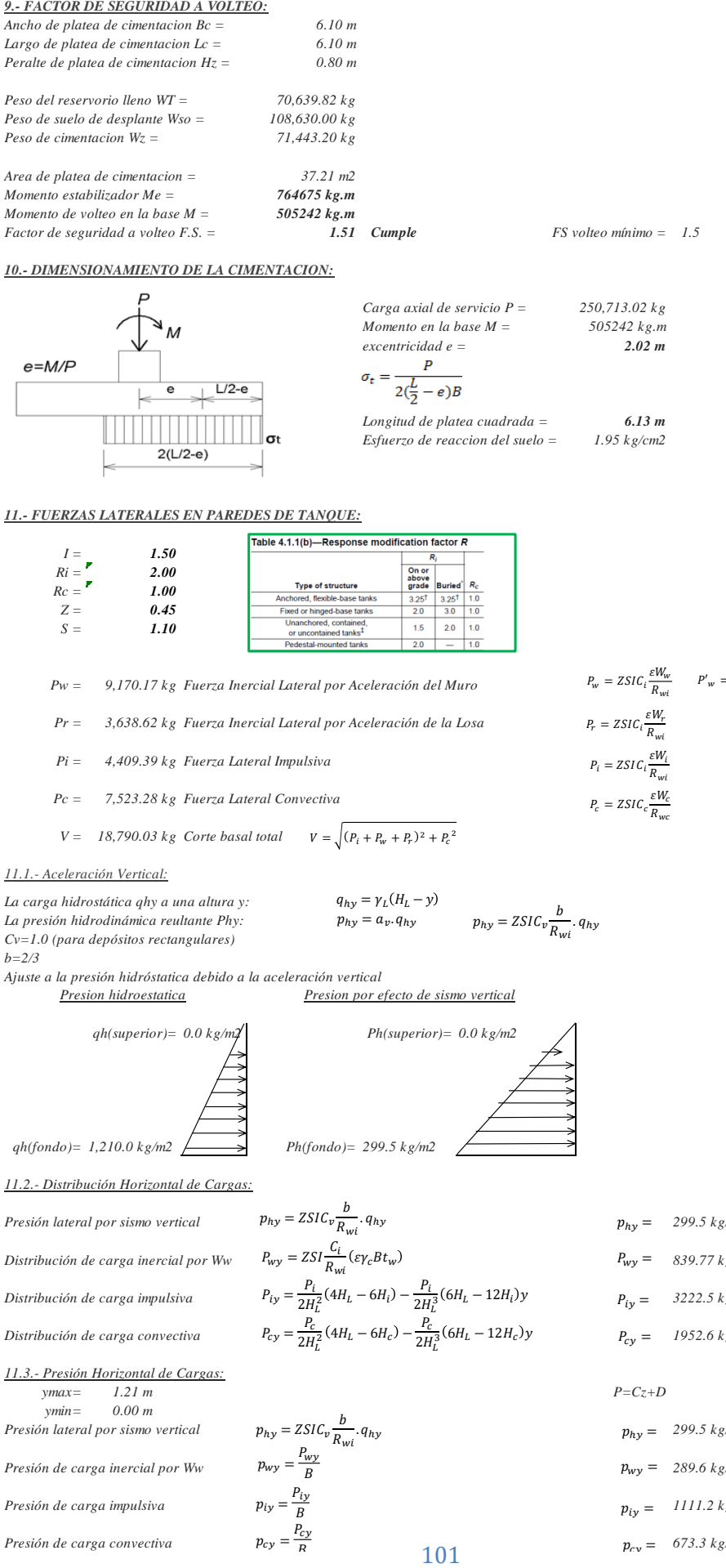

*10.- DIMENSIONAMIENTO DE LA CIMENTACION:*

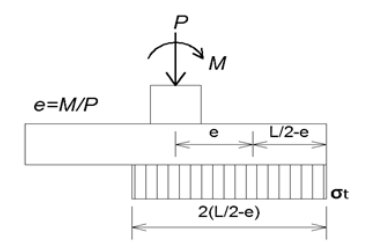

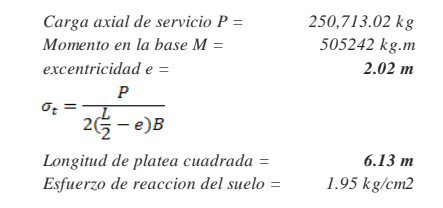

#### *11.- FUERZAS LATERALES EN PAREDES DE TANQUE:*

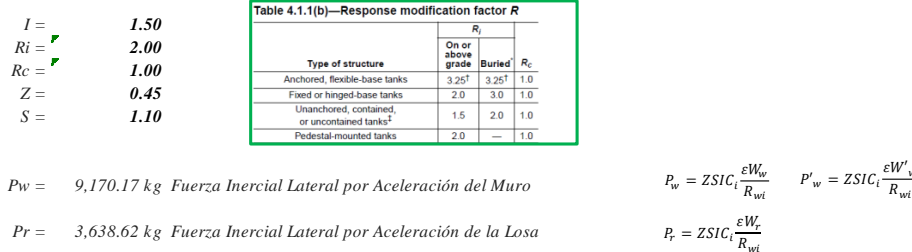

- *Pi = 4,409.39 kg Fuerza Lateral Impulsiva*
- *Pc = 7,523.28 kg Fuerza Lateral Convectiva*
- $V =$  18,790.03 kg *Corte basal total*  $V = \sqrt{(P_i + P_w + P_r)^2 + P_c^2}$

#### *11.1.- Aceleración Vertical:*

*La carga hidrostática qhy a una altura y: La presión hidrodinámica reultante Phy: Cv=1.0 (para depósitos rectangulares)*  $q_{hv} = \gamma_L (H_L - y)$  $p_{hy} = a_v.$ b  $R_{wi}$ 

$$
q_{hy} = ZSIC_v \frac{b}{R_{wi}} \cdot q_{hy}
$$

 $P_i = ZSI C_i \frac{\varepsilon w_i}{R_{wi}}$  $P_1 = ZSI$ 

 $\varepsilon W_c$  $R_{wc}$ 

*b=2/3*

*Ajuste a la presión hidróstatica debido a la aceleración vertical*

*Presion hidroestatica Presion por efecto de sismo vertical*

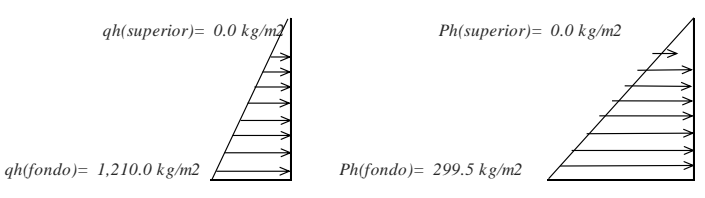

*11.2.- Distribución Horizontal de Cargas:*

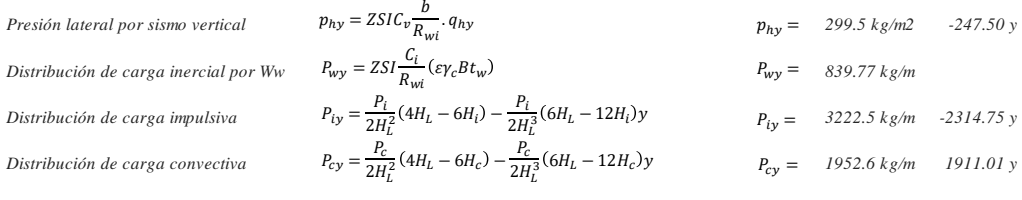

#### *11.3.- Presión Horizontal de Cargas: ymax= 1.21 m P=Cz+D*

*ymin= 0.00 m*

*Presión de carga inercial por Ww 289.6 kg/m2*

*Distribución de carga inercial por Ww 839.77 kg/m*

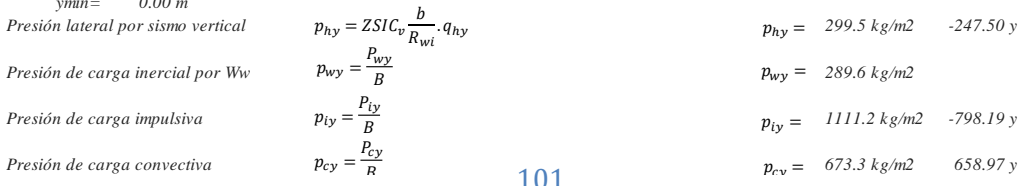

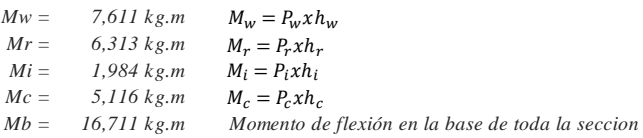

$$
M_b = \sqrt{(M_i + M_w + M_r)^2 + {M_c}^2}
$$

### *12.- COMBINACIONES ULTIMAS DE DISEÑO:*

*El Modelamiento se efectuó en el programa de análisis de estructuras SAP2000(\*), para lo cual se consideró las siguientes combinaciones de carga:*

*U = 1.4D+1.7L+1.7F*  $U = 1.4D+1.7L+1.7F$ <br>  $U = 1.25D+1.25L+1.25F+1.0E$   $E = \sqrt{(p_{iy} + p_{wy})^2 + p_{cy}^2 + p_{hy}^2}$ *U = 0.9D+1.0E*

*Donde: D (Carga Muerta), L (Carga Viva), F (Empuje de Líquido) y E (Carga por Sismo).*

*(\*) para el modelamiento de la estructura puede utilizarse el software que el ingeniero estructural considere pertinente.*

#### *13.-MODELAMIENTO Y RESULTADOS MEDIANTE SAP2000*

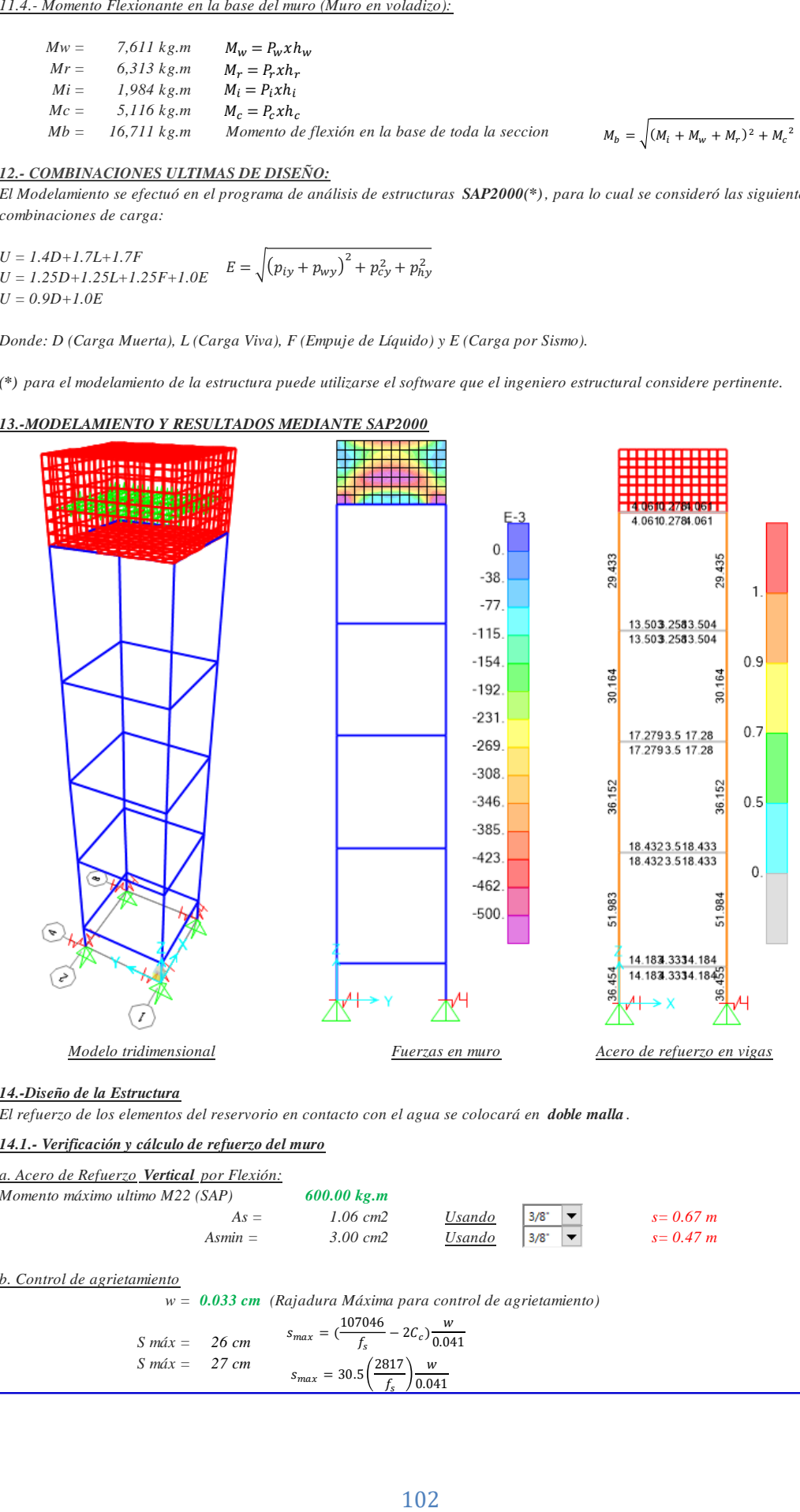

#### *14.-Diseño de la Estructura*

*El refuerzo de los elementos del reservorio en contacto con el agua se colocará en doble malla .*

#### *14.1.- Verificación y cálculo de refuerzo del muro*

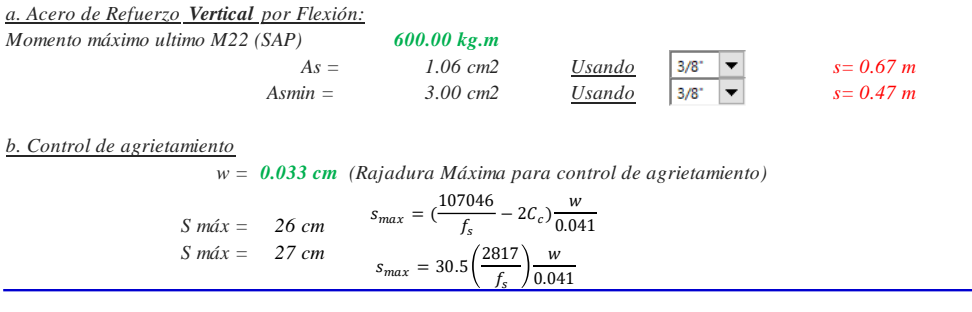

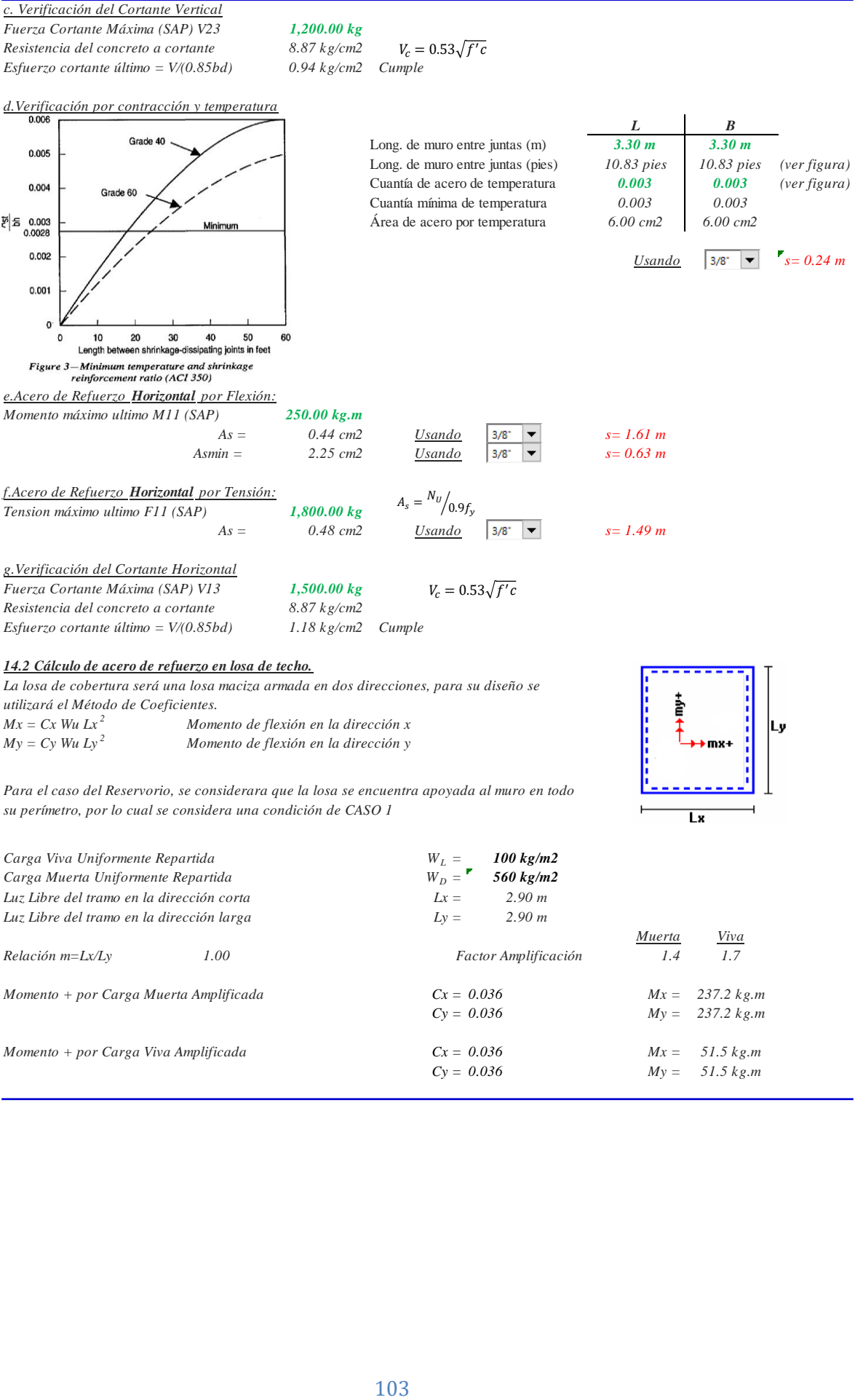

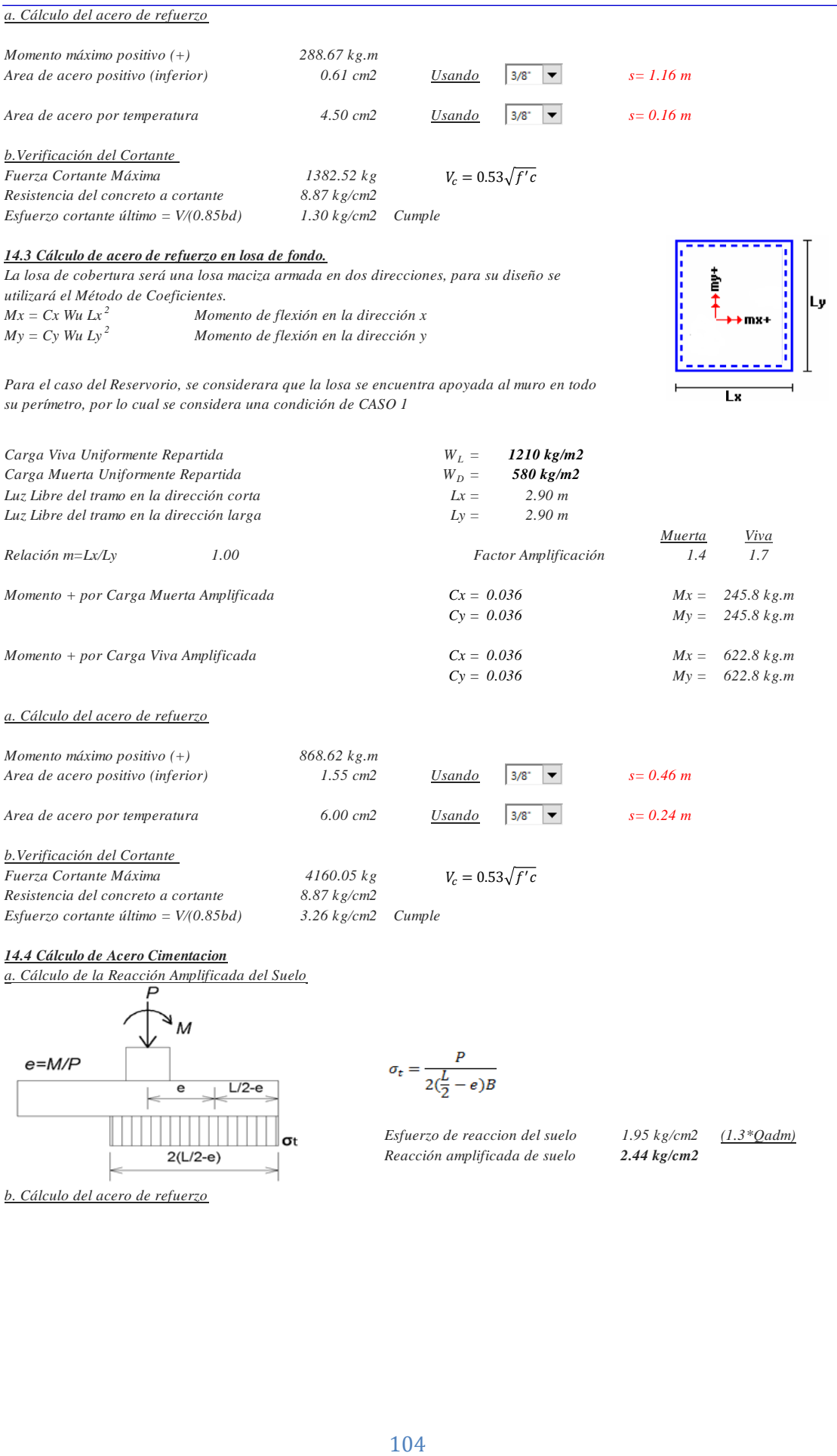

### *14.4 Cálculo de Acero Cimentacion*

*a. Cálculo de la Reacción Amplificada del Suelo*

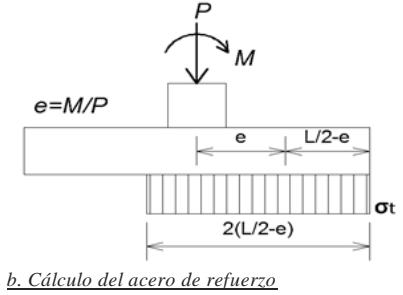

*Esfuerzo de reaccion del suelo 1.95 kg/cm2 (1.3\*Qadm) Reacción amplificada de suelo 2.44 kg/cm2*

*El análisis se efectuará mediante el modelamiento de la cimentacion en el programa SAP2000, a partir del cual se obtendran las fuerzas:*

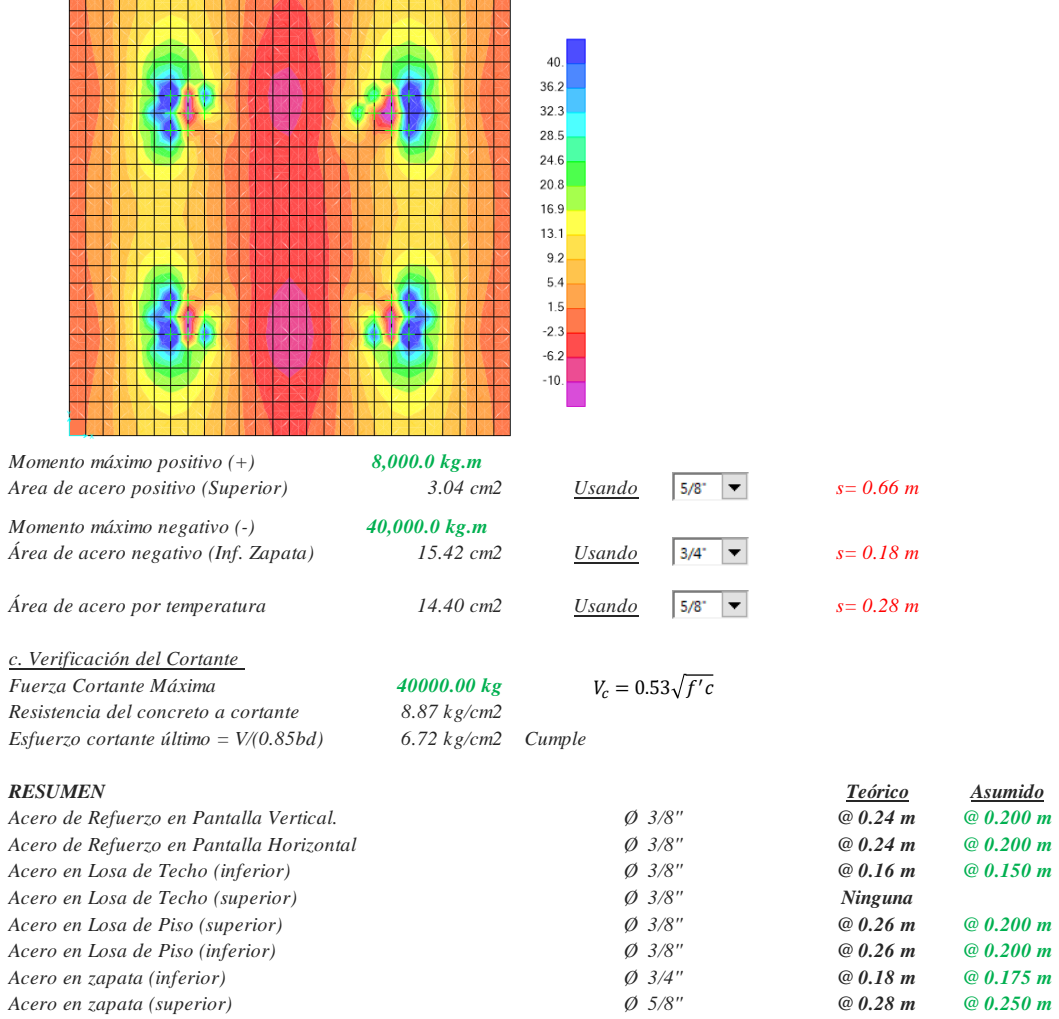

# 1) Peso de hipoclorito de calcio o sodio necesario Q\*d 2) Peso del producto comercial en base al porcentaje de cloro

P\*100/r

3) Caudal horario de solución de hipoclorito (qs) en función de la concentración de la solución preprada. El valor de *qs* permite seleccionar el equipo dosificador requerido

Pc\*100/c

4) Cálculo del volumen de la solución, en función del tiempo de consumo del recipiente en el que se almacena dicha solución

 $Vs = qs * t$ 

Donde:

Vs = Volumen de la solución en lt (correspondiente al volumen útil de los recipientes de preparación)

t = Tiempo de uso de los recipientes de solución en horas h t se ajusta a ciclos de preparación de: 6 horas (4 ciclos), 8 horas (3 ciclos) y 12 horas (2 ciclos)

correspondientes al vaciado de los recipientes y carga de nuevo volumen de solución

## **CÁLCULO DEL SISTEMA DE CLORACIÓN POR GOTEO**

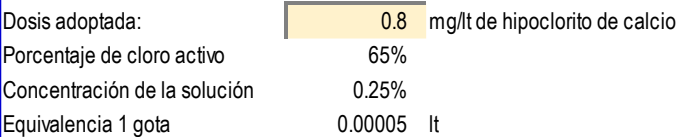

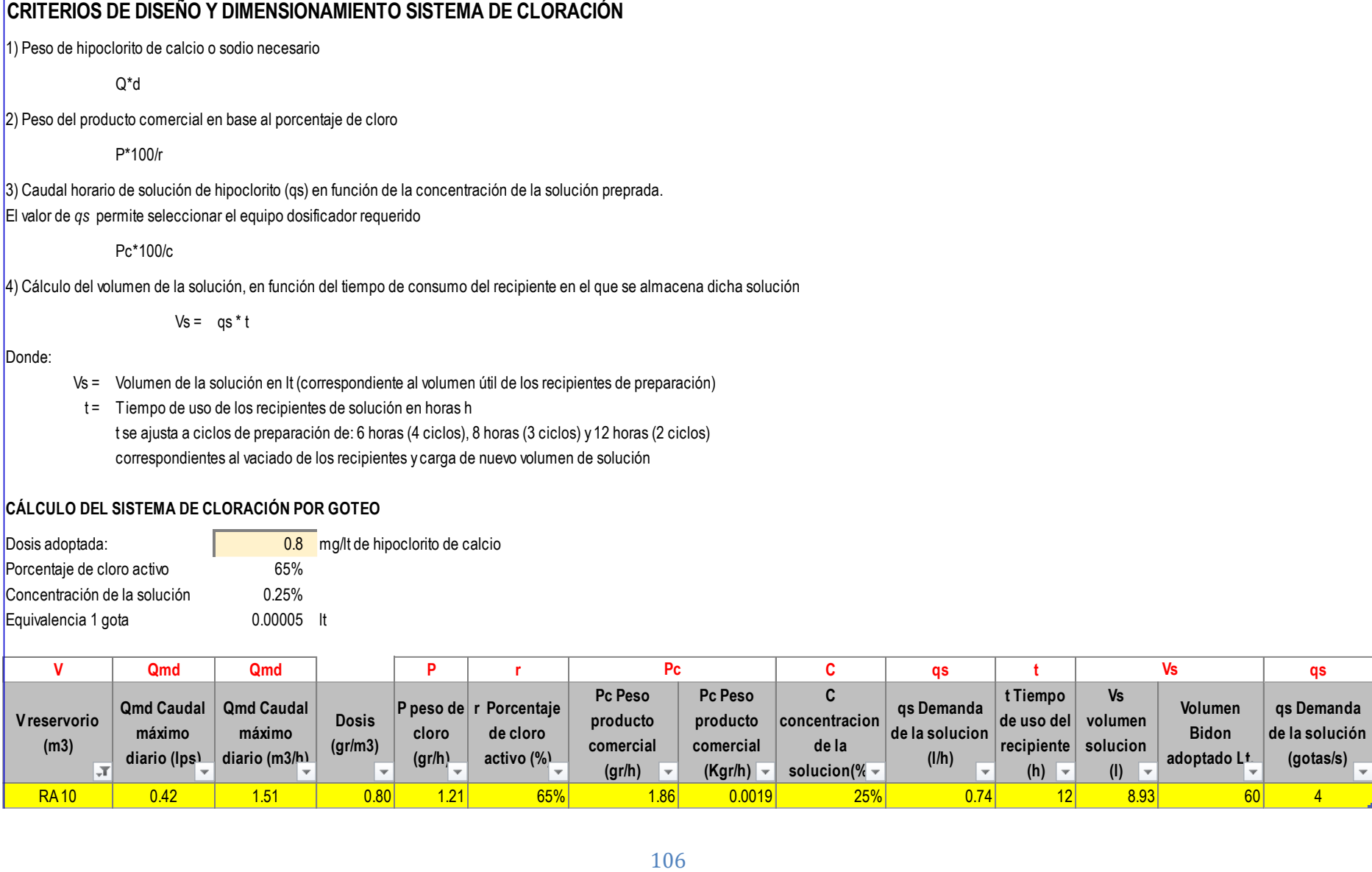

## **Dimensiones tubería FG**

*Cuadro 27: Dimensión de Tubería*

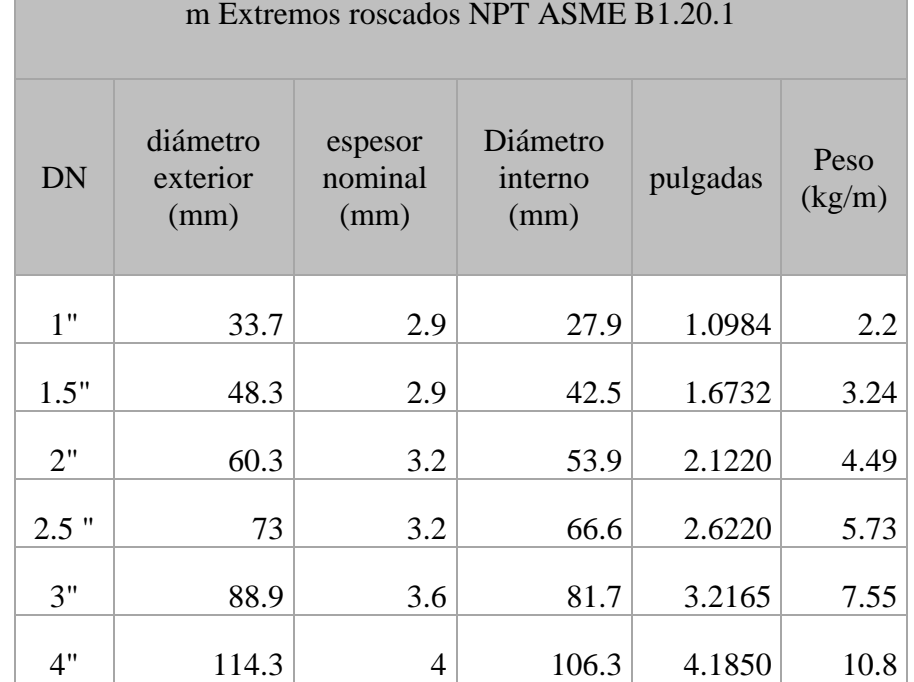

Tubería Galvanizada F° G ° Serie I - Standart - Recubrimiento galvanizado (Diámetros y espesores según Norma ISO 65) L= 6.40 m Extremos roscados NPT ASME B1.20.1

## DIMENSIONES LONGITUDINALES

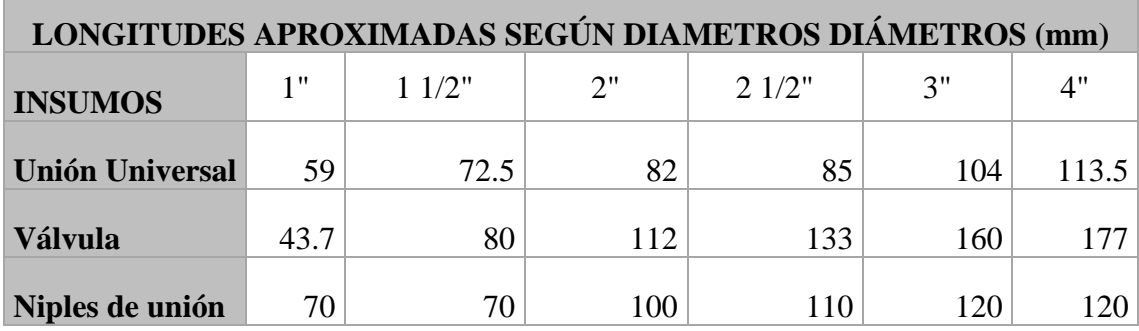

**Fuente:** Programa Nacional de Saneamiento Rural

## • **Diámetro de tuberías y espesores estructurales para cada volumen de reservorio**

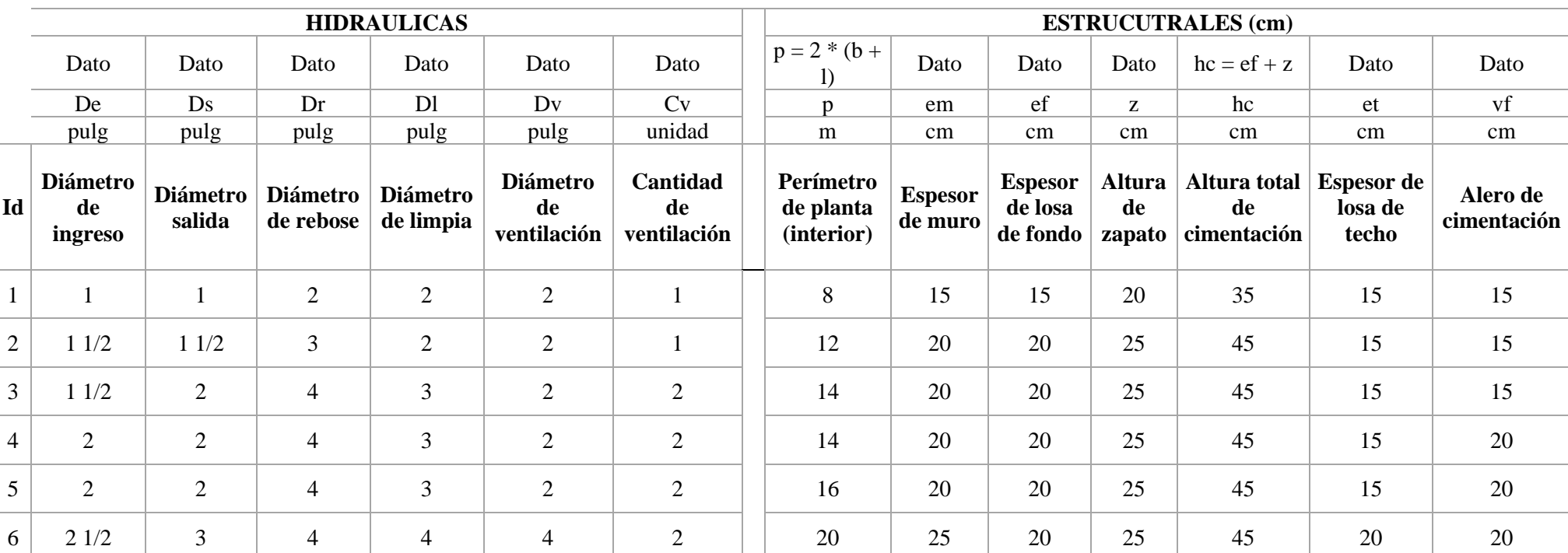

*Cuadro 28: Diámetro de Tuberías*

**Fuente:** Programa Nacional de Saneamiento Rural

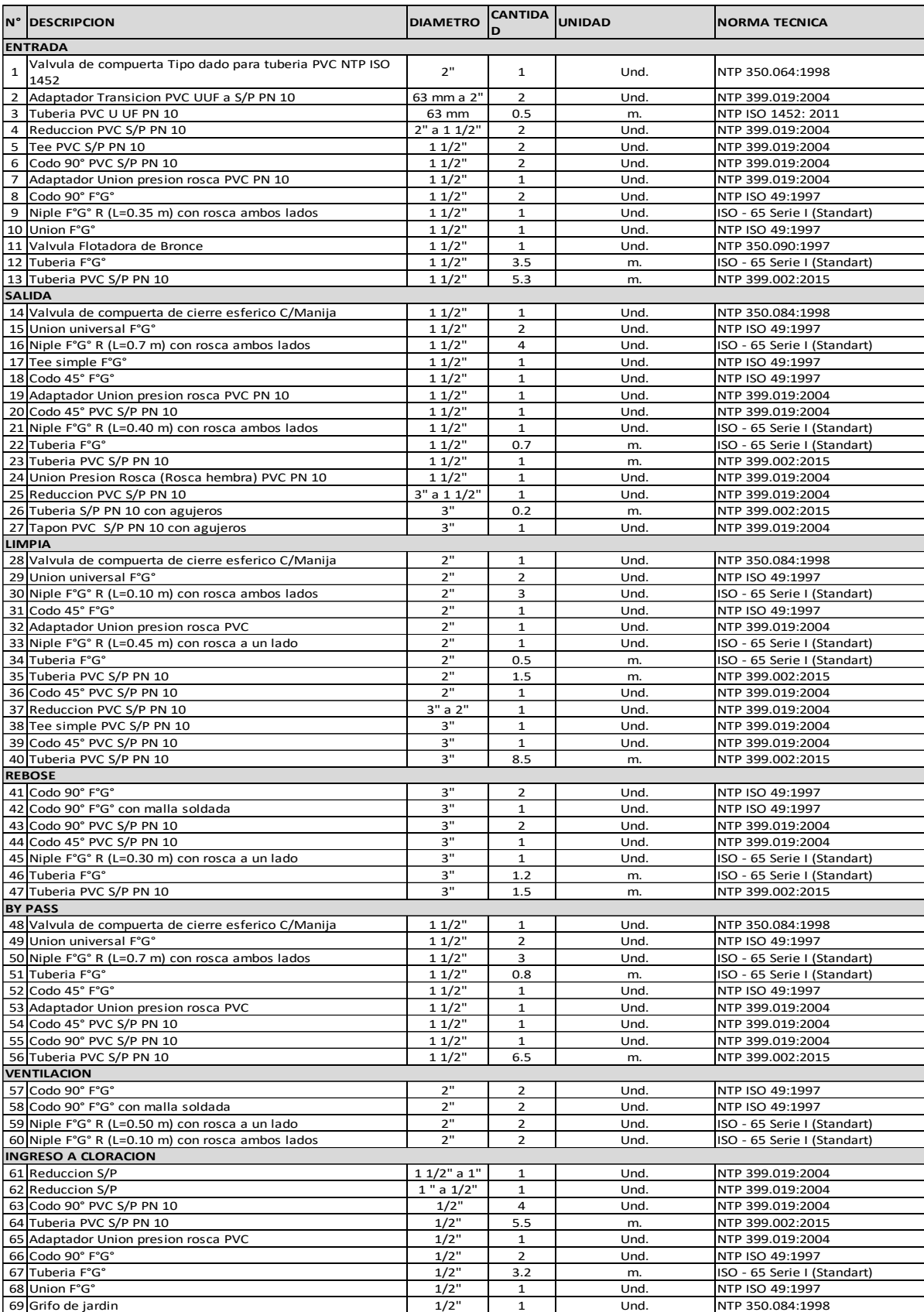

## *Cuadro 29: Cuadro de Válvulas, Accesorios y Tuberías*

**Fuente:** Programa Nacional de Saneamiento Rural

**ESQUEMA DEL SISTEMA DE BOMBEO** 

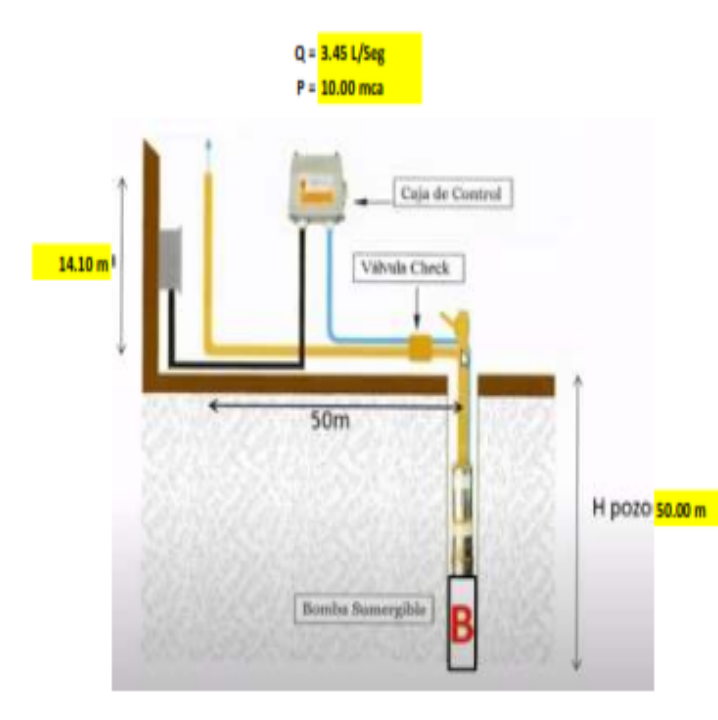

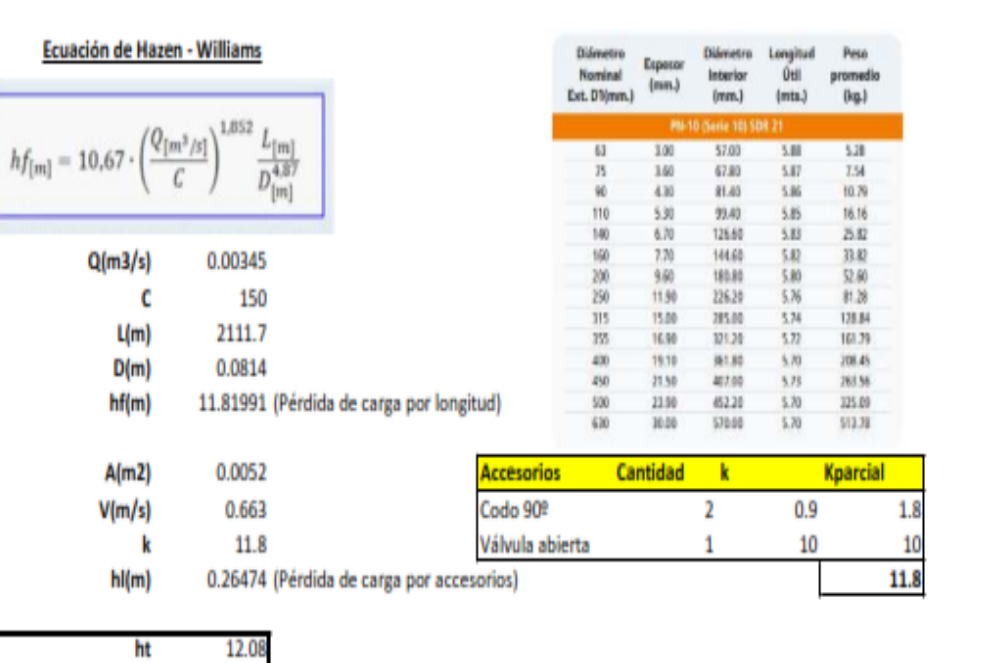

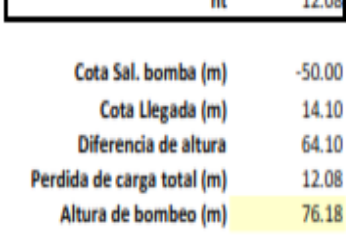

## *Gráfico 20: Bomba Sumergible*

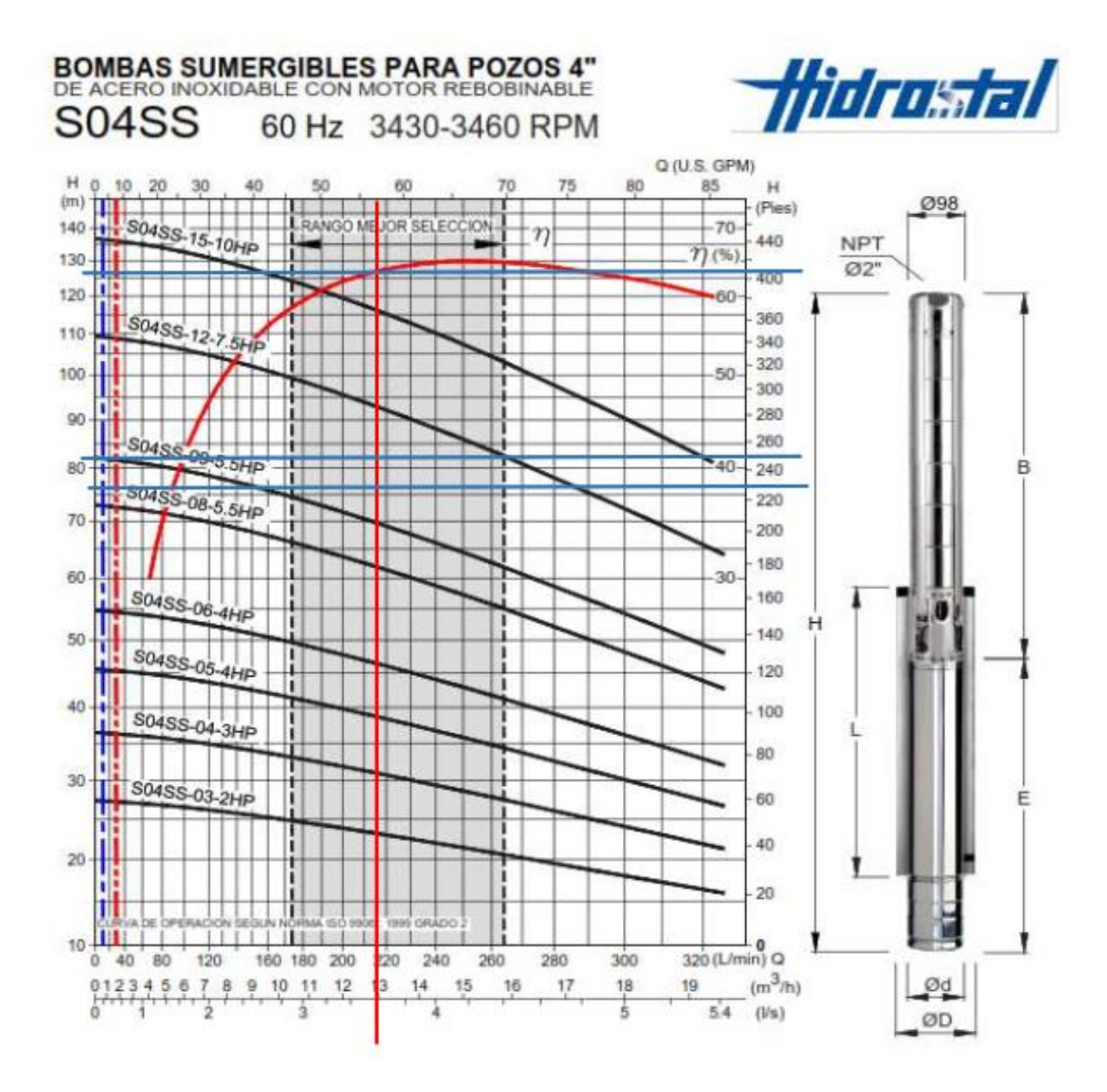

**Fuente**: Elaboración Propia

### **Punto de Operación**

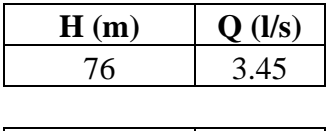

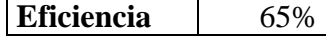

## **5.1.11 Diseño de la Línea de Impulsión 1.00 LPS**

### 1. DATOS

Caudal maximo diario Numero de horas de bombeo (N) Caudal de bombeo (Qb)

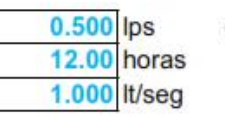

 $Qmd = 0.41$  lps

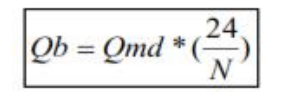

### 2. CÁLCULO DEL DIÁMETRO DE LA LÍNEA DE IMPULSIÓN

La selección del diámetro de la línea de impulsión se hará en base a la fórmula de Bresse:

Diámetro de tub de impulsión

36 mm

 $D = 0.96$ \*((

**Diametro Nominal** Diametro Interno

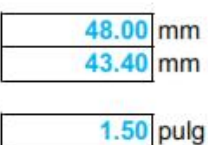

se considera para reducir la perdida de carga

Diametro

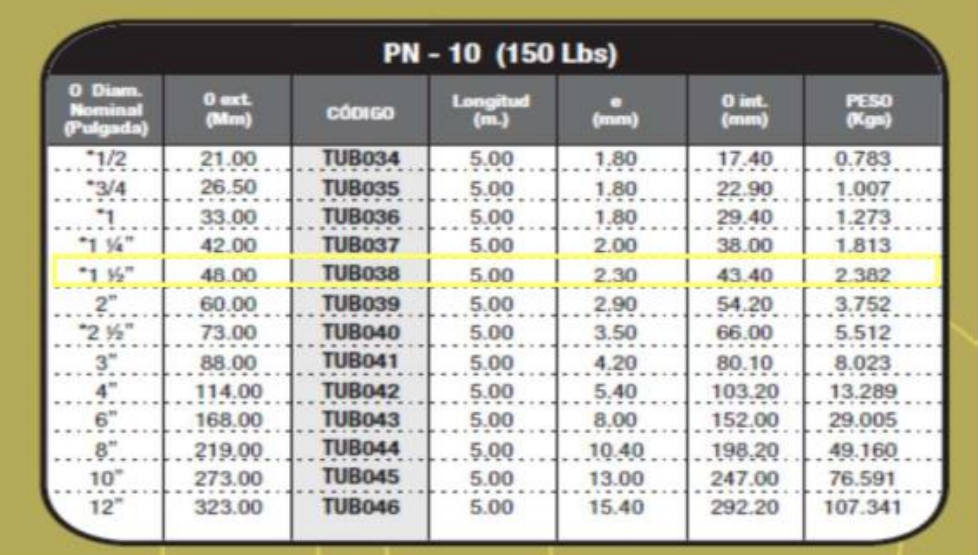

### 3. Velocidad media del flujo

$$
V = \frac{4 \cdot \mathcal{Q}_b}{\pi \cdot D_c^2}
$$
 Velocidad media **0.68** m/s

Las velocidades deben estar comprendidas entre 0,6 a 2,0 m/s para las lineas de impulsion,

Si la velocidad no se encuentra dentro de los rangos permitidos para líneas de impulsión que son definidos en la sección de criterios y parámetros de diseño, el diámetro se cambia a uno en el cual se cumpla estas exigencias.

## **5.1.12 Diseño de la Red de Distribución**

Se hizo uso del software de Epanet, corremos el programa para el desarrollo del diseño:

*Gráfico 21: Iniciando Programa EPANET*

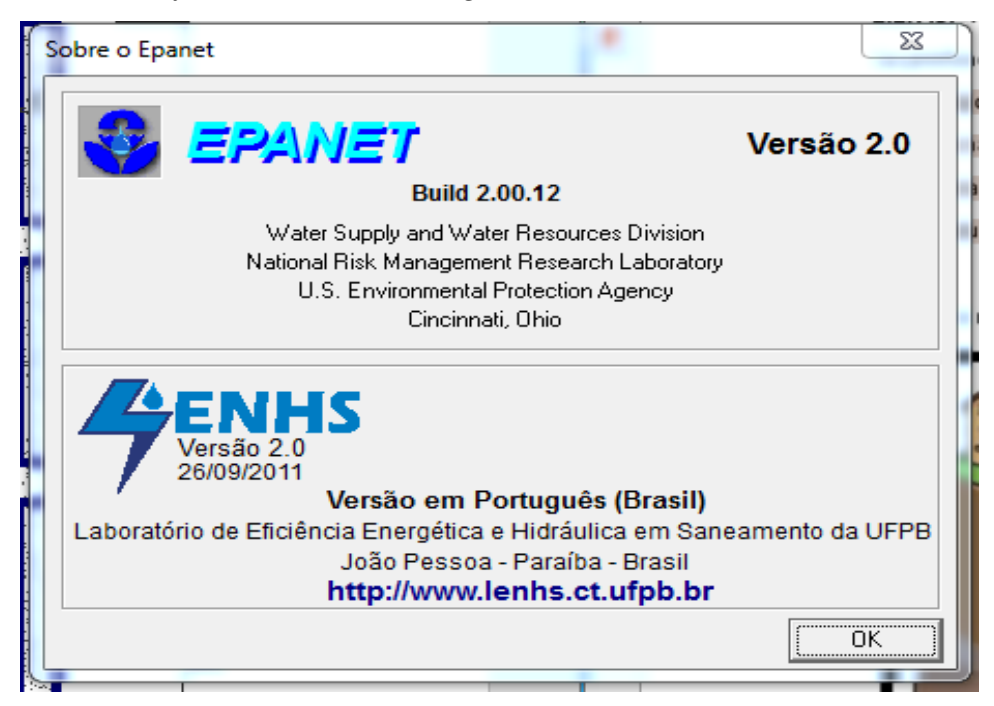

**Fuente:** Software EPANET 2.0

Antes de iniciar con el software EPANET 2.0-Brasil, se crea el archivo Red de Distribución en AutoCAD Civil 3D y se guarda en formato dxf. Para luego convertirlo con la extensión \*.NET, mediante el uso del software EpaCAT.

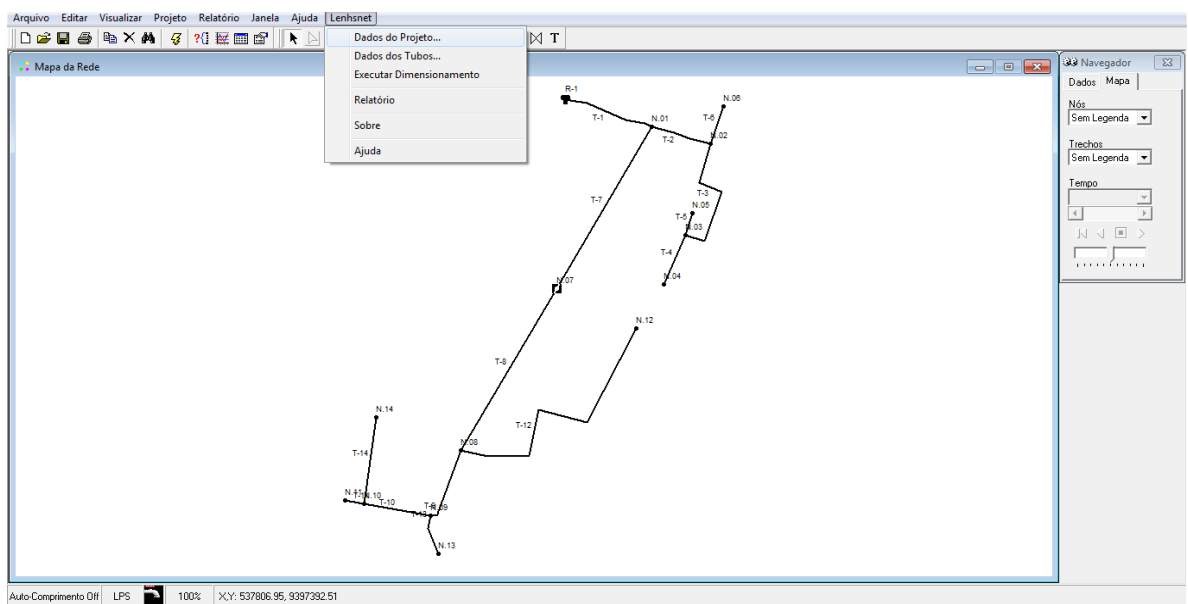

*Gráfico 22: Red de distribución.*

**Fuente:** Elaboración propia con programa Epanet.

Se inicia el ingreso de parámetros de diseño se considera: la velocidad máxima 3m/s y la mínima 0.30m/s (aceptable) y 50 m.c.a. como máximo y 10 m.c.a. como mínimo.

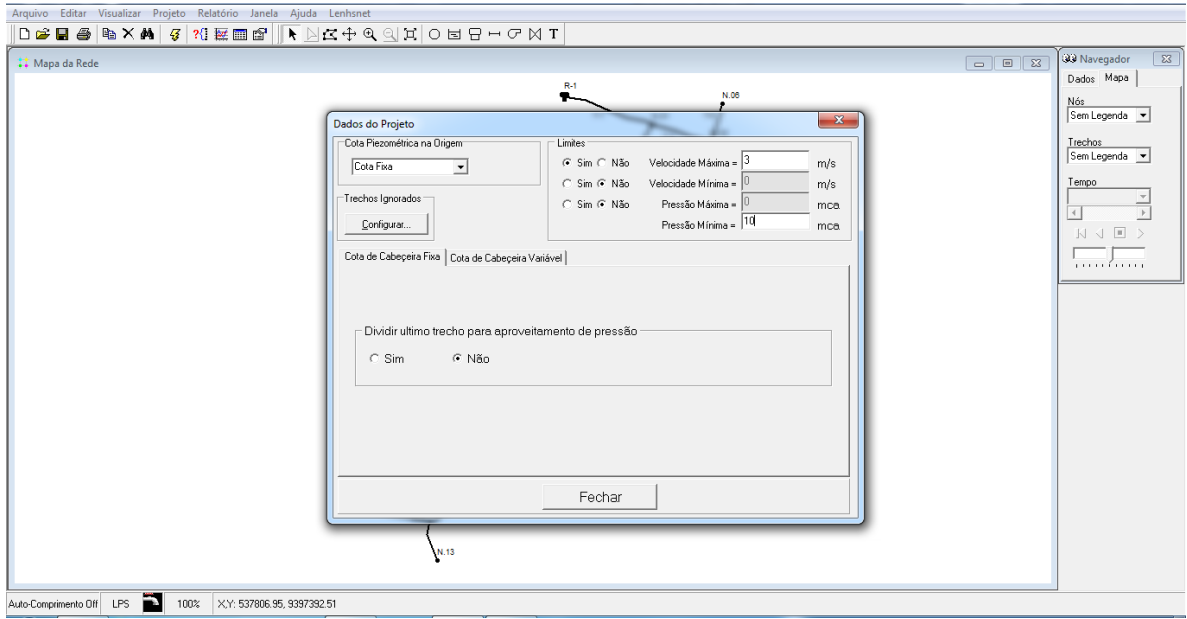

 *Gráfico 23: Parámetros de diseño.*

*Fuente: Elaboración propia con programa Epanet.*

Se ingresan los parámetros de las tuberías como son diámetros, material, rugosidad se considera los parámetros de Hazen William.

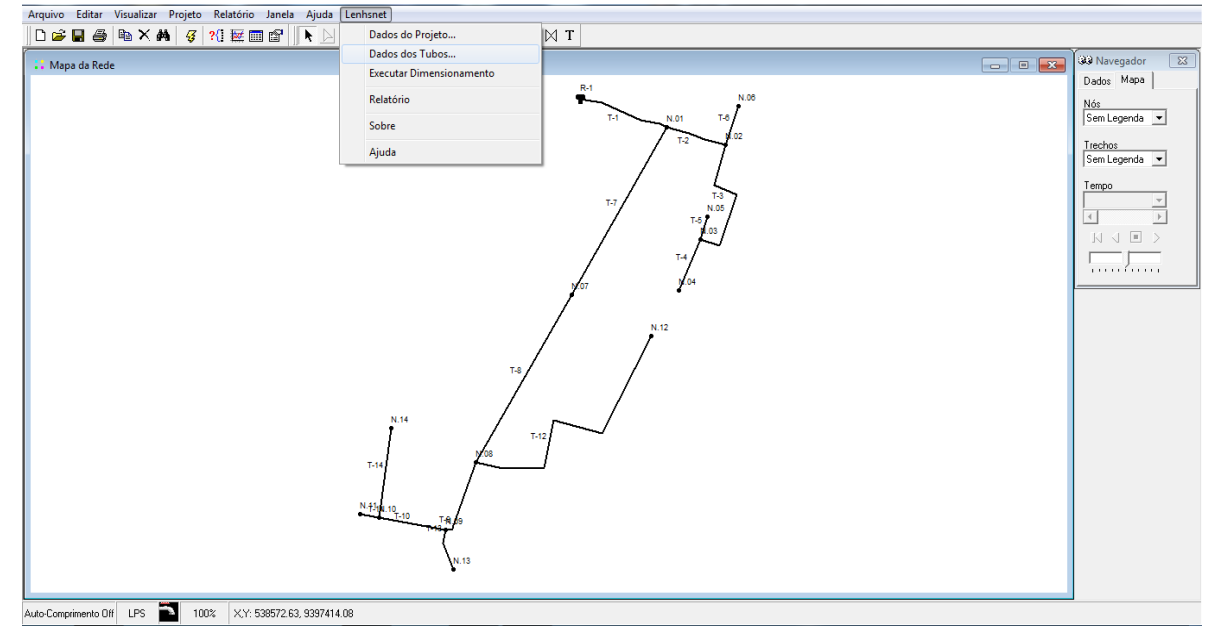

*Gráfico 24: Parámetros de diseño de tuberías.*

**Fuente:** Elaboración propia con programa Epanet.

Ingreso de parámetros- tuberías de diseño.

|                 | Grupeo 25. Discriptie inderlus. |            |              |        |
|-----------------|---------------------------------|------------|--------------|--------|
| Dados dos Tubos |                                 |            |              | ×      |
| Diâmetro        | Rugosidade                      | Tipo       | Custo (\$/m) |        |
| 21.81           | 150                             | <b>PVC</b> | 22           |        |
| 28.48           | 150                             | <b>PVC</b> | 32           |        |
| 54.58           | 150                             | <b>PVC</b> | 42           |        |
| 82.04           | 150                             | <b>PVC</b> | 52           |        |
|                 |                                 |            |              |        |
|                 |                                 |            |              |        |
|                 |                                 |            |              |        |
|                 |                                 |            |              |        |
|                 |                                 |            |              | v      |
| Abrir           | Salvar                          |            |              | Fechar |

 *Gráfico 25: Diseño de tuberías.*

**Fuente:** Elaboración propia con programa Epanet.

Se asignan las etiquetas de Presiones y Velocidades.

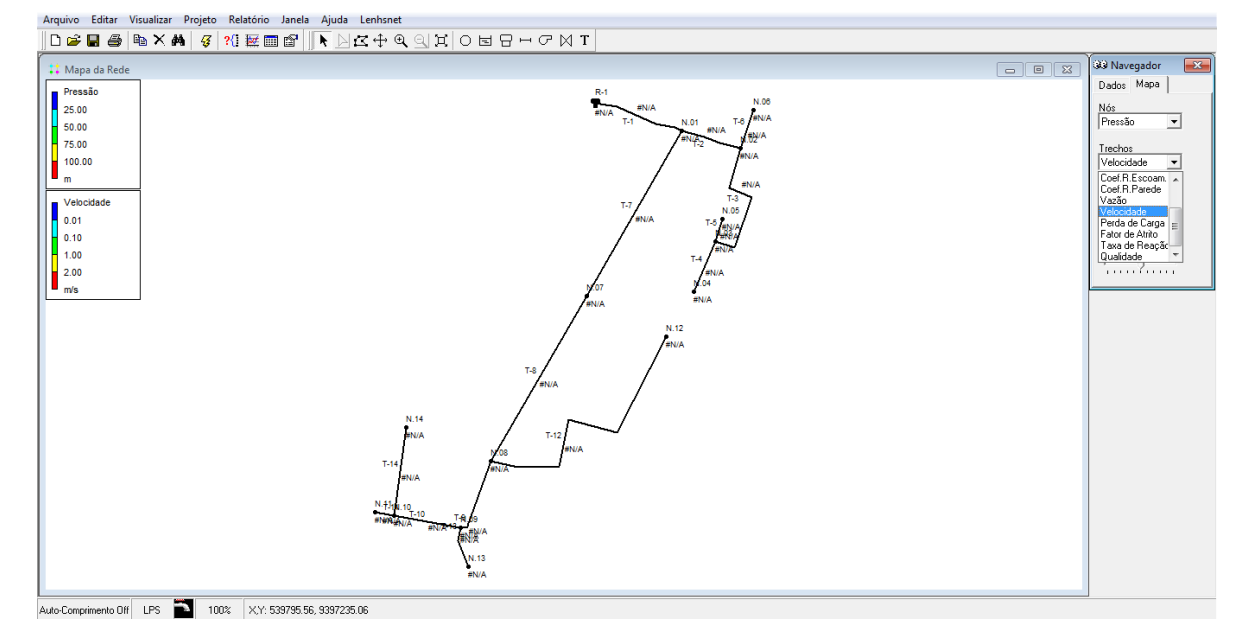

 *Gráfico 26: Etiquetas de Presiones y Velocidades*

*Fuente: Elaboración propia con programa Epanet.*

Se verifica cada componente del sistema para asignarles a cada uno sus parámetros de diseño (cotas de terreno, demandas, etc.)

 *Gráfico 27: Verificación de parámetros de diseño.*

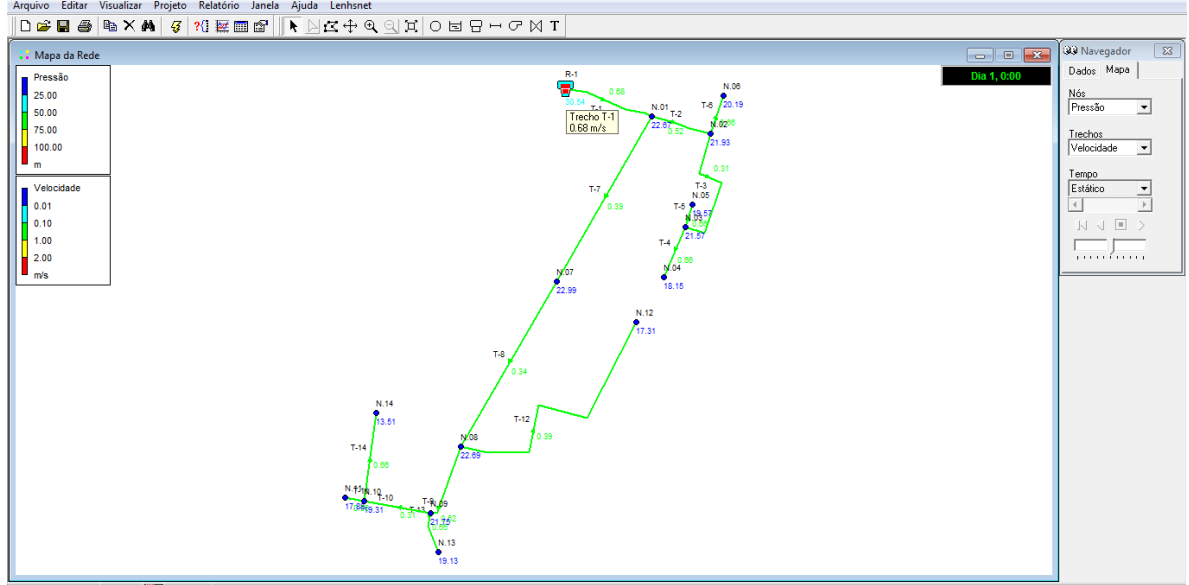

Auto-Comprimento Off LPS 100% XY: 538585.57, 9397345.06

*Fuente: Elaboración propia con programa Epanet.*

Se ingresan los parámetros de diseño en reservorio elevado.

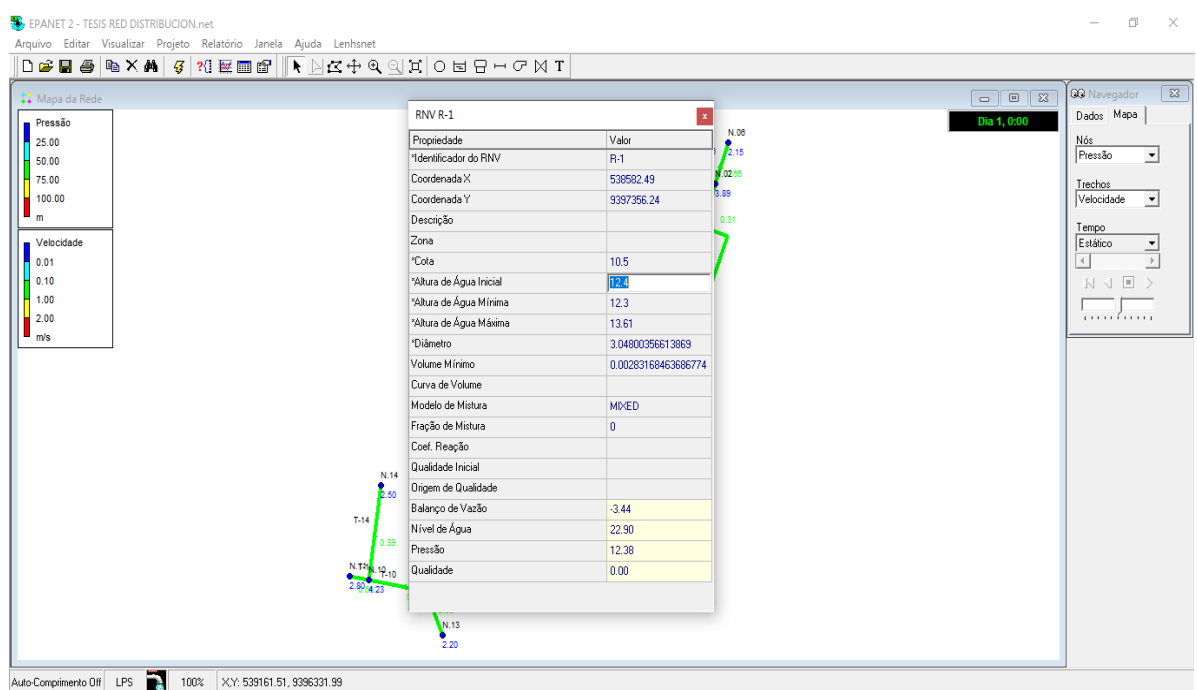

 *Gráfico 28: Parámetros de diseño reservorio.*

*Fuente: Elaboración propia con programa Epanet.*

Se asignan los parámetros de diseño en cada uno de los nodos.

 *Gráficos 29: Parámetros de diseño en nodos.*

| <b>Wapa da Rede</b>    | Nó N.01                         | $\mathbf{a}$     | $\Box$ $\Box$                                                                                                    | $\sqrt{23}$<br>33 Navegador                        |
|------------------------|---------------------------------|------------------|----------------------------------------------------------------------------------------------------|----------------------------------------------------|
| Pressão                | Propriedade                     | Valor            | Dia 1, 0:00<br>$\frac{R^4}{\sqrt{10.56}}$                                                                                     | Dados Mapa                                         |
| 25.00                  | <sup>1</sup> dentificador do Nó | N.01             | N.06<br>0.68                                                                                                    | Nós                                                |
| 50.00                  | CoordenadaX                     | 538799.60        | $T-8$ 20.19<br>$\frac{N.01}{22.07}$                                                                                           | Pressão<br>ᅬ                                       |
| 75.00                  | Coordenada Y                    | 9397295.78       | N.0256                                                                                                    | Trechos                                            |
| 100.00                 | Descrição                       |                  | 21.93                                                                                                    | Velocidade<br>$\overline{ }$                       |
| $\mathbf{m}$           | Zona                            |                  | 0.31                                                                                                    | Tempo                                              |
| Velocidade             | *Cota                           | 17.0364818572998 | $^{T-3}_{N.05}$<br>$T-7$                                                                                                    | Estático                                           |
| 0.01                   | Consumo-Base                    | 0.2455           | T-5 9<br>0.39<br>B                                                                                                    | 声<br>$\left  \left\langle 1 \right\rangle \right $ |
| 0.10                   | Padrão de Consumo               |                  |                                                                                                    | NJE>                                               |
| 1.00                   | Categorias de Consumo           |                  | $T-4$                                                                                                    |                                                    |
| 2.00<br>$\blacksquare$ | Coef. do Emissor                |                  | $\sqrt{\frac{0.88}{04}}$                                                                                                    | .                                                  |
|                        | Qualidade Inicial               |                  | 18.15<br>22.99                                                                                                    |                                                    |
|                        | Origem de Qualidade             |                  |                                                                                                    |                                                    |
|                        | Consumo Corrente                | 0.25             | N.12                                                                                                    |                                                    |
|                        | Carga Hidráulica Total          | 39.75            | 17.31                                                                                                    |                                                    |
|                        | Pressão                         | 22.67            | T-8                                                                                                    |                                                    |
|                        | <b>Qualidade</b>                | 0.00             | 0.34                                                                                                    |                                                    |
|                        |                                 |                  | N.14<br>$T-12$<br>13.51<br>10.39<br>N.08<br>22.69<br>0.66<br>N. +31N. 10<br>176819.31<br>$1 - 100$<br>31 802<br>N.13<br>19.13 |                                                    |

*Fuente: Elaboración propia con programa Epanet.*

Se asignan los parámetros de diseño en las tuberías.

| <b>Wapa da R</b> | Trecho T-1<br>Propriedade     | $\vert x \vert$<br>Valor   |                              |                                 |              | $\begin{array}{c c c c c} \hline \multicolumn{3}{c }{\textbf{a}} & \multicolumn{3}{c }{\textbf{b}} \end{array}$ | $\overline{\mathbb{Z}}$<br><b>QQ</b> Navegador<br>$\sqrt{2}$ |
|------------------|-------------------------------|----------------------------|------------------------------|---------------------------------|--------------|----------------------------------------------------------------------------------------------------|--------------------------------------------------------------|
| Pressão          | *Identificador do Trecho      | T-1                        |                              |                                 | N.06         | Dia 1, 0:00                                                                                                    | Dados Mapa                                                   |
| 25.00            | *Nó Inicial                   | <b>B-1</b>                 |                              | $rac{R \cdot 1}{22.95}$<br>0.39 | T-8<br>13.59 |                                                                                                    | Nós<br>Pressão                                               |
| 50.00            | *Nó Final                     | N.01                       |                              | $N.01_{T-2}$<br>T-1             | 0200         |                                                                                                    | $\overline{\phantom{a}}$                                     |
| 75.00            | Descrição                     |                            |                              | $16.07_{6.52}$                  | 15.33        |                                                                                                    | Trechos                                                      |
| 100.00<br>m      | Zona                          |                            |                              |                                 |              |                                                                                                    | Velocidade<br>$\bullet$                                      |
|                  | *Comprimento                  | 230.06                     |                              |                                 | 0.31         |                                                                                                    | Tempo                                                        |
|                  | Velocidade *Diâmetro          | 105.52                     | $T-7$<br>$T=6$ $\frac{1}{3}$ |                                 | Estático     |                                                                                                    |                                                              |
| 0.01<br>0.10     | *Rugosidade                   | 150                        |                              | 0.37                            | 圈            |                                                                                                    | $\overline{\left(}$<br>$\rightarrow$                         |
| 1.00             | Coef. Perda de Carga Singular | $\mathbf{0}$               |                              | $T-4$                           |              |                                                                                                    | $N \leftarrow \Box$                                          |
| 2.00             | Estado Inicial                | Open                       |                              |                                 |              |                                                                                                    | .                                                            |
| m/s              | Coef. Reação no Escoamento    |                            |                              | $\sqrt{\mathsf{d}^{0.66}}$      |              |                                                                                                    |                                                              |
|                  | Coef. Reação na Parede        |                            |                              | 11.55<br>16.49                  |              |                                                                                                    |                                                              |
|                  | Vazão                         | 3.44                       |                              | N.12                            |              |                                                                                                    |                                                              |
|                  | Velocidade                    | 0.39                       |                              | 10.87                           |              |                                                                                                    |                                                              |
|                  | Perda de Carga                | 1.56                       | T-8                          |                                 |              |                                                                                                    |                                                              |
|                  | Fator de Resistência          | 0.021                      | 0.33                         |                                 |              |                                                                                                    |                                                              |
|                  | Taxa de Reação                | 0.00                       |                              |                                 |              |                                                                                                    |                                                              |
|                  | Qualidade                     | 0.00                       |                              |                                 |              |                                                                                                    |                                                              |
|                  | Estado                        | Open<br>15                 | T-12<br>0.39                 |                                 |              |                                                                                                    |                                                              |
|                  |                               | 11 days 87<br>5.40<br>0.31 | 惨影<br>N.13<br>12.70          |                                 |              |                                                                                                    |                                                              |

 *Gráfico 30: Parámetros de diseño de tuberías.*

*Fuente: Elaboración propia con programa Epanet.*

Una vez ingresado todos los parámetros de diseño, se selecciona ejecutar simulación en el programa EPANET.

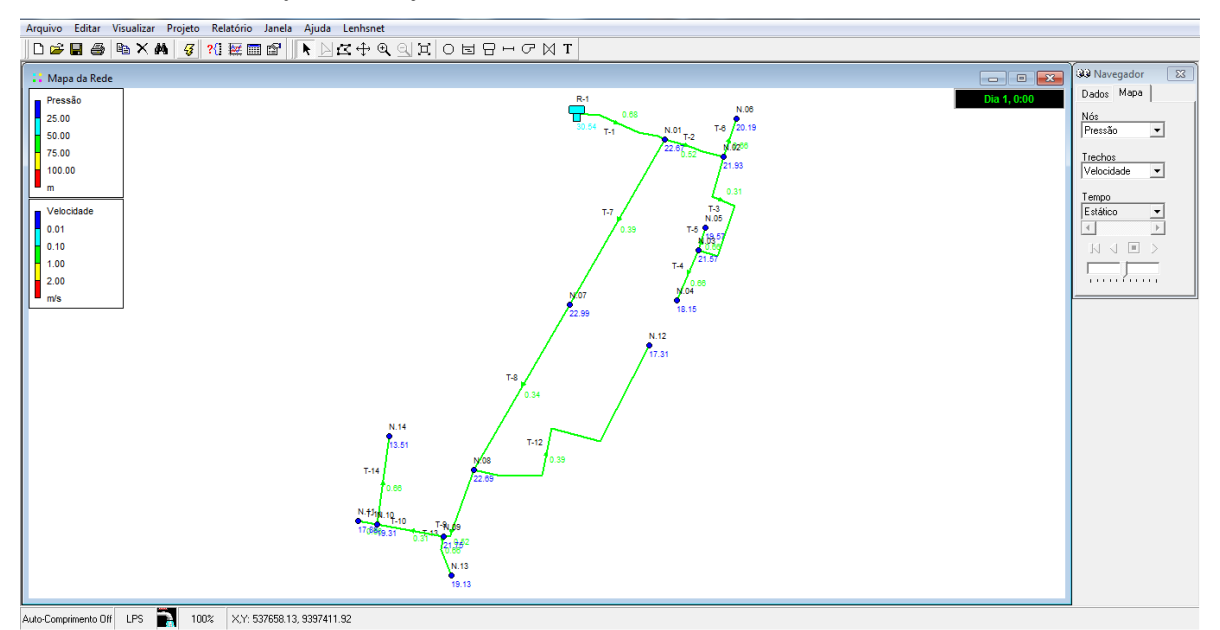

 *Gráfico 31: Ejecución de simulación.*

*Fuente: Elaboración propia con programa Epanet.*

Una vez procesado se da clic en OK.

 *Gráfico 32: Simulación.*

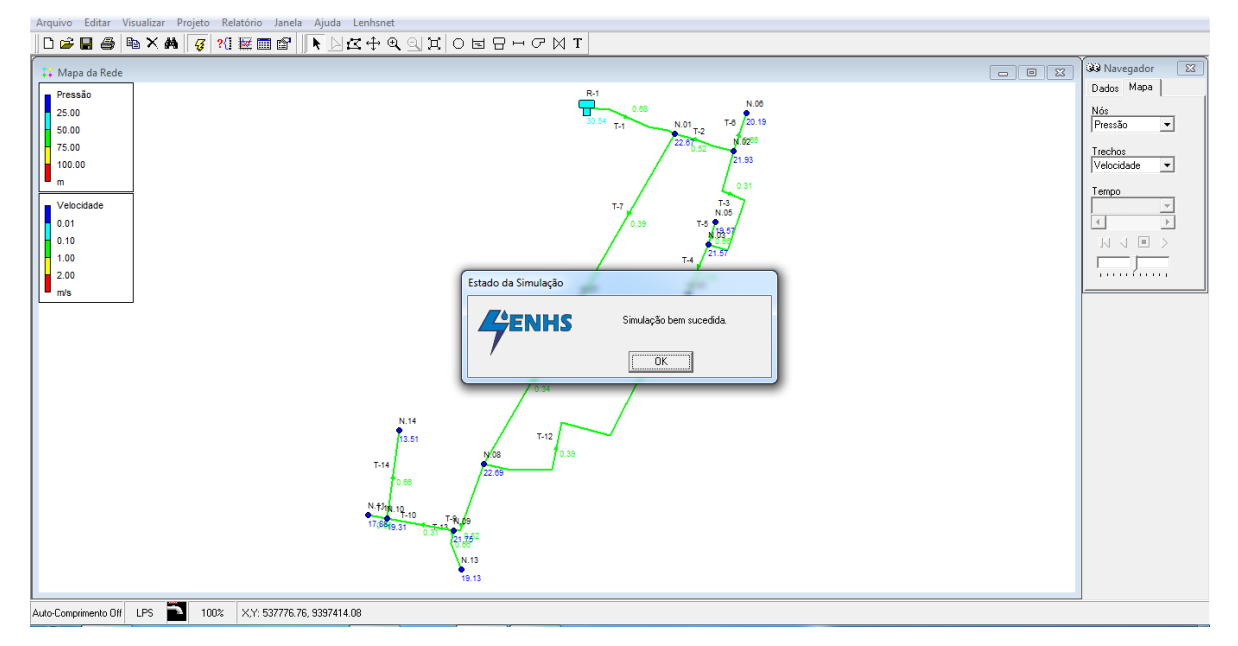

*Fuente: Elaboración propia con programa Epanet.*

Revisado que no hay ningún problema a en la asignación de datos de diseño se da ejecutar dimensionamiento para que el programa empieza a diseñar el sistema.

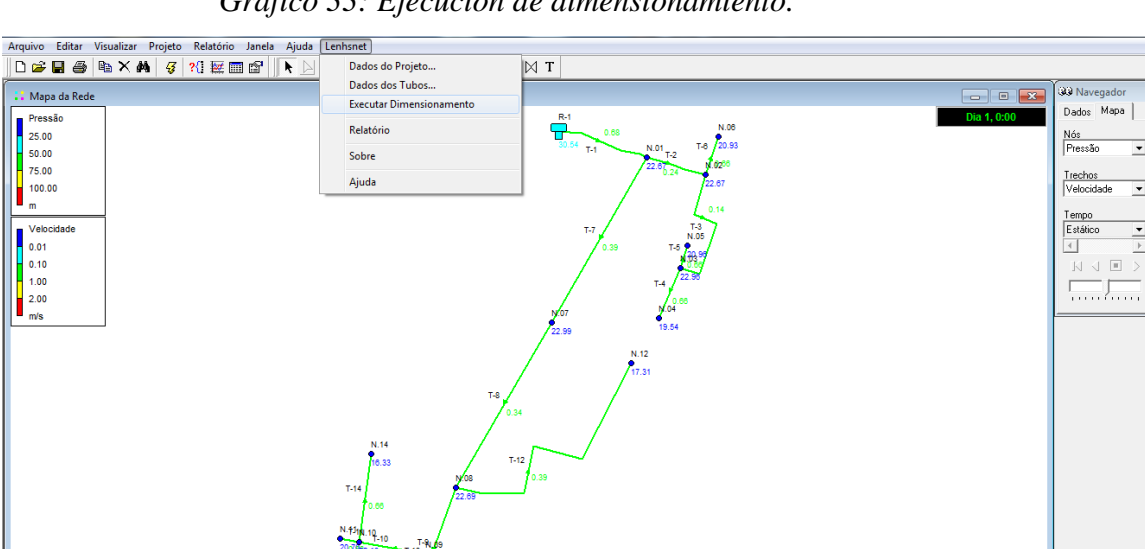

 $\overline{\phantom{0}}$ 

 $\overline{\phantom{0}}$ 

 $\frac{1}{\sqrt{2}}$ 

 *Gráfico 33: Ejecución de dimensionamiento.*

Auto-Comprimento Off LPS 100% XY: 538369.89, 9397405.45

*Fuente: Elaboración propia con programa Epanet.*

Finalizado el proceso se da OK.

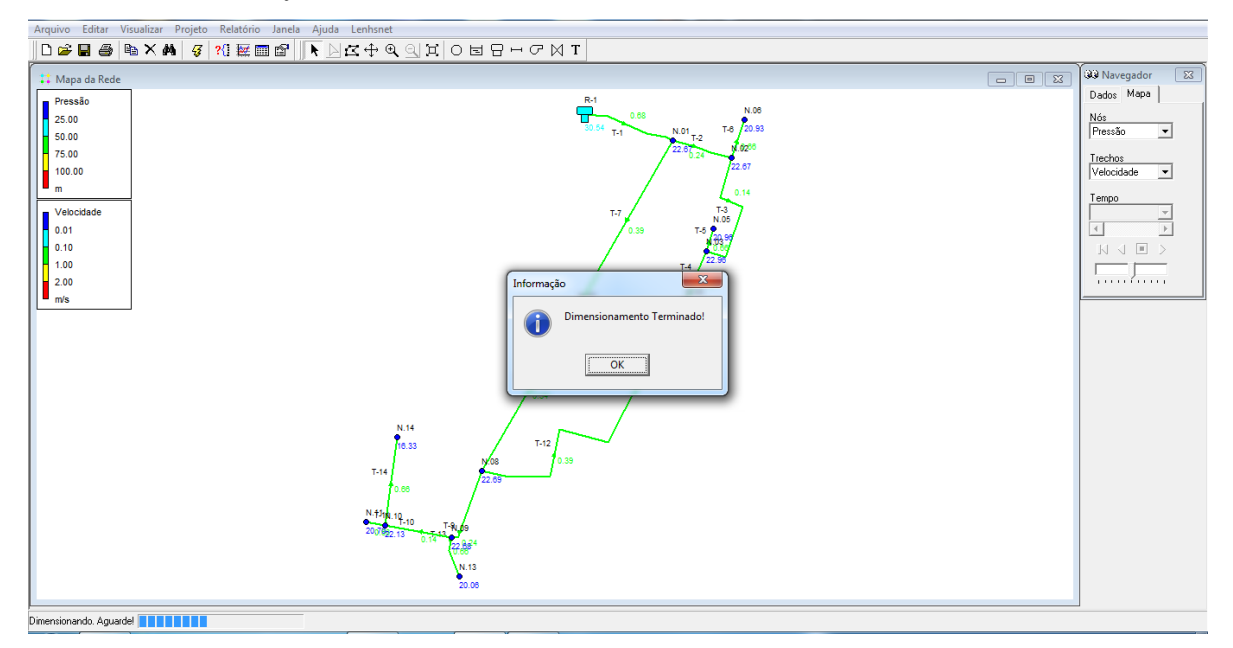

 *Gráfico 34: Dimensionamiento Terminado.*

*Fuente: Elaboración propia con programa Epanet.*

Resultados del diseño de la red de distribución.

 *Gráficos 35: Visualización de resultados.*

| Arquivo Editar Visualizar Projeto Relatório Janela Ajuda Lenhsnet |                                                                                      |                                                              |
|-------------------------------------------------------------------|--------------------------------------------------------------------------------------|--------------------------------------------------------------|
|                                                                   | $\mathbb{N}$ T<br>Dados do Projeto                                                   |                                                              |
| : Mapa da Rede                                                    | Dados dos Tubos                                                                      | 33 Navegador<br>$\sqrt{23}$                                  |
| Pressão                                                           | <b>Executar Dimensionamento</b><br>Dia 1, 0:00                                       | Dados Mapa                                                   |
| 25.00                                                             | $\frac{R_1}{R_1}$<br>N.06<br>Relatório<br>0.68                                       | Nós                                                          |
| 50.00                                                             | $\frac{1}{30.54}$ $\frac{1}{14}$<br>$T-8$ 20.83<br>$\sim$ N.01 $_{\rm T,2}$<br>Sobre | Pressão<br>≛                                                 |
| 75.00                                                             | 1.0288<br>22.6 <sub>0.24</sub><br>Ajuda                                              | Trechos                                                      |
| 100.00<br>▪ ୷                                                     | 22.67                                                                                | Velocidade<br>$\overline{ }$                                 |
|                                                                   | 0.14                                                                                 | Tempo                                                        |
| Velocidade<br>0.01                                                | $T-3$<br>N.05<br>$T-7$<br><b>T-5 9</b><br>0.39                                       | Estático<br>≛<br>$\left\vert 4\right\vert$<br>$\overline{a}$ |
| 0.10                                                              | ľЖ                                                                                   | NJE>                                                         |
| 1.00                                                              | $T-4$                                                                                |                                                              |
| 2.00                                                              |                                                                                      | .                                                            |
| $\blacksquare$ m/s                                                | $\sqrt{\frac{0.66}{19.54}}$<br>22.99                                                 |                                                              |
|                                                                   | N.12                                                                                 |                                                              |
|                                                                   | 7.31                                                                                 |                                                              |
|                                                                   | T-8                                                                                  |                                                              |
|                                                                   | 0.34                                                                                 |                                                              |
|                                                                   |                                                                                      |                                                              |
|                                                                   | N.14<br>$T-12$<br>16.33                                                              |                                                              |
|                                                                   | 0.39<br><b>N.08</b>                                                                  |                                                              |
|                                                                   | $T-14$<br>22.69<br>0.66                                                              |                                                              |
|                                                                   |                                                                                      |                                                              |
|                                                                   | $\frac{N.4319}{2000922.13}$                                                          |                                                              |
|                                                                   | 1-8169                                                                               |                                                              |
|                                                                   |                                                                                      |                                                              |
|                                                                   | $\frac{N.13}{20.08}$                                                                 |                                                              |
| Auto-Comprimento Off IPS<br>100% XY-538201.66.9397405.45          |                                                                                      |                                                              |

*Fuente: Elaboración propia con programa Epanet.*

Se puede observar que cumplimos con la presión mínima (superiores a 10 mca y menores a 50 mca)

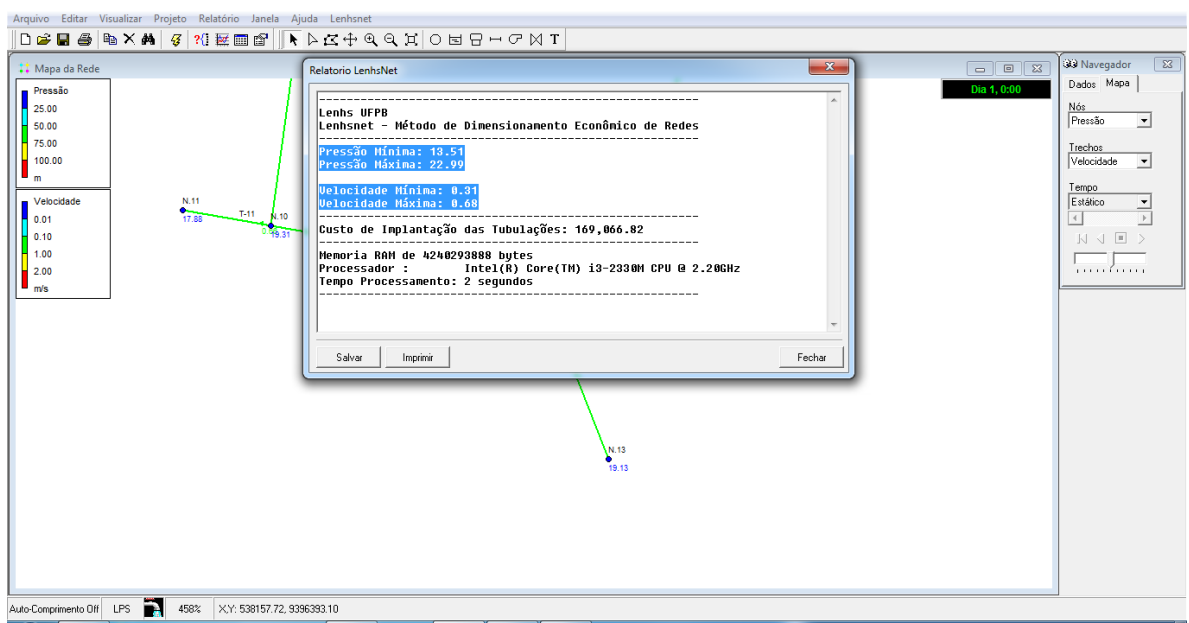

 *Gráfico 36: Resultados.*

*Fuente: Elaboración propia con programa Epanet.*

Resultados: Cuadros de nodos, se observa que cumplimos con todos los parámetros de presión y velocidad.

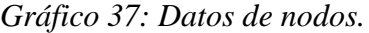

|                | <b>11</b> Mapa da Rede                  |                  |                       |              |           |
|----------------|-----------------------------------------|------------------|-----------------------|--------------|-----------|
|                | Pressa <b>Fill Tabela da Rede - Nós</b> |                  |                       |              |           |
| 25.00<br>50.00 | Identificador do Nó                     | Cota<br>m        | Carga Hidráulica<br>m | Pressão<br>m | Qualidade |
| 75.00          | RNV <sub>R-1</sub>                      | 10.5             | 33.50                 | 22.95        | 0.00      |
|                | 100.00 Nó N.13                          | 15.07            | 27.79                 | 12.70        | 0.00      |
|                | Nó N.09                                 | 15.0817222595215 | 30.43                 | 15.33        | 0.00      |
| Veloci<br>0.01 | Nó N.08                                 | 15.2446479797363 | 31.53                 | 16.25        | 0.00      |
| 0.10           | N6 N.10                                 | 15.3019599914551 | 28.20                 | 12.87        | 0.00      |
| 1.00           | No N.14                                 | 15.5             | 26.67                 | 11.15        | 0.00      |
| 2.00           | Nó N.11                                 | 15.5             | 26.97                 | 11.44        | 0.00      |
| m/s            | Nó N.07                                 | 15.639820098877  | 32.16                 | 16.49        | 0.00      |
|                | N6 N.12                                 | 15.8968725204468 | 26.79                 | 10.87        | 0.00      |
|                | Nó N.06                                 | 16.105354309082  | 29.72                 | 13.59        | 0.00      |
|                | No N.03                                 | 16.5             | 31.50                 | 14.97        | 0.00      |
|                | Nó N.04                                 | 16.5             | 28.07                 | 11.55        | 0.00      |
|                | Nó N.02                                 | 16.9073886871338 | 32.27                 | 15.3         | 0.00      |
|                | N6 N.05                                 | 17               | 30.00                 | 12.9         | 0.00      |
|                | No N.01                                 | 17.0364818572998 | 33.14                 | 16.07        | 0.00      |

**Fuente:** Elaboración propia con programa Epanet.

Cuadro de tramos, se observa que cumplimos con todos los parámetros de presión y velocidad.

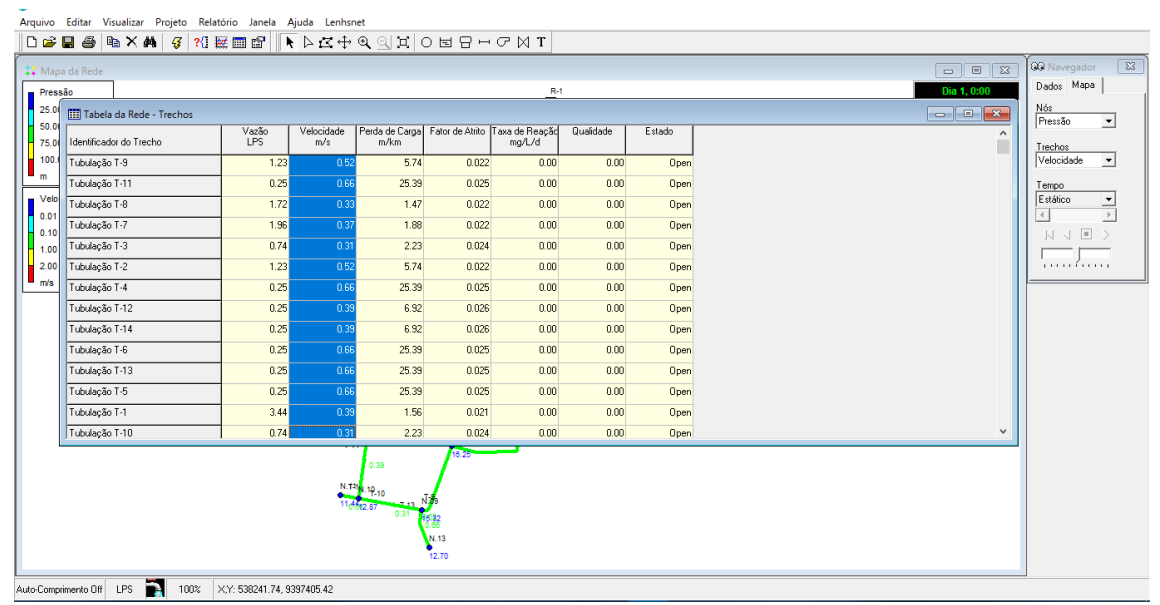

*Gráfico 38: Datos de tramo.*

**Fuente:** Elaboración propia con programa Epanet

## **5.2 ANÁLISIS DE RESULTADOS**

A continuación se presenta la tabla, donde indica los diámetros de las tuberías, las pérdidas de carga, factor de resistencia y las velocidades, aquellas que según las norma R.M°192-2018 establece los parámetros y rangos de las velocidades donde indica que la velocidad mínima es de 0.60 m/s, y en ningún caso menor a 0.30 m/s, para que no produzca sedimentos a lo largo del tramo, además según norma dice que la velocidad en ningún caso puede ser menor de 0.30 m/s. Como velocidad máxima no debe sobrepasar 3.00 m/s, ya que si sobrepasa el límite puede tender a sufrir daños a la tubería. Cumpliendo así todos los parámetros.

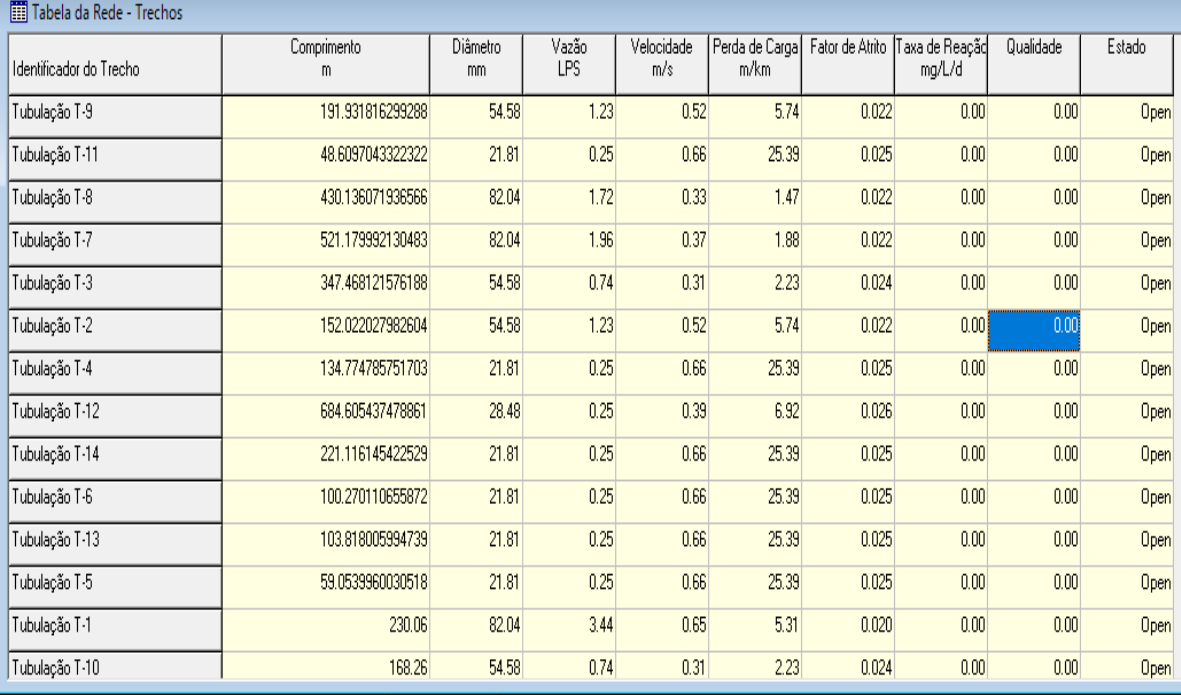

### *Cuadro 30: Reporte de tuberías*

### **Fuente:** Elaboración Propia

- Se puede ver en la columna de Velocidades, que todos los valores están dentro del rango que establece la norma R.M°192-2018 del Ministerio de Vivienda, donde estipula que las velocidades no tienen que ser menor a 0.30  $m/s$ .
- En conclusión, se determinó que las velocidades de los ramales están cumpliendo con la agilidad mínima detallada.

• A continuación, se presentan datos de la red:

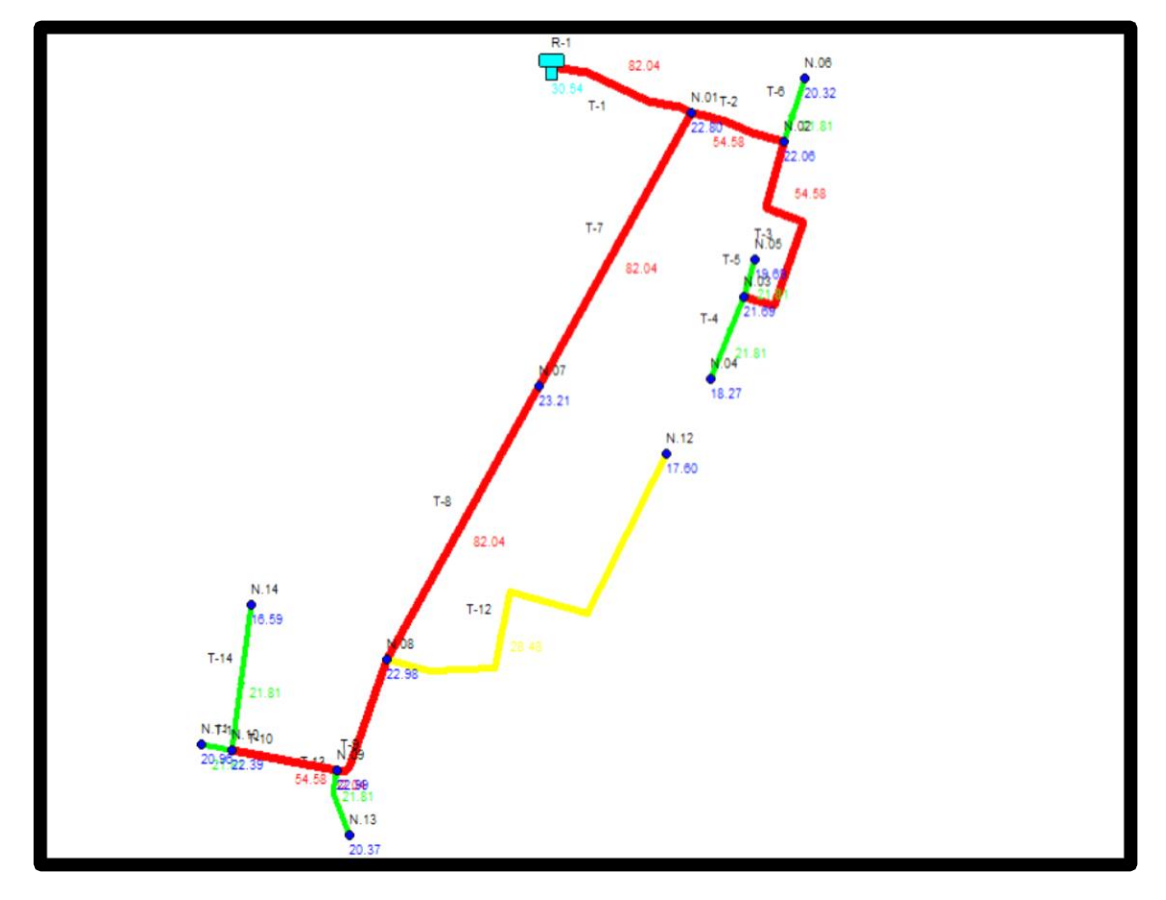

*Gráfico 39: Red de distribución*

**Fuente:** Elaboración Propia con Programa EPANET.

- Los valores que acompañan cada tramo están dentro de los parámetros establecidos, si un resultado no cumple con los valores mínimos y máximos ingresados, el diseño sale en negativo y el programa no corre el diseño.
- Tenemos como V máx. 0.66 m/s en los tramos T11, T4, T14, T6, T5 y T13.
- Como V mín. 0.31 m/s en los tramos T3 y T10.
- Finalizando el cálculo hidráulico, el programa Epanet nos arroja una lista de resultados, donde se determinan las presiones en los nodos, velocidades de la red y los caudales reales que circulan en las tuberías. De igual modo el programa facilita hacer un diagnóstico al estado de la red descubriendo inconvenientes y también ver qué resultados incumplen con los parámetros establecidos, por lo cual tenemos la posibilidad de cambiar hasta que nos dé ok.

En la tabla de presiones, se puede ver las presiones en cada nodo, con su respectiva elevación, aquella presión estática que no sobrepasa los 60.00 mca y la presión mínima que, en ninguno de las situaciones, no puede ser inferior a los 5.00 mca.

| Till Tabela da Rede - Nós |                       |                       |              |           |  |  |  |  |
|---------------------------|-----------------------|-----------------------|--------------|-----------|--|--|--|--|
| Identificador do Nó       | Consumo<br><b>LPS</b> | Carga Hidráulica<br>m | Pressão<br>m | Qualidade |  |  |  |  |
| Nó N.07                   | 0.25                  | 38.90                 | 23.21        | 0.00      |  |  |  |  |
| Nó N.04                   | 0.25                  | 34.81                 | 18.27        | 0.00      |  |  |  |  |
| Nó N.12                   | 0.25                  | 33.53                 | 17.60        | 0.00      |  |  |  |  |
| Nó N.14                   | 0.25                  | 32.13                 | 16.59        | 0.00      |  |  |  |  |
| Nó N.06                   | 0.25                  | 36.46                 | 20.32        | 0.00      |  |  |  |  |
| Nó N.02                   | 0.25                  | 39.01                 | 22.06        | 0.00      |  |  |  |  |
| Nó N.13                   | 0.25                  | 35.48                 | 20.37        | 0.00      |  |  |  |  |
| Nó N.05                   | 0.25                  | 36.73                 | 19.69        | 0.00      |  |  |  |  |
| Nó N.03                   | 0.25                  | 38.23                 | 21.69        | 0.00      |  |  |  |  |
| Nó N.01                   | 0.25                  | 39.88                 | 22.80        | 0.00      |  |  |  |  |
| Nó N.08                   | 0.25                  | 38.27                 | 22.98        | 0.00      |  |  |  |  |
| Nó N.09                   | 0.25                  | 38.12                 | 22.99        | 0.00      |  |  |  |  |
| Nó N.11                   | 0.25                  | 36.51                 | 20.96        | 0.00      |  |  |  |  |
| Nó N.10                   | 0.25                  | 37.74                 | 22.39        | 0.00      |  |  |  |  |
| RNV <sub>R-1</sub>        | $-3.44$               | 41.10                 | 30.54        | 0.00      |  |  |  |  |

*Cuadro 31: Reporte de nodos*

**Fuente:** Elaboración Propia.

• Se puede observar en la columna de presiones, los valores están dentro de los rangos que establece la norma R.M°192-2018 del Ministerio de Vivienda.

## **5.2.2 Resultados del Sistema de Bombeo**

Abastecerá a una población futura diseña a 20 años de 327 personas.

• Construcción de Sistema de Bombeo con un caudal de 3.45 l/seg y presión de 10 mca, incluyendo Valvulas de Control, Válvula Check y Bomba

Sumergible, para un pozo de 50 metros de profundidad. El diseño nos arroja una agilidad de 0.663 m/s

- Construcción del reservorio elevado de almacenamiento de estructura cuadrada, con capacidad de 10 m3 suficiente de abastecer a la población, dimensiones de 2.90 x 2.90 x 1.66, altura del agua 1.21 m, borde libre de 0.45 cm, altura total de las paredes de 1.66 m, y las paredes de 0.20 m de espesor.
- La línea de aducción, que sale del reservorio a las redes secundarias o de distribución, tiene una longitud creada de 230 metros, y según el cálculo nos arroja que el diámetro a usar es de  $\emptyset = 4$ " que corresponde a un diámetro interior mínimo de 105.52 mm, tubería clase 10.
- Las redes de distribución, aquellas que distribuyen el caudal por cada ramal, y abastecen a todas las vivinedas, según el cálculo de interfaz aplicando la fórmula de Hazen y Williams nos ofrece como resultado utilizar; Ø 3/4" = 446.51 metros, Ø 1" = 905.73 metros, Ø 1½"= 859.69 metros, Ø 2"= 951.32 metros, y  $\varnothing$  4" = 230.06 metros.
- Se considerará la implementación de 02 llaves de paso, 01 llave designada para el caserío de Antiguo Pozo Oscuro y 01 llave para el caserío de La Cordillera, para hacer frente a cualquier percance, o reparación de tuberías, y que los pobladores no sufran con el corte del servicio.

### **VI.- CONCLUSIONES**

1. Planteamos y esquematizamos el diseño de las redes del Sistema de Abastecimiento de Agua Potable: La línea de Impulsión se diseñó para 1 LPS, con un caudal máximo diario de 0.5 lps y 12 horas de bombeo. El diámetro de la tubería de Impulsión es de 1.5 pulg, con diámetro nominal de 48 mm, diámetro Interno de 43.40, con una velocidad media de flujo de 0.68 m/s.

El diseño de la red de distribución nos arrojó los siguientes resultados: La presión máxima es de 23.21 mca en el nodo N. 07 y la velocidad máxima de 0.66 m/s en el tramo T-11, T4, T14, T6, T5 y T13, la presión mínima es de 16.59 mca en el nodo N. 14 y con una velocidad mínima de 0.31 m/s en los tramos T-3 y T-10, logrando que el agua llegue a todas las vivindas, con un caudal de diseño de 0.41 lt/s para una población de 244 y una población futura de 327.

- 2. Para el diseño del Reservorio Elevado del Sistema de Agua Potable de los caseríos de Antiguo Pozo Oscuro y La Cordillera se consideró una estructura cuadrada y de concreto armado, con un volumen de 10 M3, con dimensiones de 2.9 x 2.9 x 1.66, ubicado en la cota 10.5 m.s.n.m, cubriendo la dotación diaria necesaria para cubrir con las necesidades de los caseríos de Antiguo Pozo Oscuro y La Cordillera.
- 3. Se realizó el análisis de agua de acuerdo a los resultados de laboratorio se tiene lo siguiente: En el cuadro en su tercera columna se presentan los rresultados de los parámetros ensayados, se puede apreciar comparándolo con las categorías ECAs Agua, que esta agua presenta valores menores a lo que estipula el ECAs Ambiental de Agua para la Categorías 1; es decir, el agua de pozo se puede potabilizar con simple desinfección, con una dosis adecuada de desinfectante el agua se considera apta para consumo humano y cumplirá lo estipulado en el D.S. N° 031-201-SA del Ministerio de Salud.
- 4. El estudio de Mecánica de Suelos arrojo el siguiente resultados: Arena Limosa Muy Densa y Arena Limosa Muy Firme.

5. El estudio proyectado en la presente tesis, tiene como finalidad el brindar satisfactoriamente el servicio de agua potable para los caseríos de Antiguo Pozo Oscuro y La Cordillera, abastecerá a 327 personas en una población futura, en un tiempo transcurrido de 20 años, con un caudal de diseño de 0.41 l/s.

## **RECOMENDACIONES**

1.- En la funcionalidad del sistema de distribución e impulsión, se recomienda supervisión de personal especializado, para mantener en vigilancia las presiones y velocidades, que si cumplen según el RNE y la RM 192-2018.

2.- Por recomendación, habrá mantenimiento del sistema de agua potable cada 3 meses, aquí la propia comunidad puede realizar esta acción, misma que puede ser costeada con el pago de la cuota familiar. Por consiguiente, llevar a cabo el tratamiento del agua con la cloración, aplicando 0.8 mg/lt de hipoclorito de calcio.

3.- Se debe considerar válvulas de alivio y válvulas de purga en las cotas menores.

## **BIBLIOGRAFÍA**

- 1) Lam, J, Diseño del Sistema de Abastecimiento de Agua Potable para la Aldea Captzín Chiquito, Municipio de San Mateo Ixtatán, Huehuetenango - Guatemala (Citado el 2011) Disponible en: [http://biblioteca.usac.edu.gt/tesis/08/08\\_3296\\_C.pdf](http://biblioteca.usac.edu.gt/tesis/08/08_3296_C.pdf)
- 2) López, R, Diseño del Sistema de Abastecimiento de Agua Potable para las Comunidades Santa Fe y Capachal, Píritu, Estado Anzoátegui – Venezuela (Citado el 2009) Disponible en: [https://www.academia.edu/17750997/Tesis\\_SISTEMA\\_DE\\_ABASTECIMIENTO](https://www.academia.edu/17750997/Tesis_SISTEMA_DE_ABASTECIMIENTO_DE_AGUA_POTABLE) [\\_DE\\_AGUA\\_POTABLE](https://www.academia.edu/17750997/Tesis_SISTEMA_DE_ABASTECIMIENTO_DE_AGUA_POTABLE)
- 3) Mena, M, Diseño de la Red de Distribución de Agua Potable de la Parroquia el Rosario del Cantón San Pedro de Pelileo, Provincia de Tungurahua – Ecuador (Citado el 2016) Disponible en: [http://repositorio.uta.edu.ec/jspui/bitstream/123456789/24186/1/Tesis%201065%2](http://repositorio.uta.edu.ec/jspui/bitstream/123456789/24186/1/Tesis%201065%20-%20Mena%20C%C3%A9spedes%20Mar%C3%ADa%20Jos%C3%A9.pdf) [0-%20Mena%20C%C3%A9spedes%20Mar%C3%ADa%20Jos%C3%A9.pdf](http://repositorio.uta.edu.ec/jspui/bitstream/123456789/24186/1/Tesis%201065%20-%20Mena%20C%C3%A9spedes%20Mar%C3%ADa%20Jos%C3%A9.pdf)
- 4) Olivario O, Castro R, Diseño del sistema de abastecimiento de agua y alcantarillado del Centro Poblado Cruz de Médano - Lambayeque (Citado el 2008) Disponible en: [https://repositorio.urp.edu.pe/bitstream/handle/urp/111/olivari\\_op](https://repositorio.urp.edu.pe/bitstream/handle/urp/111/olivari_op-castro_r.pdf?sequence=1&isAllowed=y)[castro\\_r.pdf?sequence=1&isAllowed=y](https://repositorio.urp.edu.pe/bitstream/handle/urp/111/olivari_op-castro_r.pdf?sequence=1&isAllowed=y)
- **5)** Doroteo F, Diseño del Sistema de Agua Potable, Conexiones Domiciliarias del Asentamiento Humano "Los Pollitos" – Ica (Citado en 2014) Disponible en: [https://repositorioacademico.upc.edu.pe/bitstream/handle/10757/581935/?sequence](https://repositorioacademico.upc.edu.pe/bitstream/handle/10757/581935/?sequence=1)  $=1$
- 6) Carhuapoma J, Chahuayo A, Diseño del sistema de abastecimiento de agua potable en la Rinconada de Pamplona Alta – Lima, aplicando EPANET (Citado en 2019) Disponible en: [https://repositorioacademico.upc.edu.pe/bitstream/handle/10757/626349/Carhuapo](https://repositorioacademico.upc.edu.pe/bitstream/handle/10757/626349/Carhuapoma_MJ.pdf?sequence=3&isAllowed=y) [ma\\_MJ.pdf?sequence=3&isAllowed=y](https://repositorioacademico.upc.edu.pe/bitstream/handle/10757/626349/Carhuapoma_MJ.pdf?sequence=3&isAllowed=y)
- 7) Machado A, Diseño del Sistema de Abastecimiento de Agua Potable del Centro Poblado Santiago, Distrito de Chalaco, Morropón – Piura (Citado en el 2018) Disponible en: [http://repositorio.unp.edu.pe/bitstream/handle/UNP/1246/CIV-MAC-CAS-](http://repositorio.unp.edu.pe/bitstream/handle/UNP/1246/CIV-MAC-CAS-18.pdf?sequence=1&isAllowed=y)[18.pdf?sequence=1&isAllowed=y](http://repositorio.unp.edu.pe/bitstream/handle/UNP/1246/CIV-MAC-CAS-18.pdf?sequence=1&isAllowed=y)
- 8) Yarleque M, Diseño de la Red de Distribución de Agua Potable del A.H. Alfonso Ugarte y alrededores del Distrito de Veintiséis de Octubre, provincia de Piura, Departamento de Piura (Citado en 2019) Disponible en: [http://repositorio.uladech.edu.pe/bitstream/handle/123456789/11156/AGUA\\_ARE](http://repositorio.uladech.edu.pe/bitstream/handle/123456789/11156/AGUA_AREAS_YARLEQUE_ZAPATA_MARTIN_AUGUSTO.pdf?sequence=1&isAllowed=y) [AS\\_YARLEQUE\\_ZAPATA\\_MARTIN\\_AUGUSTO.pdf?sequence=1&isAllowed=](http://repositorio.uladech.edu.pe/bitstream/handle/123456789/11156/AGUA_AREAS_YARLEQUE_ZAPATA_MARTIN_AUGUSTO.pdf?sequence=1&isAllowed=y) [y](http://repositorio.uladech.edu.pe/bitstream/handle/123456789/11156/AGUA_AREAS_YARLEQUE_ZAPATA_MARTIN_AUGUSTO.pdf?sequence=1&isAllowed=y)
- 9) Chuquicondor S, Mejoramiento del Servicio de agua potable en el Caserío Alto Huayabo-San Miguel Del Faique-Huancabamba-Piura (Citado en el 2019) Disponible en: [http://repositorio.unp.edu.pe/bitstream/handle/UNP/1246/CIV-MAC-CAS-](http://repositorio.unp.edu.pe/bitstream/handle/UNP/1246/CIV-MAC-CAS-18.pdf?sequence=1&isAllowed=y)[18.pdf?sequence=1&isAllowed=y](http://repositorio.unp.edu.pe/bitstream/handle/UNP/1246/CIV-MAC-CAS-18.pdf?sequence=1&isAllowed=y)
- 10) Universidad Politécnica de Cartagena UPCT, Análisis de Agua (Citado en el 2019) Disponible en: [https://www.upct.es/~minaeees/analisis\\_aguas.pdf](https://www.upct.es/~minaeees/analisis_aguas.pdf)
- 11) Universidad Politécnica de Cartagena UPCT, Muestra de Agua (Citado en el 2019) Disponible en: [https://www.upct.es/~minaeees/analisis\\_aguas.pdf](https://www.upct.es/~minaeees/analisis_aguas.pdf)
- 12) Gobierno de México, Calidad de Vida (Citado en el 2017) Disponible en: [http://www.innsz.mx/opencms/contenido/investigacion/comiteEtica/calidadVida.ht](http://www.innsz.mx/opencms/contenido/investigacion/comiteEtica/calidadVida.html) [ml](http://www.innsz.mx/opencms/contenido/investigacion/comiteEtica/calidadVida.html)
- 13) Norma Técnica OS 010, Captación y Conducción de Agua Para Consumo Humano (Citado en el 2013) Disponible en: [http://www.saludarequipa.gob.pe/desa/archivos/Normas\\_Legales/saneamiento/OS.](http://www.saludarequipa.gob.pe/desa/archivos/Normas_Legales/saneamiento/OS.010.pdf) [010.pdf](http://www.saludarequipa.gob.pe/desa/archivos/Normas_Legales/saneamiento/OS.010.pdf)
- 14) Ministerio de Vivienda, Reglamento Nacional de Edificaciones (DS N° 011-2006 vivienda) Reservorios (Citado en 2006) Disponible en: [https://www3.vivienda.gob.pe/Direcciones/Documentos/RNE\\_Actualizado\\_Solo\\_S](https://www3.vivienda.gob.pe/Direcciones/Documentos/RNE_Actualizado_Solo_Saneamiento.pdf) [aneamiento.pdf](https://www3.vivienda.gob.pe/Direcciones/Documentos/RNE_Actualizado_Solo_Saneamiento.pdf)
- 15) Norma Técnica de Diseño Configuraciones Tecnológicas para Sistemas de Saneamiento en el Ámbito Rural, Criterios de Selección (Citado en 2018) Disponible en: [https://ecovidaconsultores.com/wp-content/uploads/2018/05/RM-192-2018-](https://ecovidaconsultores.com/wp-content/uploads/2018/05/RM-192-2018-VIVIENDA-TECNOL%C3%93GICAS-PARA-SISTEMAS-DE-SANEAMIENTO-EN-EL-%C3%81MBITO-RURAL.pdf) [VIVIENDA-TECNOL%C3%93GICAS-PARA-SISTEMAS-DE-](https://ecovidaconsultores.com/wp-content/uploads/2018/05/RM-192-2018-VIVIENDA-TECNOL%C3%93GICAS-PARA-SISTEMAS-DE-SANEAMIENTO-EN-EL-%C3%81MBITO-RURAL.pdf)[SANEAMIENTO-EN-EL-%C3%81MBITO-RURAL.pdf](https://ecovidaconsultores.com/wp-content/uploads/2018/05/RM-192-2018-VIVIENDA-TECNOL%C3%93GICAS-PARA-SISTEMAS-DE-SANEAMIENTO-EN-EL-%C3%81MBITO-RURAL.pdf)
- 16) EMAPAD, EP, Estación de Bombeo (Citado en 2020) Disponible en: <http://www.emapad.gob.ec/home/>
- 17) CARDENAS D, PATIÑO F, Sistema de Abastecimiento de Agua Potable (Citado en 2010)

Disponible en: <https://dspace.ucuenca.edu.ec/bitstream/123456789/725/1/ti853.pdf>

18) [Fundación](http://www.essap.com.py/32217a53b4c76b11a4d967a6ff0dfc14/www.wearewater.org) We Are Water, Mejoramiento en la calidad de vida de la población

(Citado en 2013) Disponible en: [http://www.essap.com.py/32217a53b4c76b11a4d967a6ff0dfc14/#:~:text=La%20ca](http://www.essap.com.py/32217a53b4c76b11a4d967a6ff0dfc14/#:~:text=La%20calidad%20de%20vida%20de,de%20saneamiento%20y%20la%20salud) [lidad%20de%20vida%20de,de%20saneamiento%20y%20la%20salud.](http://www.essap.com.py/32217a53b4c76b11a4d967a6ff0dfc14/#:~:text=La%20calidad%20de%20vida%20de,de%20saneamiento%20y%20la%20salud)

**ANEXOS** 

*Edgat/Aquiles Badillo Guevara*<br>Consorcio GIP 63962<br>Consorcio GIP 63962<br>Consorcio DE PROYECTO

### CUADRO<sub>2</sub> RESULTADO DE LABORATORIO FUENTE DE AGUA: POZO TUBULAR DEL CASERIO VEGA DEL CHILCO

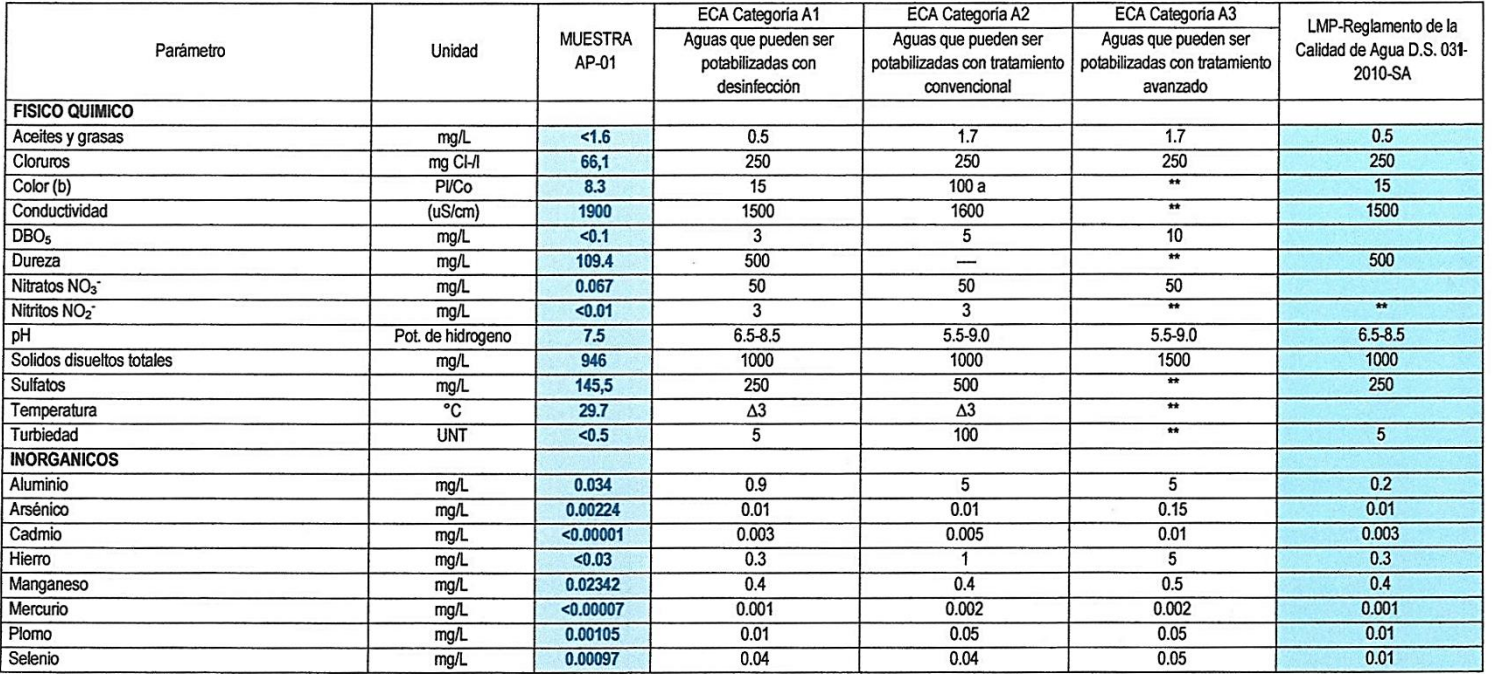

**Fuente:** MINSA – LMP Y RESULTADOS DE LABORATORIOS RLAB Y AGQ LABS

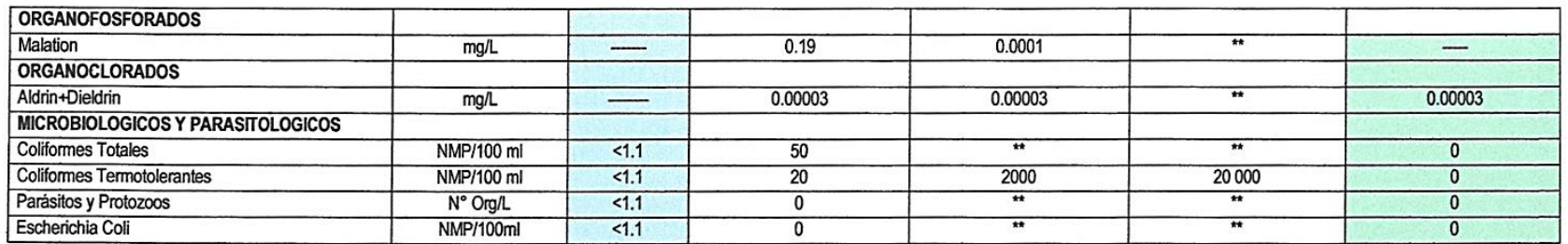

Fuente: D.S. N°004-2017-MINAM; D.S. 031-2010-SA; Y RESULTADOS DE LABORATORIO RLAB Y AGQ LABS<br>Elaboración: Propia

Edgat/Aquiles Badillo Guevara<br>Consorcio Gip 63962<br>Consorcio Gip 63962<br>Consorcio De Proyecto

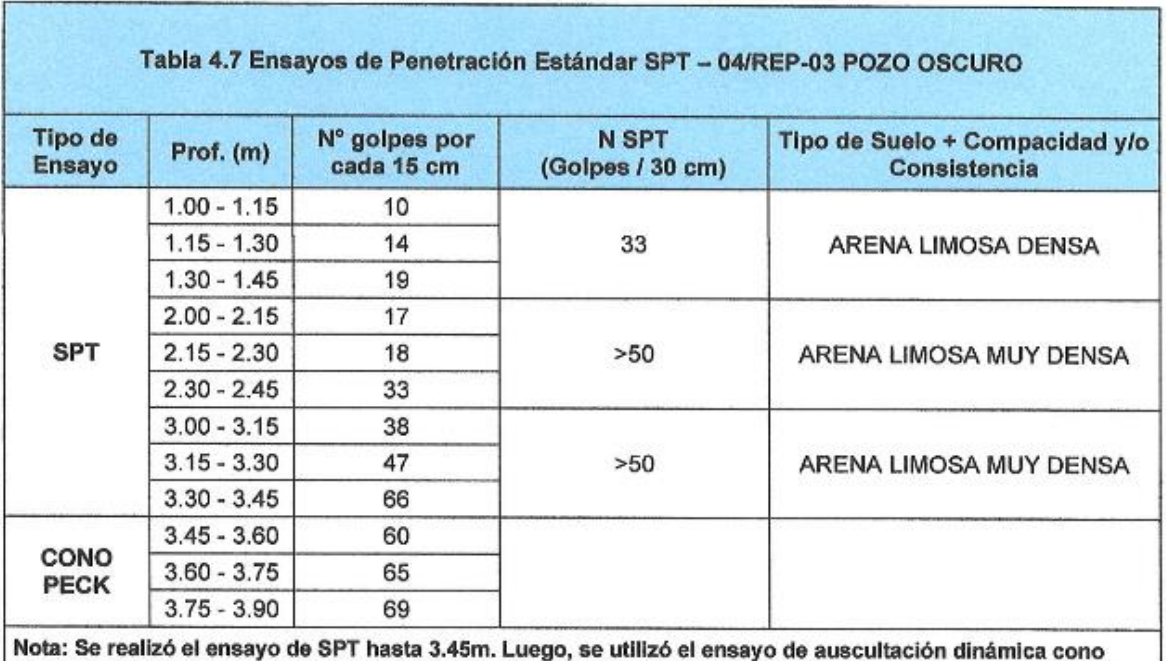

### Gráfico 41: Ensayo de Penetración Estándar

Tipo Peck hasta 3.90m, donde se produjo el rechazo debido posiblemente a un estado de compacidad muy<br>densa o suelo cementado (Se obtuvo 50 golpes en 5cm).

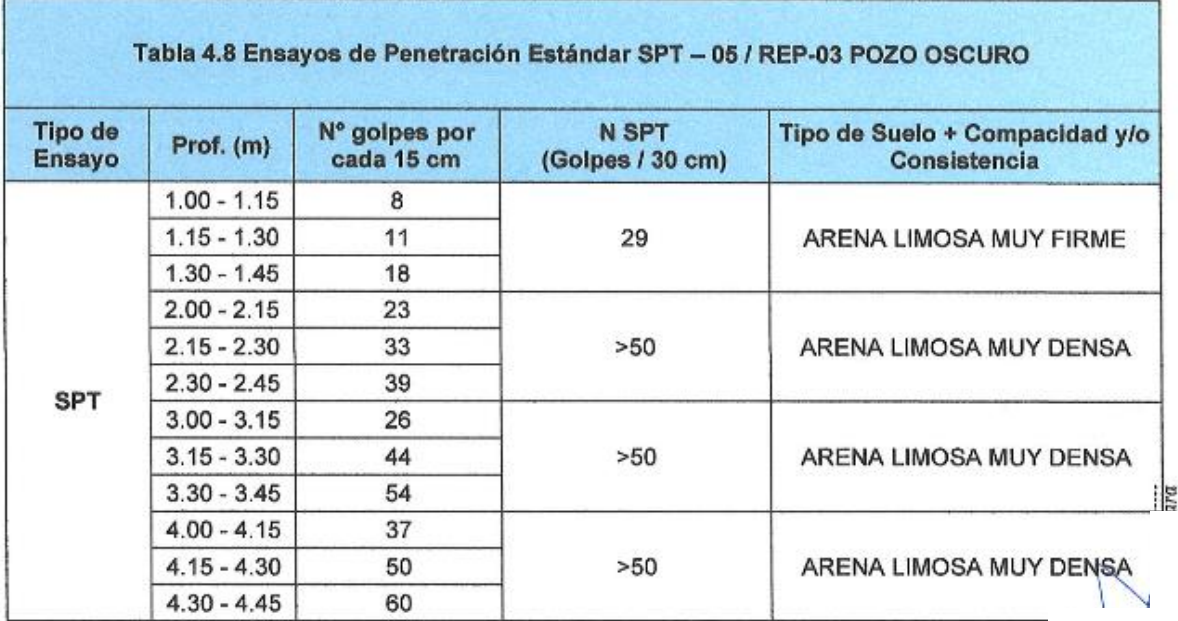

**ONSORCIO SANEAMIENTO BERNAL** 

P G JORGE HERNAN OCHOA FERNANDEZ

 $\cdot$ 

Fuente: LABORATORIOS RLAB Y AGQ LABSf

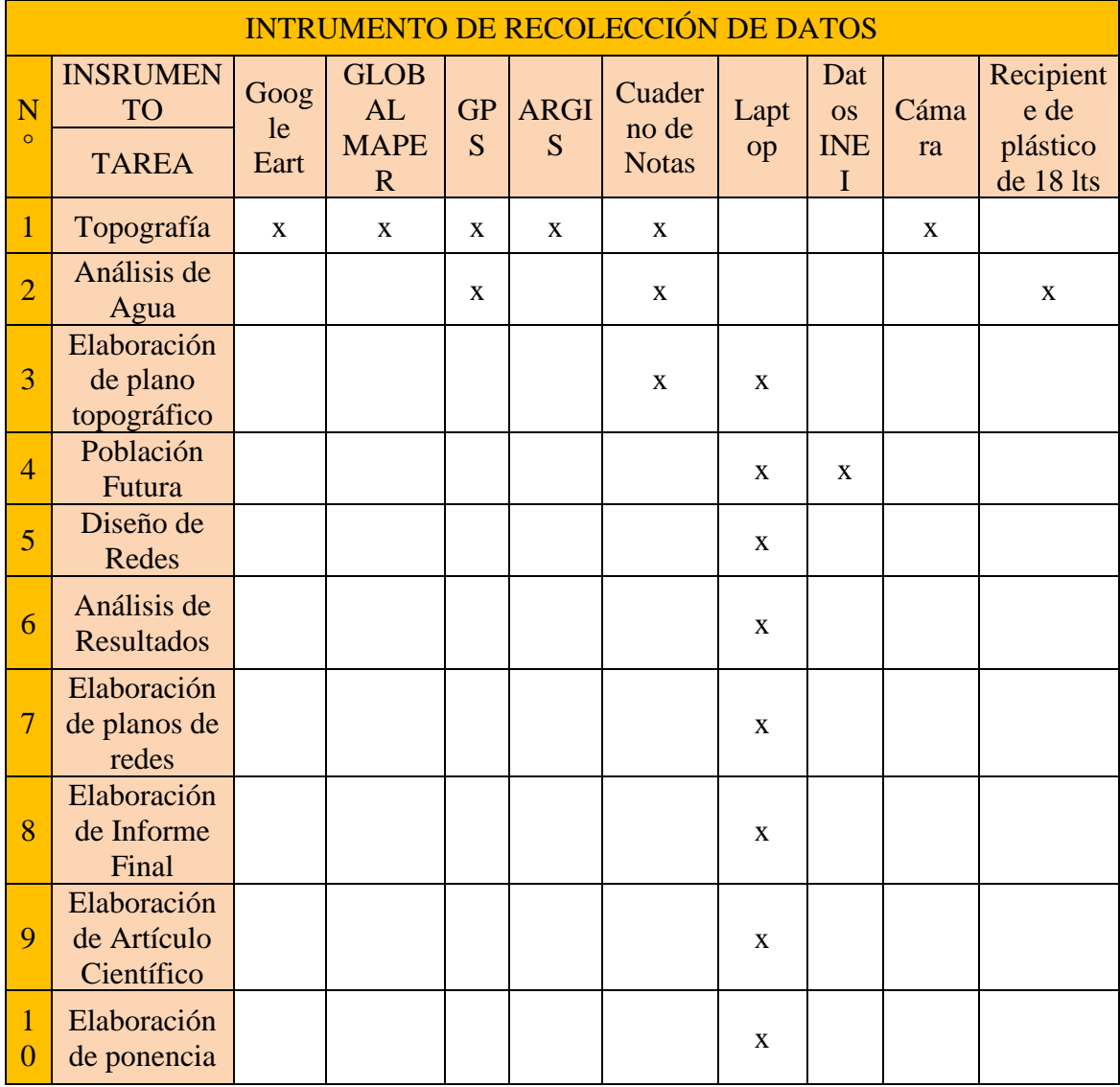

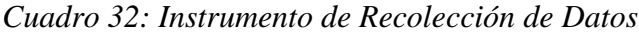

| <b>CRONOGRAMA DE ACTIVIDADES</b> |                                                                                    |              |        |                  |                |  |  |  |  |
|----------------------------------|------------------------------------------------------------------------------------|--------------|--------|------------------|----------------|--|--|--|--|
| No                               | <b>TAREAS</b>                                                                      | <b>JULIO</b> | AGOSTO | <b>SETIEMBRE</b> | <b>OCTUBRE</b> |  |  |  |  |
| $\overline{1}$                   | Recolección de<br>Información                                                      |              |        |                  |                |  |  |  |  |
| $\overline{2}$                   | Elaboración y<br>validación del<br>instrumento de<br>recolección de<br>información |              |        |                  |                |  |  |  |  |
| 3                                | Elaboración del<br>Proyecto                                                        |              |        |                  |                |  |  |  |  |
| $\overline{4}$                   | Presentación de<br>resultados                                                      |              |        |                  |                |  |  |  |  |
| 5                                | Análisis e<br>Interpretación de<br>los resultados                                  |              |        |                  |                |  |  |  |  |
| 6                                | Redacción del<br>Informe preliminar                                                |              |        |                  |                |  |  |  |  |
| $\overline{7}$                   | Revisión del<br>proyecto por el<br>jurado de<br>investigación                      |              |        |                  |                |  |  |  |  |
| 8                                | Aprobación del<br>proyecto por el<br>jurado de<br>Investigación                    |              |        |                  |                |  |  |  |  |
| 9                                | Elaboración de<br><b>Artículo Científico</b>                                       |              |        |                  |                |  |  |  |  |
| 10                               | Elaboración de<br>ponencia                                                         |              |        |                  |                |  |  |  |  |
| 11                               | Sustentación de<br>tesis al Jurado de<br>Investigación                             |              |        |                  |                |  |  |  |  |

*Cuadro 33: Cronograma de Datos*

| <b>Esquema de Presupuesto</b> |                           |                |                 |                  |                |  |  |  |
|-------------------------------|---------------------------|----------------|-----------------|------------------|----------------|--|--|--|
| $N^{\circ}$                   | <b>VARIABLE</b>           | <b>JUEGOS</b>  | <b>CANTIDAD</b> | <b>COSTO/UND</b> | <b>TOTAL</b>   |  |  |  |
| $\mathbf{1}$                  | <b>SUMINISTROS</b>        |                |                 |                  |                |  |  |  |
| $\overline{2}$                | <b>COPIAS</b>             | $\overline{2}$ | 20              | 0.1              | $\overline{4}$ |  |  |  |
| 3                             | <b>ESCANEOS</b>           | $\mathbf{1}$   | $\overline{4}$  | 0.5              | 2.5            |  |  |  |
| $\overline{4}$                | <b>PLOTEOS</b>            | 10             | 6               | 6                | 360            |  |  |  |
| 5                             | <b>IMPRESIONES</b>        | 10             | 11.5            | 0.3              | 345            |  |  |  |
| 6                             | <b>EMPASTADO</b>          | $\overline{2}$ | $\mathbf{1}$    | 120              | 440            |  |  |  |
| $\overline{7}$                | <b>SERVICIOS</b>          |                |                 |                  |                |  |  |  |
| 8                             | <b>TOPOGRAFÍA</b>         |                | $\mathbf{1}$    | 900              | 900            |  |  |  |
| 9                             | <b>ANÁLISIS DE AGUA</b>   |                | 1               | 150              | 150            |  |  |  |
| 10                            | <b>TURNITIN</b>           |                | $\mathbf{1}$    | 100              | 100            |  |  |  |
| 11                            | <b>ASESORIA EXTERNA</b>   |                | $\overline{2}$  | 200              | 400            |  |  |  |
| 12                            | <b>VISITA AL SECTOR</b>   |                |                 |                  |                |  |  |  |
| 13                            | <b>PASAJES</b>            |                | $\overline{4}$  | 40               | 160            |  |  |  |
| 14                            | <b>ALIMENTACIÓN</b>       |                | 4               | 10               | 40             |  |  |  |
| 15                            | <b>GASTOS ADICIONALES</b> |                | 1               | 50               | 50             |  |  |  |
| 16                            | <b>TOTAL</b>              |                |                 |                  | 2951.5         |  |  |  |

*Cuadro 34: Esquema de Presupuesto*

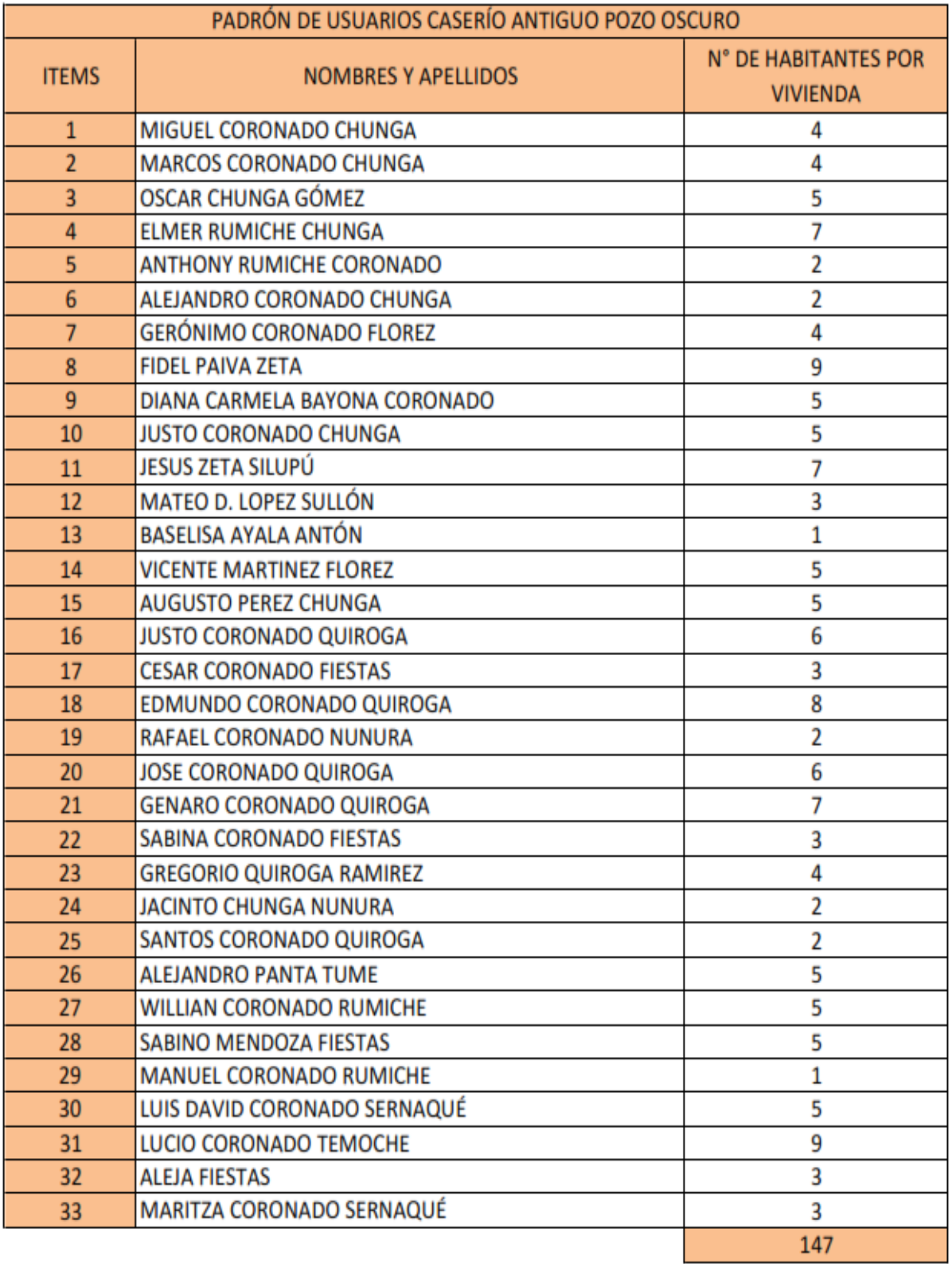

# *Cuadro 36: Padrón de usuarios Caserío Antiguo Pozo Oscuro*

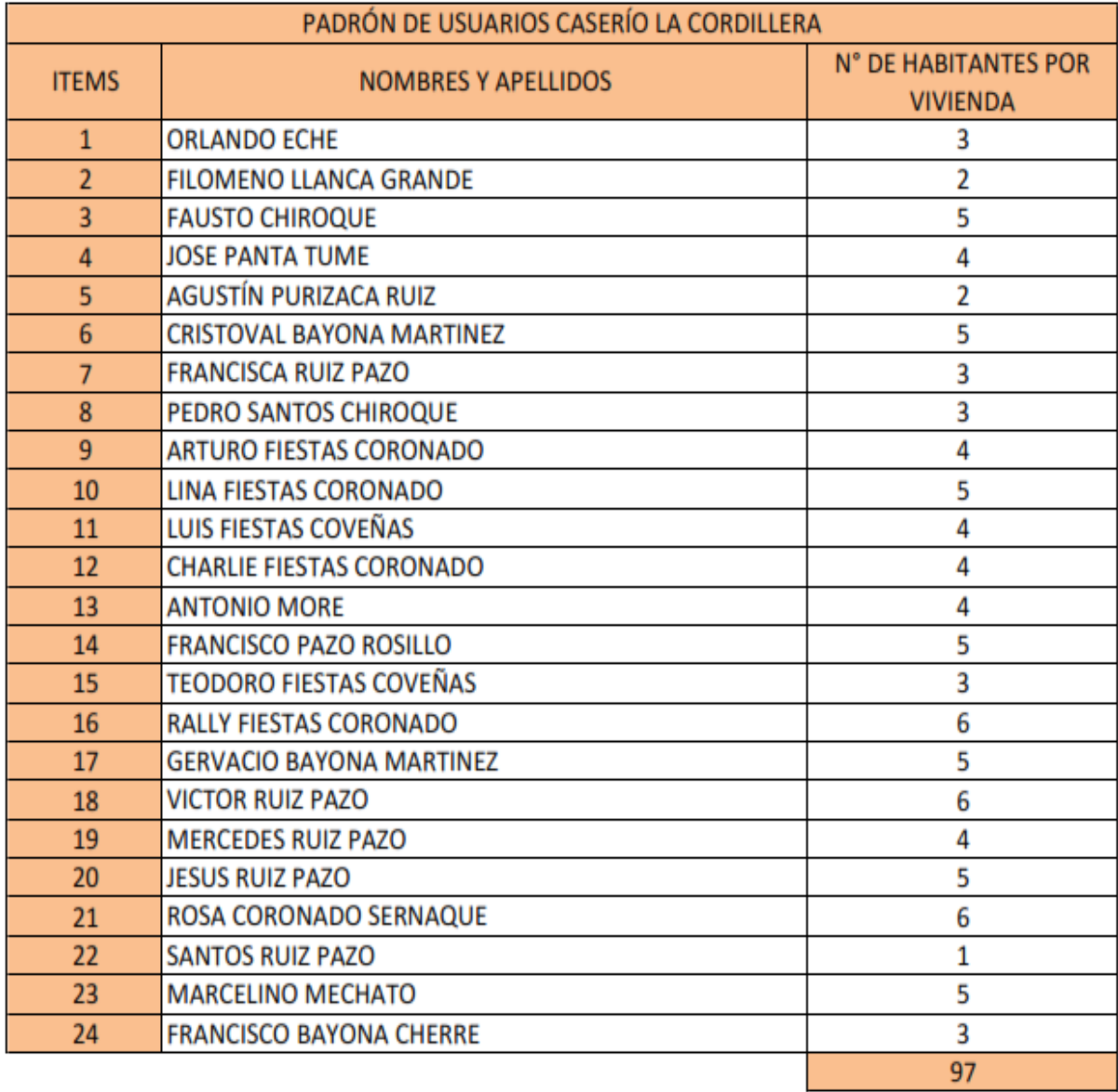

## *Cuadro 37: Padrón de usuarios Caserío La Cordillera*

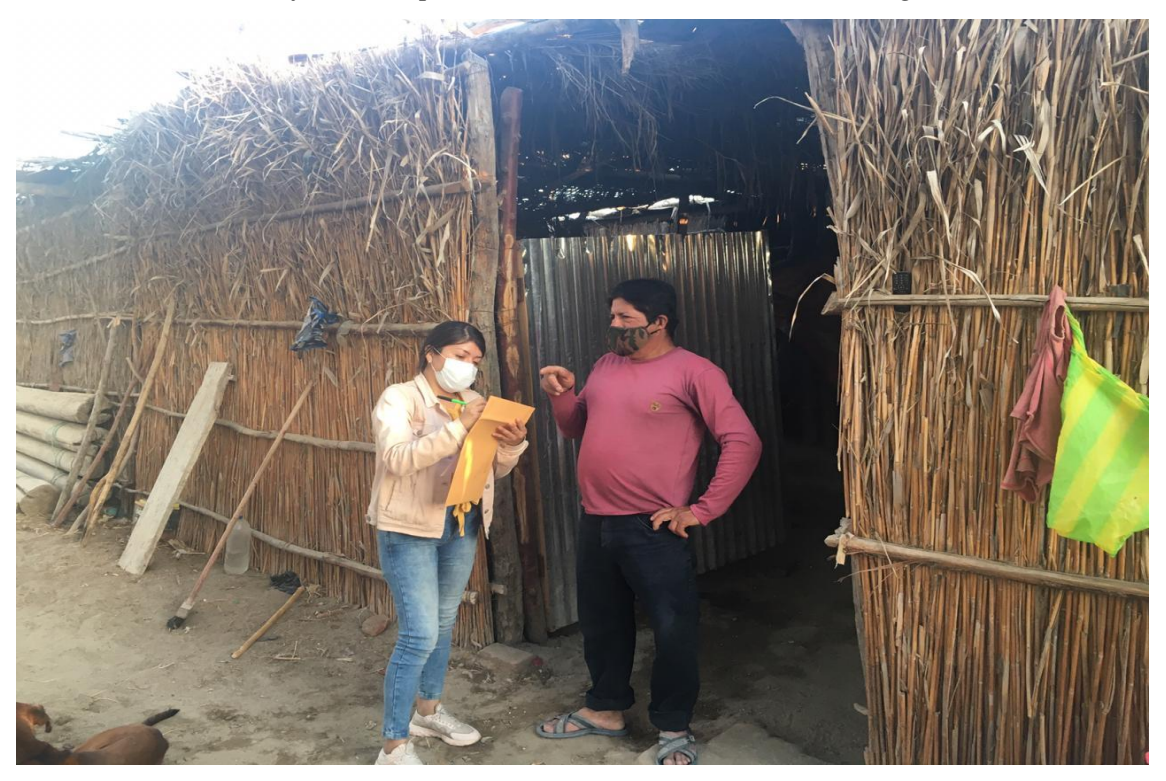

*Gráfico 42: Aplicando Encuesta en el Caserío Antiguo Pozo Oscuro*

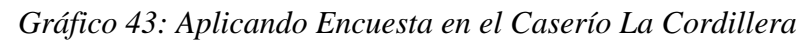

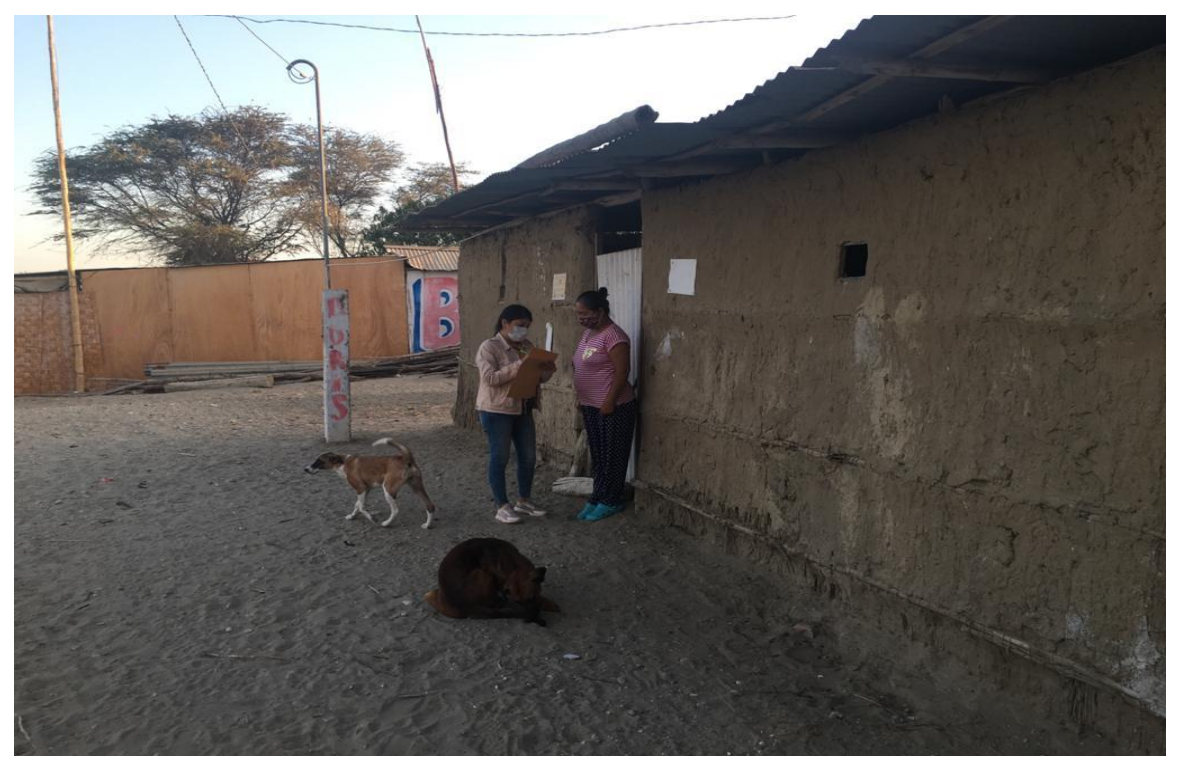

*Gráfico 44: Tomando Puntos Gps*

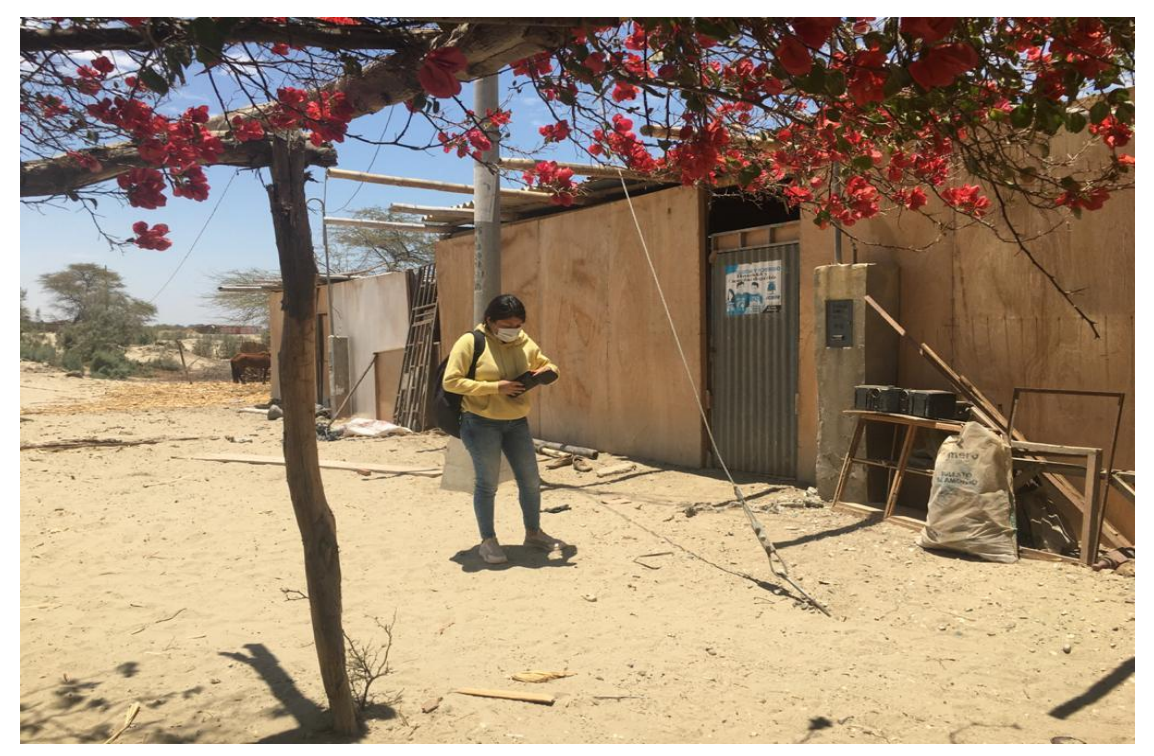

*Gráfico 45: Tomando Puntos Gps*

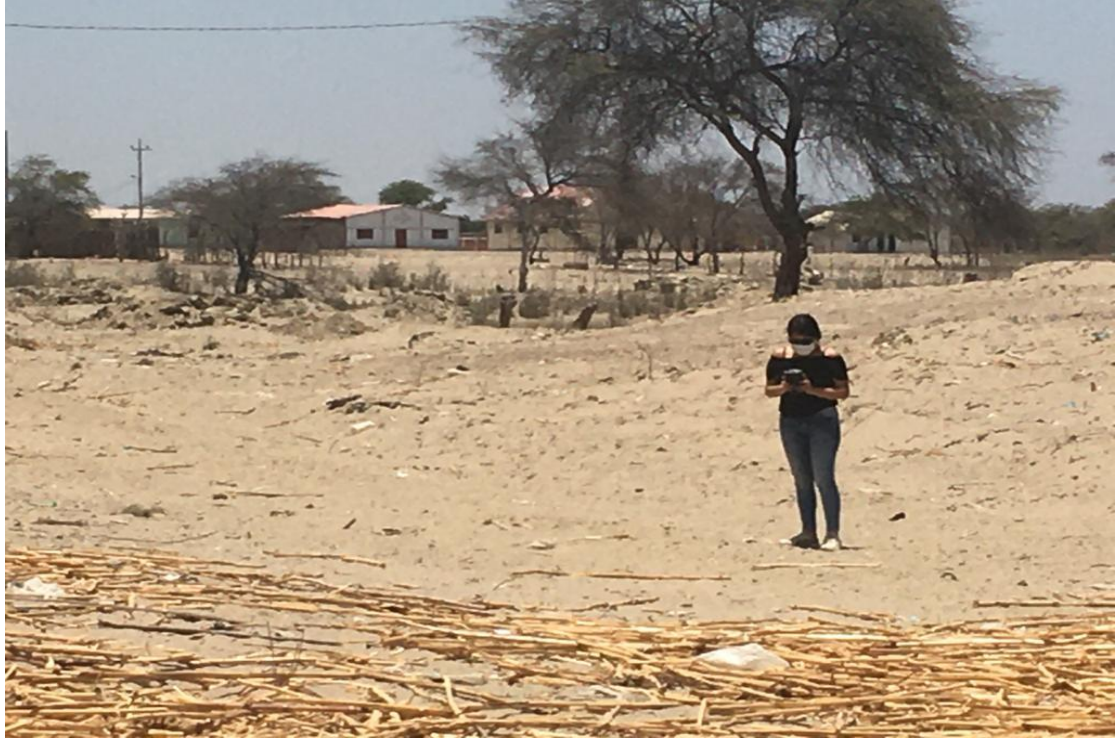

*Gráfico 46: Situación Actual de los Caseríos*

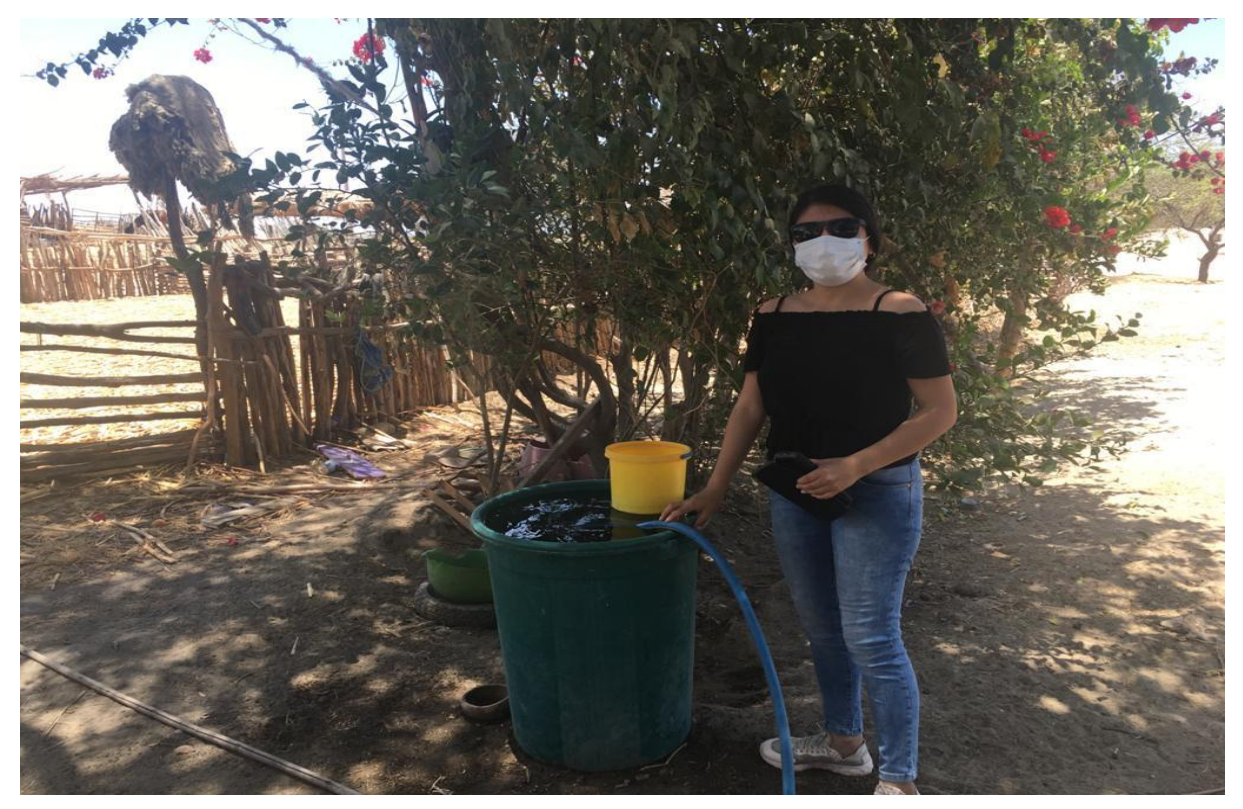

*Gráfico 47: Situación Actual de los Caseríos*

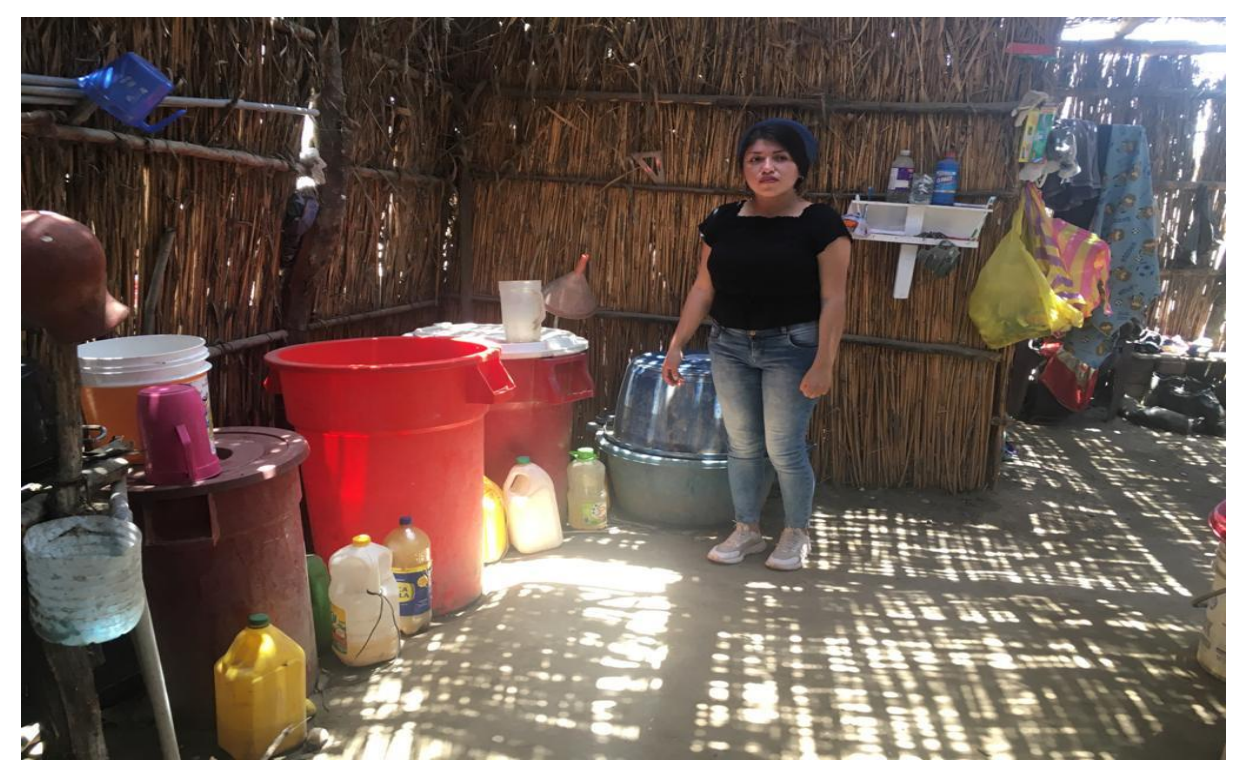

# *Gráfico 48: Situación Actual de los Caseríos*

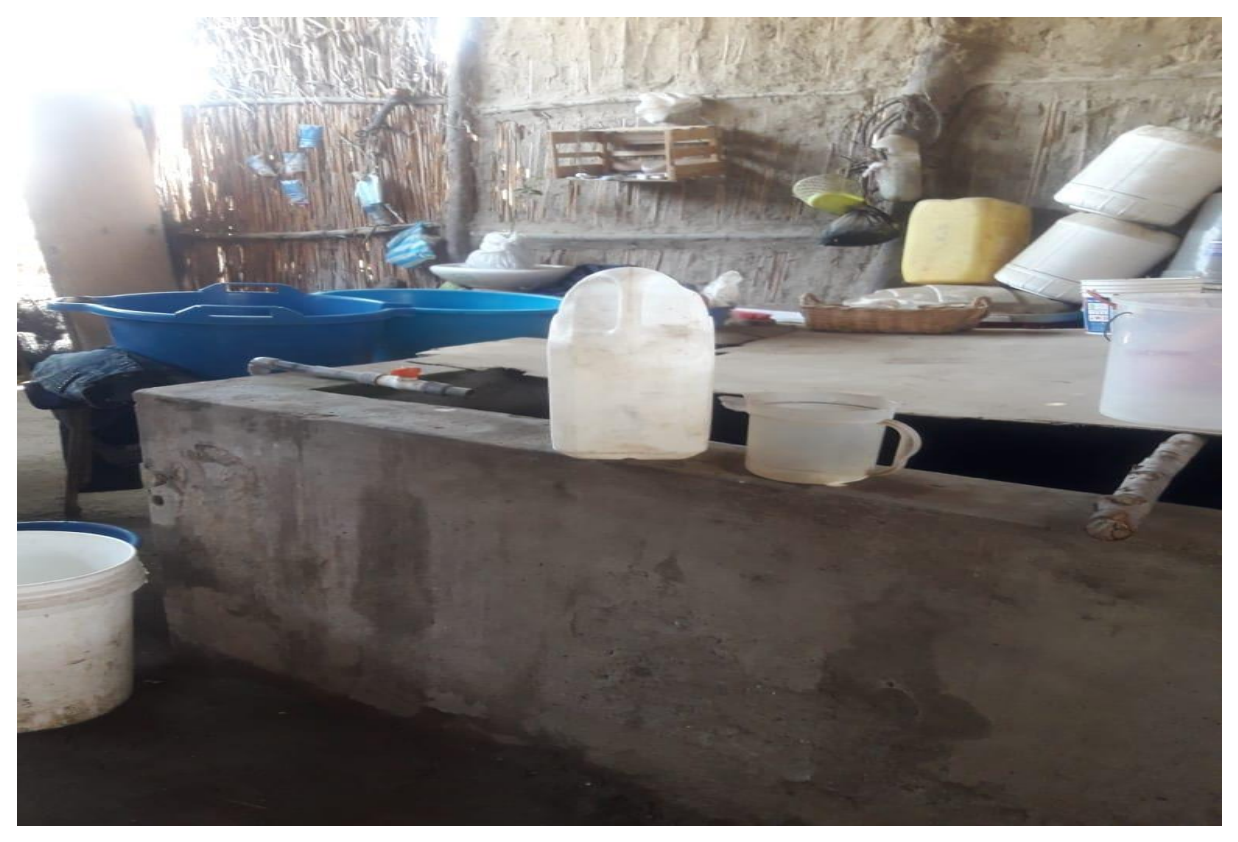

**Fuente:** Elaboración Propia

*Gráfico 49: Calculo de Aforo*

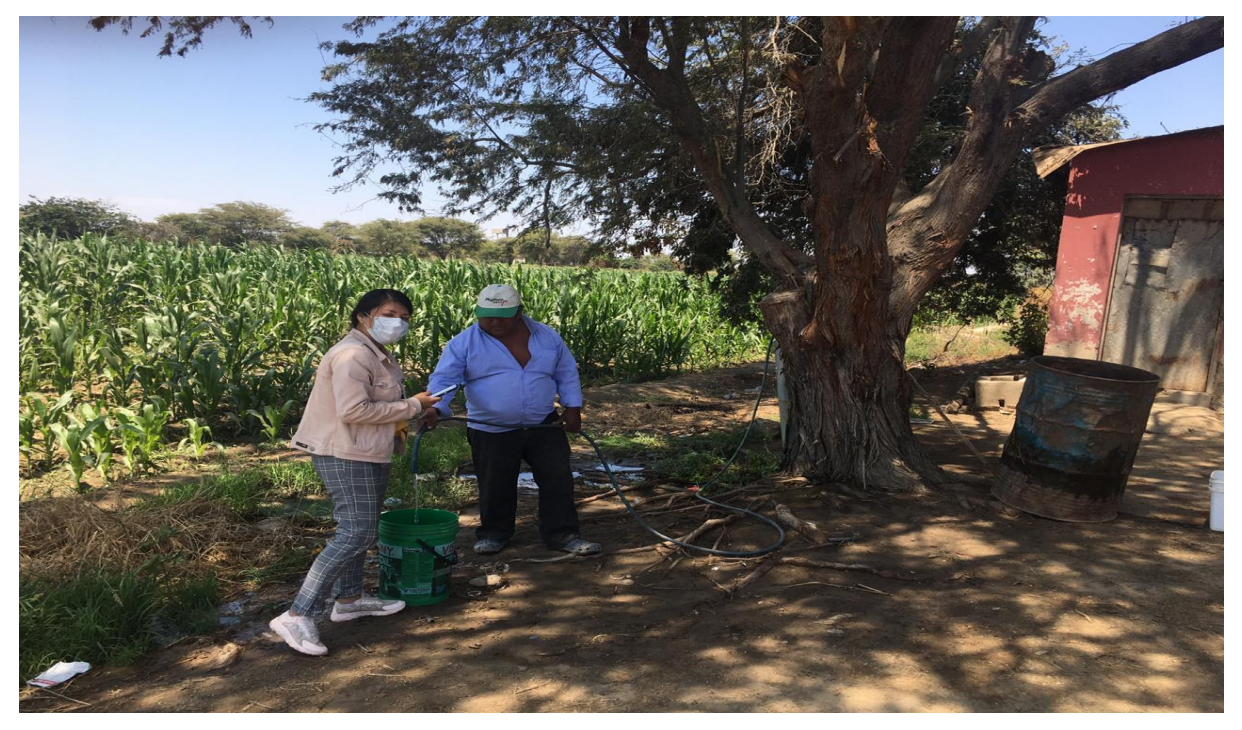

*Gráfico 50: Calculo de Aforo*

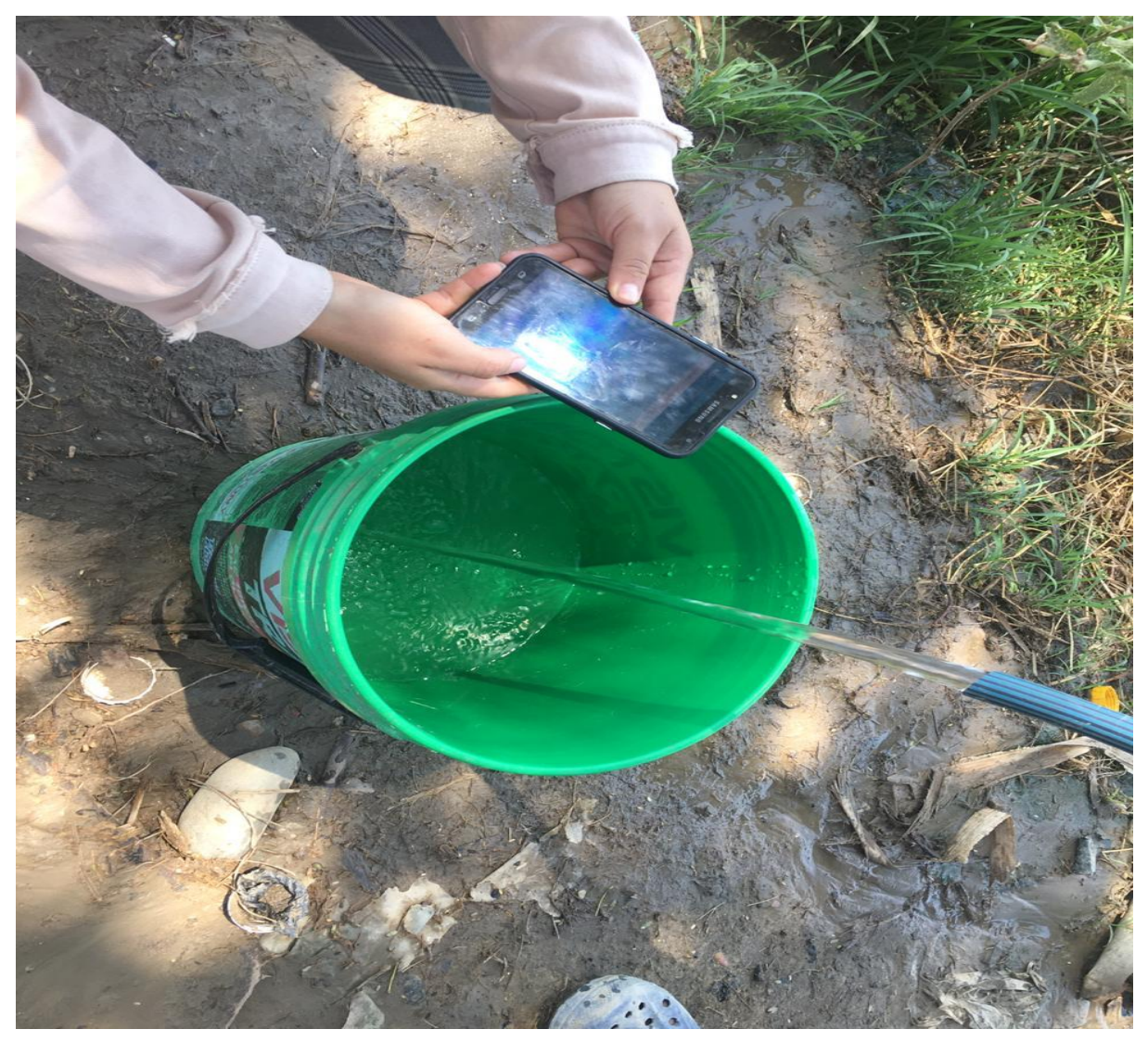

## **DECLARACIÓN JURADA**

Yo, VILMA NOHELY CORONADO GALLO, identificado con DNI Nº 75712339, domiciliada en: Av. Circunvalación 3240 Santa Rosa-Distrito 26 de Octubre. Provincia y Departamento de Piura. Bachiller de la Escuela Profesional de Ingeniería Civil, de la Faculta de Ingeniería de la Universidad los Angeles de Chimbote.

### DECLARO BAJO JURAMENTO:

Que la tesis titulada: "DISEÑO DEL SISTEMA DE ABASTECIMIENTO DE AGUA POTABLE EN LOS CASERÍOS DE ANTIGUO POZO OSCURO Y LA CORDILLERA, DISTRITO DE BERNAL - SECHURA - PIURA, JULIO 2020" es original e inédita y no ha sido desarrollada en otras tesis, proyectos de investigación <sup>o</sup> trabajos anteriores.

Piura, 28 de octubre de 2020

VILMA NOHELY CORONADO GALLO DNI:75712339

**PLANOS**

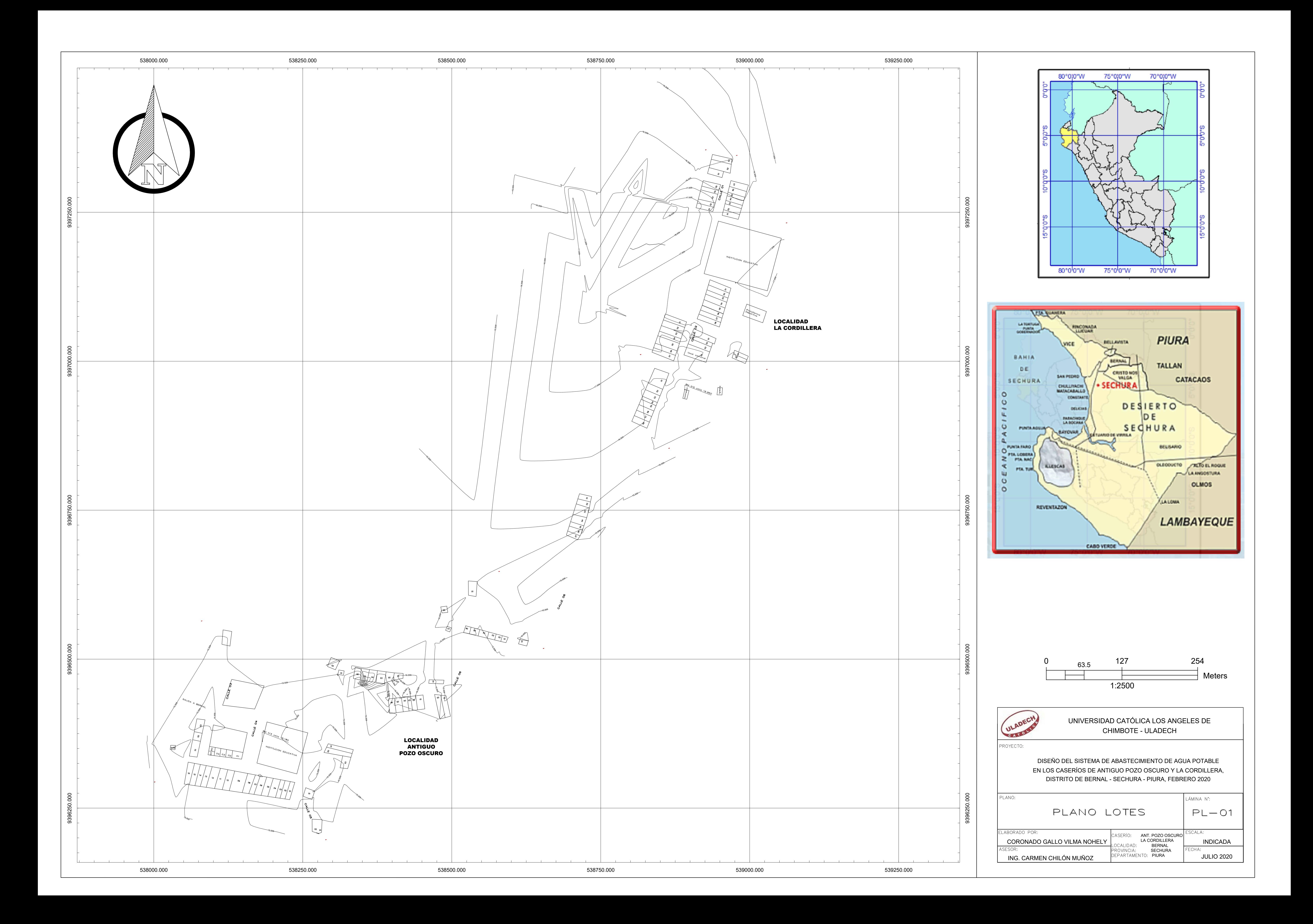

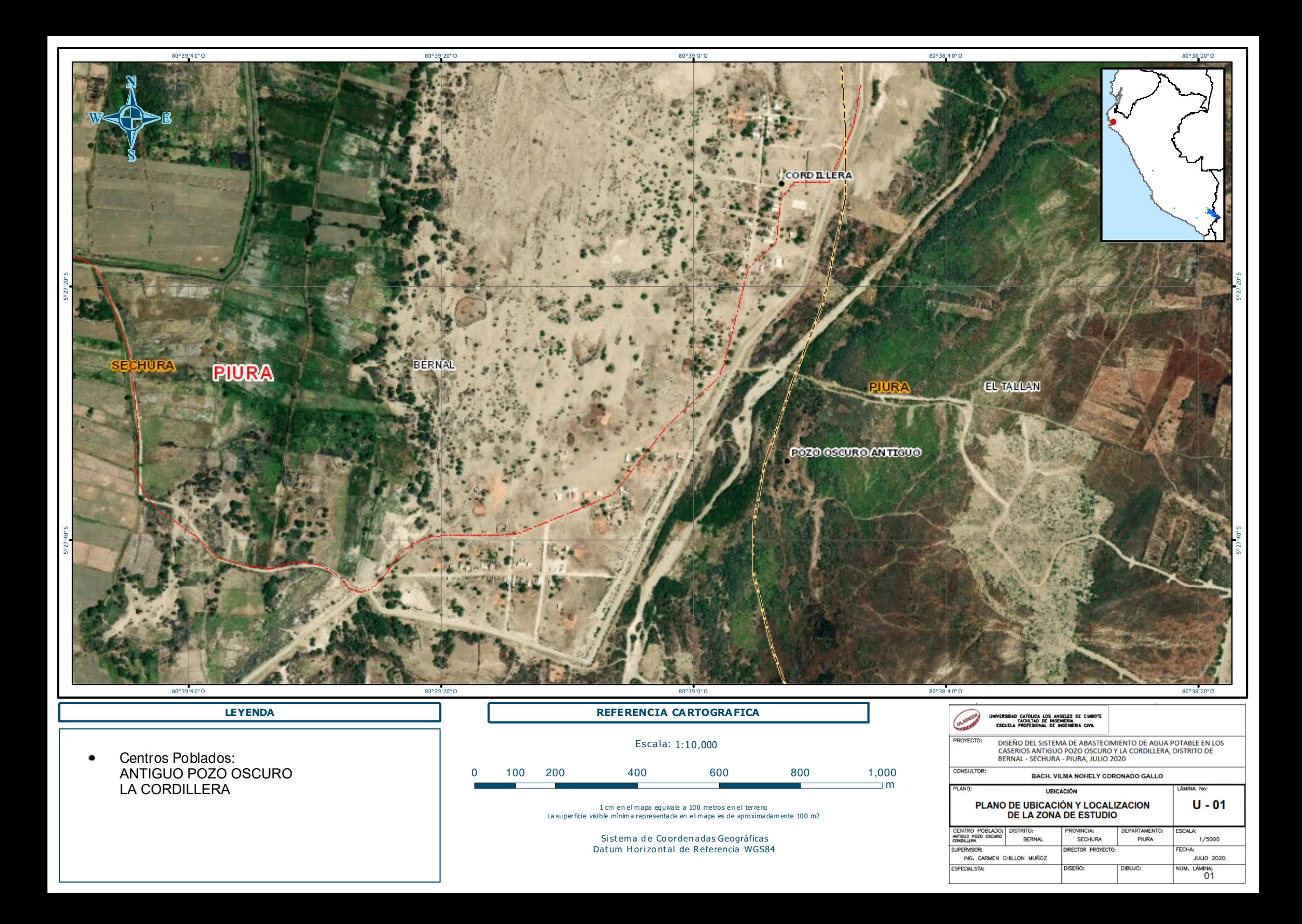

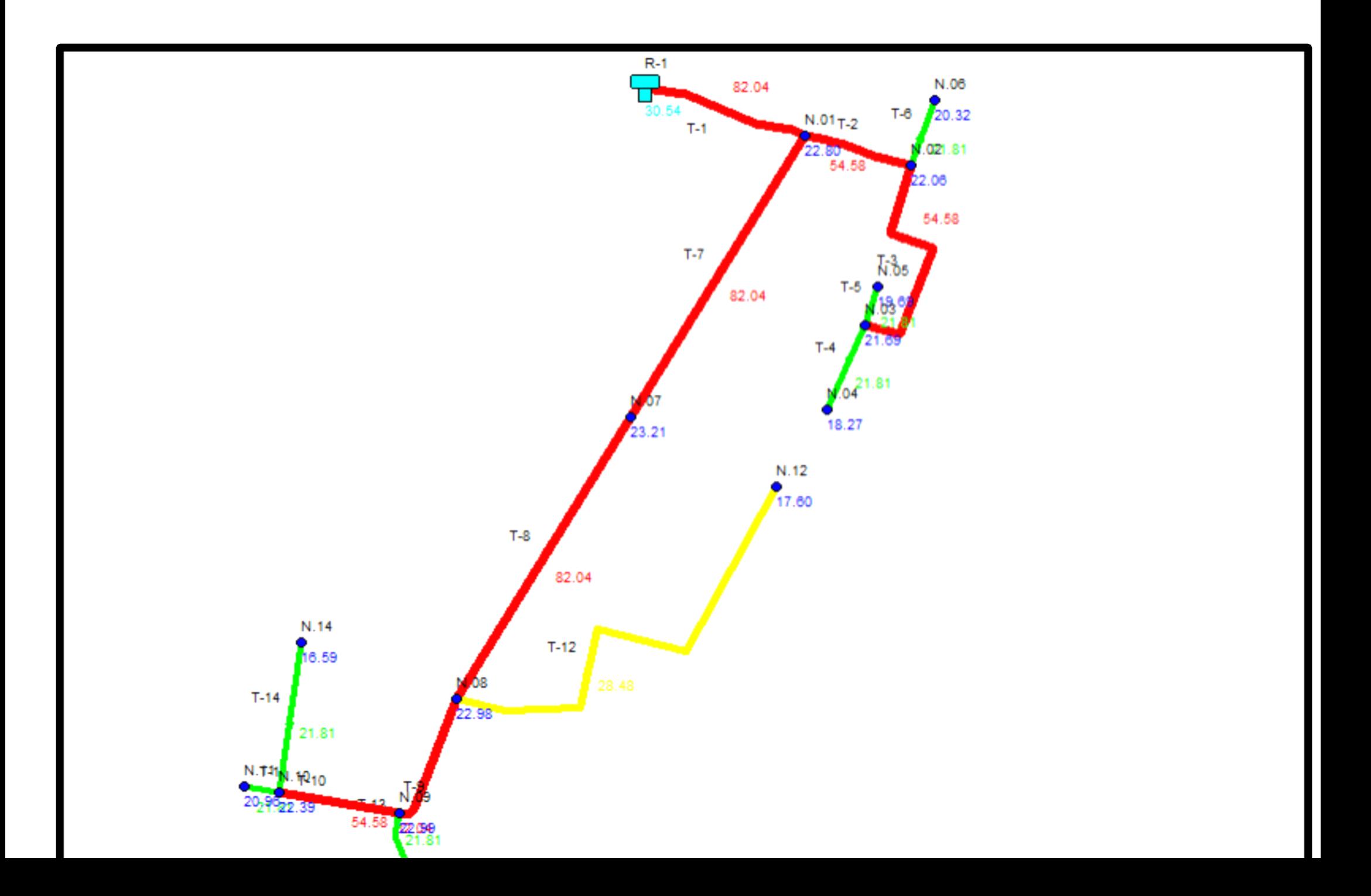

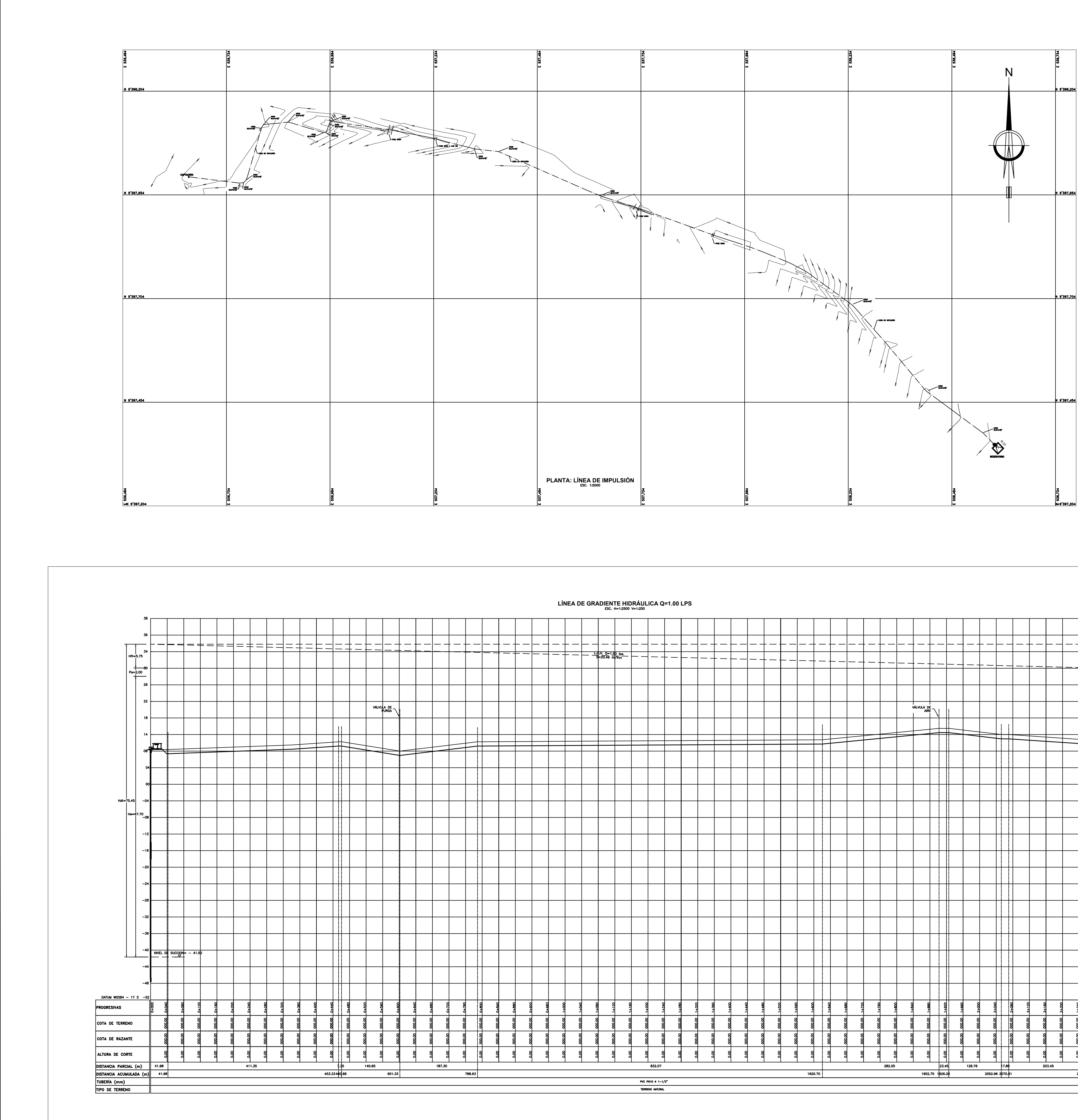

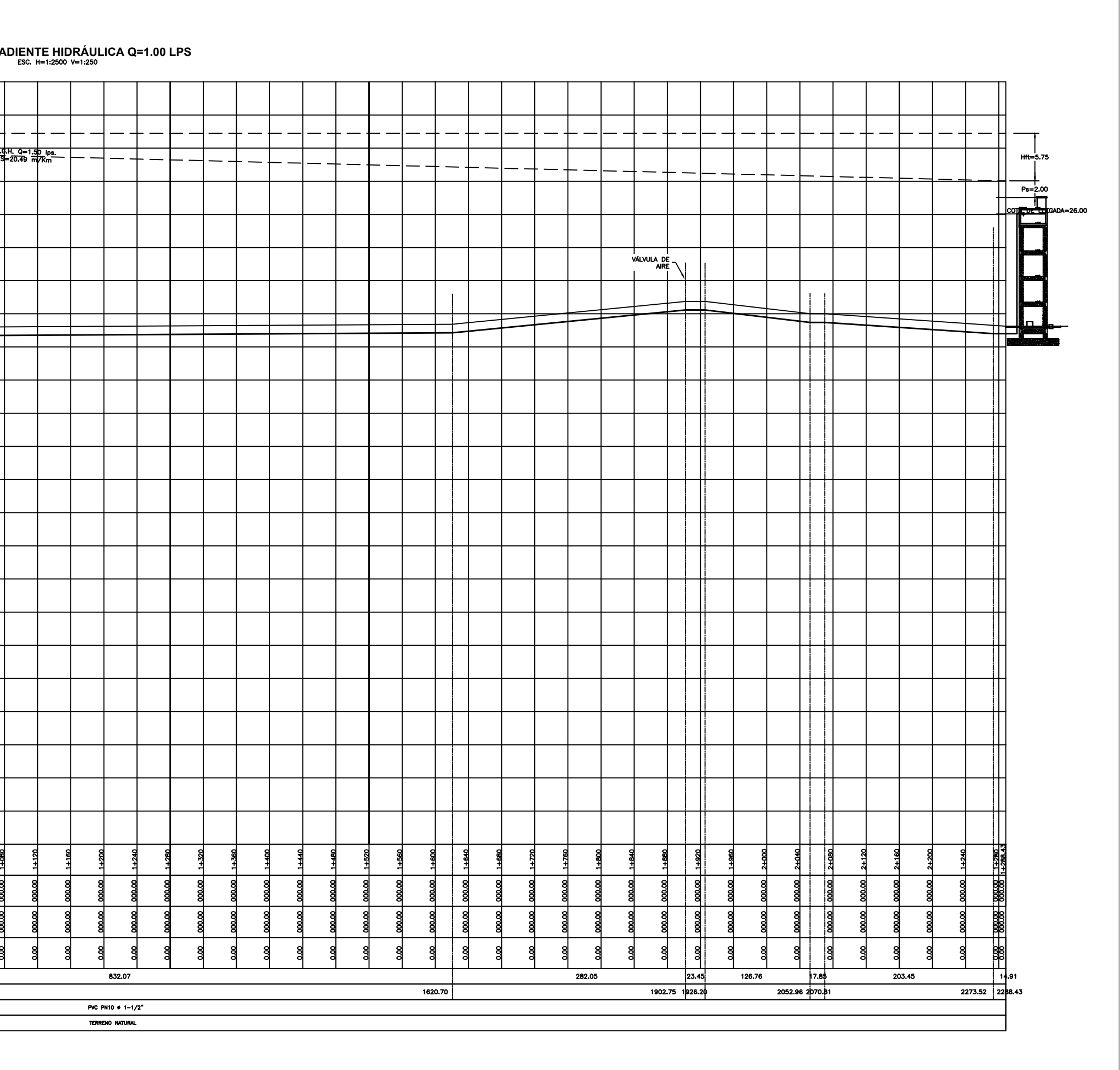

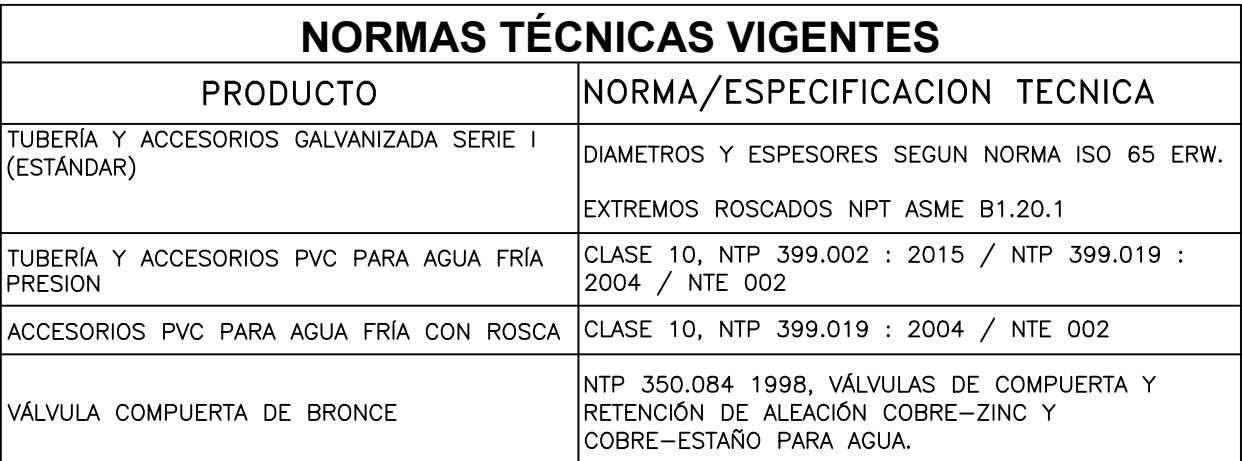

NOTAS:

- Hs = Altura de aspiración o succión, esto es, altura del eje de la bomba sobre el nivel inferior.<br>He = Altura de descarga, o sea, la altura del nivel superior con relación al eje de la bomba.
- Hg = Altura geométrica, esto es la diferencia de nivel superior con relacion di eje de la bomba.<br>Hg = Altura geométrica, esto es la diferencia de nivel; (altura estática total) Hs + Hd = Hg<br>Hft = Pérdida de carga (totales)
- 
- Ps<br>L.G.H. = Línea de gradiente hidráulica.

NOTAS:

EL CONSULTOR DEBE CONSIDERAR ESTA INFORMACIÓN COMO UNA GUÍA, EL CONSOLIOR DEBE CONSIDERAR ESTA INFORMACIÓN COMO ONA GOIA,<br>CUYOS CRITERIOS DE DISEÑO DEBEN SER VALIDADOS CON LAS<br>CONDICIONES DEL ÁREA DEL PROYECTO A DESARROLLAR, EN EL CASO DE<br>ENCONTRARSE CON SITUACIONES DIFERENTES EL CO

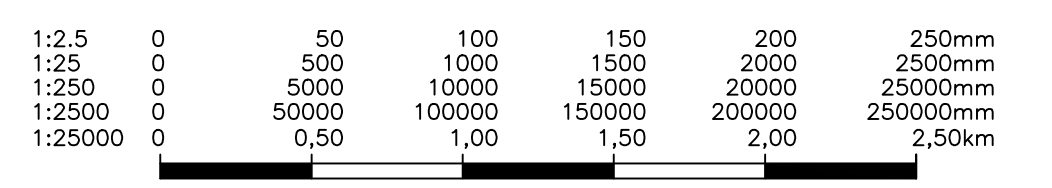

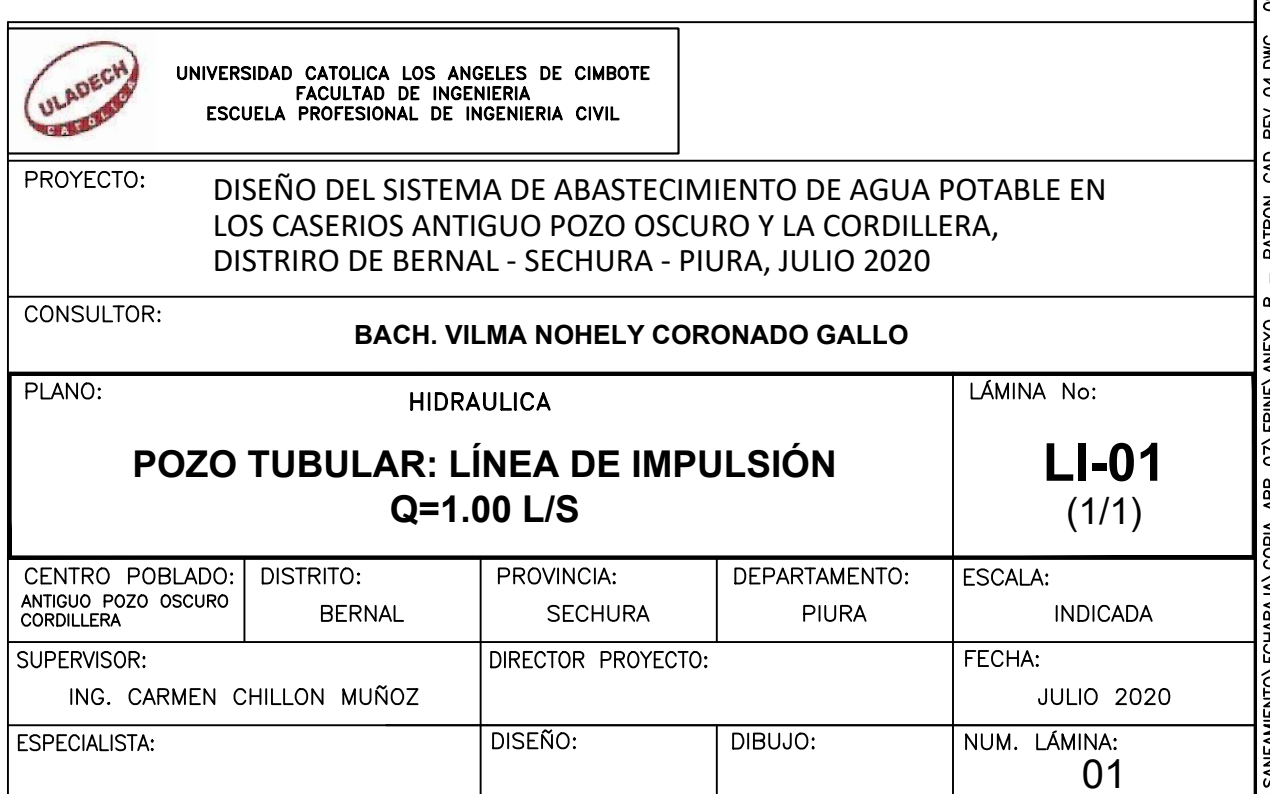

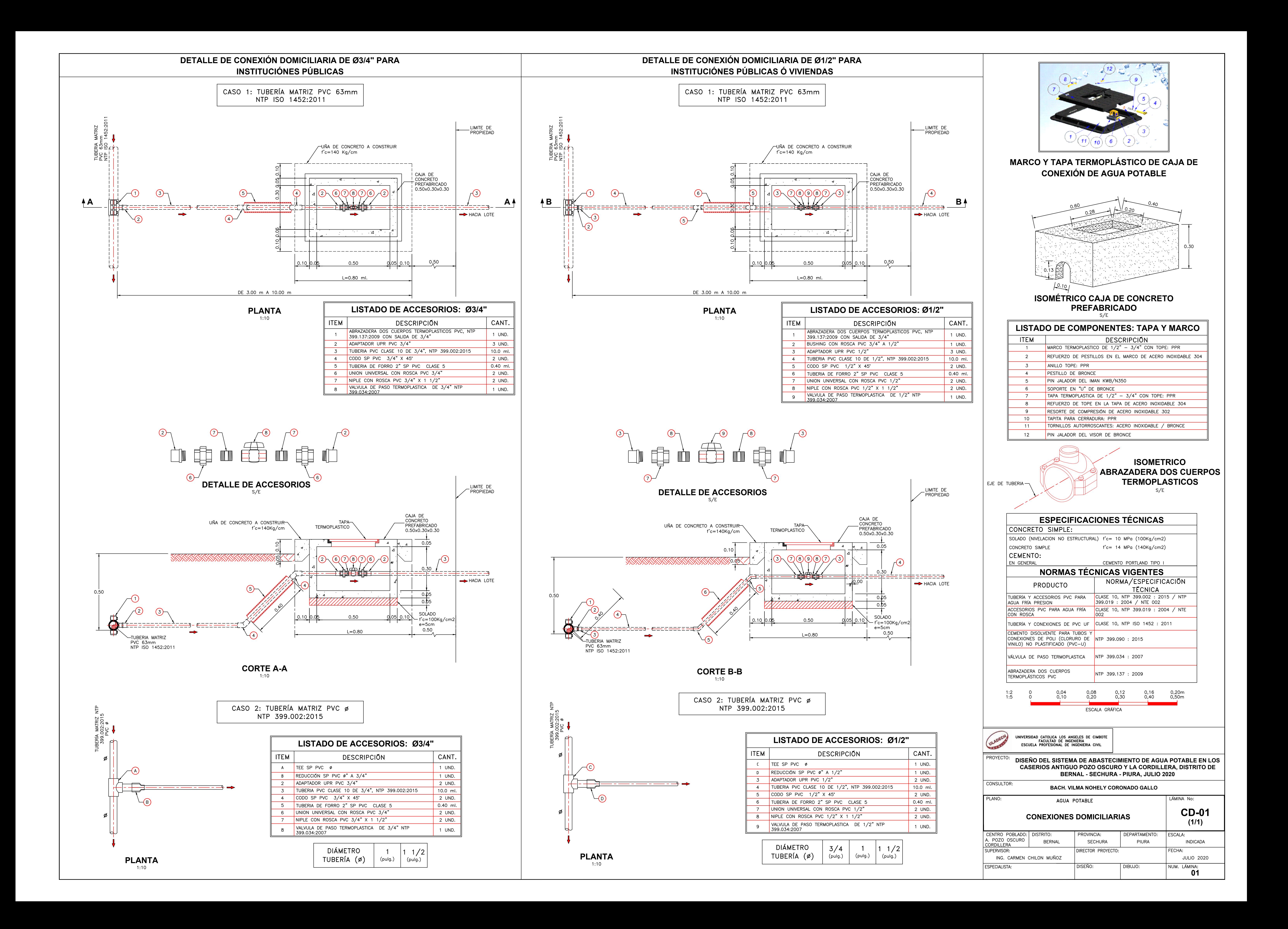

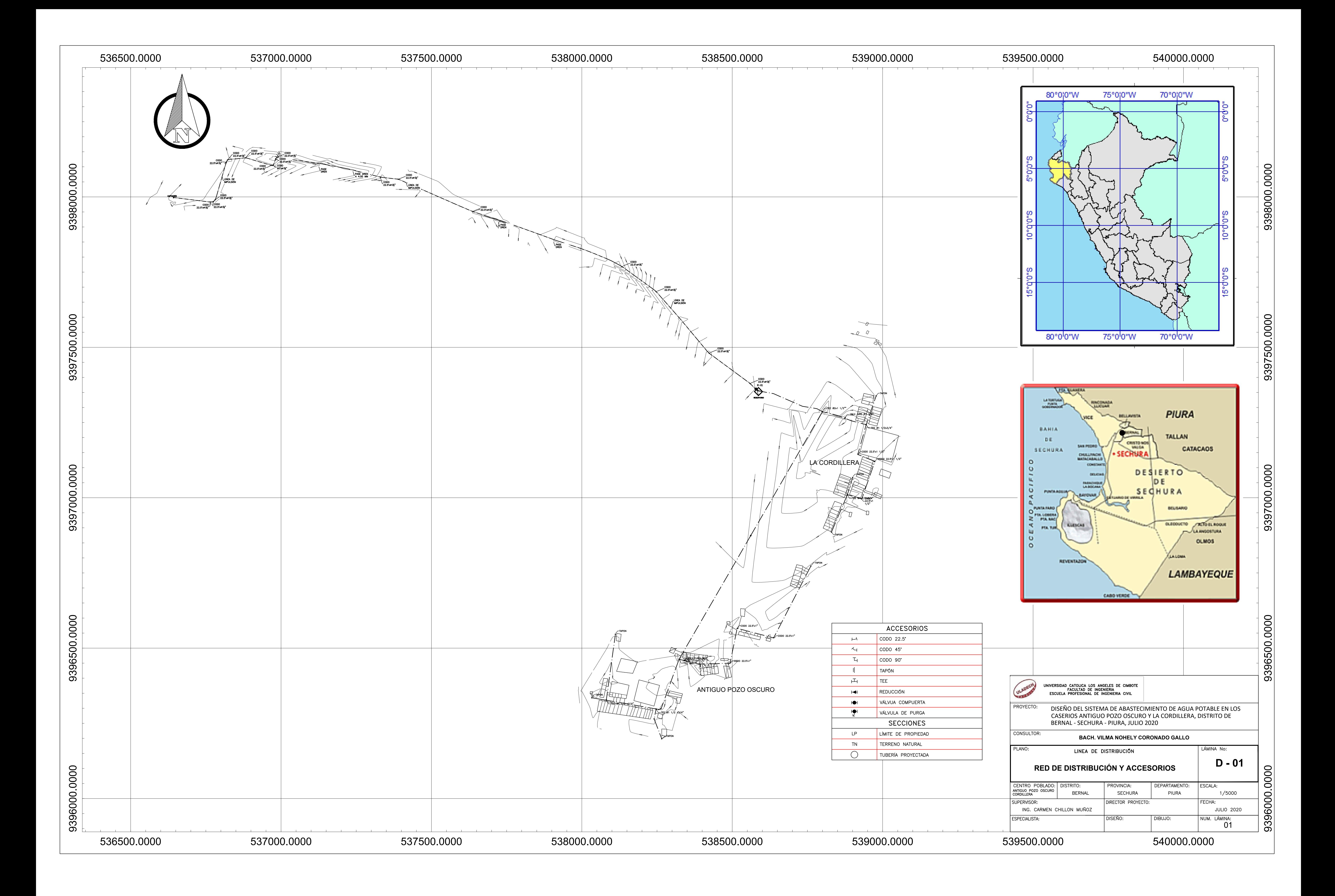

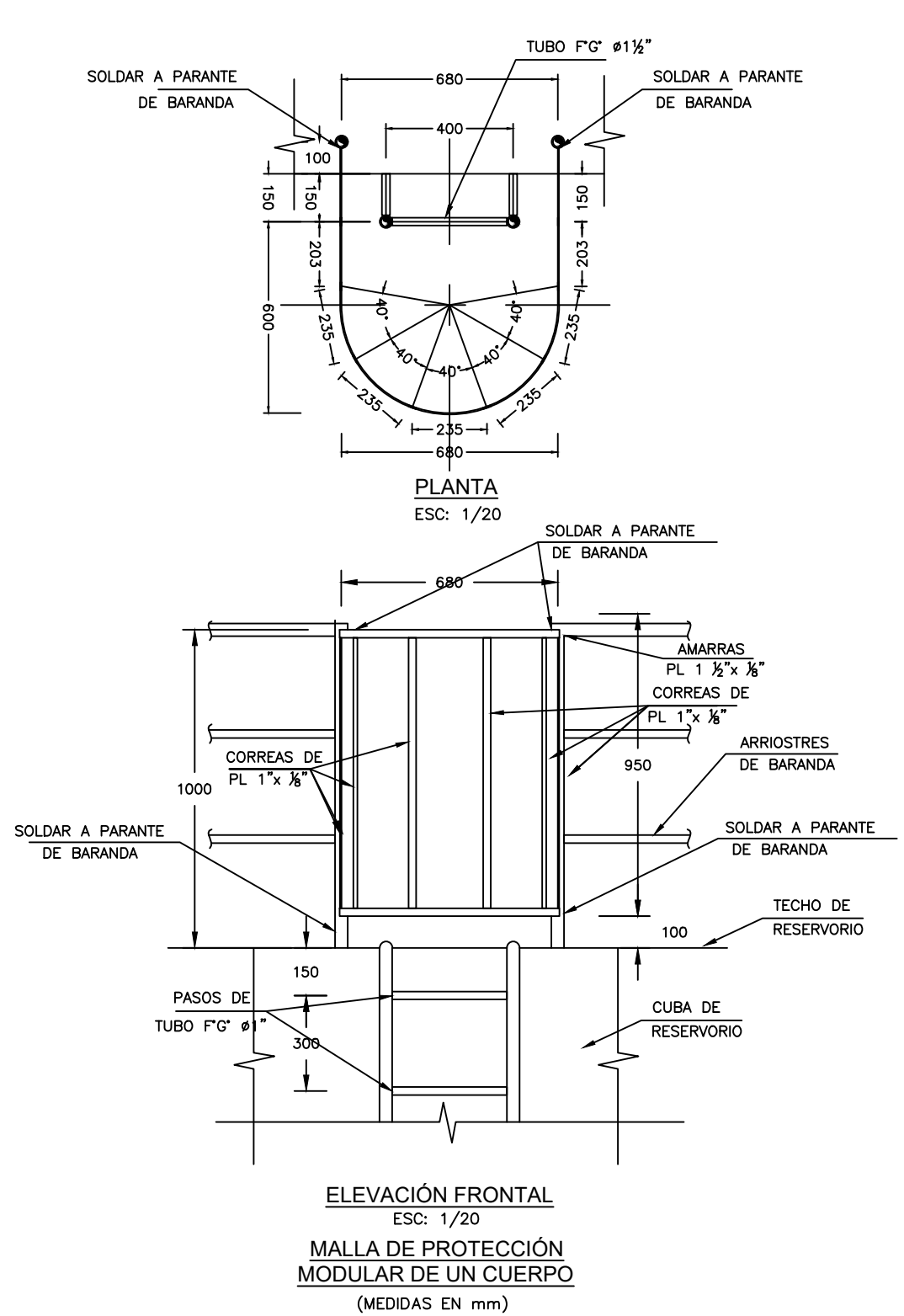

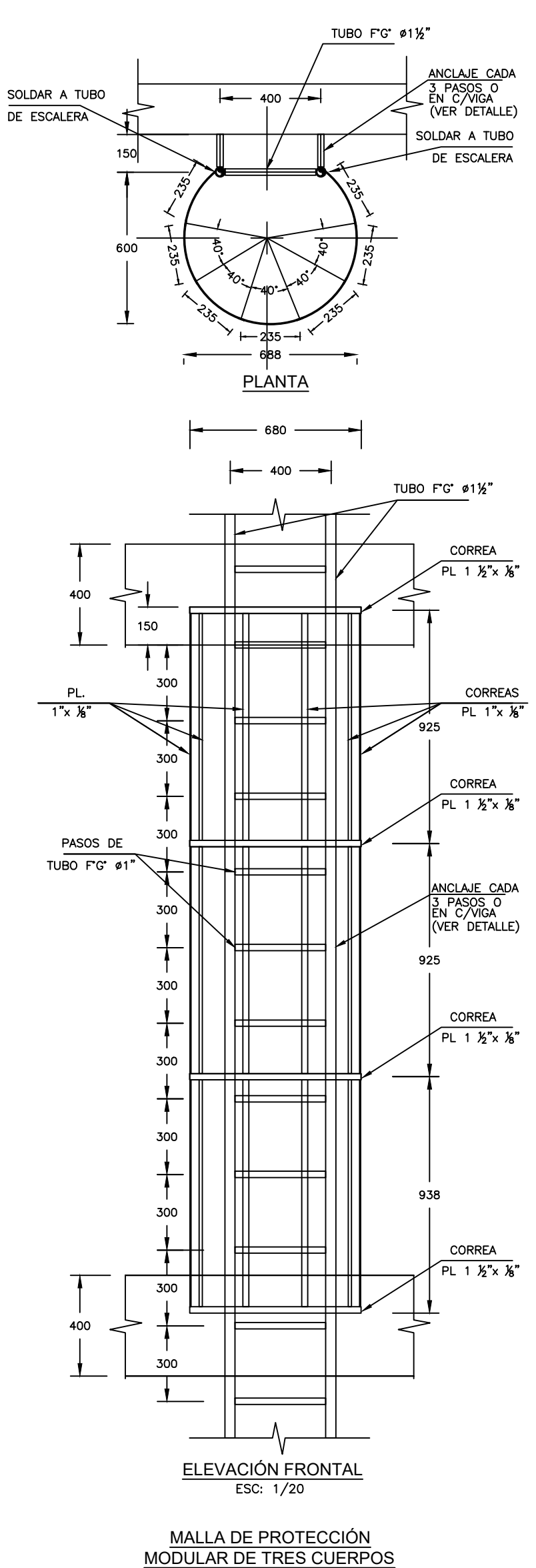

(MEDIDAS EN mm)

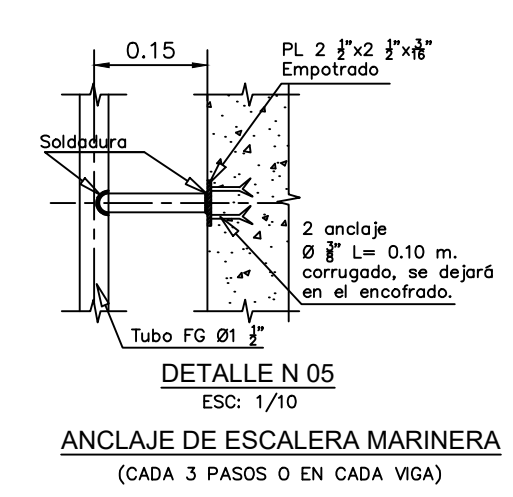

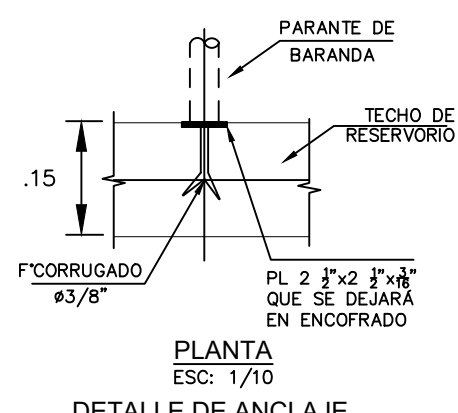

PARA PARANTE DE BARANDA DETALLE DE ANCLAJE

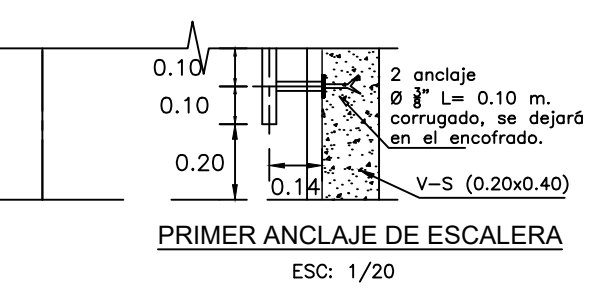

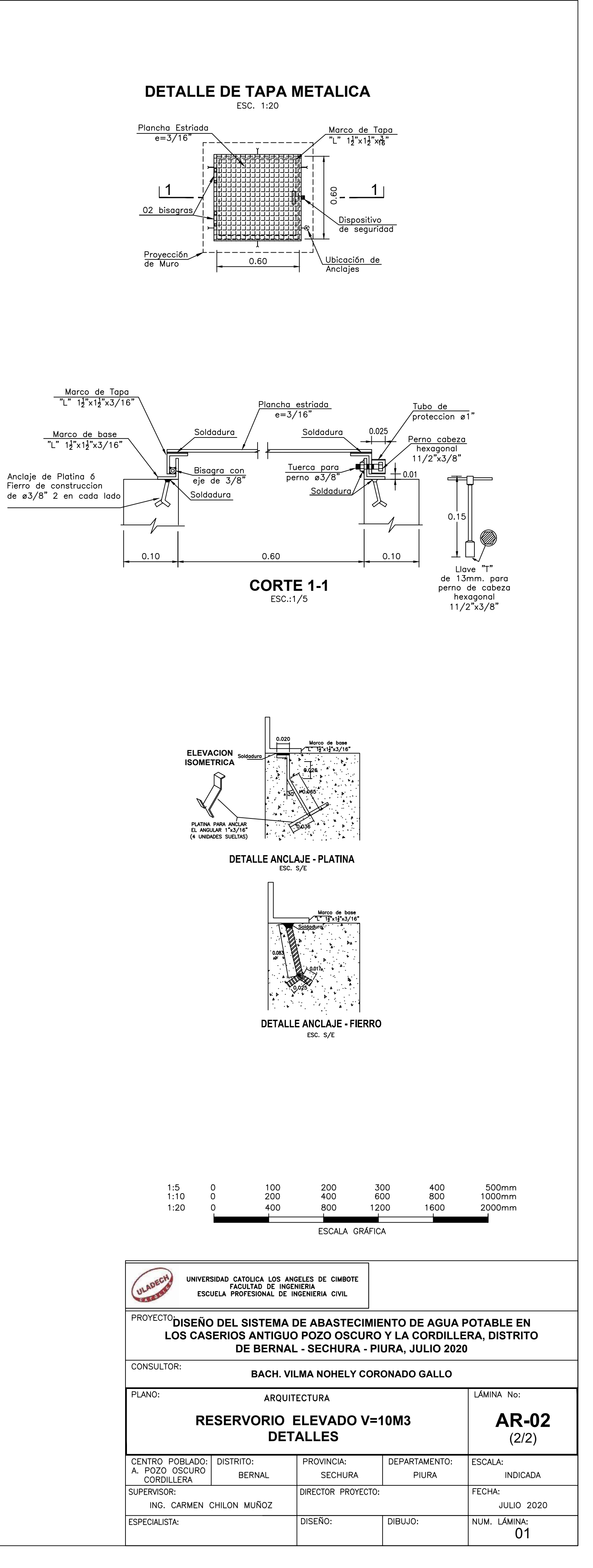

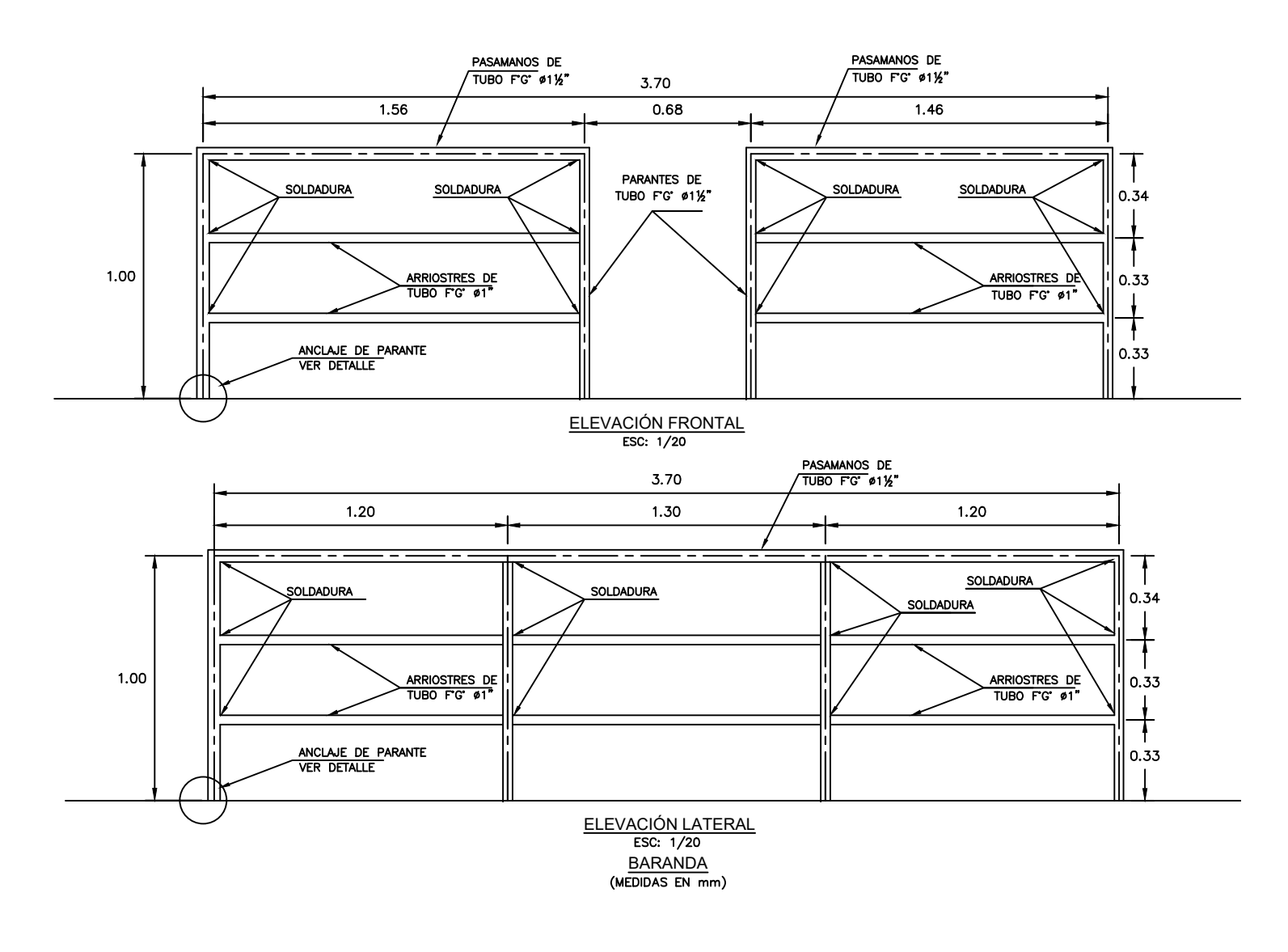

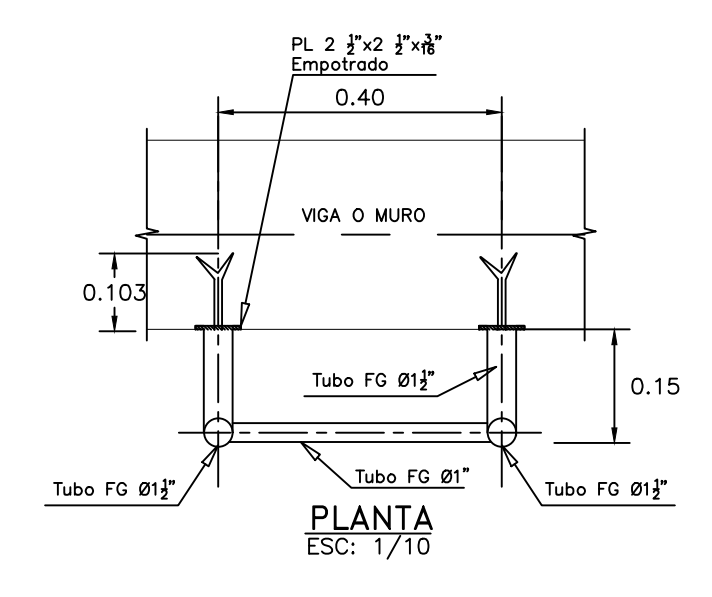

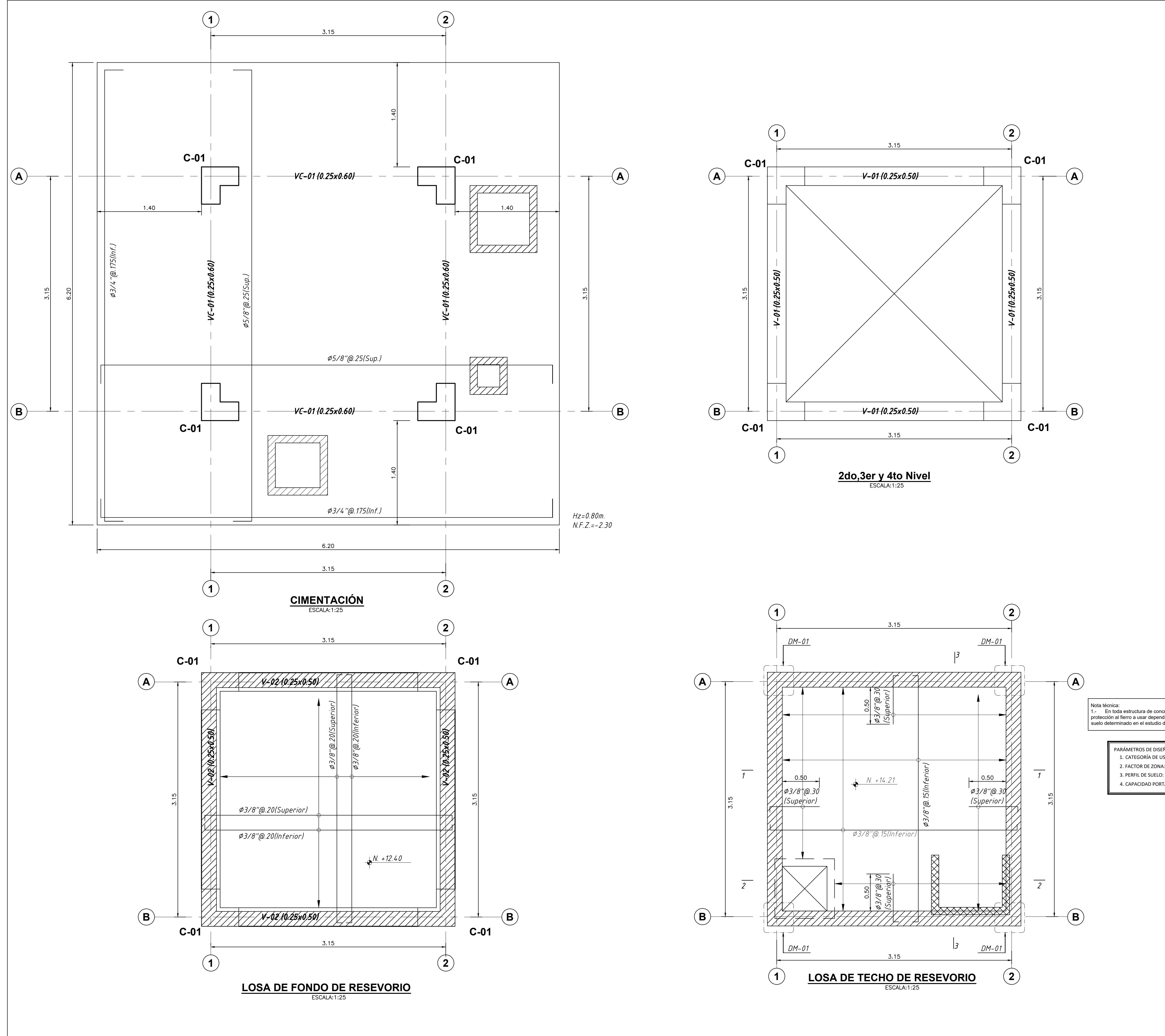

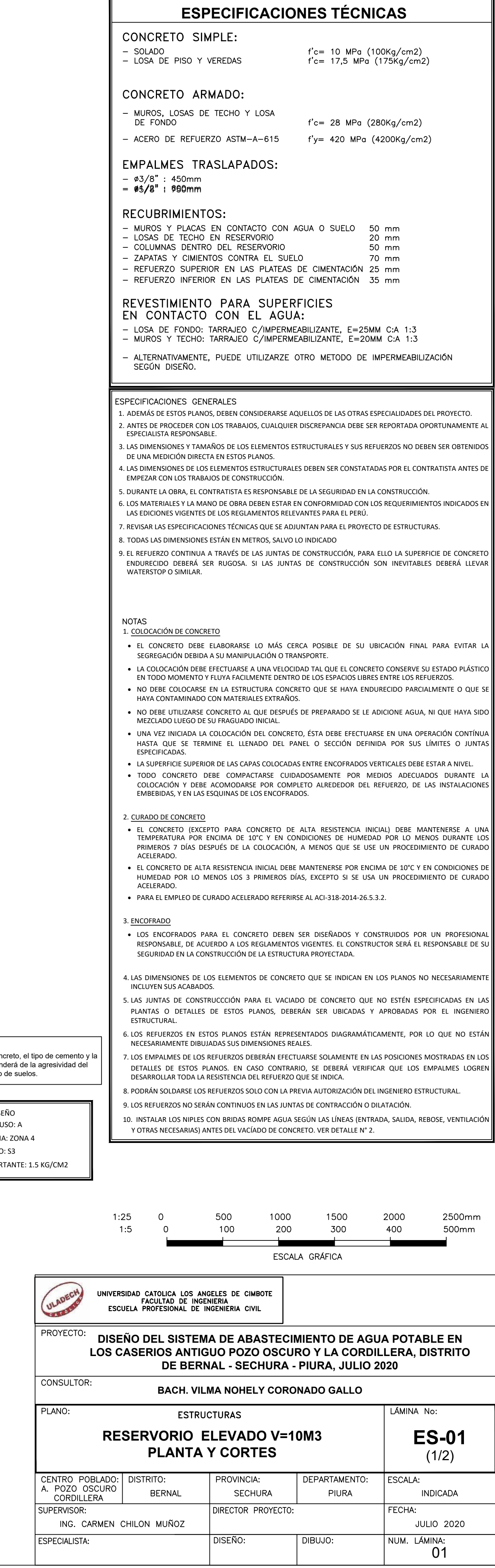

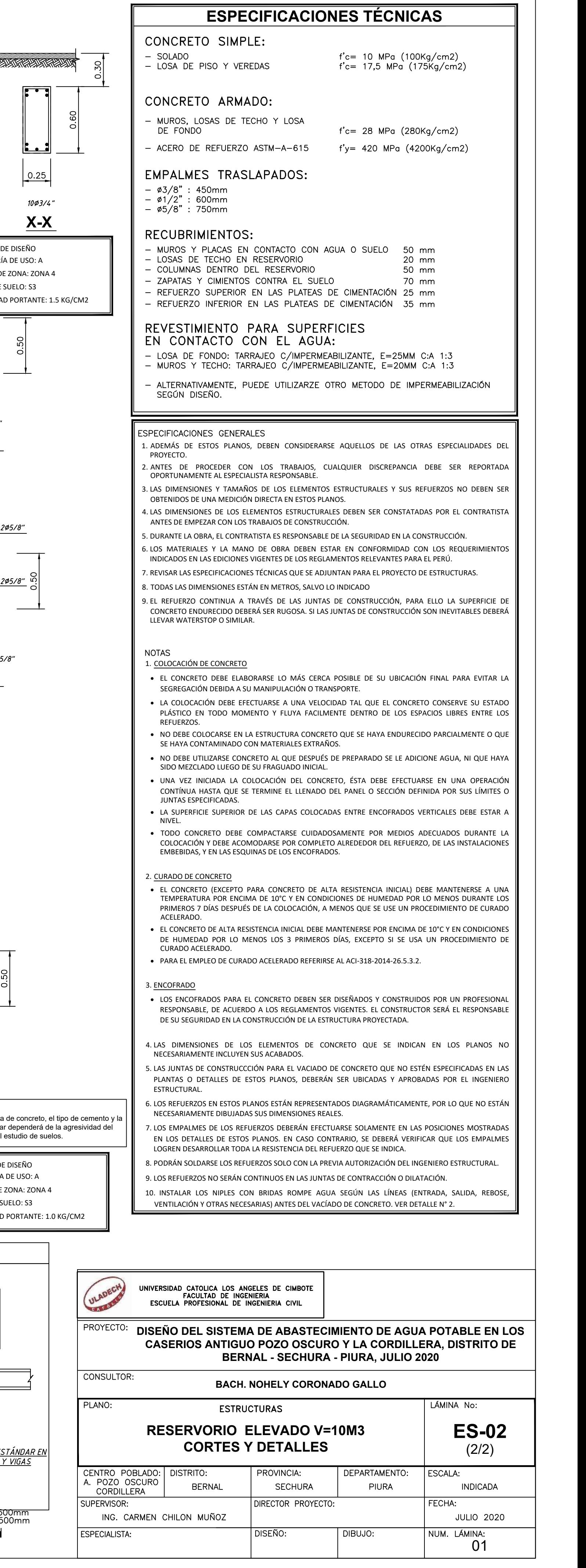

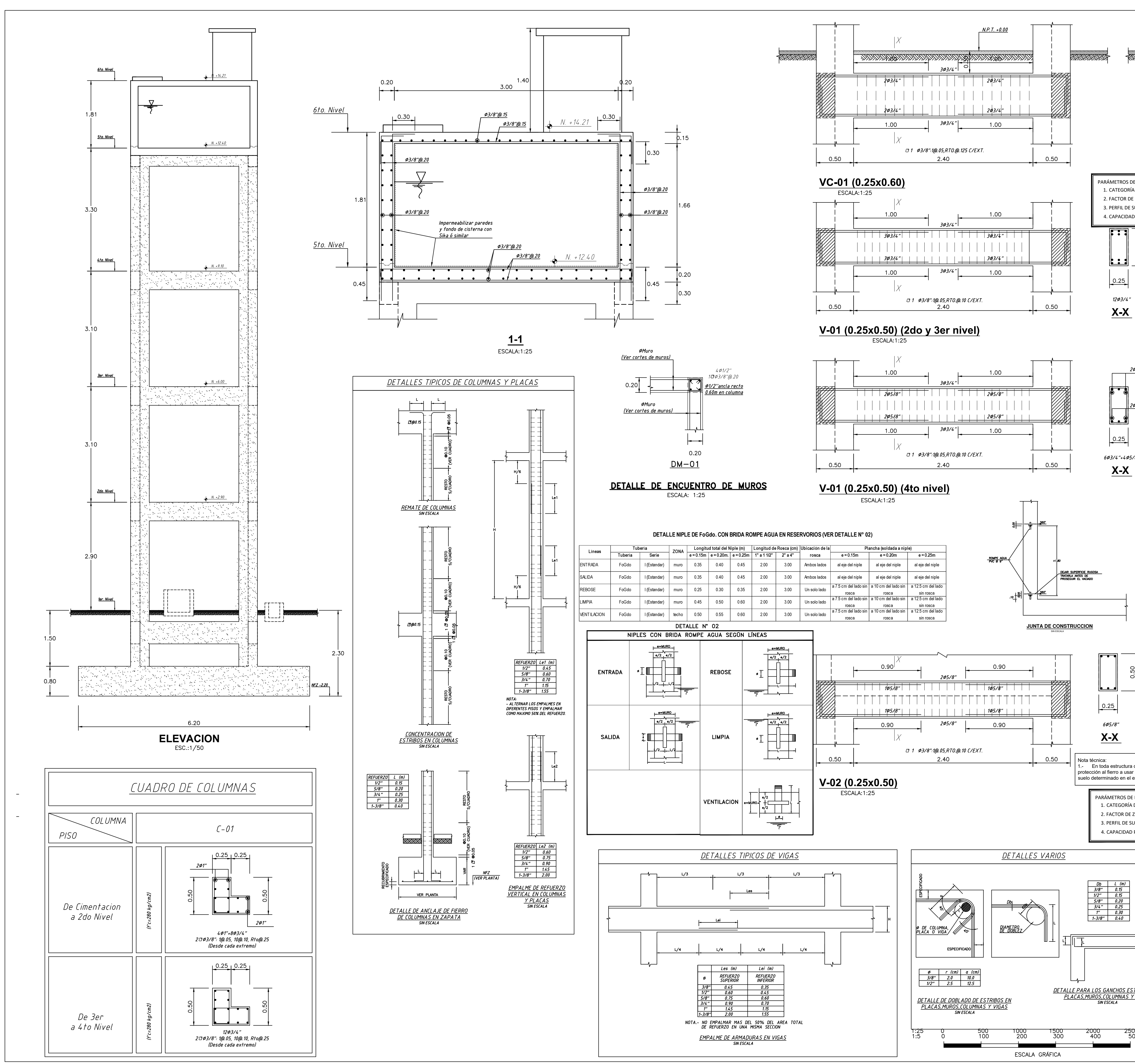

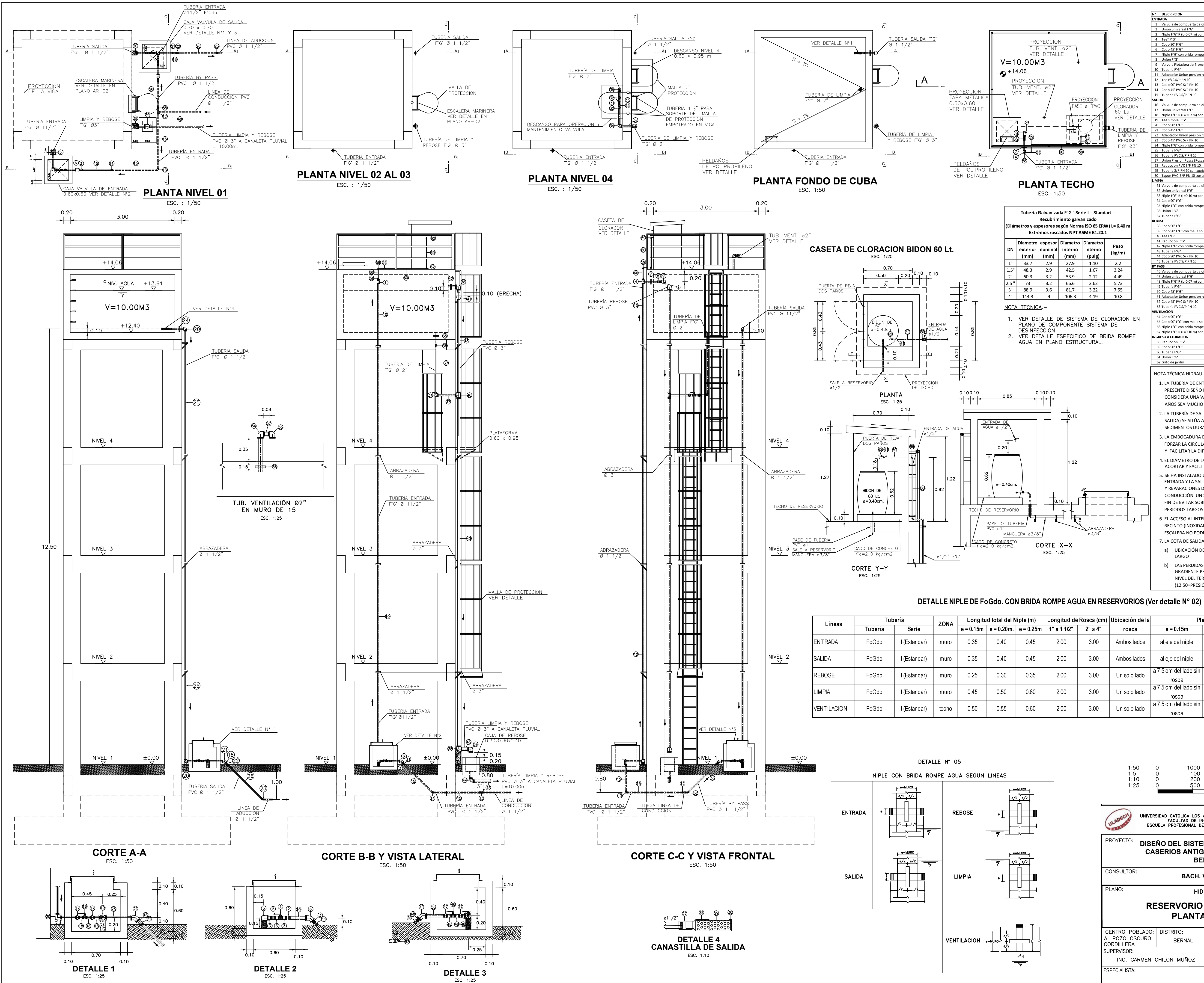

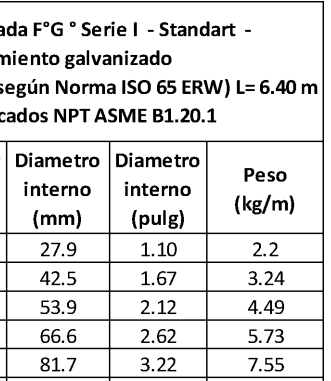

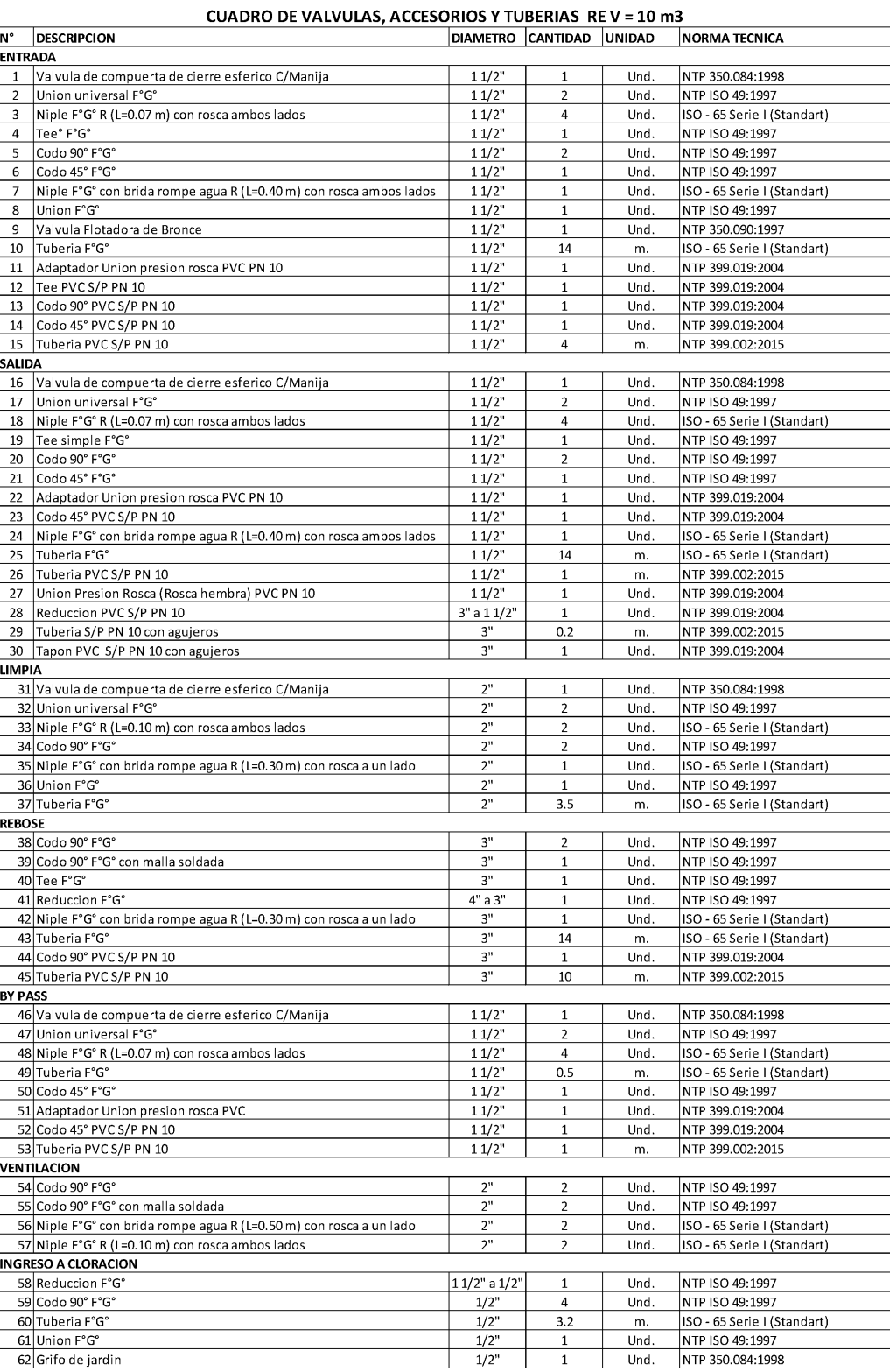

NOTA TÉCNICA HIDRAULICA SANITARIA:

1. LA TUBERÍA DE ENTRADA DISPONDRÁ DE UN MECANISMO DE REGULACIÓN DEL LLENADO; PARA EL PRESENTE DISEÑO LA TUBERÍA DE ENTRADA ES UNA LÍNEA DE CONDUCCIÓN POR GRAVEDAD Y SE CONSIDERA UNA VÁLVULA FLOTADORA, PORQUE SE ESPERA QUE EL CONSUMO DE LOS PRIMEROS AÑOS SEA MUCHO MENOR AL PROYECTADO Y NO SE PRODUZCA PÉRDIDA DE AGUA TRATADA. 2. LA TUBERÍA DE SALIDA TIENE UNA CANASTILLA Y EL PUNTO DE TOMA (CENTRO DE LA TUBERÍA DE

SALIDA) SE SITÚA A 10 CM POR ENCIMA DEL FONDO DEL RESERVORIO PARA EVITAR LA ENTRADA DE SEDIMENTOS DURANTE LA OPERACIÓN NORMAL Y EN LA LIMPIEZA DEL RESERVORIO.

3. LA EMBOCADURA DE LA TUBERÍA DE ENTRADA Y SALIDA ESTARÁN EN POSICIÓN OPUESTA PARA FORZAR LA CIRCULACIÓN DEL AGUA DENTRO DEL RESERVORIO, PARA NO PERMITIR ZONAS MUERTAS Y FACILITAR LA DIFUSIÓN DEL CLORO EN EL AGUA DE ABASTECIMIENTO.

4. EL DIÁMETRO DE LA LIMPIA SE HA CALCULADO PARA PERMITIR UN VACIADO EN MEDIA HORA, PARA ACORTAR Y FACILITAR EL MANTENIMIENTO.

5. SE HA INSTALADO UN SISTEMA DE BY PASS CON DISPOSITIVO DE INTERRUPCIÓN, QUE CONECTA LA ENTRADA Y LA SALIDA, SIN EMBARGO SU USO DEBE SER RESTRINGIDO SOLO EN CASOS DE LIMPIEZA Y REPARACIONES DENTRO DEL RESERVORIO, Y SE DEBE PREVER EN EL DISEÑO DE LA LÍNEA DE CONDUCCIÓN UN SISTEMA DE REDUCCIÓN DE PRESIÓN ANTES O DESPUÉS DEL RESERVORIO CON EL FIN DE EVITAR SOBREPRESIONES EN LA RED DE DISTRIBUCIÓN. NO SE CONECTARA EL BY PASS POR PERIODOS LARGOS DE TIEMPO, DADO QUE EL AGUA QUE SE SUMINISTRA NO ESTÁ CLORADA.

6. EL ACCESO AL INTERIOR SE REALIZARA MEDIANTE ESCALERA DE PELDAÑOS ANCLADOS AL MURO DE RECINTO (INOXIDABLES O DE POLIPROPILENO CON FIJACIÓN MECÁNICA REFORZADA CON EPOXI). LA ESCALERA NO PODRÁ SER REMOVIBLE PARA NO CONTAMINAR EL AGUA DE ABASTECIMIENTO. 7. LA COTA DE SALIDA +12.50msnm SE HA CALCULADO CONSIDERANDO:

a) UBICACIÓN DEL RESERVORIO AL CENTRO DE SU ÁREA DE SERVICIO EN UN C.P DE 1500m DE LARGO

b) LAS PERDIDAS EN LA LINEA DE ADDUCIÓN Y RED DE DISTRIBUCIÓN SE HA CONSIDERADO UNA GRADIENTE PROMEDIO DE 10 POR MIL HACIA LA VIVIENDA MAS ALEJADA CON COTA IGUAL AL NIVEL DEL TERRENO DEL RESERVORIO Y UNA PRESIÓN DE SERVICIO DE 5m (12.50=PRESIÓN SALIDA + SL=5.00+750X10÷1000)

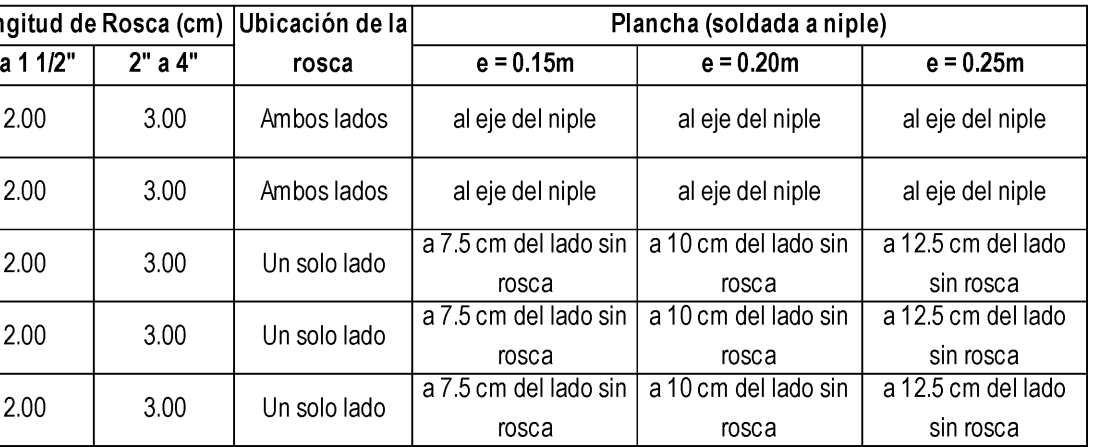

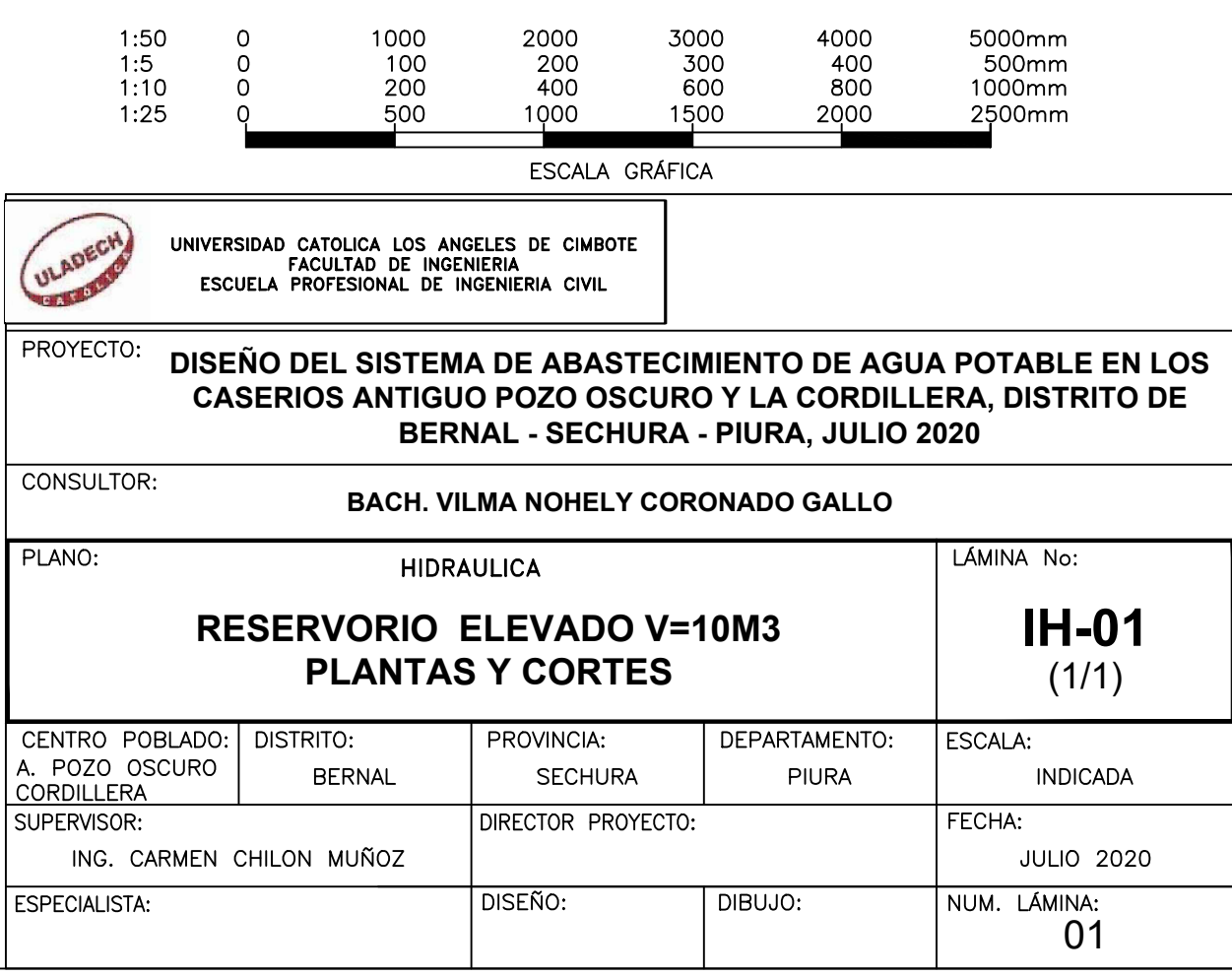

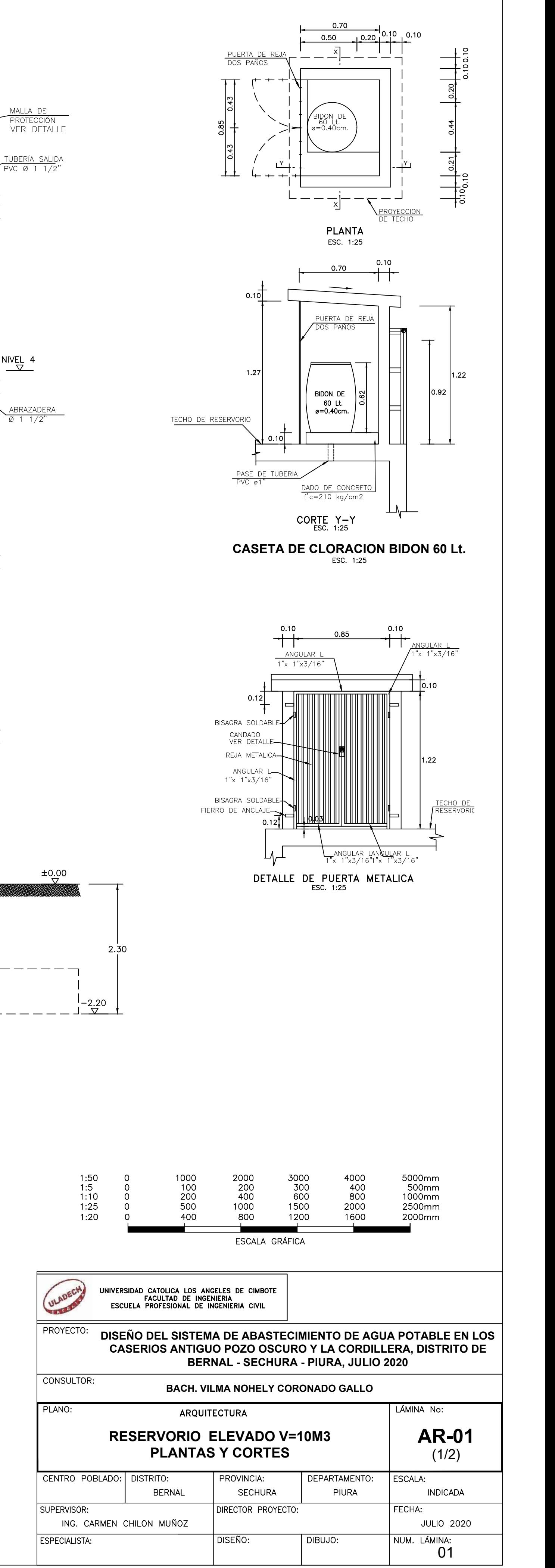

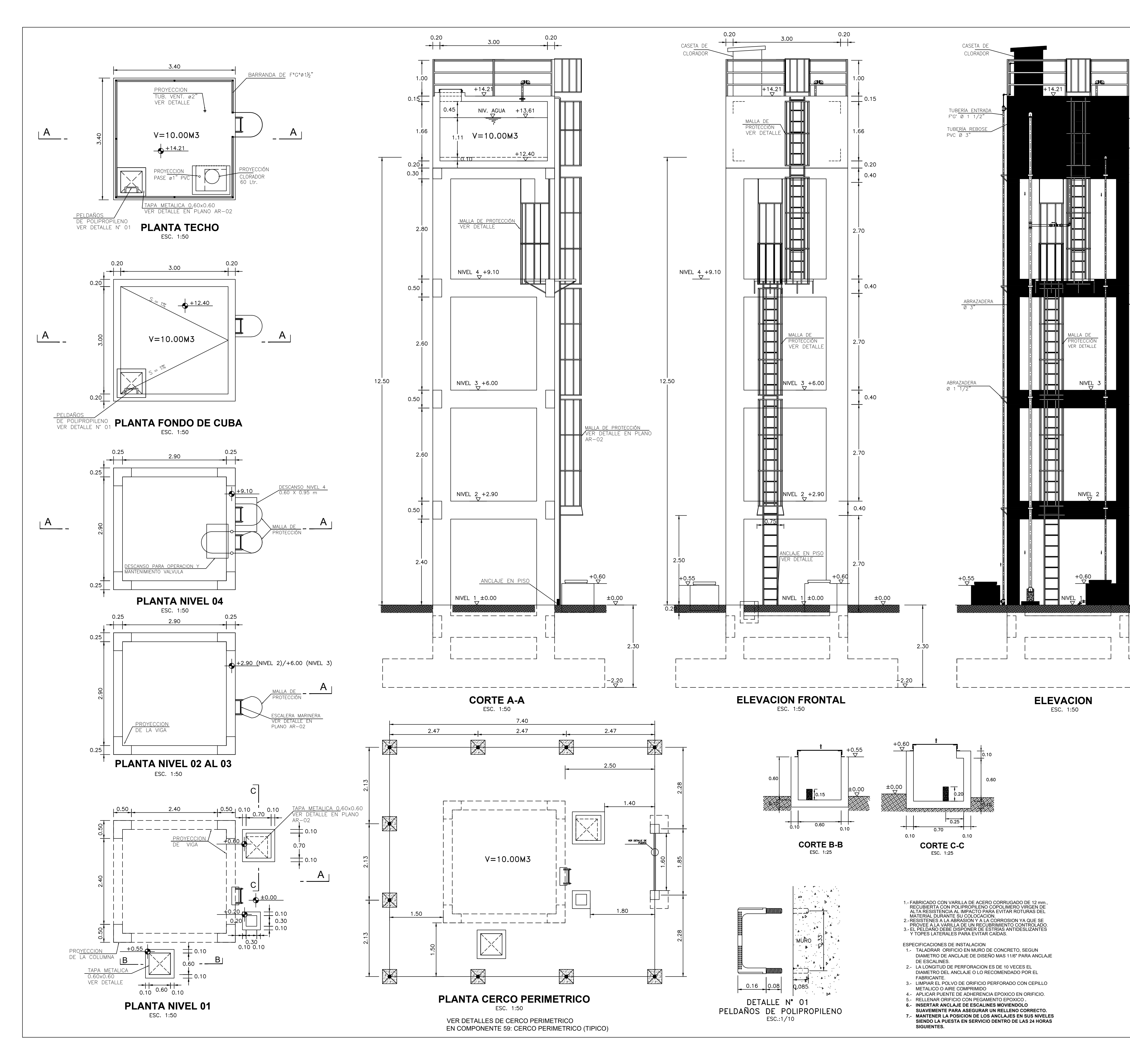